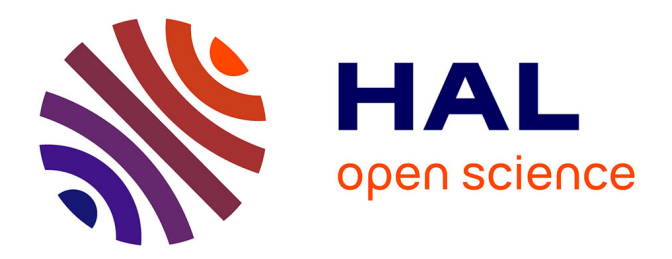

## **Conception d'organes automobiles par optimisation topologique**

Sonia Calvel

### **To cite this version:**

Sonia Calvel. Conception d'organes automobiles par optimisation topologique. Mathématiques [math]. Université Paul Sabatier - Toulouse III, 2004. Français. NNT : . tel-00007196

### **HAL Id: tel-00007196 <https://theses.hal.science/tel-00007196>**

Submitted on 25 Oct 2004

**HAL** is a multi-disciplinary open access archive for the deposit and dissemination of scientific research documents, whether they are published or not. The documents may come from teaching and research institutions in France or abroad, or from public or private research centers.

L'archive ouverte pluridisciplinaire **HAL**, est destinée au dépôt et à la diffusion de documents scientifiques de niveau recherche, publiés ou non, émanant des établissements d'enseignement et de recherche français ou étrangers, des laboratoires publics ou privés.

# UNIVERSITE PAUL SABATIER TOULOUSE III U.F.R. Mathématiques Informatique Gestion

### THESE

### POUR OBTENIR LE GRADE DE

### DOCTEUR DE l'UNIVERSITE TOULOUSE III

Discipline : Mathématiques Appliquées

Présentée et soutenue par

Sonia CALVEL

le mardi 5 octobre 2004

# Conception <sup>d</sup>'organes automobiles par optimisation topologique

Directeur de thèse :

M. MONGEAU Maître de conférence HDR, Université Paul Sabatier

Composition du jury :

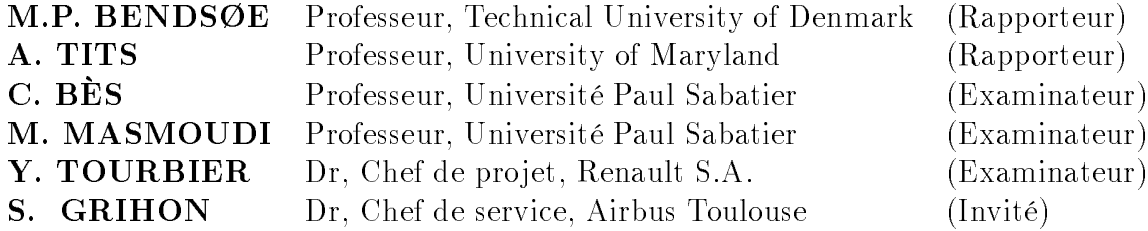

### Remerciements

Je tiens tout d'abord à remercier Marcel Mongeau qui a dirigé ces travaux. Ses conseils scientiques et humains m'ont été précieux.

Je suis reconnaissante à Martin Bendsøe et André Tits d'avoir accepté, malgré la distance, d'être rapporteurs de cette thèse.

J'exprime toute ma gratitude à Yves Tourbier, pour m'avoir proposé cette thèse et pour l'avoir suivie au sein de Renault. Son investissement a été essentiel pour mener à bien ce travail de recherche.

Je remercie également Mohamed Masmoudi, Christian Bès et Stéphane Grihon d'être membres du jury.

J'adresse mes remerciements à tous les membres du laboratoire Mathématiques et Applications de l'Université Paul Sabatier, pour m'avoir accueillie lors de mes passages à Toulouse.

J'ai une pensée particulière pour toutes les personnes que j'ai côtoyées chez Renault au cours de ces trois ans. En particulier, merci à Nadine, Caroline, Gaëlle, Marc, Magali et François pour l'intérêt qu'ils ont porté à mon travail ainsi que pour l'aide qu'ils ont su m'apporter.

Enfin, je remercie du fond du coeur mon entourage, famille et amis, de m'avoir soutenue et encouragée tout au long de ces trois ans, et tout particulièrement, un grand merci à Stéphane.

# Table des matieres

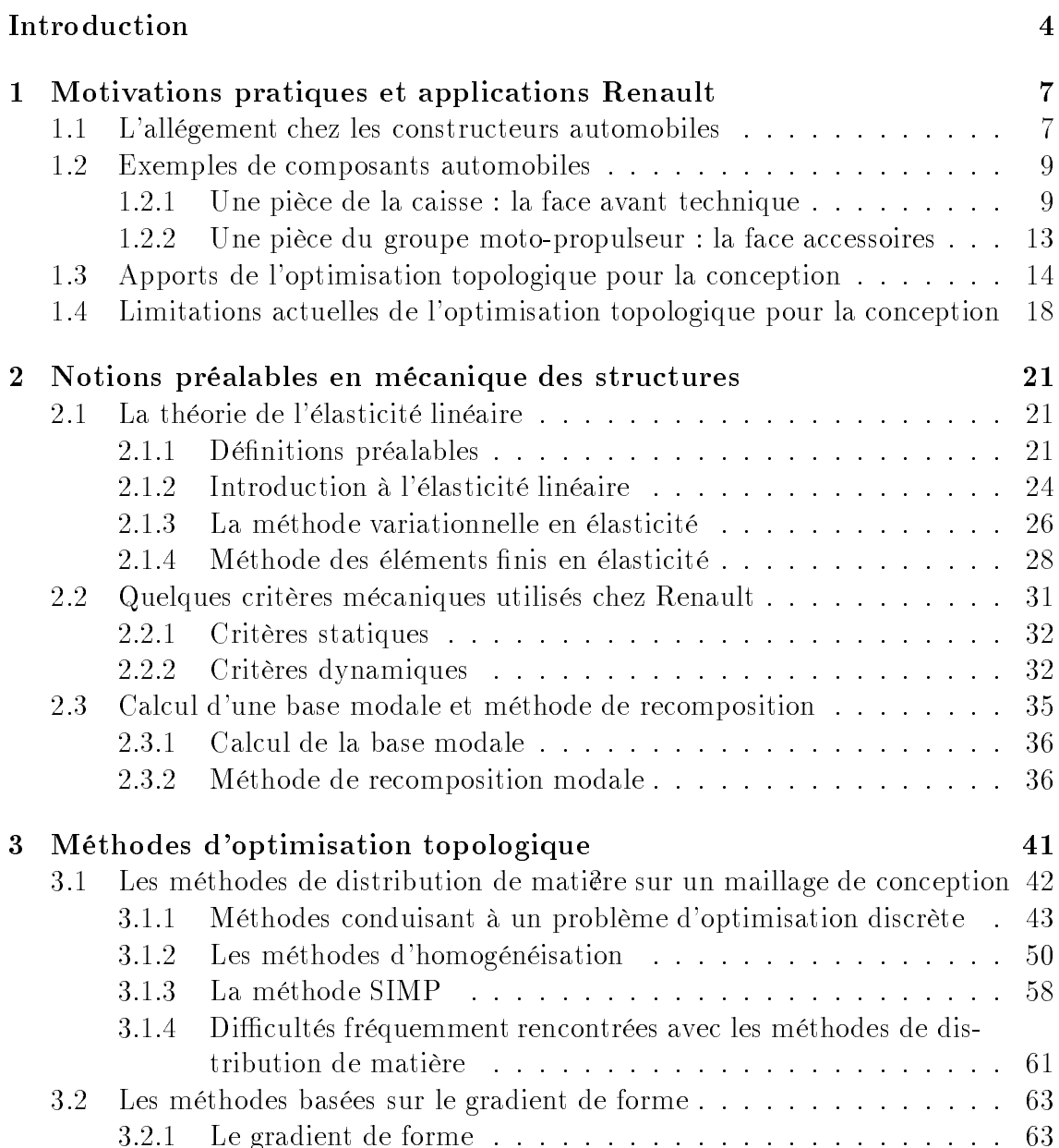

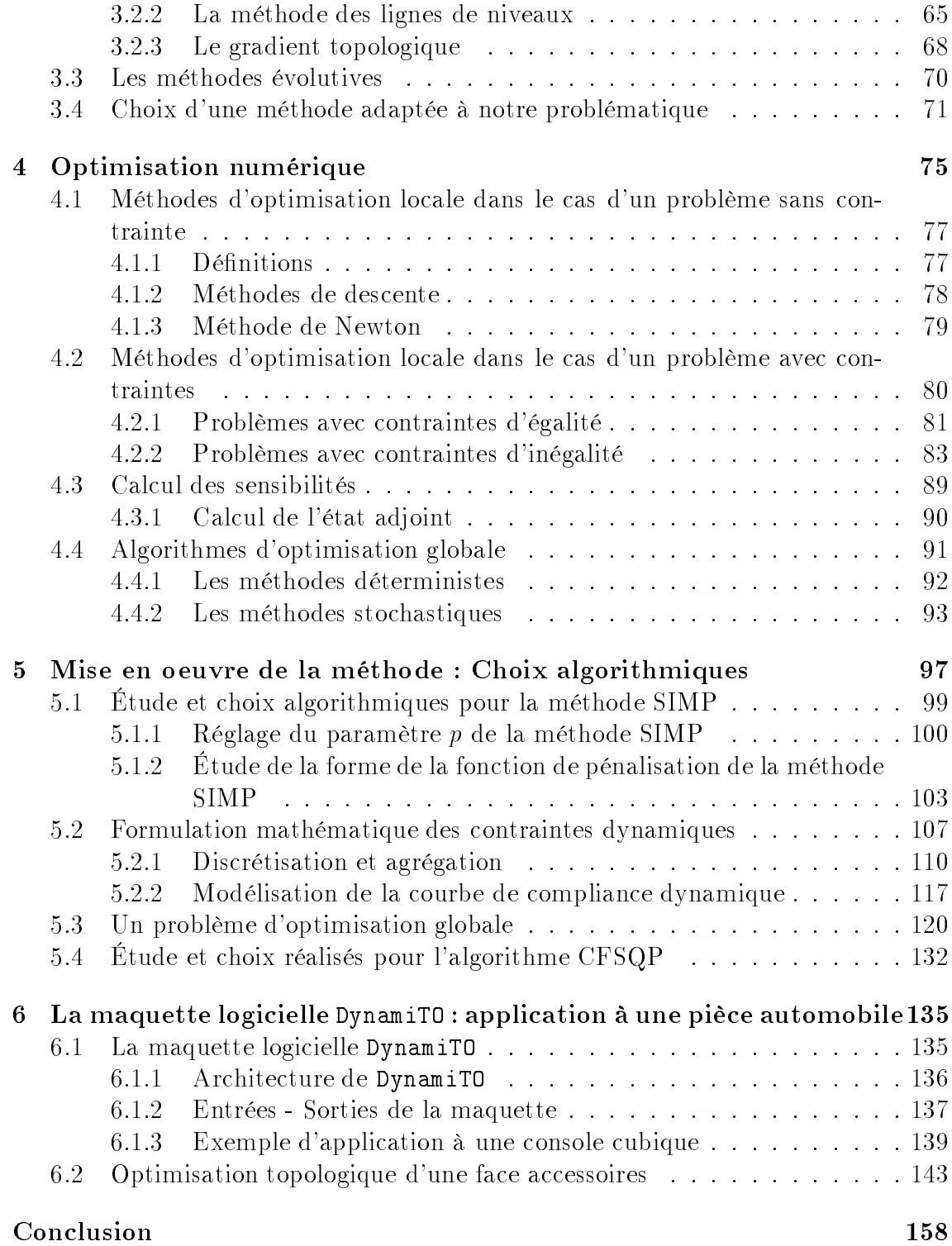

En raison de l'exigence croissante des clients en terme de sécurité et de confort (notamment vibratoire et acoustique), la masse des véhicules automobiles est en constante augmentation depuis 1980. Cette dérive pondérale présente des effets négatifs sur la consommation, sur la performance et plus généralement sur l'agrément de conduite. Ainsi, la plupart des constructeurs automobiles, et notamment Renault, mène des études afin d'alléger les véhicules tout en respectant un cahier des charges garant des exigences de confort et de sécurité.

L'ob jectif de l'optimisation topologique est de déterminer, très en amont des pro jets, les caractéristiques d'une pièce ou d'une structure mécanique. Il s'agit de dénir dans l'espace disponible (place que la pièce peut occuper dans le véhicule) où il est avantageux de mettre de la matière. Le calcul est introduit suffisamment tôt dans le processus de conception afin d'envisager et de tester des solutions originales et non pas forcément de reconduire des solutions adoptées sur des projets véhicules précédents, pour lesquelles les possibilités d'amélioration sont limitées.

Aujourd'hui l'optimisation topologique d'un organe mécanique n'est possible qu'à partir d'un cahier des charges simplié car toutes les contraintes déclinées sur les projets véhicules (notamment celles concernant le comportement vibro-acoustique de la pièce) ne peuvent être prises en compte dans les solutions logicielles actuellement disponibles sur le marché. Ceci est un frein important à l'utilisation de l'optimisation topologique dans le processus de conception d'un constructeur automobile comme Renault.

Ainsi, l'enjeu principal de la thèse est de développer une méthodologie d'optimisation topologique et une solution logicielle associée, permettant la prise en compte d'un cahier des charges intégrant des contraintes dynamiques et conforme à ceux utilisés chez Renault.

Dans le chapitre 1 de ce document, nous développerons la problématique d'allégement et ses enjeux pour Renault. Nous décrirons à l'aide d'exemples, les méthodes actuelles de conception, leurs limitations et la problématique à laquelle nous nous intéressons (prise en compte de critères dynamiques, primordiaux dans la conception de composants automobiles).

Le chapitre 2 concernera les notions de mécanique nécessaires à la compréhension

des termes utilisés par la suite. Après avoir rappelé la théorie de l'élasticité linéaire, nous introduirons les critères dynamiques que les ingénieurs de Renault utilisent pour la conception de pièces automobiles.

Nous ferons dans le chapitre 3 un état de l'art des méthodes d'optimisation topologique. Nous comparerons ces diérentes techniques et nous justierons le choix de la méthode des matériaux fictifs appelée SIMP, qui nous paraît la plus adaptée à la résolution de notre problème particulier.

Cette méthode d'optimisation topologique conduit à un problème d'optimisation continue de grande dimension. Nous discuterons donc dans le chapitre 4 des méthodes d'optimisation numérique adaptées à la résolution d'un tel problème, et notamment de la méthode FSQP que nous avons retenue. Nous terminerons ce chapitre par un bref état de l'art des méthodes d'optimisation globale.

Les deux derniers chapitres concerneront l'application et l'évaluation de la méthodologie d'optimisation topologique que nous proposons.

Plus précisément, le chapitre 5 concernera nos choix algorithmiques pour la mise en oeuvre de la maquette logicielle DynamiTO que nous avons développée : réglages des paramètres de la méthode SIMP et de l'algorithme d'optimisation FSQP.

L'architecture et le principe de fonctionnement de DynamiTO seront décrits dans le chapitre 6. Nous donnerons également dans ce dernier chapitre les résultats obtenus pour la conception d'une pièce du moteur automobile : la face accessoires.

# Chapitre <sup>1</sup>

# Motivations pratiques et applications Renault

Nous décrivons dans ce chapitre la problématique de conception des pièces automobiles.

Afin d'illustrer notre propos et de mettre en évidence la difficulté de résolution de tels problèmes, nous citerons l'exemple de deux composants automobiles. Nous parlerons alors des techniques actuelles de résolution et de ce que peuvent apporter les méthodes de conception sans a priori. Enfin, pour terminer, nous expliquerons les limitations actuelles de l'optimisation topologique et les solutions apportées par ce travail de recherche.

### <sup>L</sup>'allégement chez les constructeurs automobiles

La réduction des gaz à effet de serre et plus particulièrement la réduction des émissions de  $CO<sub>2</sub>$  fait partie des principaux challenges environnementaux mondiaux. L'accumulation de ces gaz dans l'atmosphère est en effet considérée comme une des causes du réchauffement climatique observé depuis plusieurs années.

Les véhicules automobiles étant en partie responsables des émissions de ces gaz (17% des émissions de  $CO<sub>2</sub>$  provenant de la combustion des énergies fossiles - étude réalisée par Booz, Allen et Hamilton), l'Association des Constructeurs Européens d'Automobiles (ACEA) a proposé en 1997, suite à la conférence de Kyoto, de réduire en Europe les émissions moyennes de  $CO<sub>2</sub>$ , sur un cycle de conduite normalisé, à 140g par kilomètre en 2008, ce qui représente une réduction de 25% par rapport à la valeur de référence en 1995.

Dans un véhicule, les émissions de CO $_2$  sont directement corrélées à la consommation. Ainsi, hormis les gains liés à l'amélioration du rendement du moteur, l'aérodynamique et le poids du véhicule influent sur les quantités émises. Par exemple, si on prend un véhicule du type Scénic Essence émettant environ 160g de  $CO<sub>2</sub>$  par kilomètre, une réduction de masse de 10kg permet un gain d'environ 1g de  $CO<sub>2</sub>$  par kilomètre. Sachant, de plus, que les réductions de poids permettent des économies de matière première, une amélioration de la performance et plus généralement un meilleur agrément de conduite, construire des véhicules les plus légers possible est un thème prépondérant dans l'industrie automobile.

Or, en parallèle les exigences en confort acoustique et vibratoire, en niveau d'équipement règlementaire ou de confort et surtout en matière de sécurité n'ont cessé d'augmenter, ce qui s'est traduit par un alourdissement croissant des véhicules. Par exemple, 225kg séparent une R19 de 1989 et une Mégane2 berline de 2002, soit 22% d'augmentation de masse en 13 ans, équivalent à environ  $17kg$  par an (cf. figure 1.1).

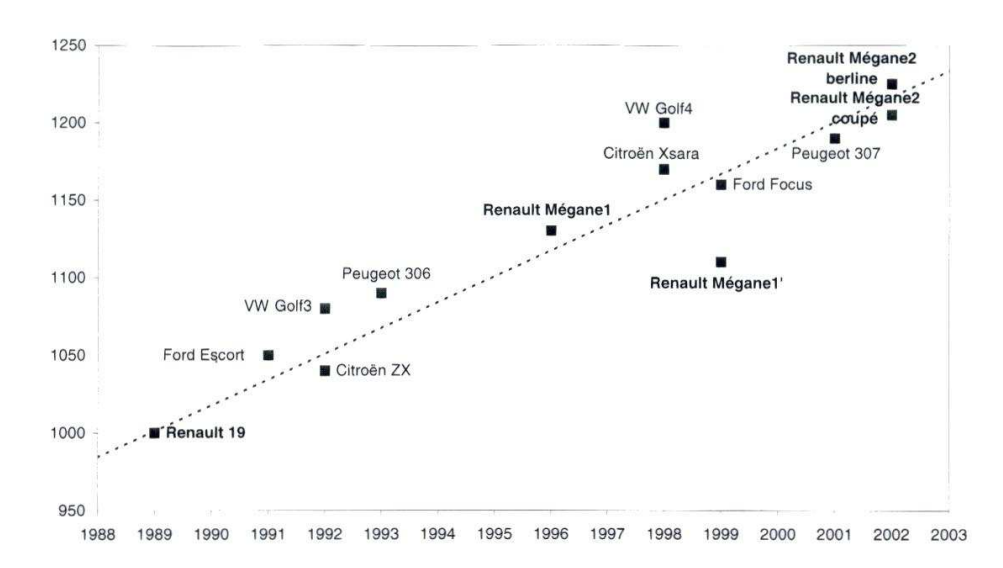

Fig. 1.1 Evolution de la masse des véhicules en fonction de <sup>l</sup>'année de sortie.

L'allégement des véhicules est donc devenu une problématique cruciale chez les constructeurs automobiles. L'objectif poursuivi est de minimiser la masse des véhicules tout en améliorant les prestations <sup>-</sup> sécurité, acoustique et comort.

Aussi, la conception de chaque composant mécanique consiste souvent à trouver un compromis entre des ob jectifs contradictoires : diminuer la masse et améliorer les niveaux de diérentes prestations (acoustique, sécurité, : : : ). Nous illustrerons cette problématique au travers d'exemples donnés dans la partie 1.2 et nous montrerons dans la partie 1.3 comment un outil de conception sans a priori peut faciliter l'obtention de solutions.

<sup>1.</sup> La prestation client est <sup>l</sup>'ensemble de ce qu'attend une personne <sup>d</sup>'une automobile, de ce qu'elle peut ressentir en regardant ou en utilisant un véhicule, ce dont elle peut parler en bien ouen mal à son propos.

### 1.2 Exemples de composants automobiles

Dans un véhicule, quatre zones représentent plus de 80% de la masse. Il s'agit par ordre d'importance décroissante, de la caisse<sup>2</sup>, du groupe moto-propulseur<sup>3</sup>, des sièges et du châssis (liaison au sol).

Dans la conception des véhicules, des ob jectifs d'allégement sont déclinés au niveau de la conception de très nombreuses pièces. An d'illustrer le type de cahier des charges pris en compte et notamment de montrer l'importance des critères dynamiques (réponses aux excitations du moteur), nous allons présenter le cas de deux composants automobiles : une pièce de la caisse, appelée face avant technique et une pièce du groupe moto-propulseur appelée face accessoires.

Ces deux exemples nous permettront également de décrire les méthodes actuelles de conception et d'introduire celle qui est proposée dans cette thèse.

### 1.2.1 Une pièce de la caisse : la face avant technique

La face avant technique d'un véhicule automobile (cf. figure 1.2) est une pièce de la caisse du véhicule qui se trouve en avant du bloc moteur et qui a pour fonction de supporter diérents organes comme l'éclairage principal et auxiliaire, le système de refroidissement moteur (radiateur), les systèmes d'absorption de chocs et les parechocs, les guides d'air, l'électronique embarquée, les serrures et butées de capot, divers réservoirs et autres équipements traditionnellement présents dans cette partie du véhicule (cf. figure  $1.3$ ).

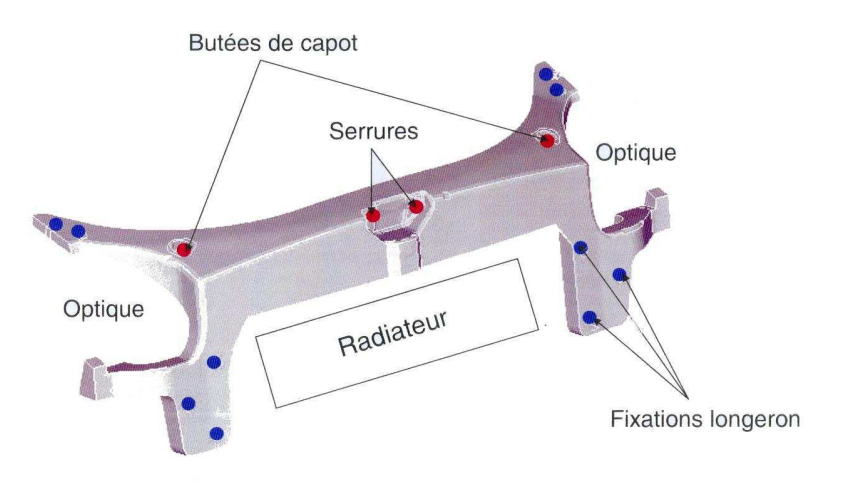

Fig. 1.2 Une face avant technique.

<sup>2.</sup> Tout le véhicule sauf les trains, les roues, le moteur, les échappements et les ouvrants.

<sup>3.</sup> Moteur, boîte de vitesse et transmission.

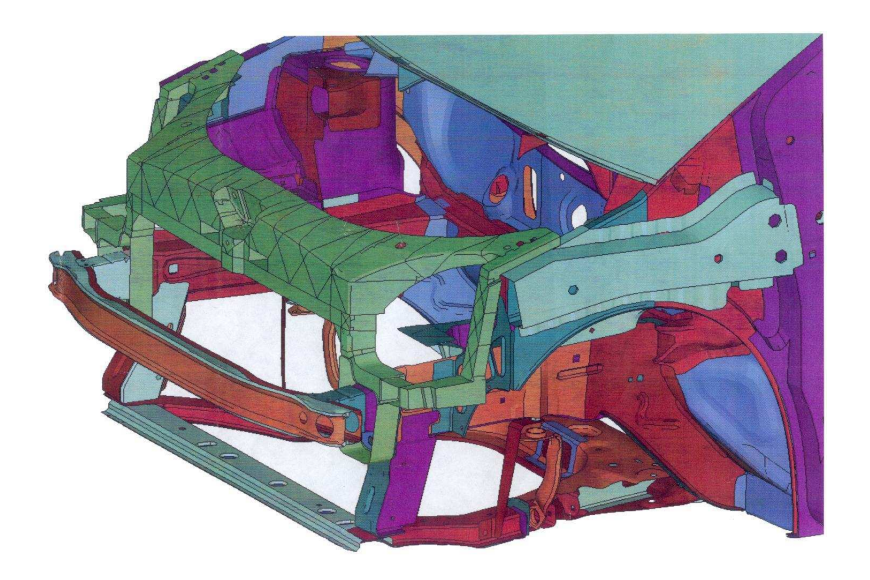

Fig. 1.3 La face avant technique dans la caisse.

La face avant technique est une piece impactant les prestations vibro-acoustiques et endurance de la caisse puisque sa position est transversale (elle relie les deux côtés de caisse).

Aujourd'hui, cette pièce est souvent en plastique pour des raisons d'allégement et de facilite d'accrochage des accessoires, ou composite (plastiques et acier). Elle pèse en général entre 3 et 4kg.

La problématique de conception d'une face avant technique consiste ainsi à trouver une pièce de masse minimale qui respecte les contraintes suivantes (les notions mécaniques évoquées sont dénies dans le chapitre 2) :

#### Contraintes de résistance : raideurs dites statiques

- Contrainte de raideur au niveau des butees de capot et de la serrure, qui est essentielle pour éviter que la face avant technique ne s'affaisse et que les optiques ne cassent si on claque le capot trop fort. On contraint la raideur statique, c'est-à-dire la déformation sous un effort donné, au niveau des deux butees de capot et au niveau de capot et au niveau de la g-ache de la g-ache de la g-ache de l
- Contrainte de resistance du capot a l'arrachement pour eviter que la serrure ne se rompe et le capot ne se souleve a cause d'une forte prise au vent, par exemple lorsqu'on roule sur autoroute.

#### Prestations en vibro-acoustique : raideurs dites dynamiques

La face avant technique joue un rôle primordial dans les prestations vibroacoustiques de la caisse. Elle doit permettre de « filtrer » le bruit et les vibrations liés au fonctionnement du moteur, afin qu'ils ne soient pas répercutés sur

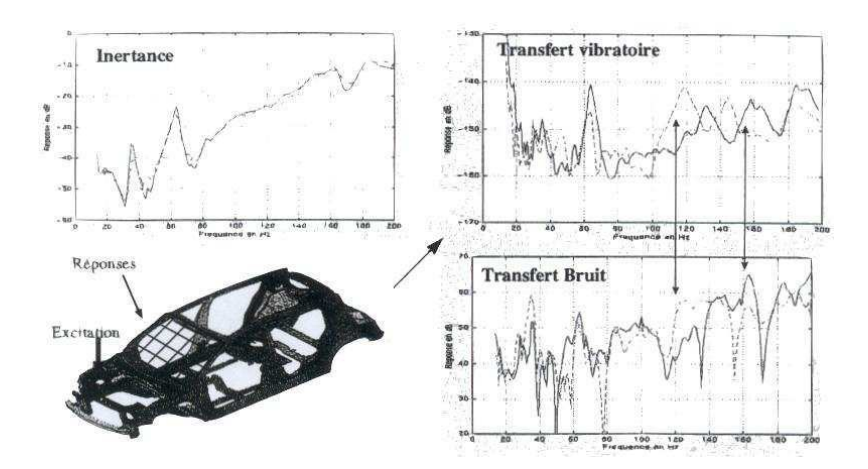

Fig. 1.4 Mesures de raideurs dynamiques sur la caisse.

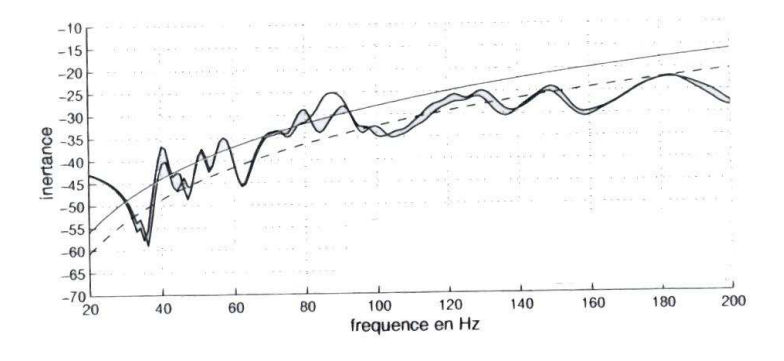

Fig. 1.5 Inertance mesurée sur le support moteur.

le pare-brise, ce qui se manifesterait par un bruit dans <sup>l</sup>'habitacle perceptible par le conducteur et les passagers.

La face avant technique permet de rigidier la caisse en vue de diminuer l'impact des excitations du moteur. On évalue sa raideur selon deux types de criteres (cf. and the change 1.4)

– L'inertance du support moteur : On trace les courbes d'inertance<sup>4</sup> du support moteur (point d'entrée des excitations du moteur vers la caisse) an de véries de vérier de vérienne de la face de la face de la face de la face de de la face de la face de la On pourra voir un exemple de courbe d'inertance sur la figure 1.5. Sur une telle courbe, on peut voir plusieurs pics correspondant aux grands

<sup>4.</sup> On appelle inertance ou raideur dynamique (en un point et dans une direction de l'espace) la décomposition en fréquences de la réponse de la structure à une excitation (cf. chapitre 2).

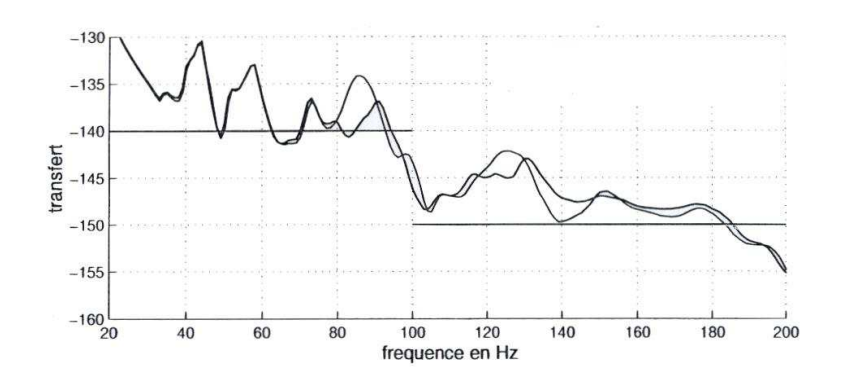

Fig. 1.6 Transfert acoustique entre le support moteur et le pare-brise.

modes propres de la caisse. On note qu'ici il ne servirait  $\alpha$  rien d'augmenter la fréquence du (ou des) premier(s) mode(s) car le spectre d'excitation du moteur (lorsque le régime varie) est très grand et les modes décalés seraient quand même excités. Il s'agit ainsi d'abaisser les pics de la courbe d'inertance, c'est-à-dire d'imposer que la courbe soit au-dessous d'une courbe de référence donnée.

 Le transfert acoustique entre le support moteur et le pare-brise : On trace les courbes de transfert<sup>5</sup> entre le point d'entrée des excitations du moteur et le pare-brise (un exemple de transfert est donne sur la figure 1.6). Le cahier des charges impose que la courbe calculée reste, pour toutes les frequences, au-dessous d'une courbe de reference donnee (appelée calibre). Le but recherché est que les excitations du moteur ne se répercutent pas comme une vibration du pare-brise, ce qui conduirait à un bruit perceptible par les occupants du véhicule.

#### Prestations endurance et sécurité

Dans le processus actuel, une fois que l'on a trouvé la face avant technique de masse minimale et respectant le cahier des charges, on vérie a posteriori les prestations liées à l'endurance et à la sécurité.

Ainsi, dans la conception de la face avant technique, les aspects dynamiques (inertances et transferts acoustiques) sont essentiels pour assurer les bonnes performances vibratoires et acoustiques du véhicule.

Pourtant, il est difficile et peu intuitif de comprendre quelle est l'influence de la face avant technique sur les inertances et les transferts de la caisse. On verra dans la partie 1.3 comment des procédures automatiques d'optimisation et notamment les

<sup>5.</sup> On appelle transfert acoustique d'un point <sup>A</sup> <sup>à</sup> un point B (dans une direction donnée de l'espace) la décomposition en fréquences de la réponse de la structure au point B à une excitation au point A (cf. chapitre 2).

méthodes <sup>d</sup>'optimisation topologique peuvent aider les ingénieurs <sup>à</sup> aborder un tel problème de conception.

#### 1.2.2 Une pièce du groupe moto-propulseur : la face accessoires soires

Le groupe moto-propulseur est une source de bruits et de vibrations importante dont on cherche à reduire l'impact.

La resolution de ce probleme passe par un travail en reponse forcee : on simule sur banc <sup>l</sup>'excitation du groupe moto-propulseur (au niveau des quatre pistons sur le vilebrequin) a certaines frequences (correspondant aux diérents régimes tours/minute du moteur), puis on mesure les accelerations qui en resultent. Le probleme consiste a minimiser ces accelerations.

Sur le graphique obtenu (ensemble de courbes representant les accelérations du groupe moto-propulseur pour dierents régimes du moteur), les fortes accélérations correspondent soit aux modes propres du groupe moto-propulseur, soit <sup>à</sup> ceux de pièces particulières (comme la face accessoires). Pour réduire tous les pics de la courbe, on recherche quelles sont les pieces excitees qui sont entrées en résonance. Un cahier des charges est alors décliné pièce par pièce, afin d'élever leurs fréquences propres et d'améliorer leur comportement dynamique (optimisation d'inertances).

On prend ici <sup>l</sup>'exemple <sup>d</sup>'une face accessoires qui fait partie du groupe motopropulseur. Elle est fixée au moteur par le carter-cylindres et permet l'accrochage au moteur du compresseur d'air et de l'alternateur (cf. figure 1.7). La face accessoires est une petite pièce légère (environ 2kg) qui doit supporter des accessoires relativementlourds : le compresseur et l'alternateur pèsent chacun environ 6kg. La raideur et la résistance de la face accessoires sont donc primordiales.

Il <sup>s</sup>'agit de minimiser la masse tout en <sup>s</sup>'assurant que la premiere frequence propre soit au-dessus <sup>d</sup>'une valeur donnée. Il est également nécessaire que la face accessoires ltre les excitations du moteur et puisse supporter les accessoires, ce quirevient <sup>à</sup> imposer que les inertances (raideurs dynamiques) au niveau de tous les points <sup>d</sup>'accrochage (points d'accrochage de la face accessoires au compresseur et à l'alternateur) soient supérieures â une valeur de référence.

Dans ce cas, le cahier des charges ne comporte que des contraintes dynamiques. On note ainsi, comme pour la face avant technique, l'importance de telles contraintes pour assurer les prestations vibratoires et acoustiques du véhicule.

Nous avons illustré, au travers de ces deux exemples, les ob jectifs qui guident la conception dans <sup>l</sup>'industrie automobile. Nous expliquons dans la partie suivante quelles sont les méthodes actuelles de résolution et le rôle que peut jouer <sup>l</sup>'optimisation topologique.

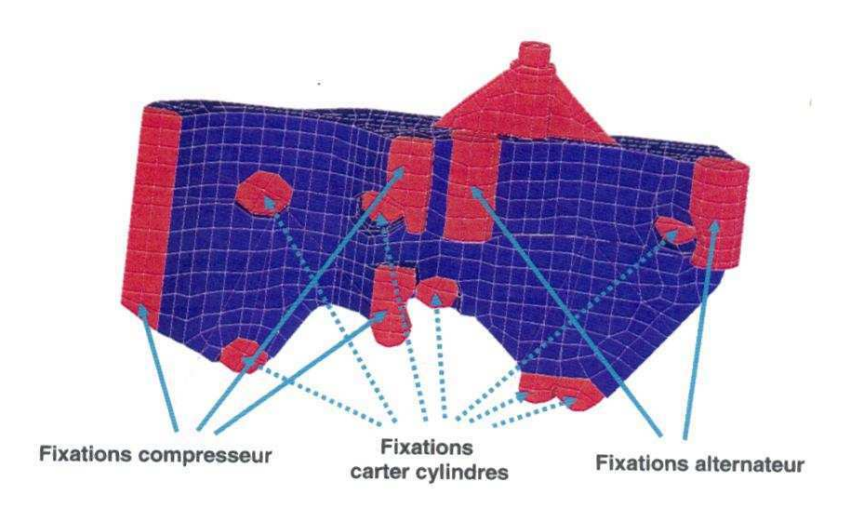

FIG.  $1.7$  – Une Face Accessoires.

## 1.3 Apports de l'optimisation topologique pour la conception

Traditionnellement, l'ingénieur de bureau d'étude résout de tels problèmes de conception en procédant par essais successifs. A partir de son expérience et de son savoir-faire, il dessine une première pièce, puis vérifie par le calcul qu'elle respecte le cahier des charges. Si ce n'est pas le cas, il modie son dessin et ainsi de suite jusqu'au respect des contraintes. Dans la plupart des cas, plusieurs itérations sont nécessaires. Cette façon de faire est ainsi souvent très coûteuse en temps et imprécise.

Elle est actuellement de plus en plus souvent remplacée par l'utilisation de logiciels de modélisation numérique et d'optimisation (logiciels d'optimisation de forme (( classique ))) qui permettent d'analyser de nombreuses possibilités et qui automatisent la recherche de la forme optimale. Il existe de nombreux logiciels qui permettent d'optimiser un composant sous diérents critères en modiant itérativement une forme de départ. Comme explique dans [12] ou [26], l'inconvenient de ces methodes est que le résultat obtenu dépend fortement du choix de la geometrie initiale. En effet, au cours des itérations, les formes successives ne peuvent varier que par leur frontière, tandis que leur topologie reste fixe : la structure garde le même nombre de composantes, de bords et de trous (cf. figure 1.8).

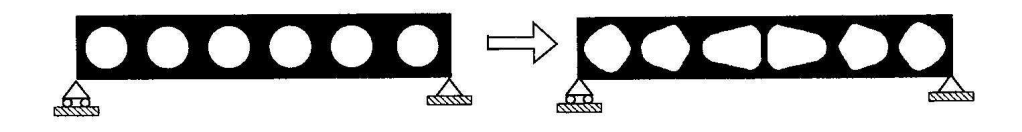

FIG.  $1.8$  – Optimisation de forme classique.

Ces méthodes peuvent par ailleurs -etre coûteuses en temps de calcul car si une forme s'éloigne trop de la géométrie initiale au cours des itérations, il sera nécessaire de remailler la structure.

L'optimisation de forme est devenue dans les années 80 un outil répandu pour optimiser la forme des structures et elle est utilisée dans l'industrie automobile depuis ces années-la. Dans les années 90, l'optimisation de forme a gagné en popularité (voir [18] pour plus de details). Toutefois, même si c'est devenu un outil facilement accessible aux ingenieurs grâce à l'existence de logiciels performants, comme évoqué précédemment, les caractéristiques des formes obtenues sont limitées. Le calcul intervient lorsque la forme géométrique de la pièce est déjà avancée, les modifications apportées sont mineures et l'architecture de la pièce reste quasiment la même. Ainsi, comme on part souvent de solutions connues ou expérimentées sur des véhicules précédents, on reste dans des schémas classiques.

L'optimisation topologique remet en cause la topologie de la piece (c'est-àdire le nombre de composantes, de bords et de trous) et permet ainsi de bénécier d'un potentiel d'optimisation plus élevé. Elle consiste à effectuer, avant l'optimisation proprement dite de la structure, une optimisation de sa topologie (cf. figure 1.9).

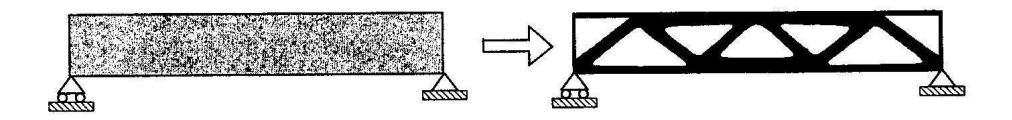

Fig. 1.9 Optimisation topologique.

Dans cette optique, il s'agit d'un outil de conception sans a priori, permettant de choisir une topologie initiale adéquate. Cela intervient, en avant-projet, comme une aide ob jective pour la sélection des caractéristiques générales de la structure. Le calcul etant introduit très tôt dans le processus de conception, l'optimisation topologique permet d'éviter de reconduire les solutions adoptées sur des projets véhicules précédents.

D'apres [18], l'industrie automobile a commencé à s'intéresser à l'optimisation topologique à la fin des années 80 - début des années 90. Les exemples que l'on trouve dans la littérature du milieu des années 90 restent toutefois assez théoriques et l'optimisation topologique n'est pas aujourd'hui utilisée à son plein potentiel dans l'industrie automobile (aussi bien chez les constructeurs que chez les équipementiers), notamment à cause des limitations que nous décrirons dans la partie suivante, au travers de l'exemple de la face avant technique.

Parmi les logiciels d'optimisation topologique existants, on peut citer le logiciel OPTISTRUCT de la société ALTAIR. Il est utilisé chez Renault et a permis de résoudre divers problèmes de conception. Nous présentons ici celui concernant la forme d'un support de boîte de vitesse. Il s'agissait dans ce cas de minimiser la masse tout en respectant un cahier des charges à la fois statique (compliance à minimiser) et dynamique (fréquence propre à élever). On a représenté sur la figure 1.10 le domaine d'encombrement maximal de la pièce qui est le point de départ de l'algorithme d'optimisation topologique. La gure 1.11 représente la topologie préconisée par

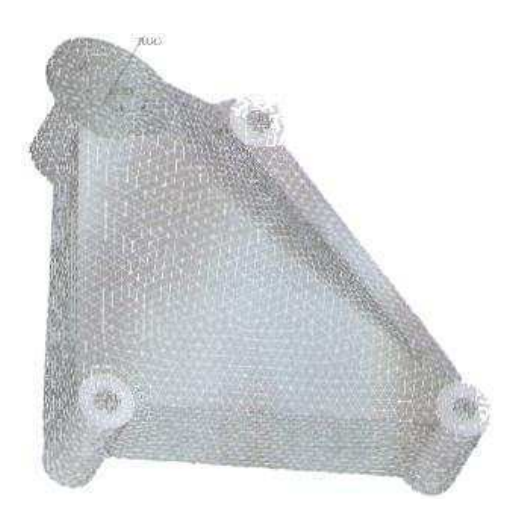

Fig. 1.10 Encombrement maximal <sup>d</sup>'un support de boîte de vitesse.

OPTISTRUCT. La dernière étape consiste à générer un modèle CAO de la pièce

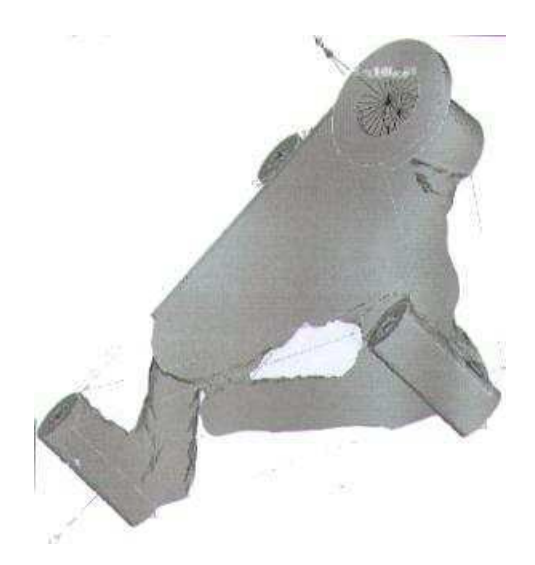

Fig. 1.11 Topologie préconisée par le logiciel OPTISTRUCT.

préconisée (cf. figure 1.12 droite) qui peut-être comparé à la version antérieure (cf.

#### 1.3 Apports de l'optimisation topologique pour la conception

gure 1.12 gauche). Cet exemple illustre bien l'intérêt de l'optimisation topologiquecar on obtient une forme qui n'était pas intuitive (à cause de sa dissymétrie) et qui est conforme au cahier des charges.

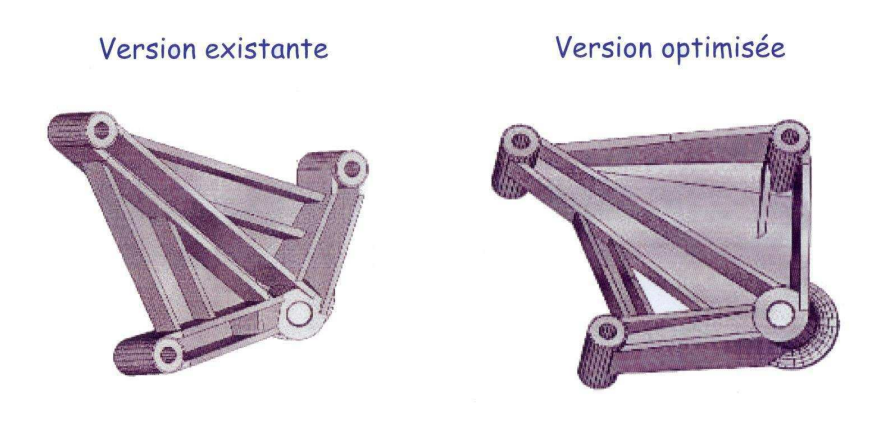

Fig. 1.12 Exemple <sup>d</sup>'application du logiciel OPTISTRUCT.

Toutefois, comme nous le verrons dans la partie suivante, les logiciels actuellement disponibles (comme OPTISTRUCT) ne permettent de traiter que partiellement la plupart des cahiers des charges exigés chez Renault. En eet, par exemple, le logiciel OPTISTRUCT ne peut résoudre, dans sa version actuelle, que les problèmesd'optimisation dont la fonction ob jectif et les contraintes correspondent à :

- la masse,
- le volume,
- la complete proposable complete and complete the complete state of the complete state of the complete state of
- un des modes propress, que es modes propresses que es modes propresses que en encontrar en el maner de la propr
- le déplacement d'un noeud,
- une combinaison pondérée des fonctions précédentes.

Il n'est donc pas possible de travailler avec par exemple le tenseur des contraintes ouavec les raideurs dynamiques (inertance ou transfert), qui sont pourtant essentiellespour garantir les prestations vibratoires et acoustiques du véhicule comme nous l'avons montré dans la partie précédente. Notons de plus, que toutes les grandeurs doivent être calculées sur le même modèle de calculées sur le même modèle de calcul, ce qui est une autre limi problématique.

Nous illustrons dans la partie suivante, sur le cas de la face avant technique (présenté en détail dans la partie 1.2.1), les limitations de l'optimisation topologiqueet différentes méthodes déjà envisagées pour s'efforcer de prendre en compte les critères vibratoires dans la conception d'une telle pièce.

### 1.4 Limitations actuelles de <sup>l</sup>'optimisation topologive pour la conception de la conception de la conception de la conception de la conception de la conception d

Le cahier des charges de nombreuses pièces automobiles (comme celui de la faceavant technique et celui de la face accessoires) n'entrent pas dans le cadre des logiciels d'optimisation topologique actuels. Il n'est en effet pas possible, par exemple, de prendre en compte des raideurs dynamiques, pourtant primordiales dans de nombreux problèmes de conception de pièces automobiles.

Nous allons illustrer cette limitation et les contournements envisagés sur l'exemple de la conception de la face avant technique. Ceci nous amènera à la problématique retenue dans cette thèse.

Pour rigidifier la face avant technique, on utilise un réseau de nervures (cf. figure 1.13). Une première approche possible pour concevoir ces nervures consiste à utiliser un outil d'optimisation « classique » (de forme ou paramétrique) permettant de prendre en compte le cahier des charges complet.

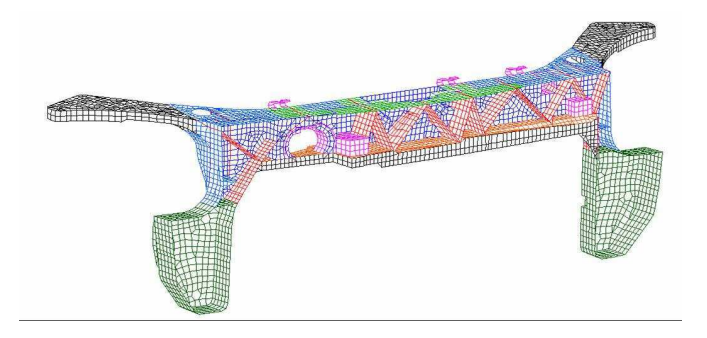

Fig. 1.13 Réseau de nervures de la face avant technique.

Cette technique a été utilisée dans le cadre d'un stage de fin d'études [34] pour optimiser les épaisseurs des nervures de la face avant technique (minimisation de lamasseur tout en respectant and respect to the statistic statistics of distribution of developement developemen partie 1.2.1). Le but de cette étude était principalement de déterminer les nervures influentes sur le comportement vibratoire de la caisse et de trouver ainsi le nervurage optimal. Pour cela, la démarche adoptée consistait à créer une surface de réponse <sup>à</sup> l'aide d'une méthode de krigeage puis à utiliser le modèle obtenu, dont les évaluationssont peu coûteuses, afin d'optimiser les épaisseurs des nervures.

La gure 1.14 représente les écarts au cahier des charges dynamique, obtenus pour <sup>l</sup>'ensemble des épaisseurs des nervures testées dans un plan <sup>d</sup>'expériences. Ce graphique nous permet d'évaluer le potentiel d'amélioration, à géométrie fixée, en optimisant l'épaisseur des nervures (l'optimum trouvé est en noir). On constate ainsique les performances que l'on peut espérer atteindre restent limitées. En l'occurrence,il est impossible pour la topologie des nervures étudiée de vérier le cahier des charges. On peut au mieux essayer de s'en approcher.

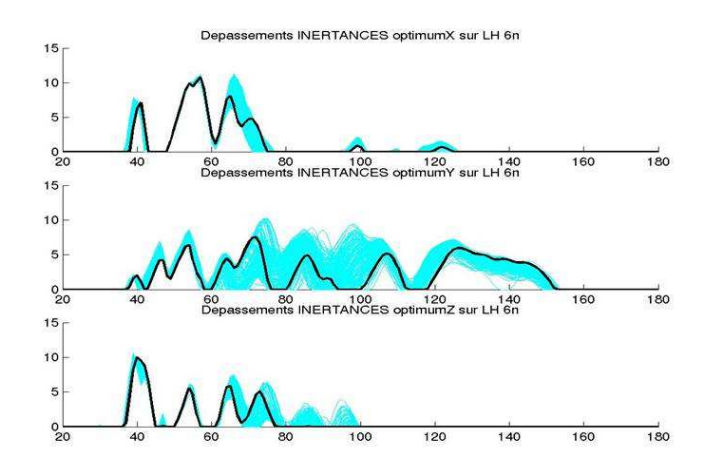

Fig. 1.14 Ecarts au cahier des charges dynamique obtenus pour <sup>l</sup>'ensemble des épaisseurs des nervures testées dans un plan <sup>d</sup>'expériences.

Dans ce cas, on peut prendre en compte <sup>l</sup>'intégralité du cahier des charges (il est en effet possible d'optimiser des critères dynamiques) et on travaille avec un modèle mécanique représentatif de la réalité. Toutefois, le potentiel <sup>d</sup>'optimisation à géométrie fixée reste limité. La topologie de la pièce n'est pas remise en cause et on reste dans des schémas classiques. Il serait donc intéressant de pouvoir utiliser l'optimisation topologique pour concevoir le nervurage (combien de nervures, où et quelle épaisseur ?).

Il est aujourd'hui possible de déterminer un nervurage optimal vis à vis du cahier des charges statique par optimisation topologique, ce qui fait partie du processus actuel de conception chez Renault. <sup>C</sup>'est un premier pas intéressant mais ce <sup>n</sup>'est pas satisfaisant car les contraintes dynamiques, pourtant essentielles, ne sont pas prises en compte (elles ne peuvent qu'être évaluées <sup>a</sup> posteriori). On peut ensuite appliquer une optimisation paramétrique telle celle de celle de celle décrite de celle de celle décrite de la précédent. Nous avons vu cependant que le potentiel d'amélioration est réduit.

Deux solutions sont actuellement envisageables pour prendre en compte le cahier des charges dynamique dans le choix de la topologie.

Une première solution consiste à essayer de traduire les contraintes dynamiques en un ensemble de contraintes statiques équivalentes qui pourront être prises en compte par un logiciel comme OPTISTRUCT. La technique utilisée consiste à identifier les modes qui posent problèmes en dynamique (par exemple une torsion ou une exion particulière) et <sup>à</sup> les contraindre par un ensemble de contraintes statiques. Cette approche, qui <sup>a</sup> été étudiée par les ingénieurs concepteurs, <sup>s</sup>'est avérée peu satisfaisante car elle repose sur des a priori métier forts et le lien avec les contraintes initiales (inertances et transferts) est mal établi.

Une alternative consiste à utiliser un modèle simplié de la face avant technique composé d'un réseau d'éléments de type poutre. Un algorithme d'optimisation permet ensuite de sélectionner les poutres les plus influentes, c'est-à-dire, d'obtenir le treillis de poutres minimal améliorant les performances de la structure. On pourra voir sur la gure 1.15 un exemple de treillis de poutres pouvant être utilisé pour la modélisation de la face avant technique. Dans ce cas, les variables d'optimisation

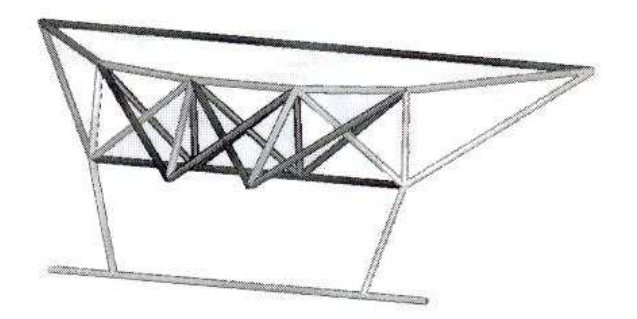

Fig. 1.15 Treillis de poutres utilisé pour la modélisation de la face avant technique.

sont les raideurs des poutres (une raideur nulle correspond à l'absence de la poutre).Le cahier des charges dynamique peut être pris en compte dans sa totalité mais l'approche n'est pas satisfaisante car le modèle poutre ne se comporte pas forcémentcomme la vraie pièce (modélisation grossière). Par ailleurs, il est très souvent dicile d'interpréter les résultats, c'est-à-dire de savoir comment générer une pièce réelle à partir des résultats obtenus.

Nous avons vu que les diérentes méthodes de conception disponibles aujourd'huipour une telle pièce ne sont pas entièrement satisfaisantes puisque soit on travaille àtopologie fixée (et donc avec un potentiel d'amélioration réduit puisque les caractéristiques générales de la pièce ne sont pas remises en cause et il peut arriver qu'une partie du cahier des charges ne soit pas réalisable), soit on cherche <sup>à</sup> optimiser la topologie mais les contraintes portant sur des raideurs dynamiques ne peuvent être prises en compte.

Le but de notre travail de recherche est de construire une méthodologie <sup>d</sup>'optimisation topologique utilisable par les secteurs opérationnels et supprimant ces limitations, c'est-à-dire permettant la prise en compte de critères dynamiques, primordiaux dans la conception des pièces automobiles. Ce travail nous <sup>a</sup> amené <sup>à</sup> proposer une méthode et une solution logicielle que nous décrivons dans ce document.

# Chapitre <sup>2</sup>

# Notions préalables en mécanique des structures

Nous presentons dans ce chapitre les notions de mecanique des structures qui nous seront necessaires pour expliciter mathematiquement les contraintes de notre probleme d'optimisation topologique. Aussi, après avoir décrit la theorie de l'elasticite lineaire, dont le succès vient du fait qu'elle fournit un modèle réaliste du comportement d'une grande classe de matériaux, nous expliciterons des notions mécaniques intervenant dans la dénition des cahiers des charges Renault. Nous terminerons en décrivant la méthode de calcul de la base modale d'une structure donnée, puis comment à partir de cette base modale il est possible de prévoir le comportement de la pièce lorsqu'elle est soumise à des efforts dynamiques sinusoïdaux.

Les démonstrations des résultats présentés et des details supplémentaires concernant ce chapitre pourront - etre trouves dans [21] ou [28] par exemple. In part of the control part of the con

### 2.1 La théorie de l'élasticité linéaire

Cette partie est consacrée à la description du problème de l'élasticité linéaire. Nous expliciterons ainsi la formulation variationnelle qui en découle et la méthode éléments finis permettant sa résolution.

Les notions présentées dans cette partie ne concernent que des problèmes à l'équilibre, la variable temps n'interviendra pas.

### 2.1.1 Définitions préalables

Les définitions mécaniques décrites dans ce paragraphe, sont nécessaires à l'écriture et à la compréhension des equations de l'elasticite lineaire.

Soit *it* la connguration du corps étudie non déformé dans K<sup>3</sup>, on note

- $\gamma \to u \to \infty, \; x \mapsto \varphi(x)$  ia deformation,
- $\gamma=\nu_D=\varphi({\rm i}\iota)$  la configuration déformée,
- $F_{\varphi} = \nabla \varphi$  le gradient de la déformation,

 $u: \Omega \to \mathbb{R}^3, \; x \mapsto u(x) = \varphi(x) - x$  le champ des déplacements de  $\Omega.$ 

On appelle  $E = \frac{1}{2}(F_{\varphi}F_{\varphi}^T - I)$  le tenseur des déformations (E est une « mesure » de la déformation) et on a

$$
E(u) = \frac{1}{2}(\nabla u + \nabla u^T + \nabla u^T \nabla u) \quad \text{avec} \quad \nabla u = \left(\frac{\partial u_i}{\partial x_j}\right)_{1 \le i, j \le 3}
$$

i.e.

$$
E_{ij}(u) = \frac{1}{2} \left( \frac{\partial u_i}{\partial x_j} + \frac{\partial u_j}{\partial x_i} + \sum_{k=1}^3 \frac{\partial u_k}{\partial x_i} \frac{\partial u_k}{\partial x_j} \right), \quad 1 \le i, j \le 3.
$$

On remarque que E est symétrique mais non linéaire par rapport  $\lambda u$ .

Si on note  $\epsilon$  la partie linéaire de  $E$ :

$$
\epsilon_{ij}(u) = \frac{1}{2} \left( \frac{\partial u_i}{\partial x_j} + \frac{\partial u_j}{\partial x_i} \right), \quad 1 \le i, j \le 3,
$$

on <sup>a</sup>

$$
E_{ij}(u) = \epsilon_{ij}(u) + o(|\nabla u|), \quad 1 \le i, j \le 3.
$$

On dit que  $\epsilon$  est le tenseur des déformations linéarisées et lorsqu'on fait l'hypothèse des petites déformations ( $|\nabla u| \ll 1$ ), on a  $E_{ij}(u) \simeq \epsilon_{ij}(u)$ .

**Définition 2.1 (Conditions aux limites)** Soient u le déplacement défini à l'intérieur du domaine et sur sa frontière @ et <sup>n</sup> la normale unitaire extérieure définie sur  $\partial\Omega$ . On dit qu'on a des conditions aux limites de **Dirichlet** si la valeur de u est connue sur **geer a** who to cut purted when ou les connuestes as **a** le construct sont homogènes, on <sup>a</sup> <sup>u</sup> <sup>=</sup> <sup>0</sup> sur @ . En revanche, les conditions aux limites sont de Neumann si @nu <sup>=</sup> ru:n (avec : le produit scalaire) est donné sur @ et les conditions de Neumann sont dites homogènes si @<sub>n</sub>u = 0 sur @nu =

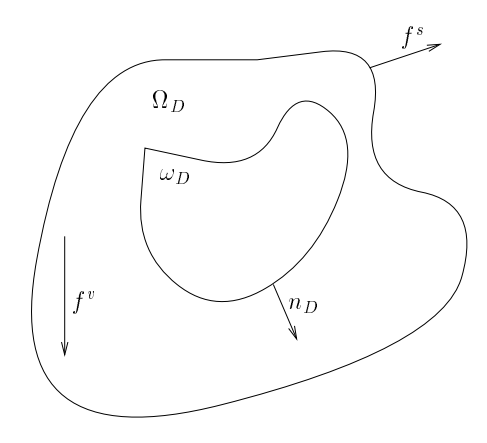

Fig. 2.1 Représentation du domaine de travail D.

La conguration deformee <sup>D</sup> est soumise à des forces appliquées sur sa frontière  $\partial \Omega_D$  (forces de contact) ou à l'intérieur (forces de gravité). On note  $f^s$  et  $f^v$ les forces appliquées en un point <sup>X</sup> de <sup>D</sup> respectivement sur la frontière et dans le  $v$ ordine,  $\bm{x}_D$  dir domidire de  $\bm{v}_D$  et  $\eta$  at normale directions denies sur  $\bm{v}_D$ ,  $\mathbf{r}$  are  $\mathbf{r}$  and  $\mathbf{r}$  are  $\mathbf{r}$ .

L'action sur  $\omega_D$  exercée par le reste du corps,  $\Omega_D \setminus \omega_D,$  peut être représentée par une densité surfacique des forces définie sur  $\partial \omega_D$ . On fait ici l'hypothèse de Cauchy, c'est-à-dire on suppose que cette densité en  $X \in \partial \omega_D$  ne dépend que de  $X$  et de ia normale  $n_D$  en ce point. On la note  $\iota(\Lambda, n_D)$  et on dit que  $\iota(\Lambda, n_D) \in \mathbb{R}^+$  est le vecteur contraintes au point X et dans la direction nombre de

Théorème 2.1 (Théorème de Cauchy) Pour tout <sup>X</sup> <sup>2</sup> D, il existe un opérateur uneaire  $o(X)$  de  $\mathbb{R}^3$  dans  $\mathbb{R}^3$ , tel que  $l(X, n_D) = o(X) n_D$ . Ce tenseur  $o$ , appele tenseur des contraintes de Cauchy au point X, est représenté par la matrice  $\sum_{i=1}^{n}$  (iii)  $\sum_{i=1}^{n}$  //  $\sum_{i=1}^{n}$  (iii)  $\sum_{i=1}^{n}$ 

On a alors les propriétés fondamentales suivantes :

Propriété 2.1 Le torseur de l'ensemble des forces s'exerçant sur tout sous-domaine  $\omega_D$  de  $\Omega_D$  est nul, c'est-à-dire

la résultante est nulle :

$$
\int_{\partial \omega_D} \sigma n_D \ dS + \int_{\omega_D} f^{\nu} dX = 0,
$$

le moment résultant est nul :

$$
\int_{\partial \omega_D} X \wedge (\sigma n_D) dS + \int_{\omega_D} X \wedge f^{\nu} dX = 0,
$$

avec  $\wedge$  le produit vectoriel.

**Propriété 2.2** A l'intérieur de  $\Omega_D$ , le tenseur des contraintes  $\sigma$  vérifie les équations d'équilibre :

$$
-div \sigma = f^v \, sur \, \Omega_D \quad \left( div_i \sigma = \sum_{j=1}^3 \frac{\partial \sigma_{ij}}{\partial X_j} \right), \tag{2.1}
$$

$$
\sigma n = f^s \, \text{sur } \partial \Omega_D,\tag{2.2}
$$

$$
\sigma_{ij} = \sigma_{ji} \quad 1 \le i, j \le 3. \tag{2.3}
$$

### 2.1.2 Introduction <sup>à</sup> <sup>l</sup>'élasticité linéaire

Après quelques dénitions, nous explicitons dans ce paragraphe le problème de l'élasticité linéaire. La théorie de l'élasticité linéaire recouvre de nombreux cas réels concernant des matériaux divers (métaux, bois, plastiques, ...)

**Définition 2.2 (Elasticité)** On dit qu'un matériau est élastique s'il peut se déformer sans casser et s'il revient à sa forme initiale quand on relâche un effort appliqué.

Définition 2.3 (Loi de comportement) On appelle loi de comportement, la relation entre contraintes et déformations spécifiques du milieu.

Si le milieu est élastique la loi de comportement est de la forme :

$$
\sigma(X) = \Sigma(x, E(u)) \tag{2.4}
$$

avec  $X = \varphi(x)$ ,  $x \in \Omega$  et  $\Sigma : \Omega \times \mathcal{S} \to \mathcal{S}$ ,  $\mathcal{S}$  étant l'ensemble des matrices  $3 \times 3$ réelles symétriques.

Si de plus le milieu est homogène, on a :

$$
\sigma(X) = \Sigma(E(u)), \text{ independent de } x.
$$

Le problème de l'élasticité consiste à trouver le champ de contraintes  $\sigma$  dénie dans de formée déformée de départielle départielle de départielle de dénieur de départielle départielle d  $\Omega$  (configuration non déformée) vérifiant les équations d'équilibre (équations (2.1),  $(2.2)$  et  $(2.3)$ , la loi de comportement (équation  $(2.4)$ ) et des conditions aux limites convenables.

Lors de la résolution de ce problème nous sommes confrontés à deux difficultés. Tout d'abord,  $\sigma$  est défini dans la configuration déformée a priori inconnue. De plus, nous avons à résoudre un problème d'équations aux dérivées partielles non linéaires.

On fait alors l'hypothèse des petites perturbations, c'est-à-dire des petites déformations ([Vu]  $\ll 1$ ) et des petits déplacements ([U]  $\ll 1$ ), puis on linéarise le problème de l'élasticité (approximation au premier ordre) afin d'obtenir un problème linéaire posé dans la conguration initiale (non déformée).

Nous <sup>n</sup>'explicitons pas ici la démarche de linéarisation et nous posons directement le problème linéaire.

Le probleme d'elasticite linéaire se formule de la facon suivante :

Trouver  $\sigma = (\sigma_{ij})_{1 \le i,j \le 3}$  et  $u = (u_i)_{1 \le i \le 3}$  dénins dans  $\Omega$  vérinant : les équations de l'équilibre :

$$
-div \sigma = f^v \text{ dans } \Omega,
$$
\n(2.5)

la loi de component i de component :

$$
\sigma(x) = A(x)\epsilon(u) \,\forall x \in \Omega,\tag{2.6}
$$

où  $A(x): S \to S$  est une application linéaire. Pour simplifier, on supposera dans la suite que le milieu est **homogène**, c'est-<del>a</del>-dire

 $A(x) = A$  indépendant de x.

 $\overline{\phantom{x}}$  les conditions aux limites sur  $\Gamma = \delta \Omega$ :

du type forces imposées sur un sous-ensemble donne F :

$$
\sigma n = f^s \text{ sur } \Gamma_F,\tag{2.7}
$$

due type déplacement imposés sur départements imposés sur  $D$  :  $\mathcal{L} = \mathcal{L}$  :

$$
u = d \text{ sur } \Gamma_D,
$$
\n<sup>(2.8)</sup>

avec  $d: \Gamma_D \to \mathbb{R}^3$  donné.

On remarque que la loi de comportement de l'élasticité linéaire (2.6) se réécrit

$$
\sigma_{ij} = \sum_{k,h=1}^{3} a_{ijkh} \epsilon_{kh}(u) \text{ sur } \Omega
$$

et on appelle les coefficients  $a_{ijkh}$   $(1 \leq i, j, k, h \leq 3)$ , les **coefficients d'élasticité**. Ces derniers vérient les propriétés de symétrie suivantes :

$$
a_{ijkh} = a_{jikh} = a_{ijhk}.
$$

**Remarque** : Si l'on identifie S à  $\mathbb{R}^6$  (les matrices  $3 \times 3$  réelles symétriques sont caractérisées par 6 coefficients) alors A s'identifie à une matrice  $6 \times 6$ .

**Définition 2.4 (Isotropie)** On dit qu'un milieu est **isotrope** au point x si son comportement est (( le même dans toutes les directions )). Dans ce cas, on montre que la loi de comportement de <sup>l</sup>'élasticité linéaire (2.6) <sup>s</sup>'écrit

$$
\sigma = \lambda tr(\epsilon(u))I + 2\mu \epsilon(u),
$$

où  $\lambda, \mu \in \mathbb{R}$  sont les coefficients de Lamé, tr est l'opérateur trace (somme des termes diagonaux) et <sup>I</sup> la matrice identité (de dimension 3).

**Définition 2.5** Le coefficient  $\eta = \frac{P(3)+P}{\lambda+\mu}$ , appelé **module de Young** et le coefficient  $\nu = \frac{1}{2(\lambda + \mu)}$ , appele **coefficient de Poisson**, caractérisent un matériau.

Le module de Young caractérise l'élasticité ou la raideur d'un matériau. C'est unmodule de rigidité <sup>à</sup> <sup>l</sup>'allongement : pour une force <sup>F</sup> par unité de surface donnée, l'allongement relatif  $\frac{\Delta L}{L}$  est d'autant plus petit que  $\eta$  est grand. Le module de Young a la dimension d'une force par unité de surface, c'est-à-dire d'une contrainte ou d'unepression. On l'exprime en Newton par  $m^2$  ou en Pascal (1 Pascal = 1 Newton/ $m^2$ ). Le module de Young  $\eta$  est toujours positif. Par exemple, pour l'acier  $\eta=200$  GPa et pour l'aluminium  $n=70$  GPa.

Le module de Poisson permet de déterminer la capacité de rétrécissement de la section par rapport à l'étirement. Il est sans unité et tel que  $0 < \nu < 0.5$ .

### 2.1.3 La méthode variationnelle en élasticité

Le problème de <sup>l</sup>'élasticité linéaire, décrit dans la partie précédente, peut se réécrire sous la forme d'un problème d'equations aux derivees partielles dont découle la formulation variationnelle en élasticité. Ce nouveau problème, du type elliptique à <sup>9</sup> équations scalaires, peut alors être facilement résolu à <sup>l</sup>'aide de méthodes classiques, comme la méthode des éléments nis décrite dans le paragraphe 2.1.4.

Dans la suite on suppose que le domaine est susamment régulier. On note = @ et <sup>n</sup> la normale unitaire extérieure dénie sur .

Soient l'espace de Sobolev

$$
H^{1}(\Omega) = \{ v \in L^{2}(\Omega) \mid \nabla v \in L^{2}(\Omega) \}
$$

avec  $L^2(\Omega)$  l'espace des fonctions définies sur  $\Omega$ , de carré intégrable et

$$
V = H^1(\Omega)^3.
$$

 $\sim$  . The definition of  $\sim$  (iii)  $\frac{1}{2}$ ;3 et de contraintes  $\sim$  (ii)  $\frac{1}{3}$ ;  $\frac{1}{2}$ ;3

j=1

satisfont les équations et les conditions aux limites suivantes :

$$
\sum_{j=1}^{3} \frac{\partial \sigma_{ij}}{\partial x_j} + f_i^v = 0 \text{ dans } \Omega, 1 \le i \le 3,
$$
\n(2.9)

$$
\sigma_{ij} = \sum_{k,h=1}^{3} a_{ijkh} \epsilon_{kh}(u) \text{ dans } \Omega, 1 \le i, j \le 3,
$$
 (2.10)

$$
\epsilon_{kh}(u) = \frac{1}{2} \left( \frac{\partial u_h}{\partial x_k} + \frac{\partial u_k}{\partial x_h} \right), \ 1 \le k, h \le 3,
$$
\n(2.11)

$$
\sum_{i=1}^{3} \sigma_{ij} n_j = f_i^s, 1 \le i \le 3 \quad \text{sur } \Gamma_F,
$$
\n(2.12)

$$
u_i = d_i, \quad 1 \le i \le 3 \quad \text{sur } \Gamma_D. \tag{2.13}
$$

Les équations (2.9) et (2.10) sont appelées respectivement équation <sup>d</sup>'équilibre et équation de comportement.

Soit

$$
U_{ad} = \{ v \in V \mid v = d \text{ sur } \Gamma_D \}
$$

l'ensemble des solutions admissibles du problème (2.9)-(2.13) et <sup>v</sup> un élément quelcontract de Uad. De Uad. De Uad. De Uad. De Uad. De Uad. De Uad. De Uad. De Uad. De Uad. De Uad. De Uad. De Ua

en multipliant (2.9) par (v) et en intégrant sur la sur la vient

$$
\int_{\Omega} \bigg( \sum_{j=1}^{3} \frac{\partial \sigma_{ij}}{\partial x_j} + f_i^{\nu} \bigg) (v_i - u_i) dx = 0 \quad \forall v \in U_{ad},
$$

c'est-à-dire (après une intégration par parties)

$$
\int_{\Omega} \sum_{j=1}^{3} \sigma_{ij} \frac{\partial}{\partial x_j} (v_i - u_i) \, dx = \int_{\Omega} f_i^v (v_i - u_i) \, dx + \int_{\delta \Omega} \sum_{j=1}^{3} \sigma_{ij} n_j (v_i - u_i) \, dS.
$$

Le tenseur is en an alle tenseur in de senatore symmetrique, on an alle tenseur i

$$
\sigma_{ij}\frac{\partial}{\partial x_j}(v_i-u_i)=\sigma_{ij}\,\epsilon_{ij}(v-u)
$$

et comme  $\partial\Omega = \Gamma_F \cup \Gamma_D$ ,  $\sum_i \sigma_{ij} n_j = f_i^s$  sur  $\Gamma_F$  et  $v_i = u_i = d_i$  sur  $\Gamma_D$ ,

$$
\int_{\Omega} \sum_{j=1}^{3} \sigma_{ij} \epsilon_{ij} (v - u) dx = \int_{\Omega} f_i^v (v_i - u_i) dx + \int_{\Gamma_F} f_i^s (v_i - u_i) dS \quad \forall v \in U_{ad}.
$$

On a ainsi démontré la proposition suivante :

**Proposition 2.1** Si u est solution du problème  $(2.9)-(2.13)$ , u est solution de la  $formulation\ variable\ suivante:$ 

Trouver  $u \in U_{ad}$  tel que

$$
a(u, v - u) = L(v - u) \quad \forall v \in U_{ad}
$$

avec, pour  $1 \leq i \leq 3$ 

$$
a_i(u,v) = \int_{\Omega} \sum_{j=1}^3 \sum_{k,h=1}^3 a_{ijkh} \epsilon_{kh}(u) \epsilon_{ij}(v) dx
$$

et

$$
L_i(v) = \int_{\Omega} f_i^v v_i dx + \int_{\Gamma_F} f_i^s v_i dS.
$$

### 2.1.4 Méthode des éléments finis en élasticité

Nous décrivons dans ce paragraphe, la méthode la plus souvent utilisée pour la résolution de la formulation variationnelle en élasticité.

Par souci de simplicité, on presente ici un cas en deux dimensions ( $\Omega \subset \mathbb{R}^+,$  $x \in \mathbb{R}$  , we can also the suppose that  $\mathbb{R}^n$  . One can also the discussion of the material utility of est isotrope et homogène.

$$
\delta_{ij} = \begin{cases} 1 & \text{si } i = j \\ 0 & \text{sinon,} \end{cases}
$$
le symbole de Kronecker.

#### Le problème d'élasticité linéaire <sup>s</sup>'écrit alors :

Trouver use the contract of the contract of the contract of the contract of the contract of the contract of the

$$
\sigma_{ij} = \lambda(\epsilon_{11} + \epsilon_{22})\delta_{ij} + 2\mu\epsilon_{ij} \text{ dans } \Omega,
$$
\n(2.14)

$$
-\sum_{j} \frac{\partial \sigma_{ij}}{\partial x_j} = f_i^v \text{ dans } \Omega,
$$
\n(2.15)

$$
\sum_{j} \sigma_{ij} n_j = f_i^s \text{ sur } \Gamma_F \text{ et } u_i = 0 \text{ sur } \Gamma_D. \tag{2.16}
$$

Trouver  $u \in V$  tel que :

$$
a(u, v) = L(v) \quad \forall v \in V,
$$

$$
V = \{v = (v_i)_{i=1,2} \mid v_i \in H^1(\Omega) \text{ et } v_i = 0 \text{ sur } \Gamma_D, i = 1,2\}
$$

avec, pour  $i = 1, 2$ 

$$
a_i(u,v) = \int_{\Omega} (\lambda(\epsilon_{11} + \epsilon_{22})(\epsilon_{11} + \epsilon_{22}) + 2\mu \sum_{j=1}^2 \epsilon_{ij}\epsilon_{ij}) dx
$$

et

$$
L_i(v) = \int_{\Omega} f_i^v v_i dx + \int_{\Gamma_F} f_i^s v_i dS.
$$

Dans tout ce qui suit, on écrit  $u, \epsilon$  et  $\sigma$  sous forme de vecteurs colonnes :

$$
u = \begin{pmatrix} u_1 \\ u_2 \end{pmatrix}, \quad \sigma = \begin{pmatrix} \sigma_{11} \\ \sigma_{22} \\ \sigma_{12} \end{pmatrix}, \quad \epsilon = \begin{pmatrix} \epsilon_{11} \\ \epsilon_{22} \\ \gamma_{12} \end{pmatrix}, \text{ avec } \gamma_{12} = 2\epsilon_{12}.
$$

**Remarque** : Pour des problèmes en trois dimensions,  $\sigma$  et  $\epsilon$  sont représentés par des vecteurs colonnes de dimension 6.

On a ainsi

$$
\begin{pmatrix} \epsilon_{11} \\ \epsilon_{22} \\ \gamma_{12} \end{pmatrix} = \begin{pmatrix} \frac{\partial u_1}{\partial x_1} \\ \frac{\partial u_2}{\partial x_2} \\ \frac{\partial u_1}{\partial x_1} + \frac{\partial u_2}{\partial x_2} \end{pmatrix} = \begin{pmatrix} \frac{\partial}{\partial x_1} & 0 \\ 0 & \frac{\partial}{\partial x_2} \\ \frac{\partial}{\partial x_2} & \frac{\partial}{\partial x_1} \end{pmatrix} \begin{pmatrix} u_1 \\ u_2 \end{pmatrix}
$$

et on peut écrire

 $\epsilon = Du,$ 

où  $D$  est l'opérateur de dérivation sous forme de matrice, appelé matrice des déformations.

La loi de Hooke (2.14) peut <sup>s</sup>'écrire sous la forme matricielle suivante :

$$
\left(\begin{array}{c}\n\sigma_{11} \\
\sigma_{22} \\
\sigma_{12}\n\end{array}\right) = H \left(\begin{array}{c}\n\epsilon_{11} \\
\epsilon_{22} \\
\gamma_{12}\n\end{array}\right),
$$

où H est une matrice  $3 \times 3$  qui s'exprime à l'aide de  $\lambda$  et  $\mu$ , appelée matrice de Hooke (en déformations planes). Elle décrit les propriétés physiques du matériau en ce point.

Supposons, pour simplier, polygonal et considérons une triangulation h de (h > 0) :

$$
\tau_h = \bigcup_{k=1}^N T_k,
$$

avec <sup>N</sup> le nombre d'éléments du maillage.

Soient  $a^m$  les sommets des éléments  $T_k$  n'appartenant pas  $\mathbf{\hat{a}}$   $\Gamma_D$   $(1 \leq m \leq p,$ avec p le nombre de sommets). On note  $C^0$  l'ensemble des fonctions continues et  $P_1$ l'ensemble des polynômes de degré 1. On dénit alors l'espace des fonctions éléments nis scalaires :

$$
X_h = \{ \Psi : \Omega \to \mathbb{R}, \ \Psi \in C^0, \ \Psi_{/T_k} \in P_1 \ \forall k \in \{1, \dots, N\}, \ \Psi = 0 \ \text{sur } \Gamma_D \}
$$

et on note  $V_h$  l'espace des fonctions éléments finis à valeurs vectorielles :

$$
V_h = (X_h)^2.
$$

 $S$  is the form  $\tau$  if  $\tau$  ,  $\tau$  and the base form in the form of the form of  $\tau$  is defined as  $\tau$  :

$$
\phi_j \in X_h
$$
 et  $\phi_j(a^m) = \delta_{jm}$ ,  $1 \le j, m \le p$ ,

on note j (1 <sup>j</sup> 2p) les fonctions :

$$
\Phi_1 = \begin{pmatrix} \phi_1 \\ 0 \end{pmatrix}, \Phi_2 = \begin{pmatrix} 0 \\ \phi_1 \end{pmatrix}, \Phi_3 = \begin{pmatrix} \phi_2 \\ 0 \end{pmatrix}, \ldots, \Phi_{2p} = \begin{pmatrix} 0 \\ \phi_p \end{pmatrix},
$$

qui constituent une base de valor de V $\mu$  et qui sont appelées fonctions de fonctions de forme de la média thode éléments nis choisie.

On cherche ainsi un déplacement élément élément élément élément de l'ainsi d'un tel que

$$
\forall x \in \Omega, \ u_h(x) = \sum_{j=1}^{2p} q_j \Phi_j(x).
$$

Les qj sont les degrés de liberté du déplacement éléments nis uh et

$$
q = \left(\begin{array}{c} q_1 \\ \vdots \\ q_{2p} \end{array}\right)
$$

est appele vecteur des déplacements nodaux.

On peut donc écrire

$$
\forall x \in \Omega, \ u_h(x) = N(x) \begin{pmatrix} q_1 \\ \vdots \\ q_{2p} \end{pmatrix},
$$

avec  $N(x) = \left(\Phi_j\right)_{1 \leq j \leq 2p}$  une matrice  $2 \times 2p,$  appelée **matrice d'interpolation**.

Le tenseur des déformations du champ de déplacement s'écrit alors

$$
\forall x \in \Omega, \ \epsilon(x) = DN(x)q = B(x)q,
$$

où  $B(x) = DN(x)$  est une matrice  $3 \times 2p$ , qui s'exprime à l'aide des dérivées partielles des  $\phi_j$  et appelée matrice des déformations éléments finis.

Ainsi, le **problème éléments finis** associé à la formulation variationnelle s'écrit

Trouver 
$$
u_h \in V_h
$$
,  $a(u_h, v_h) = L(v_h) \quad \forall v_h \in V_h$ .

Ce problème équivaut à résoudre le système linéaire  $Rq = F$ , où

$$
q = (q_j) \text{ est le vecteur des degrés de liberté,}
$$
  
\n
$$
R = (R_{jl}) \text{ est une matrice } 2p \times 2p, \quad R_{jl} = \int_{\Omega} (B^T(x)HB(x))_{jl} dx,
$$
  
\n
$$
F = (F_j) \in \mathbb{R}^{2p}, \quad F_j = \int_{\Omega} (N^T f^v)_j dx + \int_{\Gamma_F} (N^T f^s)_j dS.
$$

R est la matrice de rigidité (pour la méthode éléments finis choisie),  $F$  est le vecteur des forces extérieures (ou appliquées connues) et Rq est le vecteur des forces intérieures (forces dues aux déformations élastiques).

Le système linéaire  $Rq = F$  exprime le fait que le vecteur des forces résiduelles est nul à l'équilibre. Cela traduit l'équilibre de la structure discrète.

La méthode présentée ici en deux dimensions, se généralise aisément en trois dimensions. C'est cette méthode qui est utilisée dans la plupart des logiciels de calcul des structures comme le logiciel MSC/NASTRAN que nous avons utilisé et dont nous parlerons plus tard.

#### $2.2$ Quelques critères mécaniques utilisés chez Renault

Nous présentons dans cette partie quelques critères couramment utilisés dans les cahiers des charges Renault et auxquels nous ferons référence par la suite.

Nous avons choisi de séparer les notions présentées en deux classes distinctes. Ainsi, dans le premier paragraphe, nous parlerons de critères statiques dans lesquels la variable temps n'intervient pas, par opposition aux critères dynamiques décrits dans le second paragraphe.

### 2.2.1 Critères statiques

Nous présentons ici un critère statique couramment utilisé pour l'étude des caractéristiques d'une structure.

#### Compliance

La compliance permet de mesurer la raideur globale d'une structure déformée (pour un cas de chargement donné), puisque minimiser la compliance revient à maximiser la raideur totale de la structure sous un effort donné. Pour une pièce, mesurer la compliance est equivalent a mesurer le travail des forces exterieures ou l'energie elastique.

Plus precisément, la compliance est dénie par :

$$
c = \int_{\delta\Omega} f^s.u \, dS = \int_{\Omega} A\epsilon(u).\epsilon(u) \, dx = \int_{\Omega} A^{-1}\sigma.\sigma \, dx,
$$

avec  $\sigma$  et u solutions du problème (2.9)-(2.13).

### 2.2.2 Critères dynamiques

#### Fréquence propre

Les fréquences propres correspondent à des frequences d'excitation caractéristiques de la structure consideree. On cherche généralement à les éviter (c'est-à-dire à les repousser ou en diminuer l'impact) car elles entraînent des déplacements importants et donc des risques de rupture de la structure.

Les fréquences structurales sont très importantes dans l'industrie automobile. En effet, par exemple, si un des harmoniques générés par le moteur coïncide avec une fréquence structurale, cela va entraîner des problèmes de résonance, c'est-à-dire du bruit et des vibrations à l'intérieur de l'habitacle.

La méthode de calcul des fréquences propres et des modes propres associés est donnée dans la partie 2.3.

Notons tout d'abord que les termes dénis dans ce paragraphe sont ceux employés chez Renault. Ils peuvent ainsi être diérents de ceux plus usuellement utilisés.

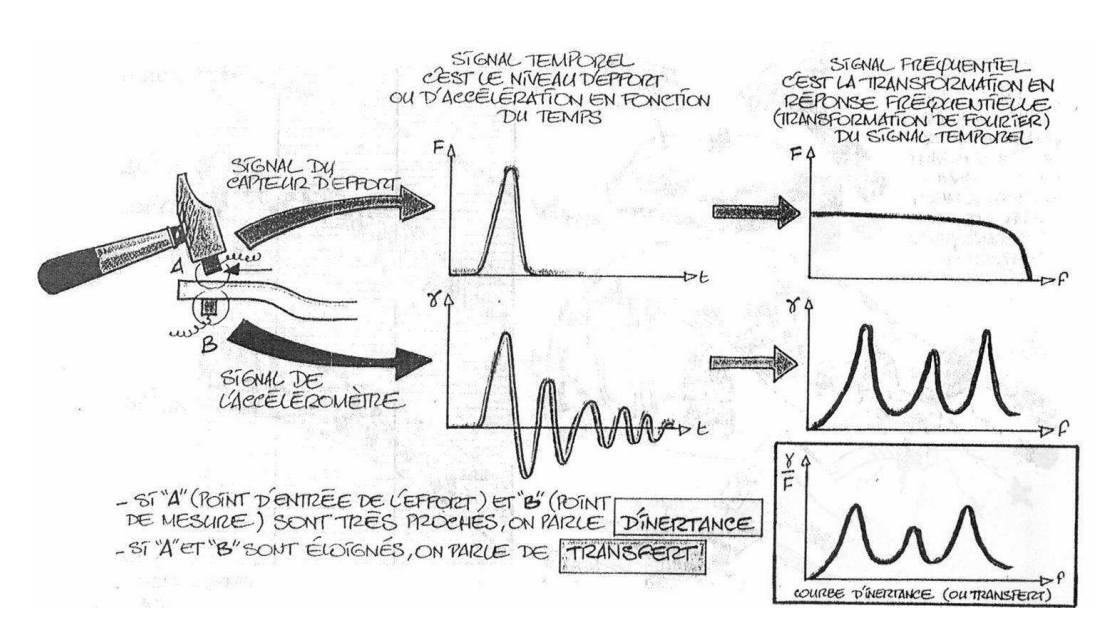

FIG.  $2.2$  – *Calcul d'une inertance*.

Une courbe <sup>d</sup>'inertance représente le comportement (dit comportement dynamique) <sup>d</sup>'une structure soumise <sup>à</sup> des excitations de diérentes fréquences. On dit parfois aussi qu'un calcul d'inertance permet de mesurer la raideur dynamique globale d'une pièce.

On calcule <sup>l</sup>'inertance en un point <sup>P</sup> <sup>d</sup>'une structure en procédant comme suit (cf. gure 2.2). On applique une force <sup>F</sup> unitaire (par exemple un coup de marteau) au point <sup>P</sup> de la structure au temps 0. On mesure la force appliquee et l'acceleration au m-eme point <sup>P</sup> pendant un certain temps t. On transforme ensuite les courbes obtenues (force et acceleration en fonction du temps) dans le domaine frequentiel (transformation de Fourier). La courbe d'inertance est alors obtenue en traçant  $\frac{3}{5}$  $\mathbf{r}^-$ (avec  $\gamma$  et  $F$  les transformées de Fourier de  $\gamma$  et de  $F$  ) dans le domaine frequentiel.

Si le point de mesure de la force est différent de celui de l'accélération, on parle de transfert.

Dans le cas où on mesure la vitesse ou le déplacement (au lieu de l'accélération) au point <sup>P</sup> , on utilise respectivement les termes mobilité et compliance dynamique. Dans le dernier cas, les pics de la courbe correspondent aux frequences propres de la piece.

Le calcul <sup>d</sup>'une de ces courbes <sup>n</sup>'est pas réalisable directement <sup>à</sup> <sup>l</sup>'aide <sup>d</sup>'un logiciel. On procède alors par calcul de reponses forcees (cf. partie 2.3). On excite la pièce au point P avec une force unitaire fréquentielle et on mesure l'accélération (ou la vitesse ou le déplacement) maximum au point <sup>P</sup> . On fait cela plusieurs fois, en pratique sur une plage de frequences avec un pas donne. Si on trace le module de <sup>l</sup>'accelération (ou la vitesse ou le déplacement) maximum mesuree en fonction

de la frequence d'excitation, on obtient la courbe <sup>d</sup>'inertance (ou de mobilité ou de compliance dynamique) correspondante.

Montrons ce résultat dans le cas de la compliance dynamique et considérons pourcela l'équation du second ordre à coefficients constants suivante :

$$
\frac{d^2}{dt^2}u(t) + c\frac{d}{dt}u(t) + bu(t) = F(t), \ \forall t \in \mathbb{R}
$$
\n(2.17)

donnant le déplacement  $u$  de la structure pour une force d'excitation  $F$ .

Si on note  $\lambda_1$  et  $\lambda_2$  les racines (distinctes ou non) de l'équation caractéristique  $\lambda^2 + c\lambda + b = 0$ , l'équation (2.17) peut s'écrire :

$$
(\frac{d}{dt} - \lambda_1)(\frac{d}{dt} - \lambda_2)u(t) = F(t).
$$

Pour F continue et  $\alpha$  support limité  $\alpha$  gauche (c'est-à-dire nulle pour t inférieur à un certain t0), il existe une et une seule solution <sup>u</sup> a support limite a gauche et celle-ci est donnee par :

$$
u(t) = G(t) * F(t)
$$
\n
$$
(2.18)
$$

avec G(t) aav ele reponse impulsionelle impulsion

$$
G(t) = [H(t)e^{\lambda_2 t}] * [H(t)e^{\lambda_1 t}] = \begin{cases} H(t)\frac{e^{\lambda_1 t} - e^{\lambda_2 t}}{\lambda_1 - \lambda_2} & \text{pour } \lambda_1 \neq \lambda_2 \\ H(t)te^{\lambda_1 t} & \text{pour } \lambda_1 = \lambda_2 \end{cases}
$$

et H(t) la fonction de Heaviside

$$
H(t) = \begin{cases} 0 & \text{si } t < 0\\ 1 & \text{si } t \ge 0 \end{cases}
$$

Par propriété de la transformation de Fourier, la relation (2.18) devient :

$$
\hat{u}(\omega) = \hat{G}(\omega)\hat{F}(\omega)
$$

avec  $u$ , G et F les transformees de Fourier respectives de  $u$ , G, et F.

La courbe de compliance dynamique  $\frac{\pi}{F}$  est donc egale a la courbe de G( $\omega$ ).

Dans le cas d'une réponse forcée,  $F(t) = e^{i\omega t}$  et donc d'après (2.18)

$$
u(t) = G(t) * e^{i\omega t}.
$$
\n(2.19)

**Remarque :** La fonction  $t \mapsto e^{i\omega t}$  n'étant pas à support limité à gauche, on ne peut pas en principe écrire (2.19). Toutefois, on peut rendre le calcul précédent raisonnable en prenant pour  $t > 0$  la fonction d'excitation  $F(t) = H(t + N)e^{i\omega t}$ 

(c'est-à-dire le signal sinusoïdal qui a commencé au temps  $-N$ ). Le support étant limité à gauche, on peut alors écrire

$$
u(t) = G(t) * (H(t+N)e^{i\omega t}) = \hat{G}e^{i\omega t} + r_N(t),
$$

où l'erreur  $r_N$  tend vers 0 avec N.

Par propriété de la convolution, (2.19) se réécrit

$$
u(t) = \widehat{G}(\omega)e^{i\omega t}.
$$

On retrouve alors le résultat énoncé plus haut, c'est-à-dire que la courbe du module du déplacement maximum correspond à la courbe de  $G(\omega)$  et donc à la courbe de compliance dynamique.

Nous avons présenté dans cette partie quelques critères utilisés dans les cahiers des charges Renault. Nous avons vu que le calcul des courbes de compliance dynamique est réalisé à partir d'un calcul de réponses forcées. Nous allons voir ci-dessous une méthode (dite méthode de recomposition modale) permettant, à partir de la base modale de la pièce (c'est-à-dire de ses fréquences propres et de ses modes propres associés), de connaître sa réponse quelle que soit la force fréquentielle d'excitation.

### 2.3 Calcul <sup>d</sup>'une base modale et méthode de recomposition

Après avoir expliqué comment sont calculés les modes et les fréquences propres d'une pièce donnée, nous décrivons dans cette partie la méthode de recomposition modale permettant de connaître le comportement dynamique de la structure lorsqu'elle est soumise à une force sinusoïdale quelconque.

On assimile ici la structure étudiée à un système mécanique discrétisé, composé de <sup>n</sup> degrés de liberté (correspondant aux degrés de liberté des noeuds du maillage de calcul) et on considère l'équation matricielle qui régit le mouvement de la structure :

$$
M\frac{d^2}{dt^2}u(t) + C\frac{d}{dt}u(t) + Ku(t) = F(t), \ \forall t \in \mathbb{R}
$$
\n(2.20)

avec <sup>M</sup> la matrice de masse de la structure, <sup>C</sup> la matrice d'amortissement, <sup>K</sup> la matrice de rigidité,  $u(t)$  le vecteur des déplacement et  $F(t)$  le vecteur des forces extérieures appliquées.

La force appliquée  $F(t)$  est une force sinusoïdale et s'écrit donc sous la forme :

$$
F(t) = F(\omega)e^{i\omega t}
$$

avec  $F(\omega)$  un vecteur à n composantes complexes indépendantes de t.
# 2.3.1 Calcul de la base modale

Explicitons tout <sup>d</sup>'abord comment est calculée la base modale <sup>d</sup>'une structure donnée, c'est-à-dire ses fréquences propres et ses modes propres associés.

Considérons le système homogène associé à (2.20) sans amortissement :

$$
M\frac{d^2}{dt^2}u(t) + Ku(t) = 0.
$$
\n(2.21)

Les solutions de cette équation sont de la forme  $u(t) = \phi e^{i\theta}$  , ou  $\omega$  est la pulsation et un vecteur à <sup>n</sup> composantes réelles indépendantes de t.

Si on calcule les dérivées première et seconde de <sup>u</sup> par rapport <sup>à</sup> <sup>t</sup> :

$$
\frac{d}{dt}u(t) = \phi i\omega e^{i\omega t} \text{ et } \frac{d^2}{dt^2}u(t) = -\phi \omega^2 e^{i\omega t}
$$

et qu'on remplace ces expressions dans <sup>l</sup>'équation (2.21), on obtient :

$$
-M\phi\omega^2e^{i\omega t} + K\phi e^{i\omega t} = 0
$$

c'est-à-dire

$$
(K - \omega^2 M)\phi = 0.
$$

Pour trouver les solutions autres que triviales de cette équation, on résout jK  $|\lambda M| = 0$ . Les solutions  $\lambda_j$   $(1 \le j \le n)$  sont les fréquences propres de la structure étudiée et les vecteurs j (1  $j \equiv J$   $j \equiv$  0, sont que (K  $j \equiv$  )  $j \equiv$  0, sont les modes propres associés. On appelle pulsations propres les  $\omega_j$  tels que  $\lambda_j = \omega_j^2$ <sup>j</sup> (1 <sup>j</sup> n) et matrice de la base modale la matrice de taille <sup>n</sup> - <sup>n</sup> dont les colonnes sont constituées des modes propres.

Une fois la base modale calculée (c'est-à-dire la matrice  $\Phi$  connue), la méthode de recomposition modale permet de prévoir le comportement dynamique de la structurequelle que soit la force <sup>d</sup>'excitation sinusoïdale appliquée. C'est ce que nous allons montrer dans le paragraphe suivant.

### 2.3.2 Méthode de recomposition modale

La méthode de recomposition modale, utilisée dans les logiciels de mécanique des structures, permet de calculer simplement à partir de la base modale la réponsede la structure à une excitation de la structure. La structure de la structure de la structure de la structure

Remarquons tout d'abord que les modes propres  $\phi_i$  sont orthogonaux à K et M, c'est-à-dire que dans la base modale les matrices K et M sont diagonales. On note

 $M = \Psi^* M \Psi$  et  $\Lambda = \Psi^* \Lambda \Psi$ , les matrices diagonales réelles de taille  $n \times n$  et de coefficients diagonaux  $m_i$  et  $k_i$ .

On peut écrire le vecteur des déplacements  $u(t)$  dans la base des modes propres :

$$
u(t) = \Phi Q(t)
$$

où  $Q(t)$  est un vecteur de taille n.

Si l'on dérive deux fois  $u(t)$  et qu'on remplace les expressions dans l'équation  $(2.20)$ , on obtient :

$$
M\Phi \frac{d^2}{dt^2}Q(t) + C\Phi \frac{d}{dt}Q(t) + K\Phi Q(t) = F(t),
$$

c'est-à-dire en multipliant à gauche par  $\Phi^T$ :

$$
\widetilde{M}\frac{d^2}{dt^2}Q(t) + \Phi^T C \Phi \frac{d}{dt}Q(t) + \widetilde{K}Q(t) = \Phi^T F(t).
$$

Afin de simplifier les calculs, on choisit alors d'approcher  $\Phi^T C \Phi$  par une matrice diagonale C. Les termes diagonaux de C s'expriment sous la forme  $c_i = 2m_j \omega_i \xi_i$  $(1 \leq j \leq n)$  avec  $\xi_j$  un coefficient d'amortissement, et l'équation (2.20) devient

$$
\widetilde{M}\frac{d^2}{dt^2}Q(t) + \widetilde{C}\frac{d}{dt}Q(t) + \widetilde{K}Q(t) = \Phi^T F(t). \tag{2.22}
$$

Considérons maintenant le vecteur  $F(t)$  à n composantes complexes :

$$
F_j(t) = 0
$$
si le degré de liberté *j* est non excité,  

$$
F_j(t) = f_j e^{i(\omega t + \alpha_j)}
$$
 sinon,

avec  $1 \leq j \leq n$ ,  $\omega$  la pulsation et  $\alpha_j$  le déphasage entre la force d'excitation sur le degré de liberté <sup>j</sup> et celle exercée sur le degré de liberté de référence (degré de liberté de phase nulle appelé référence de phase).

On peut donc ecrire  $F(t) = F e^{i\omega t}$ , et si on note  $F = \Psi^+ F$ , on a

$$
\Phi^T F(t) = \Phi^T F e^{i\omega t} = \widetilde{F} e^{i\omega t}.
$$

Revenons au vecteur des déplacements  $u(t)$ . On cherche les solutions  $Q(t)$  sous la forme  $Q(t) = Qe^{i\omega t}$  avec Q un vecteur indépendant du temps et exprimé dans la base modale. En dérivant, on obtient :

$$
\frac{d}{dt}Q(t) = i\omega e^{i\omega t}Q \text{ et } \frac{d^2}{dt^2}Q(t) = -\omega^2 e^{i\omega t}Q
$$

et l'équation (2.22) devient

$$
-\omega^2 \widetilde{M}Q + i\omega \widetilde{C}Q + \widetilde{K}Q = \widetilde{F}.
$$

Comme les matrices  $\widetilde{M}$ ,  $\widetilde{C}$  et  $\widetilde{K}$  sont diagonales on a, pour tout  $1 \leq j \leq n$ :

$$
-\omega^2 m_j q_j + i\omega c_j q_j + k_j q_j = f_j
$$

avec  $f_i$  la  $j^{\text{eme}}$  composante de F.

Comme 
$$
k_j = m_j \omega_j^2
$$
 et  $c_j = 2m_j \omega_j \xi_j$ , on a  
\n
$$
(-\omega^2 m_j + 2im_j\omega \omega_j \xi_j + m_j \omega_j^2)q_j = f_j
$$

c'est-à-dire

$$
q_j = h_j f_j,
$$

avec

$$
h_j = \frac{1}{m_j(-\omega^2 + 2i\omega\omega_j\xi_j + \omega_j^2)}.
$$
\n(2.23)

Si on note

$$
H = \left(\begin{array}{ccc} h_1 & & 0 \\ & h_2 & & \\ & & \ddots & \\ 0 & & & h_n \end{array}\right)
$$

la matrice diagonale de taille  $n \times n$  dépendante de  $\omega$ , on a  $Q = HF$ ,  $u = \Phi HF$  et donc, comme  $F = \Phi^T F$ , on a finalement

$$
u = \Phi H \Phi^T F. \tag{2.24}
$$

D'après (2.23), H ne dépend que de la pulsation  $\omega$ , des masses modales  $m_j$ , des amortissements modaux  $\xi_i$  et des pulsations propres  $\omega_i$ , tandis que la matrice de base  $\Phi$  dépend uniquement des modes propres  $\phi_i$ .

Ainsi, d'après (2.24), le calcul de réponse est applicable pour toute structure dont on connaît la base modale (c'est-à-dire ses fréquences propres et ses modes propres associés) ainsi que ses masses et amortissements modaux.

Rappelons toutefois que ceci n'est valable que dans le cas où  $C$  est diagonalisable (base modale réelle). Dans le cas d'une base modale complexe, le vecteur déplacement est donné par la formule :

$$
u = \left[\Phi G \Phi^T + \overline{\Phi} \widehat{G} \overline{\Phi}^T\right] F,
$$

avec <sup>u</sup> le vecteur déplacement de chaque degré de liberté, F le vecteur des forces d'excitation,  $\Phi$  la base modale complexe,  $\overline{\Phi}$  la conjuguée de  $\Phi$ , G et  $\hat{G}$  deux matrices diagonales qui dépendent de la pulsation  $\omega$  et telles que :

$$
G_j = \frac{1}{A_j(i\omega - \lambda_j)} \text{ et } \widehat{G}_j = \frac{1}{\overline{A_j}(i\omega - \overline{\lambda_j})}
$$

avec  $A_i = 2i\omega_i m_i$  et  $\lambda_i = -\xi_i \omega_i + i\omega_i \frac{1}{\sqrt{2}}$  $1-\xi_i$ 

Nous avons montré dans cette partie comment, à partir du calcul de la base modale d'une structure donnée, il est aisé de connaître le comportement dynamique de la structure lorsqu'elle est soumise à une force d'excitation fréquentielle quelconque. En raison de sa simplicité, cette méthode (dite de recomposition modale) est utilisée dans les logiciels de calcul des structures (dont MSC/NASTRAN) pour l'évaluation des réponses forcées.

# chapter 3 december 3 december 3 december 3 december 3 december 3 de 20 de 20 de 20 de Méthodes <sup>d</sup>'optimisation topologique

Comme nous <sup>l</sup>'avons vu au chapitre 1, un problème d'optimisation topologique peut être vu comme un problème de distribution de matière.

On dispose au départ d'un domaine de référence  $\Omega \subseteq \mathbb{R}^3$ , choisi en fonction de <sup>l</sup>'encombrement maximal possible, et de <sup>l</sup>'ensemble des conditions aux limites (chargements et fixations) du composant mécanique à optimiser. Il s'agit de répartir de façon optimale, un matériau de densité  $\rho^0$  et de propriétés  $A^0$  dans  $\Omega$ , c'est-å-dire de de de de de de de matiere de matiere de matiere de matiere de matiere de matiere de matiere (12, 12, 12, 12

Mathématiquement, le probleme d'optimisation topologique est de la forme

$$
\min_{\omega \subset \Omega} f(\omega) \tag{3.1}
$$

sous and contract contract cont

$$
g_i(\omega) \leq 0 \quad i \in I,
$$
  

$$
h_i(\omega) = 0 \quad i \in E,
$$

avec I et E des ensembles finis d'indices, f la fonction objectif,  $g_i$  et  $h_i$  les fonctions denissant les contraintes (à valeurs réelles).

Notons qu'en pratique, la fonction ob jectif et les contraintes représentant le plussouvent une masse, un deplacement, une compliance ou une fréquence propre, ce sont dans la plupart des cas des fonctions implicites et non linéaires en !. Leur evaluation necessite alors la resolution d'une equation d'etat et le probleme (3.1) est

$$
\min_{\omega \subset \Omega} f(u(\omega), \omega) \tag{3.2}
$$

sous and contract contract cont

$$
g_i(u(\omega), \omega) \leq 0 \quad i \in I,
$$
  
\n
$$
h_i(u(\omega), \omega) = 0 \quad i \in E,
$$

avec u la solution de l'équation d'état  $e(u(\omega), \omega) = 0$ .

Dans le cas de l'élasticité linéaire, il s'agit du système (2.9)-(2.13) qui sera en pratique résolu par une méthode d'éléments nis (voir paragraphe 2.1.4).

Nous présentons dans ce chapitre diérentes méthodes d'optimisation topologique, que l'on trouve dans la littérature et permettant de résoudre le problème (3.1). Ainsi, nous décrirons dans la première partie, les méthodes de distribution de matière qui consistent discrétise de la discrétise de la discrétise de la discrétise de discrétise de discréti et à décider quels éléments seront vides ou pleins. Nous parlerons ensuite des approches utilisant le gradient de forme. Enfin, nous présenterons d'autres techniques, peut-être moins utilisées que les précédentes : les méthodes évolutives. Au delà d'un simple état de l'art, cet inventaire nous permettra d'expliquer notre choix. C'est ce que nous ferons à la fin de ce chapitre.

# 3.1 Les méthodes de distribution de matiere sur un maillange de conception de

Le problème (3.1) est continu en espace puisqu'on cherche une forme quelconque dans .

Une idée naturelle pour sa résolution, consiste à discrétiser le domaine  $\Omega$  à l'aide d'un maillage dit de « conception », de telle sorte que le problème  $(3.1)$  se reformule comme un problème de distribution de matière dans les éléments du maillage de conception (problème d'optimisation discrète). Cette approche est détaillée dans la partie 3.1.1. La limitation principale de cette approche est que, comme elle conduit à un problème d'optimisation discrète dont la résolution est coûteuse en calcul, le maillage de conception doit être grossier.

Une famille importante de méthodes alternatives permet de se ramener à un problème d'optimisation continue pour lequel on dispose d'algorithmes beaucoup plus efficaces. Ces méthodes consistent à relaxer le problème  $(3.1)$ , c'est-à-dire à ne plus choisir le matériau dans un ensemble discret (vide ou plein) mais dans un ensemble continu (on autorise une solution composée d'une infinité de matériaux entre le vide et le matériau plein). La figure 3.1 illustre le principe de ces approches qui consistent à relaxer puis à discrétiser en espace et enfin à pénaliser les densités intermédiaires afin d'obtenir une solution « fabricable » (composée de vide et de plein).

D'un point de vue mécanique, la relaxation consiste à ne plus considérer un matériau plein isotrope mais un matériau composite poreux. Il est alors nécessaire de définir les propriétés A du matériau anisotrope utilisé pour des densités  $\rho$  comprises entre 0 et  $\rho^0$ , dans le but d'évaluer la fonction objectif et les contraintes. Pour cela, deux types de methodes existent : les méthodes d'homogénéisation et la méthode

3.1 Les méthodes de distribution de matiere sur un maillage de concept concept

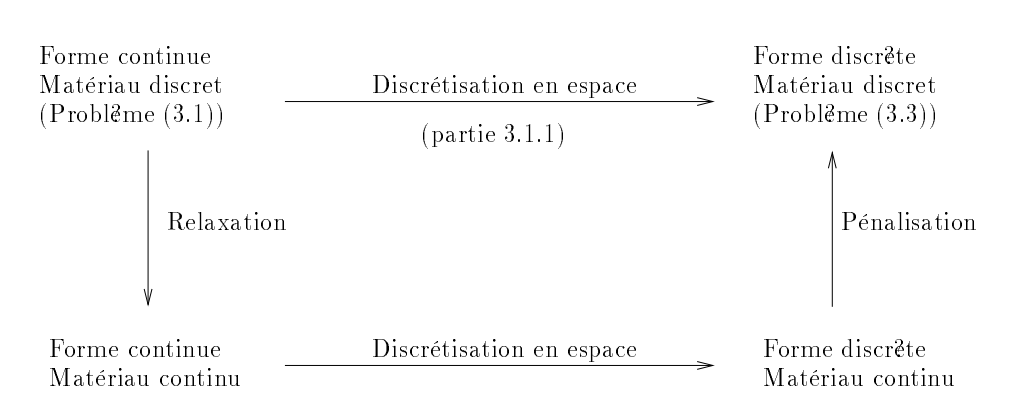

Fig. 3.1 Principe des méthodes de distribution de matière.

## SIMP.

Les  ${\bf m}$ éthodes d'homogénéisation, décrites dans la partie 3.1.2, consistent à considérer qu'un matériau avec une densité  $\rho \in [0, \rho^0]$  est un matériau composite avec une microstructure particulière et d'en déduire ses propriétés macroscopiques. quant à la methode SIMP (Simplified Isotropic Material with Penalisa-SIMP) (Simplified Isotropic Material with tion), décrite dans la partie 3.1.3, elle permet de supprimer le concept délicat de lamicrostructure en utilisant un matériau fictif, c'est-à-dire en faisant un choix arbitraire de la valeur des propriétés du matériau pour  $\rho \in ]0, \rho^0]$ . L'étape de pénalisation, contrairement aux methodes d'homogeneisation, est dans ce cas implicite.

# 3.1.1 Méthodes conduisant à un problème d'optimisation discrète

L'idée la plus simple pour la résolution du problème (3.1) consiste <sup>à</sup> passer du domaine continu  $\Omega$  à un domaine discret : on discrétise l'espace de conception  $\Omega$  à l'aide d'un maillage. Il s'agit alors de répartir de façon optimale de la matière dans les éléments de conception.

Le maillage de conception utilisé pour la discrétisation du domaine , sera note $\tau$  , avec h la plus grande distance entre deux noeuds adjacents du maillage (h représente la nesse du maillage) et tel que

$$
\Omega = \bigcup_{j \in \{1, \dots, N\}} (\tau_j^{co,h})
$$

avec <sup>N</sup> le nombre d'éléments de conception.

Ce maillage peut être identique ou différent de celui de calcul, noté  $\tau^{ca,n}$  , permettant la resolution de <sup>l</sup>'equation d'etat. Le plus souvent, les maillages de conception et de calcul sont confondus, mais pour reduire le nombre de variables d'optimisation,

on utilise couramment des maillages dierents : un element de conception peut alors contenir plusieurs éléments du maillage de calcul ( $\tau^{ca,n} \subset \tau^{co,n}$ ) (cf. figure 3.2) ou bien être complètement différent (voir les méthodes décrites à la fin de cette partie).

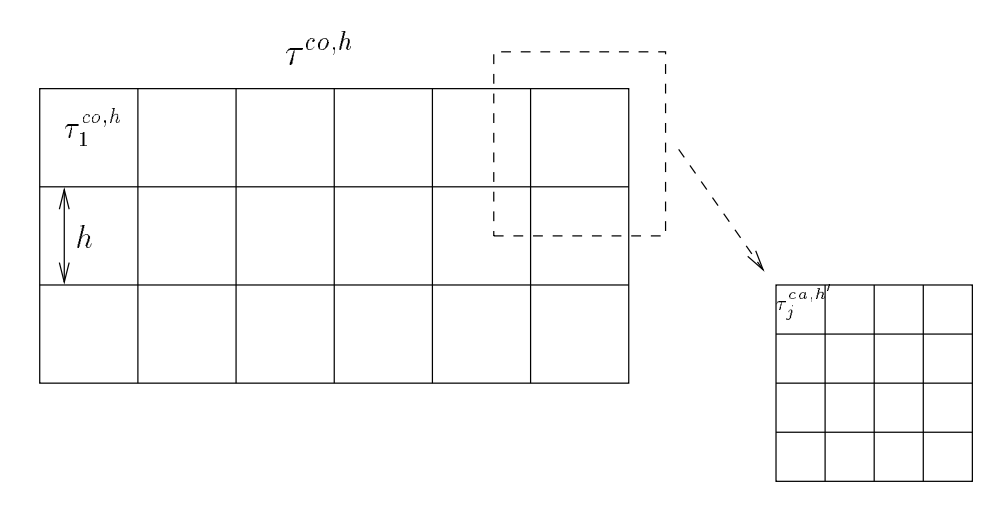

Fig. 3.2 Exemple <sup>d</sup>'un maillage de conception et <sup>d</sup>'un maillage de calcul.

Considérons maintenant le vecteur

$$
\mu = (\mu_i)_{i=1,\dots,N}, \ \mu_i \in \{0,1\} \ \forall i,
$$

qui indique la présence ou non de matière dans chaque élément du maillage de maillage de conception.

On note alors

$$
\omega_\mu = \bigcup_{k \in \{1,\ldots,N\} \mid \mu_k > 0} (\tau_k^{co,h}),
$$

la forme discrète associée, et le problème (3.1) devient

$$
\min_{\mu \in \{0,1\}^N} f(\omega_{\mu}) \tag{3.3}
$$

$$
g_i(\omega_\mu) \leq 0 \quad i \in I,
$$
  

$$
h_i(\omega_\mu) = 0 \quad i \in E.
$$

Ce problème peut être résolu par un algorithme d'optimisation discrète.

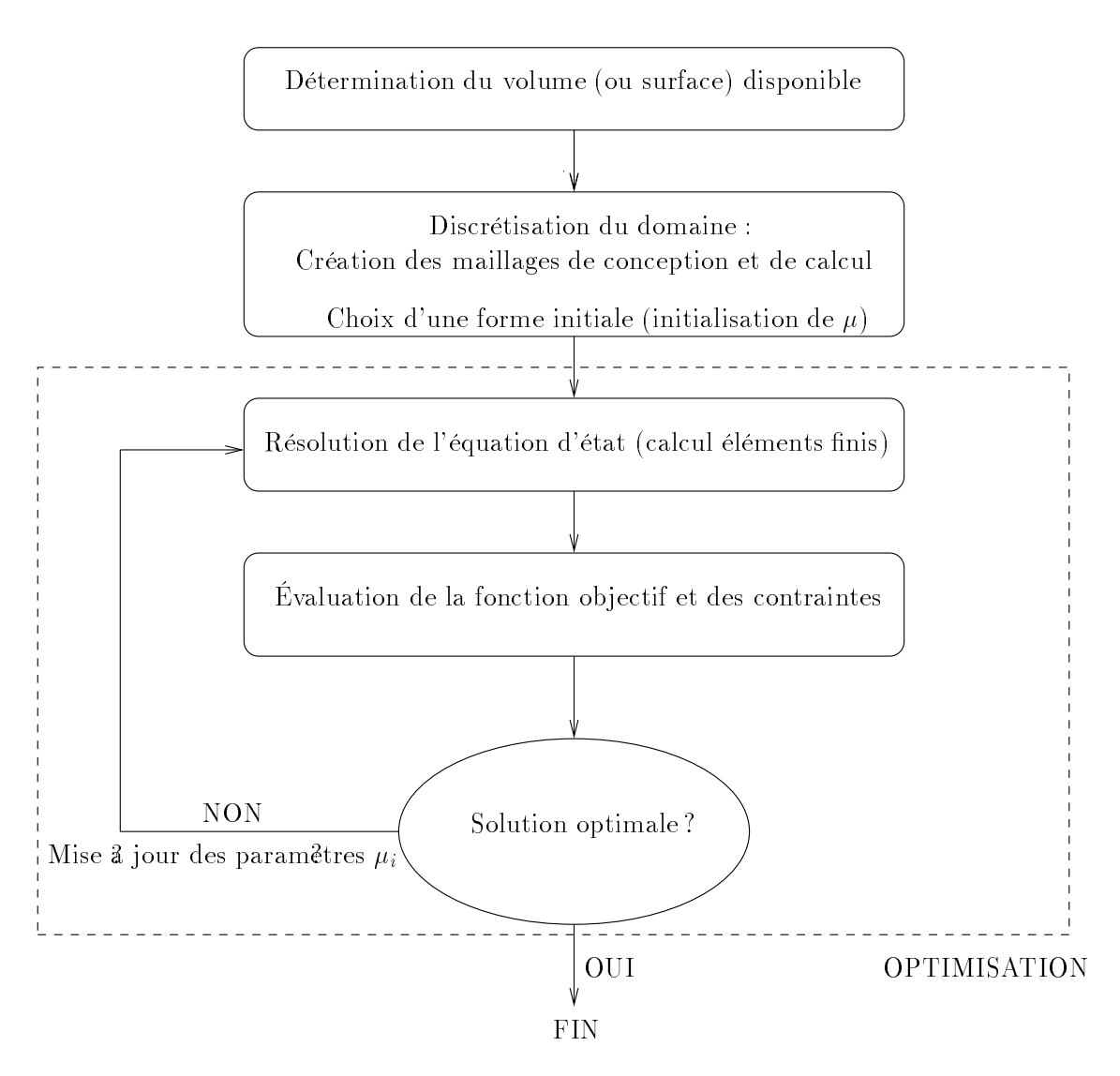

Fig. 3.3 Déroulement classique <sup>d</sup>'un algorithme <sup>d</sup>'optimisation topologique par

Le schéma donnant le principe d'un tel algorithme d'optimisation topologique par distribution de matière est décrit sur la figure 3.3.

## Remarques :

- On initialise en général avec une forme pleine ( ) mais d'autres choix sont possibles.
- Le problème (3.3) est generalement de très grande taille (le nombre de variables de conception étant très important) et chaque evaluation de la fonction ob jectif ou des contraintes est co-uteuse (car impliquant une analyse elements nis).
- On peut vouloir ger (vides ou pleines) certaines parties du domaine , ce qui revient à restreindre l'ensemble des formes  $\omega$  admissibles dans le problème continu (3.1) ou à fixer certaines composantes de  $\mu$  à 0 ou 1 dans le problème discret (3.3).

Diérents algorithmes peuvent être utilisés pour résoudre le problème (3.3) tels qu'un algorithme de Branch and Bound, la méthode du recuit simulé, les algorithmes génétiques (ou evolutionnaires) etc. Une description de ces methodes est donnee au chapitre 4 et on pourra voir des exemples d'applications (notamment sur des problemes de l'industrie automobile) dans [29], [30] ou [50].

La résolution du problème (3.3) présente des difficultés bien connues. Il a été demontre (voir [1] et [12] par exemple) que si l'on considère une suite de maillages de conception de plus en plus fins  $(h \to 0)$ , la suite des solutions du problème (3.3) associé ne converge pas. En effet, lorsqu'on raffine le maillage, on obtient en pratique des solutions comportant de plus en plus de trous de petite taille, au lieu d'obtenir une représentation plus précise d'une même structure optimale. La solution du problème (3.3) est ainsi fortement dependante du maillage de conception. Ce problème de dépendance de la solution au maillage intervient aussi lors de l'utilisation de méthodes d'optimisation topologique diérentes. On en verra plus loin (partie 3.1.2) les raisons.

En plus de la diculté évoquée ci-dessus, cette formulation du problème, basee sur un maillage donne et un tableau de bits, pose surtout un probleme de temps de calcul et montre ses limites lorsqu'on affine le maillage de conception. En effet, lorsque le nombre de variables d'optimisation est important, les methodes discretes deviennent excessivement coûteuses en temps de calcul. Il est ainsi explique dans [8] et [29] que leur utilisation est limitee a l'emploi d'un maillage grossier. Pourtant, un maillage suffisamment fin est souvent nécessaire pour que la forme obtenue fournisse suffisamment d'information au concepteur.

Ainsi, afin de pallier cette difficulté, des études ont été faites sur l'utilisation de parametrisations independantes de la discretisation elements nis. Ces approches sont decrites dans [29] et [30] :

Diagrammes de Vorono : Considerons un nombre ni de points V0 ; : : : ; VN (les sites de Vorono) dans un domaine borne donne de (le domaine de travail). A chaque site  $V_i$  (cf. figure 3.4), on associe l'ensemble de tous les points du domaine de travail pour lesquels le site de Voronoï le plus proche est  $V_i$ . On م القادة القارانية ( 117 × 117 × 117 × 117 × 117 × 117 × 117 × 117 × 117 × 117 × 117 × 117 × 117 × 117 × 117 × 1  $||.||$  la norme euclidienne) cellule de Voronoï. Le diagramme de Voronoï est la partition du domaine définie par les cellules de Voronoï (cf. [47] pour une description detaillee des diagrammes de Vorono).

Dans le cas d'un probleme d'optimisation topologique, le maillage de conception peut être défini par un diagramme de Voronoï. Les variables d'optimisation sont alors la densite de matiere (0 ou 1) a l'interieur de chaque cellule. Le maillage de calcul est fixé au départ (maillage éléments finis classique). L'évaluation des fonctions se fait par projection du diagramme de Voronoï sur le maillage de calcul (un élément fini appartient à l'une ou l'autre des categories (materiau ou vide) en fonction de la valeur de la cellule de Vorono dans laquelle se trouve son centre de gravite). L'avantage d'une telle approche est que l'on peut facilement choisir le nombre d'éléments de conception désirés.

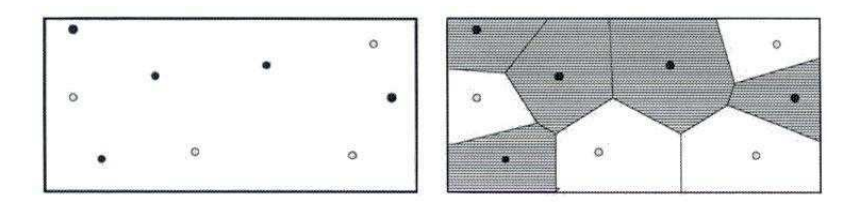

Fig. 3.4 Diagramme de Vorono avec ses sites et ses cellules.

**Dipôles** : Un dipôle est un ensemble de deux sites de Voronoï, l'un étiqueté 0 et l'autre 1, situés au même point du domaine de calcul, avec une médiane associee reperee par son angle directeur. Un dipole est donc deniil dans  $\mathbb{R}^+$  par trois variables réelles : ses coordonnées  $(x, y)$  et l'angle  $\theta$  de sa médiane avec l'axe x. La figure 3.5 donne un exemple de dipôle. Dans ce cas, le maillage de

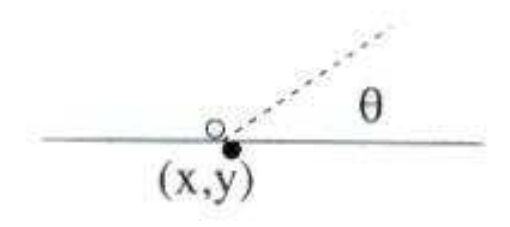

Fig. 3.5 Dip-ole de Vorono.

conception est un ensemble de dip-oles (cf. gure 3.6). Comme precedemment,on dispose d'une partition du domaine de travail en deux sous-ensembles, et onevalue les fonctions en pro jetant le maillage de conception sur celui de calcul (maillage éléments finis fixé).

Cette représentation tente de pallier la difficulté d'ajustement des frontières de la solution lorsqu'on utilise les diagrammes de Voronoï classiques. Il est en effet dicile de modier une portion de frontiere sans toucher aux portions adjacentes. Toutefois, dans ce cas aussi des situations delicates peuvent apparaîtreole de la mediane pour le contre de la mediane entre de la mediane de la mediane de la mediane de la mediane d

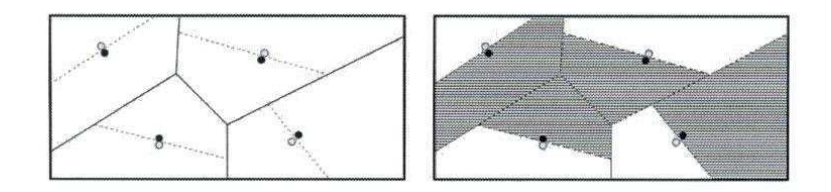

Fig. 3.6 Dip-oles de Vorono et maillage de conception.

Barres de Vorono : Une barre de Vorono est denie par quatre variables reelles : ses coordonnées  $(x, y)$ , l'angle  $\theta$  de la barre avec l'axe  $x$  et sa largeur (cf. figure 3.7). Pour une representation en barres, on trace dans un premier temps un diagramme de Vorono, puis on place dans chacune des cellules une barre ay anti-direction direction direction direction direction direction direction direction and conception estimat ainsi constitué d'un ensemble de barres (cf. figure 3.7), et il suffit de projeter ce maillage sur celui de calcul, en sachant qu'un élément fini est considéré comme plein de matiere si et seulement si son centre de gravite est dans la partie pleine d'une barre de Voronoï.

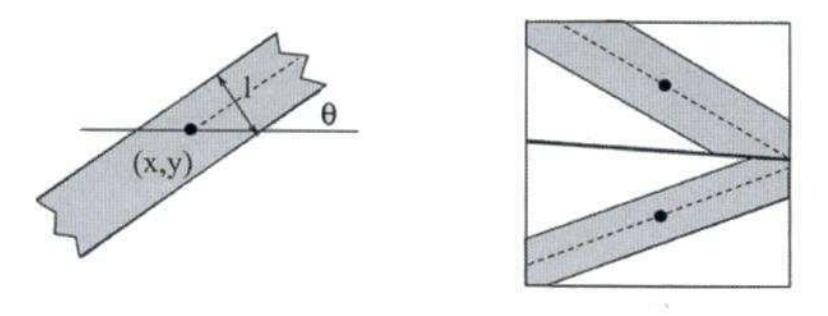

Fig. 3.7 Barre de Vorono et maillage de conception.

Cette representation aide a l'apparition de structures en treillis (solution optimale dans certains cas particuliers), en introduisant des formes elementaires qui sont déjà des barres. Elle permet par ailleurs d'éviter les difficultés de contr-ole des frontieres qui apparaissent dans les deux approches precedentes. Il faut toutefois noter qu'il est souvent difficile d'utiliser cette paramétrisation

Systemes de fonctions iteres de fonctions iterations in developer and the parameters of the parametrisation of tion decrites precedemment, les blocs elementaires permettant de construire la structure sont définis par l'utilisateur. Au contraire, dans la représentation a base de systemes de fonctions iterees, aucune hypothese n'est faite, ce qui permet d'eviter des choix inadequats.

Un IFS est un ensemble de transformations contractantes (cf. [29] pour une définition plus détaillée). Le principal intérêt d'un tel objet mathématique est qu'il définit de manière unique un ensemble particulier, appelé son « attracteur )). Les attracteurs d'IFS furent a l'origine utilises pour denir des ensembles fractals (tapis de Sierpinski, fougere de Barnsley, etc.), mais de nombreuses autres applications existent en analyse d'image ou de signal.

En optimisation topologique, on resout le probleme inverse suivant : soit une forme optimale  $\omega$ , trouver l'IFS dont l'attracteur est  $\omega$ . Comme expliqué dans [29], la resolution de ce probleme est complexe et l'utilisation des IFS en optimisation topologique n'en est qu'a ses premieres experimentations. De nombreux problemes se posent encore (temps de calcul important, qualite et admissibilite de la solution, etc.).

On peut trouver dans [29], des exemples d'application de ces methodes de parametrisation couplees avec un algorithme evolutionnaire, notamment un cas en trois dimensions.

Une autre méthode d'optimisation topologique conduit également à un problème d'optimisation discrète de taille réduite. Il s'agit des méthodes d'optimisation topologique utilisant des structures en treillis.

L'optimisation topologique de structures en treillis consiste à chercher la solution du problème  $(3.3)$  parmi des structures composées de barres (ou « poutres »).

On dispose ainsi au départ d'un ensemble de n noeuds et de  $m$  connections possibles (representees par des barres) entre les noeuds et on cherche la sous-structure optimale de cet « univers structural ». Les variables de conception du problème d'optimisation sont les sections des barres, qui ne peuvent prendre que les valeurs  $\epsilon \ll 1$ (et non pas zero pour eviter des problemes de singularite de la matrice de raideur) et 1. On utilise alors un algorithme d'optimisation discrete (comme un algorithme génétique [50] ou le recuit simulé [48]) et la topologie « optimale » est obtenue en ne considerant a l'optimum que les sections signicatives (à valeur 1). Cette approche peut donc être vue comme de l'optimisation paramétrique avec un nombre

de variables eleve (nombre de barres). Lorsque tous les noeuds sont joints, le nombre de barres est proportionnel au carre du nombre de noeuds et devient considerable lorsque le reseau est dense. De plus, comme on ne supprime pas de barre au fur et a mesure (on met seulement la valeur de leur section  $a \epsilon$ ), la taille du système reste xe et le co-ut en temps de calcul tres eleve. On retrouve donc le problème de temps de calcul déjà rencontré avec l'approche discrète basee sur un maillage donne et un tableau de bits.

Il existe cependant pour la resolution de ce probleme des méthodes plus adaptées, comme celles decrites dans [12] ou celle proposée par Beckers et Fleury dans [6, 5] et utilisant une approche primale-duale. Ces methodes de resolution permettent en effet de traiter des applications présentant un grand nombre de variables (jusqu'à plus de 130000 barres potentielles dans [6]), mais restent limitées à des problèmes particuliers où notamment le nombre de contraintes est très faible (1 ou 2).

En fait, la véritable limitation de ces approches est la difficulté d'interprétation du treillis proposé pour dessiner la pièce à fabriquer.

D'autres methodes permettant de pallier les problèmes de temps de calcul de l'approche discrete, consistent a relaxer le probleme (3.3). Ces méthodes de relaxation, decrites dans les deux parties suivantes, sont les plus connues et les plus utilisées en optimisation topologique.

#### 3.1.2Les méthodes <sup>d</sup>'homogénéisation

Il est juste de considérer les travaux de Murat et Tartar à la fin des années 70 et au début des années 80 (voir [61] par exemple) comme fondateurs de la théorie de l'homogénéisation appliquée à l'optimisation de forme. D'autres travaux théoriques fondamentaux sur les liens entre l'optimisation de forme et l'homogénéisation ont eu lieu en Russie et aux Etats-Unis (voir par exemple [33] ou [38]). De façon surpre nante, les premiers calculs numériques réalistes en ce domaine ne sont arrivés que plus tard (citons en particulier le travail pionnier de Bendsøe et Kikuchi en 1988 [9]). Ces méthodes sont jusqu'à présent limitées à l'élasticité linéaire et la plupart des résultats théoriques ne concernent que l'optimisation de fonctions bien particulieres [2].

Nous présenterons les méthodes d'homogénéisation dans le cas particulier du problème d'optimisation de forme qui consiste à minimiser, sur l'ensemble des formes admissibles  $\omega$ , la somme pondérée de la compliance (notée c) et du poids (proportionnel au volume noté  $|\omega|$ ). Autrement dit, on cherchera une forme optimale qui minimise une fonction objectif particulière notée  $F(\omega)$ :

$$
\inf_{\omega \subset \Omega} (F(\omega) = c(\omega) + \lambda |\omega|). \tag{3.4}
$$

# 3.1 Les méthodes de distribution de matiere sur un maillage de concept concept

C'est en effet dans ce cas particulier que la plupart des résultats théoriques ont été établis.

Il est montré dans [1] qu'en l'absence de contrainte supplémentaire sur les formes admissibles  $\omega$ , le problème (3.4) est mal posé, c'est-à-dire qu'il n'existe pas de forme optimale. Dans ce cas, pour n'importe quelle forme admissible  $\omega_1 \subset \Omega$  donnée, il existe une forme admissible  $\omega_2 \subset \Omega$  telle que  $F(\omega_2) < F(\omega_1)$ . La raison mécanique de ce phénomène de non-existence d'une solution au problème (3.4) est qu'il est souvent avantageux de faire beaucoup de petits trous (plutôt que quelques grands trous) dans une structure donnée afin d'améliorer sa performance par rapport à un compromis masse/raideur.

En revanche, on peut construire une suite  $(\omega_{\epsilon})$  de formes telle que  $\omega_{\epsilon}$  soit la solution minimale de (3.4) parmi toutes les formes n'ayant pas de trou d'un diamètre inférieur à  $\epsilon$  (avec une telle restriction sur le diamètre minimal d'un trou, le problème (3.4) a bien une solution).

Par conséquent, comme explique dans [1] et [2], atteindre le minimum de (3.4) peut faire appel à un processus de passage à la limite  $\epsilon \to 0$  (lorsque les trous deviennent de plus en plus petit et de plus en plus nombreux) conduisant au matériau d'origine infiniment perforé. On est alors en présence d'un matériau composite (ou hétérogène) car constitué d'un mélange de deux phases (ici vide et matériau). Le minimum du problème (3.4) n'est donc pas réalisé par une forme stricto sensu mais par un matériau composite.

L'idee des methodes d'homogeneisation est ainsi d'élargir l'espace des formes admissibles en autorisant, dès le départ, les matériaux heterogenes obtenus par un mélange fin de ce matériau et de vide.

D'apres la theorie de l'homogeneisation, un materiau composite (caracterise par une certaine microstructure - melange materiau/vide) se comporte comme un matériau homogène de densité volumique locale  $\theta$  (fonction définie sur  $\Omega$ , prenant ses valeurs entre  $0$  et 1 et indiquant le taux de matériau plein au point  $x \in \Omega$ ) et de loi de Hooke  $A^*$  (fonction définie en tout point de  $\Omega$ ). On dit alors que  $\theta(x)$  et  $A^*(x)$  sont les propriétés effectives (ou homogénéisées) du matériau composite au point x. Il s'agit de déterminer, toujours grâce à l'homogénéisation, la valeur de  $A^*$ pour une microstructure donnée.

Ainsi, si on note  $G_{\theta}$  l'ensemble des propriétés effectives possibles  $A^*$  pour des matériaux composites ayant pour densité effective  $\theta$  (pour une valeur de  $\theta$ , il existe plusieurs propriétés  $A^*$  possibles correspondant à des microstructures différentes), le probleme (3.4) devient (problème homogénéisé) :

$$
\min_{\substack{0 \le \theta \le 1 \\ A^* \in G_\theta}} \left( \widetilde{F}(\theta, A^*) = \widetilde{c}(\theta, A^*) + \lambda \int_{\Omega} \theta(x) \, dx \right). \tag{3.5}
$$

Remarquons ici que les algorithmes numériques qui résolvent le problème (3.5) vont fournir des solutions généralisées (composites) comportant des densités intermédiaires (entre vide et plein). Elles devront alors être post-traitées afin d'obtenir des solutions « fabricables » sans densité intermédiaire. On pourra comparer sur la gure 3.8 (provenant de [2]) la solution optimale du problème (3.5) réalisée avec un matériau composite et une forme voisine « fabricable » sans densité intermédiaire (sous-optimale).

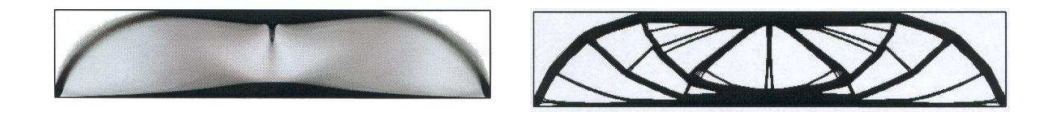

Fig. 3.8 Solution composite (gauche) et solution (( fabricable )) (droite).

Les propriétés effectives  $A^*$  et donc l'ensemble  $G_\theta$  pour une microstructure quelconque ne sont pas connus. Les approches proposées dans la littérature consistent à faire des hypothèses sur la microstructure utilisée. Les variantes les plus connues sont celles utilisant des materiaux lamines sequentiels, developpees par Allaire et al. (voir [1], [2] et [12]), et celles utilisant des microstructures periodiques perforees, introduites par Bendsøe et Kikuchi (voir [9], [8] et [62, 63]). Pour chacune des deux approches, décrites ci-dessous, on présentera l'algorithme et la méthode de pénalisation associés.

# Les matériaux laminés séquentiels

An d'être utilisée en optimisation topologique, une classe particulière de composites doit être assez riche pour pouvoir espérer approcher aussi bien que possible les composites optimaux et ainsi entraîner de bonnes propriétés de stabilité et de convergence pour les algorithmes numériques. Elle doit également permettre une description assez simple et explicite de ses membres afin de préserver l'efficacité des méthodes numériques.

Comme on peut voir dans [1], [2] ou [4], la classe des matériaux laminés séquentiels satisfait ces critères : leur description nécessite un petit nombre de paramètres et leurs propriétés macroscopiques sont données par des formules explicites. De plus, ils sont optimaux pour les cas particuliers des criteres du type compliance ou fréquences propres.

Nous revenons ici au problème (3.4) et au problème homogénéisé (3.5) correspondant. Dans ce cas, la valeur de la compliance est donnée par le principe de minimisation de l'énergie élastique complémentaire :

$$
\widetilde{c}(\theta, A^*) = \min_{\substack{\text{div }\tau = 0 \text{ dans } \Omega \\ \tau n = f \text{ sur } \delta\Omega}} \int_{\Omega} A^*(x)^{-1} \tau \tau \, dx \ . \tag{3.6}
$$

Ainsi, l'ordre des minimisations en  $\tau$  et en  $(\theta, A^*)$  étant indifférent, on cherche :

$$
\min_{\substack{0 \le \theta \le 1 \\ A^* \in G_\theta}} \widetilde{F}(\theta, A^*) = \min_{\substack{\text{div } \tau = 0 \\ \tau n = f \text{ sur } \delta\Omega}} \left\{ \int_{\Omega} \min_{\substack{0 \le \theta \le 1 \\ A^* \in G_\theta}} (A^*(x)^{-1}\tau \tau + \lambda \theta(x)) dx \right\}.
$$
 (3.7)

Désignons par  $L_{\theta} \subset G_{\theta}$  l'ensemble des propriétés effectives  $A^*$  possibles pour une classe particulière de matériaux composites qu'on appelle les laminés séquentiels. En chaque point, la microstructure locale de ces matériaux est obtenue par mise en couches successives du matériau plein et du vide dans des directions et avec des proportions données. Une microstructure laminée est déterminée par un entier  $p \geq 1$ , le rang du laminé (c'est-à-dire le nombre de laminations successives qu'il faut faire pour le construire), les vecteurs de directions des laminations  $(e_i)_{1 \leq i \leq p}$  et la proportion vide/plein dans la direction  $e_i$  à chaque étape de lamination  $(m_i)_{1\leq i\leq p}$  $(0 \le m_i \le 1 \text{ et } \sum_{i=1}^p m_i = 1)$  (cf. figure 3.9).

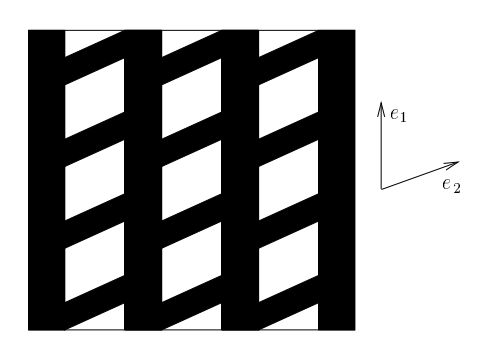

Fig. 3.9 Representation <sup>d</sup>'une microstructure laminee sequentielle de rang 2.

Il est alors montré dans [1] que

$$
\min_{A^* \in G_\theta} A^{*-1} \tau \tau = \min_{A^* \in L_\theta} A^{*-1} \tau \tau.
$$
\n(3.8)

c'est-à-dire que le problème  $(3.5)$  réalise son minimum dans  $L_{\theta}$ .

Etant donné un tenseur des contraintes  $\tau$ , on montre aussi dans [1] que pour le problème (3.5), la microstructure laminée séquentielle optimale au point x est de rang N (dimension de l'espace) avec comme directions de lamination  $(e_i)_{1\leq i\leq N}$ , les valeurs propres de  $\tau(x)$  et des proportions  $(m_i)_{1\leq i\leq N}$  s'exprimant en fonction de ces mêmes valeurs propres :

$$
A^{*-1} = A^{-1} + \frac{1-\theta}{\theta} \left( \sum_{i=1}^p m_i f_A^c(e_i) \right)^{-1},
$$

où  $f_A^c(e_i)$  est un tenseur d'ordre 4 défini, pour toute matrice  $\xi$ , par la forme quadratique

$$
f_A^c(e_i)\xi.\xi = A\xi.\xi - \frac{1}{\mu}|A\xi e_i|^2 + \frac{\mu + \lambda}{\mu(2\mu + \lambda)}((A\xi)e_i.e_i)^2,
$$

avec  $\mu$  et  $\lambda$  les coefficients de Lamé de A.

Dès lors, une fois  $A^*$  optimal connu, on trouve facilement le minimum de  $(3.7)$ par rapport à la densité  $\theta$ , ce qui termine le calcul explicite des paramètres de la forme composite optimale pour un tenseur des contraintes donné  $\tau$ . Seul le calcul de  $\tau$  reste à faire numériquement par une méthode d'éléments finis.

Le problème homogénéisé d'optimisation de forme (3.7) est donc, comme on l'a vu, une double minimisation par rapport aux paramètres  $(\theta, A^*)$  et au tenseur des contraintes  $\tau$ .

Rappelons ici que les problèmes (3.5) et (3.7) sont continus. Il est donc nécessaire pour leur résolution numérique de discrétiser en espace et de chercher non pas une forme continue mais discrète. On considère ainsi le maillage de conception  $\tau^{co,h}$  et dans chaque élément,  $\mu_i$  et  $A_i$  pour  $i = 1, \ldots, N$ , tels que

$$
\theta(x) = \mu_i \text{ et } A^*(x) = A_i \,\,\forall x \in \tau_i^{co,h}.
$$

L'algorithme proposé par Allaire et al. dans [2] est alors le suivant :

**Initialisation :** Choisir la forme initiale c'est-à-dire  $\mu_i^0$  et  $A_i^0$  pour  $i = 1, \ldots, N$ .

### Répéter jusqu'à convergence :

- 1. Étant donné une forme  $(\mu_i^{k-1}, A_i^{k-1}), i = 1, ..., N$ , on calcule le tenseur des contraintes  $\tau_k$  par résolution d'un problème d'élasticité linéaire (par une méthode d'éléments finis).
- 2. Etant donné ce tenseur des contraintes  $\tau_k$ , on calcule les nouveaux paramètres de forme  $(\mu_i^k, A_i^k), i = 1, \ldots, N$ , avec les formules explicites d'optimalité faisant intervenir  $\tau_k$ .

# 3.1 Les méthodes de distribution de matiere sur un maillage de concept concept

Comme déja précisé, nous obtenons a la fin de l'algorithme une forme généralisée (ou relaxee), c'est-a-dire une piece constituee de densites intermediaires et donc non(( fabricable )). Notre but est alors <sup>d</sup>'obtenir une forme quasi-optimale constituee uniquement de matériau plein et de vide (non composite), ceci gr-ace a une technique de post-traitement qui permet de penaliser les densites intermediaires. En d'autres termes, la solution du problème relaxé est projetée sur l'espace des formes non composites. La strategie proposee dans [2] est la suivante : on eectue quelques itérations supplémentaires de l'algorithme, au cours desquelles on force les densités a prendre des valeurs proches de <sup>0</sup> ou 1. En pratique, au lieu de mettre a jour la « vraie » densité optimale  $\theta_{opt}$ , on utilise la valeur  $\theta_{pen} = (1 - \cos(\pi \theta_{opt}))/2$ .

La plupart des résultats théoriques de cette methode ont été obtenus pour le problème (3.4) et pour <sup>l</sup>'optimisation des fréquences propres ou des deplacements d'une structure (pour un ou plusieurs chargements). En effet, la microstructure optimale n'est connue explicitement que pour ces fonctions particulieres. Toutefois, cette technique peut être étendue d'un point de vue numérique à l'optimisation d'un tenseur des contraintes. On utilise pour cela des microstructures sous-optimales(mais toujours caracterisees par une formule explicite), comme explique dans [1].

Par rapport au travail initial de Bendsøe et Kikuchi (cf. paragraphe suivant) qui utilisent comme microstructure une cellule périodique carrée percée <sup>d</sup>'un trou rectangulaire, cette approche se distingue (entre autres) par <sup>l</sup>'utilisation de microstructures optimales, à savoir les laminés séquentiels (equation (3.8)). Les laminés séquentiels ne sont pas la seule classe connue de microstructures optimales, mais c'est la plus facile à utiliser.

# Les microstructures périodiques perforées

Comme expliqué dans [9], [63] ou [39], un autre type de microstructures peut être considéré. Il s'agit des microstructures périodiques perforées. La microstructureen un point  $x$  du matériau est alors caractérisée par la répétition périodique d'une cellule unitaire (inniment petite) composée du matériau initial et <sup>d</sup>'un trou (cf. gure 3.10). Quatre modèles de cellule unitaire, representes sur la gure 3.11, sont usuellement considérés : (a) une cellule avec un trou carré ((( modèle S ))), dans ce cas la densité de la cellule est prise comme variable de conception, (b) une cellule avec une cavité rectangulaire (« modèle R »), dans ce cas les variables sont les côtés du rectangle, (c) le (( modèle SR )) et (d) le (( modèle RR )) similaires respectivement ava ( modèle S )) et avec 1999 de la rotation de la rotation de la rotation du trouve de la rotation de la rot supplémentaire.

Dans ce cas, la principale hypothèse de la théorie de <sup>l</sup>'homogénéisation est que les cellules microscopiques ont une période et des dimensions innitésimales comparées aux variables (( macroscopiques )) et au volume de départ. On peut donc supposer que les propriétés du matériau sont des fonctions périodiques des variables

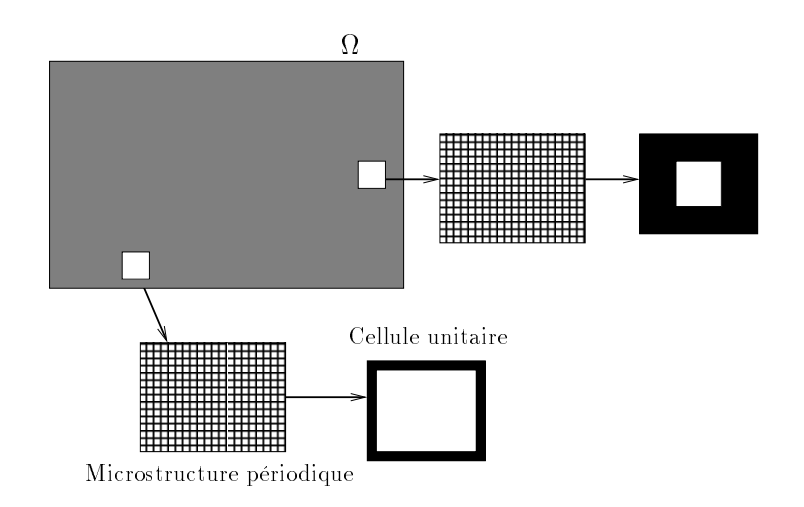

Fig. 3.10 Exemple de microstructures périodiques perforées.

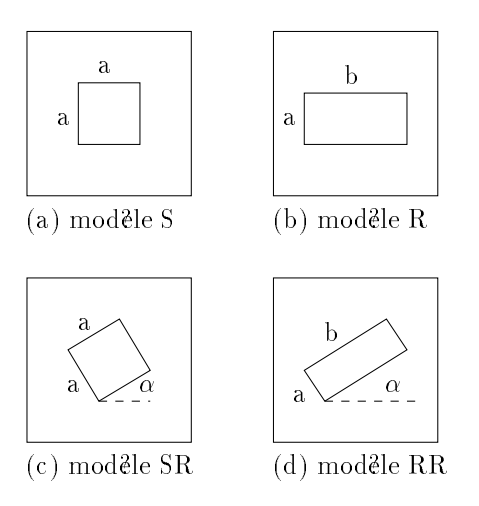

Fig. 3.11 Modeles de cellule unitaire perforee.

microscopiques et la théorie mathématique de <sup>l</sup>'homogénéisation permet de remplacer le matériau hétérogène périodique par un (( équivalent )) homogène ayant le même comportement. Elle est ainsi utilisée pour calculer les coefficients d'élasticité homogénéisés pour des tailles de trous variées.

En chaque point  $x$  du matériau, la microstructure locale est donc caractérisée par les paramètres  $a, b, \alpha$  de la cellule unitaire considérée.

Comme explique dans [9], [12] et [63], le problème est résolu en deux étapes : lre étape : Pré-calcul des coefficients d'élasticité homogénéisés.

Pour certaines tailles de trou données (c'est-à-dire pour certaines valeurs de paramètres a, b et  $\alpha$ ), on discrétise la microstructure et on obtient, à l'aide d'un schéma éléments finis, les déformations caractéristiques de la cellule. Les coefficients d'elasticite homogeneises A (necessaires à l'expression de la fonction ob jectif et descontraintes) sont ensuite calculés a partir des valeurs de ces déformations microscopiques. Les valeurs des coefficients pour toutes les autres tailles de trou (c'est-à-dire pour toutes les autres valeurs des paramètres) sont ensuite calculées par interpolation.

Notons que contrairement au cas des laminés séquentiels, il <sup>n</sup>'y <sup>a</sup> pas ici <sup>d</sup>'expression explicite des coefficients homogénéisés. Le calcul de  $A^*$  pour une valeur des paramètres nécessite la résolution de plusieurs schémas éléments finis.

# 2e étape : Algorithme de résolution.

Dans chaque élément de conception, les valeurs des propriétés  $A_i$  du matériau et de  $\mu_i$  sont données par la valeur des paramètres  $a_i, b_i$  et  $\alpha_i$  correspondants (précalcul). Un algorithme d'optimisation est alors utilisé pour résoudre le problème (3.4)discrétisé (c'est-à-dire trouver les paramètres  $a_i$ ,  $b_i$  et  $\alpha_i$  optimaux dans chaque élément du maillage de conception). Rappelons qu'à chaque iteration, <sup>l</sup>'évaluation de la fonction objectif et des contraintes se fait par la résolution d'un schéma éléments finis.

Enfin, il est dans ce cas aussi nécessaire a posteriori de pénaliser les densités intermediaires de la structure optimale obtenue. On utilise ici une procedure iterative (voir [9]) permettant de determiner si  $\mu_i$  dans chaque element de conception vaut  $0$ ou 1, sans que le volume de la piece optimale ne soit modie.

Cette méthode d'homogénéisation, comme la précédente, est limitée à l'élasticité lineaire. De plus, la plupart des resultats concernent l'optimisation d'une compliance(un ou plusieurs chargements) (voir [9], [12] ou [62] par exemple) ou des frequences propres (voir [40], [41], [39] ou [63]), c'est-a-dire l'optimisation d'une fonction particuliere.

Nous présentons dans le paragraphe suivant une méthode alternative aux mé-

thodes d'homogénéisation.

# 3.1.3 La methode SIMP

Les méthodes d'homogénéisation décrites dans les sections précédentes peuvent paraître difficiles  $\alpha$  mettre en oeuvre et inadaptées aux problèmes réels. On passe en effet beaucoup de temps à introduire la théorie de l'homogénéisation, à définir une microstructure optimale et des formules complexes pour mettre à jour les diérentes variables, alors qu'à la fin on oublie tout ce qu'on a fait précédemment puisqu'on pénalise et on élimine le matériau composite.

Bendsøe [7], puis Rozvany, Zhou et Sigmund [49] et enfin Yang et Chuang [66], ont alors introduit une méthode plus simple, la methode SIMP (Solid Isotropic Material with Penalization), appelée aussi méthode des matériaux fictifs, qui s'avère bien fonctionner en pratique.

La méthode SIMP consiste aussi  $\alpha$  utiliser une densité continue plutôt qu'une forme réelle. Toutefois, on supprime dans ce cas le concept délicat de la microstructure (puisqu'à la fin toutes les densités intermédiaires doivent être éliminées par la pénalisation) et on travaille avec un matériau fictif, en prenant en un point  $x$ de  $u$ , une valeur  $A$  (x) arbitraire pour une densité volumique  $v(x) \in [0,1]$ , qui ne correspond pas forcément à un matériau composite existant. Plus précisément, on considère, pour tout x <sup>2</sup> ,

$$
A^*(x) = [\theta(x)]^p A^0, \qquad (3.9)
$$

$$
0 \leq \theta(x) \leq 1,\tag{3.10}
$$

avec  $p > 1$ .

Ainsi, si on discrétise en espace (utilisation du maillage de conception), la densité  $\rho_i$  et les propriétés  $A_i$  du matériau fictif utilisé dans chaque élément de conception sont données, pour  $i = 1, \ldots, N$ , par

$$
\rho_i = \mu_i \rho^0,\tag{3.11}
$$

$$
A_i = \mu_i^p A^0,\tag{3.12}
$$

avec  $0 \leq \mu_i \leq 1, i = 1, \ldots, N, \rho^*$  et A $^*$  les propriétés du matériau de départ. Le problème (3.1) se réécrit alors sous la forme :

$$
\min_{\mu \in [0,1]^N} f(\mu) \tag{3.13}
$$

sous les contraintes

$$
g_i(\mu) \leq 0 \quad i \in I,
$$
  

$$
h_i(\mu) = 0 \quad i \in E.
$$

# 3.1 Les méthodes de distribution de matiere sur un maillage de concept concept

Contrairement aux methodes d'homogeneisation présentées dans la partie précédente, il n'est pas necessaire de penaliser a posteriori les densites intermediaires de la structure optimale obtenue pour la classe large des problèmes consistant à minimiser la masse en maximisant la raideur. On peut en effet montrer que, lorsque  $p > 1$ , les densités intermédiaires auront naturellement tendance a prendre les valeurs 0 ou 1. Pour expliquer cela, on a représenté sur la figure 3.12 la masse et la raideur du matériau fictif en fonction de  $\mu_i$ , la masse étant proportionnelle a la densité  $\mu_i$  et la rigidité proportionnelle a  $\mu_i^c$ . On peut voir que pour  $p > 1$  les densités <sup>i</sup> intermédiaires ne sont pas favorables dans le sens où elles correspondent à une rigidite faible comparee à la masse du materiau (situation opposee a notre ob jectif qui est, dans la plupart des cas, la maximisation d'une raideur avec minimisation de la masse de la structure). Avec cette formulation du probleme d'optimisation topologique, un algorithme d'optimisation locale cherchera a deplacer vers du materiau plein les éléments de conception tels que la valeur  $\mu_i$  correspondante est proche de 1 pour l'iteration courante (gain signicatif en rigidite pour une petite perte du point de vue masse) et, de la m-eme facon, cherchera a deplacer vers du vide les elements tels que la valeur  $\mu_i$  correspondante est proche de 0 pour l'itération courante (faible perte de rigidite pour un gain signicatif du point de vue masse).

On peut des lors supposer que la qualite de la solution obtenue sera fortement dependante de la solution initiale. Nous etudierons cet aspect par la suite.

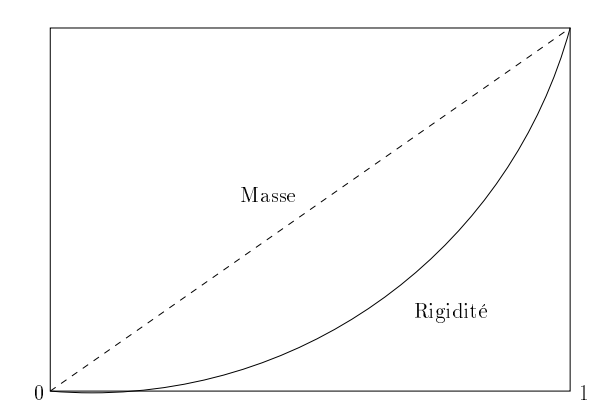

Fig. 3.12 Representation de la masse et de la rigidite de la structure en fonction de la de la de la densite i de la de

Remarque : Nous avons vu, que contrairement aux methodes d'homogeneisation, le modèle SIMP utilise les propriétés d'un matériau fictif et ne peut donc pas toujours -etre interprete physiquement. On peut alors se demander si en choisissant une puissance <sup>p</sup> particuliere, on ne pourrait pas trouver un materiau, par exemple composite, dont les propriétés vérifient  $(3.9)$  et  $(3.10)$ . Il est démontré dans [10] et [12] que le modele SIMP peut -etre considere comme un modele de materiau si la puissance  $p$  satisfait

$$
p \ge \max\left\{\frac{2}{1-\nu_0}, \frac{4}{1+\nu_0}\right\} \text{ (en 2D)},
$$
  
\n
$$
p \ge \max\left\{15\frac{1-\nu_0}{7-5\nu_0}, \frac{3}{2}\frac{1-\nu_0}{1-2\nu_0}\right\} \text{ (en 3D)},
$$
\n(3.14)

ou  $\nu_0$  est le module de Poisson du materiau de depart.

Rappelons que nous devons egalement tenir compte, dans le choix de  $p$ , du fait qu'une forme bien pénalisée (sans densite intermediaire) n'est obtenue qu'avec une valeur de p assez grande (d'après [12], en général  $p > 3$ ). On observe toutefois dans les tests qu'une penalisation trop severe des densites intermediaires peut conduire ades minima locaux et a des formes tres sensibles au choix du point initial. Il est doncconseille dans [12] <sup>d</sup>'utiliser une suite de valeurs croissantes pour <sup>p</sup> et de démarrer l'optimisation pour une valeur de  $p$  donnée, à partir de la solution optimale trouvée pour la valeur précédente de p. On recommande de plus <sup>d</sup>'utiliser une methode au cours de laquelle la valeur de  $p$  est augmentée lentement, afin qu'elle atteigne la valeur souhaitee (satisfaisant nos criteres) aux dernieres iterations. Cette stratégie ne garantit pas une forme sans densité intermédiaire, m-eme si elle donne de bons résultats des cas la plupart des cas cas internationales (

L'approche SIMP, bien que moins sophistiquée que les méthodes d'homogénéisation du point de vue de la théorie physique sous-jacente, est tres simple a mettre enoeuvre et a l'avantage d'être générale car aucune hypothèse sur la forme du problème n'est nécessaire (contrairement aux méthodes d'homogénéisation). On peut ainsi voirdans [12] (ou [67] pour des exemples dans l'industrie automobile) qu'elle permet de traiter des ob jectifs multiples et des problemes multidisciplinaires. Un exemple est aussi donne dans [11] et [54] sur la prise en compte de plusieurs materiaux pour l'optimisation de la forme d'une structure mécanique. Enfin, notons que Bendsøe et Sigmund proposent dans critere dans (généralisation de la critère du critère de la critère du critère du cr statique de compliance déni au chapitre 2) permettant de prendre en compte des contraintes dynamiques de type réponses forcées.

D'autres méthodes, utilisant également un matériau fictif mais un autre schéma d'interpolation pour l'expression  $(3.9)$  des coefficients  $A^*$ , sont décrites dans [12, pages <sup>60</sup> <sup>à</sup> 67]. Ces techniques, moins utilisées et moins faciles <sup>à</sup> mettre en oeuvre que la méthode SIMP, peuvent toutefois présenter des avantages présenter des avantages pour la résolution de de certains problèmes spécifiques.

# 3.1.4 Difficultés fréquemment rencontrées avec les méthodes de distribution de matière

Comme évoqué au paragraphe 3.1.1, un probleme de dependance de la solution au maillage peut se poser avec toutes les méthodes de distribution de matière (non convergence de la solution discrète lorsqu'on raffine le maillage de conception). Deux autres difficultés, que nous décrivons ci-dessous, peuvent également apparaître avec ces méthodes : le problème des damiers et le problème des modes locaux. Le but de cette partie est de décrire les techniques permettant de pallier ces difficultés. Cette liste n'est pas exhaustive et nous conseillons [12] pour plus de détails et un inventaire plus complet.

# Le probleme de dependance de la solution au maillage

An d'éviter le probleme de dependance de la solution au maillage, un traitement complementaire est necessaire. Il existe pour cela trois grands types de methodes (decrites et comparees dans [12] et [55]).

- Ajout d'une contrainte sur le perimetre de la structure. Le perimetre d'une structure est egal a la somme des longueurs de toutes ses frontières (interieures et exterieures). Contraindre le perimetre limite donc le nombre de trous qui peuvent apparaître dans le domaine. L'avantage de cette méthode est qu'elle n'entraîne aucune modification de l'algorithme. L'inconvénient est que le choix de la borne pour la contrainte peut - de la borne dicitat de la contra
- Ajout d'une contrainte sur la variation locale de la densité. Il suffit ici d'imposer des bornes sur la variation de  $\theta$  :  $\frac{2}{2}$  $\partial x_i$  i  $\qquad \qquad$   $\rightarrow$   $\qquad$   $\rightarrow$   $\qquad$   $\qquad$   $\qquad$   $\rightarrow$   $\qquad$   $\qquad$   $\qquad$   $\qquad$   $\qquad$   $\rightarrow$   $\qquad$   $\qquad$   $\qquad$   $\qquad$   $\qquad$   $\qquad$   $\qquad$   $\qquad$   $\qquad$   $\qquad$   $\qquad$   $\qquad$   $\qquad$   $\qquad$   $\qquad$   $\qquad$   $\qquad$   $\qquad$   $\qquad$   $\qquad$   $\qquad$   $\q$ est malheureusement souvent inexploitable a cause du trop grand nombre de contraintes supplémentaires a considérer. On rapporte dans [12] et [55] que la methode est trop lente pour des problemes pratiques d'optimisation topologique. Une autre idée consiste alors à créer une contrainte « globale » sur le gradient, portant sur la norme de Sobolev  $H^-(\Omega)$  :

$$
||\theta||_{H^1} = \left(\int_{\Omega} \theta^2 + ||\nabla \theta||^2 \ d\Omega\right)^{\frac{1}{2}}.
$$

Le choix de la borne de la contrainte peut être dans ce cas aussi problématique.

- Filtres sur la densité. Cette methode, similaire au ltrage d'image, consiste à limiter la variation des densités en modifiant l'expression des coefficients d'élasticité. Plus précisément, ce filtre impose que la raideur en un point  $x$  de depende de la densite de tous ses voisins. Il emp-eche ainsi la formation de petits trous (et assure donc l'indépendance de la solution au maillage).
- Filtres sur les sensibilités. Des tests, presentes dans [55], ont montre que cette méthode est la plus efficace pour assurer l'indépendance de la solution au

raffinement du maillage. Elle consiste a modifier la sensibilité de la fonction ob jectif pour un element donne en utilisant une moyenne ponderee de ses sensibilités par rapport aux éléments voisins.

# Le problème des damiers

En plus de la dépendance de la solution au maillage, une autre difficulté peut apparaître aussi bien avec la methode SIMP qu'avec les methodes d'homogeneisation : le probleme des damiers. Il s'agit d'un probleme lie a la formation de regions ou alternent des éléments vides et solides ordonnés en damiers (cf. figure 3.13). Ces configurations sont dues au schéma éléments finis et plus particulièrement à de mauvaises modelisations numeriques qui surestiment la raideur des damiers. Les damiers peuvent en effet avoir une grande raideur artificielle si on les analyse avec une discretisation inappropriee [55, 20].

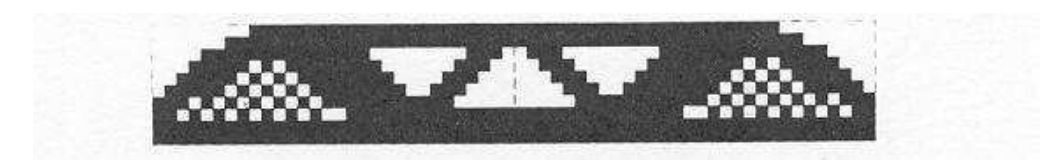

FIG. 3.13 – Exemple d'une solution avec damiers.

L'utilisation d'éléments finis de plus haut degré pour le calcul du déplacement (notamment des elements de 8 ou 9 noeuds) permet d'eviter les problemes de damiers pour les methodes d'homogeneisation. Avec l'approche SIMP, il faut de plus que la valeur de p soit suffisamment petite. Le principal inconvénient de l'emploi d'éléments finis de plus haut degré est l'augmentation du temps de calcul, rendant l'approche impraticable pour les problèmes réels.

Comme pour eviter la dependance de la solution au maillage, on peut soit a jouter une contrainte au problème d'optimisation afin de limiter l'apparition des damiers (une heuristique est ainsi décrite dans [12]), soit utiliser une technique de filtres. Les résultats rapportés dans [12] semblent indiquer que cette dernière méthode est très efficace.

### Le problème des modes locaux

Cette difficulté intervient lorsqu'on utilise la méthode SIMP pour la résolution de problèmes dynamiques. En effet, lors du calcul de la base modale (calcul des fréquences et des modes propres de la pièce cf. partie 2.3), de nombreux modes locaux, faisant intervenir un petit nombre d'éléments, apparaissent dans les régions où le rapport masse/raideur est très grand.

Ainsi, dans le cas de la méthode SIMP, cela se produit lorsque la densité  $\mu_i$  est faible puisque, lorsque la densité  $\mu_i$  tend vers 0, le rapport masse/raideur (égal à  $\frac{m_i}{D}$ , **...**  $p > 1$ ) tend vers l'infini. Ces modes « artificiels » sont donc dus à la modélisation des trous dans la pièce par un matériau « mou » ayant une densité (et donc une masse) non pas nulle mais faible.

Le nombre de ces modes locaux pose problème puisqu'il augmente le temps de calcul et rend difficile l'identification des modes réels de la pièce que l'on cherche à optimiser.

Une solution consiste à faire en sorte que le rapport masse/raideur reste toujours fini lorsque la densité diminue, c'est-à-dire, dans le cas de la méthode SIMP, à utiliser un autre schéma d'interpolation pour l'expression (3.9), par exemple ceux des méthodes décrites dans [12, pages 60 à 67] et dont on a déjà évoqué l'existence précédemment.

D'autres méthodes d'optimisation topologique, basées sur un concept différent de celui de distribution de matière, ont ete developpees en parallele. Nous decrivons brievement dans les deux parties suivantes certaines d'entre elles. Cette liste est loin d'-etre exhaustive et l'on pourra voir [12] ou [23] pour un inventaire complet.

### 3.2Les méthodes basées sur le gradient de forme

Après avoir donné la dénition du gradient de forme et expliqué comment le calculer, nous décrivons dans cette partie deux méthodes basées sur son expression : la méthode des lignes de niveau puis celle utilisant le gradient topologique.

#### 3.2.1Le gradient de forme

Les méthodes d'optimisation de forme « classique », décrites au chapitre 1, reposent sur la définition du gradient de forme. Ce dernier donne en effet l'influence du mouvement des frontières du domaine sur la fonction considérée.

Des détails sur les notions de ce paragraphe peuvent être trouvés dans [57] ou [43] par exemple.

Soit  $\omega \subset \mathbb{R}^*$  ( $a = 2$  ou 3) un ensemble ouvert et borne. On suppose que la frontiere de ! est divisée en trois parties : @! <sup>=</sup> s and the second second second second second second second second second second second second second second second second second second second second second second second second second second second second second second se  $-1$ s and the second state of the second state of the second state of the second state of the second state of the second state in the second state in the second state in the second state in the second state in the second state <u>- 171 - Les conditions de la condition de la condition de la condition de la condition de la condition de la c</u> aux limites de Dirichlet sur D et de Neumann sur D s and the second state of the second N . On suppose de plus que les frontières  $\Gamma_D$  et  $\Gamma_N$  sont fixées et donc que seule  $\Gamma$  peut varier.

Soit  $\omega_0$  un domaine de référence, on considère les domaines du type

$$
\omega = (I_d + \theta)(\omega_0) \text{ avec } \theta \in C^1(\mathbb{R}^d, \mathbb{R}^d).
$$

(Pour  $\theta$  vérifiant  $||\theta||_{C^1(\mathbb{R}^d,\mathbb{R}^d)} < 1$ ,  $(I_d + \theta)$  est un difféomorphisme de  $\mathbb{R}^d$ ).

On appelle **dérivée de forme** d'une fonction  $J(\omega)$  en  $\omega_0$  la différentielle  $J'(\omega_0)$ (au sens de Fréchet) de  $\theta \mapsto J((I_d + \theta)\omega_0)$  en  $0$  :

$$
J((I_d+\theta)(\omega_0))=J(\omega_0)+J'(\omega_0)(\theta)+o(\theta),
$$

 $-$ 

$$
\lim_{\theta \to 0} \frac{\|o(\theta)\|_{C^1}}{\|\theta\|_{C^1}} = 0 \text{ et } \theta \mapsto J'(\omega_0)(\theta) \text{ est une forme linéaire continue.}
$$

**Exemple :** Soient  $\omega$  un ouvert de  $\mathbb{R}^d$   $(d = 2 \text{ ou } 3), f(x) \in C^1(\mathbb{R}^d)$  et

$$
J(\omega) = \int_{\omega} f(x) \, dx.
$$

J est différentiable en  $\omega_0$  et

$$
J'(\omega_0)(\theta) = \int_{\omega_0} div(\theta(x)f(x)) dx = \int_{\partial \omega_0} \theta(x).n(x)f(x) dx
$$

pour tout  $\theta \in C^1(\mathbb{R}^d)$ .

Cette dérivée est bien dénie et nous décrivons dans ce qui suit la méthode du lagrangien de Céa permettant de la calculer (on pourra voir [43] pour le détail des calculate contracts in the contracts of the contracts of the contracts of the contracts of the contracts of the contracts of the contracts of the contracts of the contracts of the contracts of the contracts of the contract

# Méthode du lagrangien

Supposons que  $\omega$  soit rempli d'un matériau élastique, linéaire et isotrope de loi de Hooke A et que l'on souhaite minimiser la fonction

$$
J(\omega) = \int_{\omega} j(u) \ dx,
$$

où  $j \in C^1(\omega)$  et u est solution du problème d'élasticité (cf. chapitre 2) suivant

**88** 

$$
\begin{cases}\n-div(A\epsilon(u)) = 0 & \text{dans } \omega \\
u = 0 & \text{sur } \Gamma_D \\
(A\epsilon(u))n = f^s & \text{sur } \Gamma_N \\
(A\epsilon(u))n = 0 & \text{sur } \Gamma.\n\end{cases}
$$

Considérons  $\omega_0 \subset \mathbb{R}^d$  et sa frontière  $\partial \omega_0$  divisée en trois parties :  $\partial \omega_0 = \Gamma_0 \cup$  $\Gamma_{0N} \cup \Gamma_{0D}$ . Céa montre dans [16] que la dérivée de forme de J en  $\omega_0$  est donnée par

$$
J'(\omega_0)(\theta) = \int_{\Gamma_0} (j(u) + A\epsilon(u).\epsilon(p_0))\theta.n \ ds,
$$

avec  $\theta = 0$  sur  $\Gamma_{0N}$  |  $\Gamma_{0D}$ , u solution du problème d'élasticité

$$
\begin{cases}\n-div(A\epsilon(u)) = 0 & \text{dans } \omega_0 \\
u = 0 & \text{sur } \Gamma_{0D} \\
(A\epsilon(u))n = f^s & \text{sur } \Gamma_{0N} \\
(A\epsilon(u))n = 0 & \text{sur } \Gamma_0\n\end{cases}
$$

et  $p_0$  l'état adjoint dans  $\omega_0$ , solution du problème

$$
\begin{cases}\n-\text{div}(A\epsilon(p_0)) = -j'(u) & \text{dans } \omega_0 \\
p_0 = 0 & \text{sur } \Gamma_{0D} \\
(A\epsilon(p_0))n = 0 & \text{sur } \Gamma_{0N} \bigcup \Gamma_0.\n\end{cases}
$$

Ainsi, par exemple, dans le cas où J est égal à la compliance

$$
J(\omega) = \int_{\Gamma_N} f^s.u \ ds = \int_{\omega} A\epsilon(u).\epsilon(u) \ dx,
$$

sa dérivée de forme est égale à

$$
J'(\omega_0)(\theta) = \int_{\Gamma_0} -A\epsilon(u)\cdot \epsilon(u)\theta \cdot n \, ds.
$$

Notons ici que le gradient de forme n'est pas toujours facilement calculable. Son expression est bien connue dans le cas de fonctions particulières (comme la compliance) mais ce n'est pas toujours le cas, notamment lorsque le calcul de l'état adjoint n'est pas immédiat.

#### 3.2.2La methode des lignes de niveaux

L'idee d'utiliser une methode de lignes de niveaux en optimisation topologique a ete proposee recemment par Sethian et Wiegmann [53] et s'inspire des methodes de lignes de niveaux d'Osher et Sethian [45] utilisées en mécanique des fluides, en traitement d'image, etc.

Nous avons choisi de décrire ici le travail d'Allaire et al. [3], qui se distingue de celui de Sethian et Wiegmann [53] du fait qu'il utilise le gradient de forme et un materiau mou pour representer le vide. Cette méthode permet de prendre en compte des fonctions objectifs très générales. De plus, comme les formes  $\omega$  considérées ne sont pas maillées mais capturées sur le maillage fixe d'un domaine  $\Omega$  avec  $\omega \subset \Omega$ , le coût en temps de calcul reste modéré (pas de remaillage nécessaire).

Supposons (comme dans [3]) que l'on ait à minimiser la fonctionnelle  $J(\omega)$  avec *J* représentant par exemple une compliance et  $\omega \subset \mathbb{R}^d$  un ensemble ouvert, borné, rempli d'un materiau lineaire, elastique et isotrope de loi de Hooke A (on se place ici en élasticité linéaire mais il n'y a aucune difficulté a choisir un autre modèle). Supposons encore une fois que la frontière de  $\omega$  est divisée en trois parties :  $\partial \omega$  = s and the second second second second second second second second second second second second second second second second second second second second second second second second second second second second second second se  $-1$ s and the second second second second second second second second second second second second second second second second second second second second second second second second second second second second second second se D, avec les conditions aux limites de Dirichlet sur D et de Neumann sur  $\overline{\phantom{0}}$ s and the second state of the second N . On suppose toujours que les frontières D et N sont xées et donc que seule 1 peut varier. On introduit le domaine de travail  $\Omega \subset \mathbb{R}^+$  dans lequel toutes les formes admissibles  $\omega$  sont incluses et on suppose que  $\Gamma_D$  et  $\Gamma_N$  font partie de la frontière de  $\Omega$  ( $\partial\Omega$ ). On utilise aussi un maillage régulier de  $\Omega$ , fixé une fois pour toutes.

On va alors capturer une forme  $\omega \subset u$  sur ce maillage fixe comme une ligne de niveaux d'une fonction  $\psi$ . En d'autres termes, on décrit les frontières de  $\omega$  à l'aide d'une fonction de lignes de niveaux  $\psi$  définie sur  $\Omega$  telle que :

$$
\begin{cases} \psi(x) = 0 \Longleftrightarrow x \in \partial \omega \cap \Omega, \\ \psi(x) < 0 \Longleftrightarrow x \in \omega, \\ \psi(x) > 0 \Longleftrightarrow x \in (\Omega \setminus \omega). \end{cases}
$$

La frontière  $\Gamma$  de  $\omega$  (représentée par la ligne de niveau  $\psi(x) = 0$ ) est ainsi une interface separant la partie pleine de matiere,  $\omega.$  de la partie vide,  $\Omega \setminus \omega$  (remplie d'un matériau mou de loi de Hooke  $B=10^{-3}A$ ).

Au fil du processus d'optimisation, la forme va évoluer selon un temps fictif qui correspond à un pas de descente.

Supposons maintenant que la forme  $\omega = \omega(t)$  évolue suivant le temps t avec une vitesse normale  $V(t, x)$ . Dans ce cas, si on dérive l'équation

$$
\psi(x(t),t) = 0 \quad \forall x(t) \in \partial \omega(t),
$$

on obtient

$$
\partial_t \psi + \frac{d}{dt} x(t) . \nabla_x \psi = \partial_t \psi + V n . \nabla_x \psi = 0.
$$
\n(3.15)

Or, comme  $n = \frac{\sqrt{x} \psi}{\|\nabla_x \psi\|}$ , (3.15) s'écrit :

$$
\partial_t \psi + V \nabla_x \psi \cdot \frac{\nabla_x \psi}{\left| |\nabla_x \psi| \right|} = 0. \tag{3.16}
$$

Il vient donc que  $\psi$  doit satisfaire l'équation d'Hamilton-Jacobi suivante :

$$
\partial_t \psi + V||\nabla_x \psi|| = 0. \tag{3.17}
$$

(Cette équation est posée sur tout  $\Omega$  et pas seulement sur le bord  $\partial \omega$ , à condition que la vitesse soit partout connue).

Pour améliorer la forme  $\omega$ , on va alors transporter ses frontières (c'est-à-dire la ligne de niveau  $\psi = 0$ ) suivant la direction opposée au gradient de forme, la variable de temps <sup>t</sup> jouant le rôle de pas de descente. Il sut ainsi de résoudre (3.17) avec  $V = -J$  ( $\omega$ ). On utilise pour cela un schema aux differences innes inspire de ceux utilises pour les equations hyperboliques non lineaires (voir [52] pour plus de details et l'exemple du schema de Crandall-Lions).

# $R$  and  $R$  and  $R$  and  $R$  and  $R$  and  $R$  and  $R$  and  $R$  and  $R$  and  $R$  and  $R$  and  $R$  and  $R$  and  $R$  and  $R$  and  $R$  and  $R$  and  $R$  and  $R$  and  $R$  and  $R$  and  $R$  and  $R$  and  $R$  and  $R$  and  $R$  and  $R$  and  $R$  a

- $-$  La normale  $n$  donnée par  $\frac{1}{\| \nabla_x \psi \|}$  est calculée par différences finies.
- Même si n n'est définie que sur  $\Gamma$ , la méthode des lignes de niveaux permet d'étendre sa définition à tout le domaine  $\Omega$ .

La procedure iterative (decrite dans [3]) pour la resolution d'un probleme d'optimisation topologique a <sup>l</sup>'aide <sup>d</sup>'une methode de lignes de niveaux, est structuree comme suit :

Initialisation : Choisir la fonction lignes de niveaux 0 correspondant au choix initial  $\Omega_0$  (afin d'avoir de nombreux trous on pourra choisir un produit de sinus par exemple).

# Répéter jusqu'a convergence :

- 1. Calcul de  $u_k$  (solution du problème d'élasticité linéaire) et de  $p_k$  (état adjoint correspondant). L'analyse éléments finis est effectuée sur un maillage quadrangulaire fixe.
- 2. Calcul du gradient de forme correspondant <sup>à</sup> la vitesse normale Vk .
- 3. Transport de la forme à la vitesse  $V_k$  afin d'obtenir une nouvelle forme  $\psi_{k+1}$ .

Il est important de noter que dans le cas ou le pas de temps tk verie la condition de Courant-Friedrichs-Levy pour (3.17) (condition necessaire a la convergence du schema aux dierences nies choisi), cet algorithme ne permet pas la creation de nouveaux trous. Toute methode entraîne des changements de toute methode entre de topologie comme la disparition ou la fusion de trous. Elle reste donc une methode d'optimisation topologique a condition que le nombre de trous dans la conguration de departso to a substant in possible in the substant in the substant of the substantial in the substantial or the substantial or the substantial or the substantial or the substantial or the substantial or the substantial or the su

On remarque également que l'algorithme decrit ci-dessus conduit a un minimumlocal qui depend fortement du choix de la topologie initiale. Dans [3], les resultats obtenus avec une topologie initiale bien choisie sont similaires a ceux obtenus avec les techniques d'homogénéisation utilisant les laminés séquentiels décrites au paragraphe 3.1.2 mais avec une convergence moins rapide. Bien que <sup>l</sup>'on soit au stade initial de developpement de cette technique, on trouvera des exemples d'applicationinteressants dans [3] ou [53].

### 3.2.3Le gradient topologique

Le gradient topologique d'une fonctionnelle (comme la compliance par exemple)donne une information sur l'opportunité de créer des trous de taille infinitésimale à

Les premiers à introduire la notion de gradient topologique furent Céa [16] et Céa et al. [17] en 1973 al. 1713. Ils utilisations une extension du gradient de forme classique classique classique (cf. partie 3.2.1) a <sup>l</sup>'ensemble du domaine de conception. Plus tard, Schumacher introduisit dans [51], la premiere denition du gradient topologique. Sa methode, referencee sous le nom de (( bubble method )) [22], consiste a introduire un petit trou dans le domaine de conception et a <sup>l</sup>'elargir a <sup>l</sup>'aide <sup>d</sup>'une methode <sup>d</sup>'optimisation de forme classique. Sokolowski et al. donnerent dans [56], une justication mathematique a cette technique et Masmoudi a développé dans [42], une méthode adjointe permettant de prendre en compte une fonction ob jectif très générale. C'estcette dernière formulation que nous donnons ici.

Considerons un domaine  $\Omega \subset \mathbb{R}^n$ ,  $a = 2$  ou 3, de frontiere  $1$  . Soient  $u_{\Omega}$  ia solution d'une équation aux dérivées partielles définie sur  $\Omega$  et  $J(\Omega)$  une fonction coût de la formation of  $\{f:J\in J\}$  ,  $\{f:J\in J\}$ 

Pour  $r > 0$ , on définit l'ensemble  $\Omega_r = \Omega \backslash (x_0 + r \omega)$ , obtenu en supprimant la partie  $x_0 + r\omega$  de  $\Omega$ , où  $x_0 \in \Omega$  et  $\omega \subset \mathbb{R}^+$ .

Dans [42], Masmoudi dénit alors le développement asymptotique de la fonction

$$
J(\Omega_r) = J(\Omega) + f(r)g(x_0) + o(f(r)),
$$
\n(3.18)

où g(x0) est le gradient topologique et <sup>f</sup> une fonction à valeurs réelles telle que

$$
\lim_{r \to 0} f(r) = 0 \text{ et } f(r) > 0.
$$

Il utilise pour cela deux outils mathématiques : une méthode de lagrangien généralisée et la troncature du domaine (on trouvera des détails dans [26] par exemple).L'avantage de cette méthode est qu'elle permet de donner la valeur de  $g(x)$  pour tout at de son état adjoint pas de son état adjoint pas d'applique à la son de la comme de son de x. Numériquement, cela signifie que seule la résolution de deux systèmes (ceux donnant les valeurs de u et de p ) est nécessaire pour connaître la valeur de g(x) pour tout x <sup>2</sup> .

On notera que le sens physique de la création d'un « trou » (si on se place dans le contexte de la mécanique des structures) dépend des conditions aux limites imposées sur les frontières de ce trou. Par exemple, dans le cas de conditions aux limites

de Neumann homogènes,  $x_0 + r\omega$  représente une perforation alors que dans le cas de conditions aux limites de Dirichlet homogènes,  $x_0 + r\omega$  représente une soudure. Ainsi, l'expression du gradient topologique va dépendre aussi bien de ces conditions aux limites que du problème traité (le gradient topologique pour un problème d'élasticité linéaire sera en effet différent de celui calculé pour la résolution des équations de Maxwell).

Si on revient à l'expression (3.18), on remarque que la variation de la fonctionnelle J est donnee par le signe de g(x). Donc, si on veut minimiser la fonction coût <sup>J</sup> ( ), on doit créer un trou là où <sup>g</sup> est négative. On obtient ainsi (cf. [16]) la condition d'optimalite suivante :

$$
g(x) \geq 0 \text{ dans } \Omega,\tag{3.19}
$$

qui peut être utilisée dans un algorithme d'optimisation. On trouve par exemple dans [16], l'algorithme suivant :

Initialisation : Choisir un domaine initial <sup>0</sup> et poser <sup>k</sup> = 0.

### Repeter (tant que la cible <sup>n</sup>'est pas atteinte) :

- 1. Calculer uk et pk les solutions directes et adjointes denies sur le domaine <sup>k</sup> .
- 2. Calculer le gradient topologique  $g_k$ .
- 3. Denir le nouveau domaine k+1 <sup>=</sup> fx <sup>2</sup> <sup>k</sup> ; gk (x) 0g.
- 4. Faire  $k := k + 1$ .

En pratique, le gradient topologique est calculé sur chaque élément d'un maillage xe. Les éléments sont ensuite classés suivant la valeur de leur sensibilité, puis ceux pour lesquels elle est la plus faible, sont supprimés. Le nombre d'éléments supprimés à chaque étape est donné par la valeur du quotient du volume d'éléments supprimés sur le volume de la structure précédente. On peut prendre par exemple la valeur  $\frac{1}{5}$  $\overline{a}$ ou  $\frac{1}{10}$ .

Enfin, on note que la méthode du gradient topologique a l'avantage de permettre de traiter des fonctions ob jectifs très générales (on pourra trouver des exemples d'application en mecanique (elasticite lineaire) et en électromagnétisme dans [15] et [25]) et n'est généralement pas très coûteuse en temps de calcul. Elle présente cependant l'inconvénient non négligeable d'être difficilement mise en oeuvre puisque l'expression du gradient topologique n'est pas toujours calculée aisément. En effet, le calcul de l'état adjoint n'est pas toujours facile surtout lorsque l'opérateur n'est pas autoadjoint ou, pire, s'il n'est pas linéaire. On peut toutefois utiliser une approximation du gradient topologique et obtenir de bons résultats.

# 3.3 Les methodes evolutives

De nombreuses methodes de resolution n'utilisant ni la programmation mathematique ni l'analyse de sensibilités ont été proposées (voir [23] pour un inventaire). Ces techniques sont appelees methodes evolutives, mais n'ont aucun lien avec l'utilisation des algorithmes evolutionnaires (ou genetiques). L'idee principale est similaire  $\alpha$  celle des méthodes de « *fully stressed design* », c'est- $\alpha$ -dire que l'on va a jouter de la matière la où la valeur du tenseur des contraintes  $\sigma$  est élevée et en supprimer la out elle est faible (en pratique, on a joute ou on supprime des éléments du maillage).

Ainsi, la procedure iterative developpee par Xie et Steven [65] (détaillée dans [32]), consiste, comme decrit précédemment, a supprimer pas a pas les parties de la structure où les contraintes sont les moins élevées (c'est-a-dire celles où la matière est utilisée inefficacement) jusqu'à ce qu'un critère d'arrêt soit atteint. La topologie de la structure evolue ainsi lentement et la distribution des contraintes devient de plus en plus uniforme. Pour que cet algorithme se comporte bien numériquement, il est en effet nécessaire que la quantité de matière supprimée à chaque étape soit faible. Il est important de maintenir une évolution régulière.

Au depart, un domaine de conception (occupant tout l'espace disponible), les conditions aux limites et les propriétés matériau sont définies. Le domaine de référence peut comporter des parties « non design » c'est-a-dire que l'on ne peut pas modifier au cours de l'optimisation.

La premiere etape consiste a discretiser le domaine continu a l'aide d'un maillage elements nnis assez nn. Le tenseur des contraintes initial  $\sigma^*$  est ensuite calcule sur chaque element ni (analyse en elasticite lineaire) et tous les elements qui remplissent la condition suivante sont supprimés :

$$
\sigma^e < r_0 \sigma^{max},\tag{3.20}
$$

où le coefficient  $r_0$  est le taux de rejet et  $\sigma^{max}$  est la valeur maximale des tenseurs  $\sigma^e$ . En d'autres termes, on impose une valeur faible aux coefficients d'élasticité A de ces éléments. Une autre analyse elements nis est alors realisee et d'autres elements sont supprimes en fonction de la valeur de leur tenseur des contraintes. Si pour un taux de rejet donné  $r_i$ , la situation n'évolue pas (peu d'éléments sont supprimés). on incrémente :

$$
r_{i+1} = r_i + r_{ev}, \quad i = 0, 1, 2, 3, \dots
$$

Cette procédure itérative est répétée jusqu'a ce qu'il y ait convergence, c'est-a-dire jusqu'à ce que tous les tenseurs des contraintes aient atteint un certain seuil.

 $R$  and  $R$  and  $R$  and  $R$  and  $R$  and  $R$  and  $R$  and  $R$  and  $R$  and  $R$  and  $R$  and  $R$  and  $R$  and  $R$  and  $R$  and  $R$  and  $R$  and  $R$  and  $R$  and  $R$  and  $R$  and  $R$  and  $R$  and  $R$  and  $R$  and  $R$  and  $R$  and  $R$  a

- $-$  En general, on prend  $r_0 = r_{ev} = 1\%$ .
- Lorsqu'on veut supprimer un élément, on impose  $a$  ses coefficients d'élasticité une valeur faible qui est typiquement :

$$
A = 10^{-6} A^0,
$$

avec  $A^0$  les coefficients d'élasticité initiaux.

- Concernant le nombre d'elements supprimes au cours d'une iteration, le critere  $(3.20)$  peut être remplacé par un pourcentage d'éléments  $\alpha$  supprimer (ceux dont la valeur du tenseur des contraintes  $\sigma^*$  correspondant est la plus faible).
- On <sup>a</sup> donne ci-dessus un critere <sup>d</sup>'arrêt particulier mais les possibilites sont nombreuses (voir [32] ou [64] pour une liste plus complete).

L'avantage de ces methodes est qu'elles peuvent être utilisées aussi bien avec desfonctions coût simples (mais générales) qu'en optimisation multi-criteres. On pourra voir des exemples d'application dans [32, 65] ou encore dans [31] pour l'optimisationde composants mecaniques. Toutefois, la suppression <sup>d</sup>'éléments (ne pouvant être réintégrés à la structure) conduit souvent à des résultats erronés. De plus, cet algorithme reste une heuristique et un choix judicieux des paramètres (comme le taux de rejet) peut être difficile.

# 3.4 Choix <sup>d</sup>'une méthode adaptée <sup>à</sup> notre problématique

Nous avons décrit dans les parties précédentes les diérentes méthodes d'optimisation topologique permettant de résoudre le problème (3.1). Pour chacune d'entre elles, nous avons évoqué les avantages et les inconvénients rencontrés lors de leur utilisation.

Dans cette partie, nous allons expliquer pourquoi nous avons choisi la méthode SIMP comme méthode <sup>d</sup>'optimisation topologique pour la résolution de nos problèmes particuliers. Pour cela, rappelons tout <sup>d</sup>'abord les caractéristiques de nos problèmes d'optimisation topologique (on pourra également pour cela revoir le chapitre 1) :

- Le cahier des charges et donc les contraintes <sup>à</sup> prendre en compte sont très divers (notamment lorsqu'il <sup>s</sup>'agit <sup>d</sup>'inertance ou de transfert). Il est donc nécessaire que la méthode utilisée soit générique c'est-à-dire qu'elle permette que le cahier des charges initial soit pris en compte dans sa totalité.
- Le logiciel de calcul des structures devra être utilisé en (( boîte noire )) dans le sens où nous ne souhaitons pas modier le code, mais simplement récupérer la valeur des fonctions et de leur sensibilités par rapport aux densités. Nous
avons en effet, pris le parti de ne pas redévelopper un solveur éléments finis mais d'utiliser le logiciel commercial Nastran, qui est performant, largement utilisé (notamment chez Renault) et qui permet de modéliser des problèmes mécaniques très généraux, ce qui aurait été impossible avec notre propre code.

 Le temps d'évaluation de la fonction ob jectif, des contraintes et de leurs sensibilités étant important, il est nécessaire que le coût de résolution du problème d'optimisation qui découle de la méthode choisie soit peu élevé.

Plusieurs critères permettent de comparer les diérentes méthodes d'optimisation topologique. Afin que celle que nous allons choisir soit la plus adaptée à la résolution de notre problème, nous avons retenu les trois critères suivants : la généralité des fonctions (ob jectif et contraintes) pouvant être prises en compte dans l'optimisation, la faisabilité du couplage avec un logiciel commercial de calcul des structures et enfin les difficultés connues. Le tableau 3.1 résume les caractéristiques de chacune des méthodes en fonction des critères sélectionnés.

La possibilité que des contraintes dynamiques, du type inertances et transferts, soient prises en compte dans l'optimisation est pour nous le critère le plus important. Il apparaît ainsi, au vue du tableau 3.1, que nous devons utiliser soit la méthode SIMP, soit une méthode discrète. Ces deux types de méthodes peuvent être couplés avec Nastran. Or, comme nous l'avons évoqué précédemment le coût d'évaluation de la fonction ob jectif et des contraintes est trop important pour que la résolution de notre problème par un algorithme d'optimisation discrète soit envisageable. Il est donc clair que choisir la méthode SIMP constitue pour nous le meilleur compromis.

|                                                                                                    | Généralité des fonctions<br>(objectif, contraintes)                                                                                   | Faisabilité<br>du<br>couplage avec un<br>logiciel<br>de calcul<br>de<br>structures<br>commercial | Difficultés connues                                                                             |
|----------------------------------------------------------------------------------------------------|----------------------------------------------------------------------------------------------------|--------------------------------------------------------------------------------------------------|-------------------------------------------------------------------------------------------------|
| Méthodes<br>discrètes + al-<br>gorithme d'optimisation dis-<br>crète                                      | Aucune hypothèse                                                                                                    | Oui                                                                                              | Temps de calcul impor-<br>tant                                                                  |
|                                                                                                    |                                                                                                    |                                                                                                  | Dépendance de la solution<br>au maillage                                                        |
|                                                                                                    |                                                                                                    |                                                                                                  | Apparition éventuelle de<br>damiers                                                             |
| Méthodes d'homogénéisation                                                                                |                                                                                                    |                                                                                                  |                                                                                                 |
| séquentiels<br>Laminés<br>ou<br>Microstructures<br>périodiques<br>+ algorithme d'optimisation<br>continue | Uniquement<br>la com-<br>pliance,<br>déplace-<br>$\,$ un<br>ment, une valeur propre<br>$\,$ un<br>tenseur<br>des<br>ou<br>contraintes | Oui                                                                                              | Obtenir une solution fa-<br>bricable (pénalisation)                                             |
|                                                                                                    |                                                                                                    |                                                                                                  | Apparition éventuelle de<br>damiers                                                             |
| Méthode SIMP + algorithme<br>d'optimisation continue                                                      | Aucune hypothèse                                                                                                    | Oui                                                                                              | Dépendance de la solution<br>au maillage                                                        |
|                                                                                                    |                                                                                                    |                                                                                                  | Pénalisation des densités<br>intermédiaires                                                     |
|                                                                                                    |                                                                                                    |                                                                                                  | Apparition éventuelle de<br>damiers                                                             |
|                                                                                                    |                                                                                                    |                                                                                                  | Problème de modes locaux<br>en dynamique                                                        |
| Méthode des lignes de ni-<br>veaux                                                                        | Le gradient de forme<br>doit être calculable                                                                                          | L'état adjoint doit<br>être disponible                                                           | Pas de création de nou-<br>veaux trous                                                          |
| Gradient topologique                                                                                      | Résultats<br>théoriques<br>disponibles<br>que<br>pour<br>des cas particuliers                                                         | L'état adjoint doit<br>être disponible                                                           | Les éléments supprimés ne<br>peuvent être réintégrés à<br>la structure                          |
| Méthodes évolutives                                                                                       | Adaptée à l'optimisa-<br>tion d'un tenseur des<br>contraintes                                                                         | Oui                                                                                              | La méthode d'optimisa-<br>tion est une heuristique :<br>difficulté de réglage des<br>paramètres |
|                                                                                                    |                                                                                                    |                                                                                                  | Les éléments supprimés ne<br>peuvent être réintégrés à<br>la structure                          |

TAB. 3.1 - Comparaison des méthodes d'optimisation topologique.

## ------------

# Optimisation numérique en vue de l'optimisation topologique

L'ob jectif de ce chapitre est de présenter les méthodes d'optimisation numérique pouvant permettre la résolution de notre problème d'optimisation topologique, c'està-dire pouvant être couplées avec la méthode SIMP. Aussi, après avoir rappelé les caractéristiques de notre problème, nous parlerons de méthodes d'optimisation locale particulières, les méthodes de descente. Nous décrirons en détail la méthode FSQP, qui utilise une séquence de sous-problèmes approchés pour l'approximation du problème initial et qui semble, comme nous le verrons par la suite, bien adaptée à la résolution de notre problème d'optimisation topologique. Pour une plus grande clarté dans la présentation des méthodes de descente, nous parlerons tout d'abord des problèmes d'optimisation sans contrainte, puis nous aborderons le cas plus général avec contraintes. Nous terminerons ce chapitre en décrivant les diérents types d'algorithmes d'optimisation globale existants en insistant sur ceux déjà utilisés pour la résolution d'un problème d'optimisation topologique (cf. chapitre 3).

L'utilisation des algorithmes de programmation mathématique pour résoudre les problèmes d'optimisation de forme (en général) est bien établie et décrite en détail dans la littérature (cf. [12] par exemple). Le problème d'optimisation de forme est alors un problème d'optimisation classique sur les variables de forme qui, dans notre cas, correspondent aux densités à l'intérieur des éléments de conception.

Ainsi, si l'on reprend les notations utilisées au chapitre 3, notre problème d'optimisation (qui est sans contrainte d'égalité) s'écrit

Trouver  $(\mu_i)_{i=1,2,\ldots,N}$  avec  $\mu_i \in [0, 1]$ , qui minimise  $f(\mu)$ ,

sous les contraintes

$$
g_i(\mu) \le 0 \quad i \in I,\tag{4.1}
$$

avec  $I = \{1, 2, \ldots, m\}.$ 

Les caractéristiques de ce problème rendent difficile sa résolution. En effet :

- la fonction objectif f et les contraintes  $g_i$  sont le plus souvent implicites en  $\mu$ . Leur évaluation nécessite alors la résolution d'une équation d'état à l'aide d'un schéma éléments finis et est donc très coûteuse en temps de calcul. Ces mêmes fonctions sont, de plus, non linéaires en  $\mu$ ;
- le problème d'optimisation (4.1) est de (très) grande taille puisque le nombre de variables (correspondant au nombre d'éléments de conception et donc souvent au nombre d'éléments finis du maillage) est important (de plusieurs centaines à plusieurs milliers) ;
- la plupart des problèmes d'optimisation topologique ne sont pas convexes. La non convexité signifie qu'un problème peut avoir plusieurs minima locaux et que l'on peut obtenir avec des méthodes d'optimisation classiques plusieurs solutions pour le même problème, quand on choisit des valeurs de paramètres ou des solutions initiales diérentes. Nous montrerons l'existence de plusieurs minima locaux aux chapitres 5 et 6 de ce document, au travers des diérents exemples traités.

La grande taille du problème ainsi que le coût d'évaluation de la fonction ob jectif et des contraintes rendent difficile l'utilisation des algorithmes d'optimisation n'utilisant que la valeur de la fonction ob jectif et des contraintes et pas celle des dérivées correspondantes (méthodes « sans dérivée »). En effet, d'une part, ces méthodes nécessitent de nombreuses évaluations de la fonction ob jectif et des contraintes, très coûteuses ici ; et d'autre part, la grande taille du problème rend nécessaire l'information fournie par les dérivées. Pour les mêmes raisons, les algorithmes d'optimisation globale semblent inadaptés à la résolution des problèmes d'optimisation topologique (cf. partie 4.4 de ce chapitre).

Notons, de plus, qu'il serait dommage d'utiliser dans notre cas une méthode (( sans dérivée )) puisque les dérivées premières, calculées à l'aide de l'état adjoint, sont disponibles et peuvent être évaluées en même temps que la fonction ob jectif et les contraintes (même calcul Nastran).

Au vu de toutes ces caractéristiques, les méthodes qui nous ont semblé être les plus adaptées à la résolution de notre problème sont les méthodes d'optimisation locale non lineaire, dites de descente. Nous nous sommes ainsi intéressée à la methode appelée Programmation Quadratique Successive  $(PQS)$ , connue en anglais sous le nom Sequential Quadratic Programming (SQP), et plus particulièrement à une de ses variantes appelée en anglais Feasible SQP (FSQP) que nous avons choisie pour résoudre notre problème.

# 4.1 Méthodes <sup>d</sup>'optimisation locale dans le cas <sup>d</sup>'un problème sans

Notation : Dans la suite de ce chapitre, pour plus de clarté et conformément à la tradition en optimisation numérique, nous noterons <sup>x</sup> notre vecteur de variables d'optimisation, c'est-à-dire le vecteur de  $\mathbb{R}^N$  représentant les densités à l'intérieur des éléments de conception (noté  $\mu$  jusqu'à présent).

Ainsi, nous considèrerons dans la suite de ce chapitre le problème d'optimisation sous la forme générale :

I rouver  $x \in \mathbb{R}^n$  qui minimise  $f(x)$ 

sous les contraintes

$$
g_i(x) \le 0 \quad i \in I,\tag{4.2}
$$

où  $I = \{1, 2, \ldots, m\}.$ 

## 4.1 Méthodes <sup>d</sup>'optimisation locale dans le cas <sup>d</sup>'un problème sans contrainte

Nous considérons dans cette partie le problème sans contrainte :

$$
Trouver \ x \in \mathbb{R}^N \text{ qui minimise } f(x). \tag{4.3}
$$

Après avoir donné quelques dénitions, nous décrirons les méthodes les plus utilisées pour sa résolution : les méthodes de descente. Nous parlerons notamment

Nous décrivons dans ce paragraphe, les dénitions et rappels nécessaires à la compréhension des méthodes d'optimisation décrites par la suite.

Définition 4.1 On dit que

- $z = x \in \mathbb{R}^n$  est un **minimum local** de f si f(x)  $\leq$  f(x) pour tout x dans un voisinage de <sup>x</sup> .
- $z = x \in \mathbb{R}^n$  est un **minimum local strict** de f si f(x  $\pm \leq f(x)$  pour tout  $x \neq x$ dans un voisinage de <sup>x</sup> .
- $z = x \in \mathbb{R}^n$  est un **minimum qiobal** de f si f(x)  $\leq$  f(x) pour tout x.

**Définition 4.2 (Convexité)** L'ensemble  $C \subseteq \mathbb{R}^N$  est convexe si  $\forall x, y \in C$  on a  $\lambda x + (1 - \lambda)y \in C$  pour tout  $\lambda \in [0, 1].$ La fonction <sup>f</sup> : <sup>C</sup> ! <sup>R</sup> est convexe si <sup>C</sup> est convexe et si 8x; y <sup>2</sup> <sup>C</sup> (x 6= y) on <sup>a</sup>

 $f(\lambda x + (1 - \lambda)y) \leq \lambda f(x) + (1 - \lambda)f(y)$  pour tout  $\lambda \in [0, 1]$ .

Proposition 4.1 (Conditions d'optimalité du premier ordre) Soit  $f : \mathbb{R} \to$  $\mathbb R$  ae classe  $\cup$  . Si x est un minimum local de f alors  $\vee$  f(x  $) \equiv$  0 (Condition nécessaire).

 $St(VI(X)) \equiv 0$  et f est convexe alors x est un minimum quobal de f (Condition  $suffisante$ ).

**Proposition 4.2 (Conditions d'optimalité du second ordre)** Soit  $f : \mathbb{R} \to \mathbb{R}$ de classe  $C^*$ . Si x est un minimum local de f alors  $\lambda f(x) = 0$  et  $\nabla^* f(x)$  est symétrique semi-dénie positive (Condition nécessaire).

 $S_i$   $\vee$   $\uparrow$  (x  $\uparrow$  = 0 et  $\vee$   $\uparrow$  (x  $\uparrow$  est symetrique définie positive diors x est un minimum local strict de <sup>f</sup> (Condition susante).

#### 4.1.2 Méthodes de résolution : les méthodes de descente

Ce paragraphe est consacré à la description des méthodes de descente, couramment utilisées pour résoudre le problème (4.3).

Pour la résolution du problème d'optimisation (4.3), si l'on procède par itérations successives, on cherche un point  $x_{k+1}$   $((k+1)^{eme}$  itération) tel que  $f(x_{k+1}) \leq f(x_k)$ . Ainsi, si l'on prend  $x_{k+1} = x_k + \alpha d$  avec  $d \neq 0$  et  $\alpha$  positif petit, on a

$$
f(x_{k+1}) = f(x_k) + \alpha d^T f(x_k) + o(\alpha)
$$
 (formule de Taylor tronquée) (4.4)

et on va choisir d tel que  $f(x_{k+1}) < f(x_k)$  pour  $\alpha$  assez petit. D'après (4.4), il suffit par exemple que  $a<sub>T</sub>$   $(x<sub>k</sub>)<sub>0</sub>$ .

On a ainsi la dénition suivante :

**Dennition 4.5** On all que  $a \in \mathbb{R}^n$  est une alrection de descente pour f a partir du point  $x_k$  si  $a^T \vee f(x_k) \leq 0$ .

Les méthodes de descente reposent sur cette dénition et l'algorithme de base s'écrit sous la forme :

- 1. Initialiser le point  $x_0$ .
- 2. Etant donné  $x_k$ , calculer une direction de descente  $d_k$ .
- 3. Rechercher un pas de descente  $\alpha > 0$  tel que  $f(x_k + \alpha d_k) < f(x_k)$ .
- 4. Test d'arrêt et boucle :  $x_{k+1} = x_k + \alpha d_k$  et  $k = k + 1$ .

La valeur de  $\alpha$  détermine le pas que l'on peut faire dans la direction de descente  $d_k$ . Plusieurs méthodes permettent de la calculer. Le plus souvent on utilise la règle d'Armijo, celle de Goldstein et Price ou bien celle de Wolfe. Nous avons choisi de ne pas les décrire ici et on pourra voir [13] pour plus de détails.

#### 4.1.3 Méthode de Newton

Dans le cas sans contrainte, chaque itération de la méthode de Newton consiste en la minimisation du développement de Taylor de <sup>f</sup> tronqué à l'ordre 2 autour du point courant  $x_k$ :

$$
q(x) = f(x_k) + (x - x_k)^T \nabla f(x_k) + \frac{1}{2} (x - x_k)^T \nabla^2 f(x_k) (x - x_k).
$$

Ainsi, on va prendre comme point  $x_{k+1}$  le minimum de  $q(x)$  qui, lorsqu'il existe, est donné par le  $x_{k+1}$  solution de  $\nabla q(x_{k+1}) = 0$ , c'est-à-dire solution de

$$
\nabla f(x_k) + \nabla^2 f(x_k)(x_{k+1} - x_k) = 0.
$$

Donc, en supposant  $v_{I}(x_k)$  denine positive,

$$
x_{k+1} = x_k - \left[\nabla^2 f(x_k)\right]^{-1} \nabla f(x_k).
$$

Autrement dit, la méthode de Newton est une méthode de descente avec un pas  $\alpha$  toujours égal à 1 et avec comme direction de descente  $d_k$  (en supposant toujours  $\nabla^2 f(x_k)$  définie positive), la solution du système d'équations linéaires :

$$
\nabla^2 f(x_k) d_k = -\nabla f(x_k),
$$

appelée la direction de Newton. On note que  $a_k$  est unique seulement si  $\sqrt{\gamma}$  ( $x_k$ ) est définie positive.

L'algorithme de Newton s'écrit :

- 1. Initialiser le point  $x_0$ .
- 2. Etant donné  $x_k$ , résoudre  $\sqrt{y}$  ( $x_k$ ) $a_k = -\sqrt{y}$  ( $x_k$ ) pour déterminer la direction de descente  $d_k$ .
- 3. Test d'arrêt et boucle :  $x_{k+1} = x_k + d_k$  et  $k = k+1$ .

#### Méthodes quasi-newtoniennes

Les méthodes newtoniennes décrites précédemment calculent toute l'information relative à la courbure de  $f$  à chaque itération (en calculant  $\mathcal{N}(T(x_k))$ . Dans le cas des méthodes quasi-newtoniennes, l'information est construite au fur et à mesure (d'une itération à l'autre) en n'utilisant que  $f(x_k)$  et  $\nabla f(x_k)$ .

Ainsi, à l'itération k, une approximation  $H_k$  de l'inverse de  $\nabla^2 f(x_k)$  est supposée disponible. La matrice  $H_k$  contient l'information cumulée relative à la courbure de  $f$  .

En pratique, on démarre avec  $H_0 = I_N$ . Après le calcul de  $x_{k+1}$ ,  $H_{k+1}$  est obtenue en mettant à jour  $H_k$  en y intégrant l'information nouvellement acquise sur la courbure de  $f$ :

$$
H_{k+1} = H_k + U_k
$$

où la matrice de mise à jour  $U_k$  est définie par la méthode de quasi-Newton spécifique utilisée. Par exemple, si on utilise l'approximation dite du type BFGS (Broyden, Fletcher, Goldfarb, Shanno) :

$$
H_{k+1} = H_k - \frac{1}{s_k^T H_k s_k} H_k s_k s_k^T H_k + \frac{1}{y_k^T s_k} y_k y_k^T
$$

avec  $s_k = x_{k+1} - x_k$  et  $y_k = \nabla f(x_{k+1}) - \nabla f(x_k)$ .

L'algorithme de quasi-Newton est ainsi le suivant :

- 1. Initialiser le point  $x_0$  et prendre  $H_0 = I$   $(k = 0)$ .
- 2. Étant donné  $x_k$ , résoudre  $d_k = -H_k \nabla f(x_k)$ .
- 3. Rechercher un pas de descente  $\alpha$  solution de

$$
\min_{\alpha} f(x_k + \alpha d_k).
$$

4. Test d'arrêt et boucle :  $x_{k+1} = x_k + \alpha d_k$ ,  $H_{k+1} = H_k + U_k$  et  $k = k + 1$ .

--

Les méthodes dites newtoniennes et quasi-newtoniennes sont à la base des algorithmes de descente les plus performants pour les problèmes d'optimisation nonlinéaire, notamment l'algorithme PQS que nous décrirons par la suite pour le cas plus général d'un problème avec contraintes.

## 4.2 Méthodes <sup>d</sup>'optimisation locale dans le cas <sup>d</sup>'un problème avec contraintes

Nous généralisons dans cette partie l'utilisation des méthodes de descente pour la résolution des problèmes avec contraintes. Nous aborderons dans un premier temps des problèmes comportant seulement des contraintes <sup>d</sup>'égalité avant de passer au cas plus général des problèmes avec contraintes d'inégalité.

#### 4.2.1Problèmes avec contraintes <sup>d</sup>'égalité

Nous considérons dans ce paragraphe le problème avec contraintes d'égalité sui-

Trouver  $x \in \mathbb{R}^n$  qui minimise  $f(x)$ ,

$$
g_i(x) = 0 \quad i \in E,\tag{4.5}
$$

ou  $E = \{1, 2, \ldots, p\}$  et les fonctions f et  $g_i$  supposées de classe  $C^2$ .

Dénition 4.4 On dit que

- $z = x \in \mathbb{R}^n$  est un **minimum local** au problème (4.5) si f(x)  $\leq$  f(x) pour tout x dans un voisinage de x let que  $q_i(x) = 0$  vi  $\in E$ .
- $z^2 x^2 \in \mathbb{R}^n$  est un **minimum qioval** de f si f(x)  $\leq$  f(x) pour tout x tel que  $g_i(x) = 0 \ \forall i \in E.$

**Proposition 4.3 (Conditions d'Euler-Lagrange)** Si  $x^*$  est un minimum local de (4.5) et si les contraintes sont qualiées en <sup>x</sup> (cf. [44] par exemple), alors  $\exists \lambda^* \in \mathbb{R}^p$  tel que  $\nabla f(x^*) + (\lambda^*)^T \nabla q(x^*) = 0$ .

**Definition 4.5** On appelle  $L : \mathbb{R}^n \times \mathbb{R}^p \rightarrow \mathbb{R}$  avec  $L(x, \lambda) = f(x) + \lambda^2 g(x)$  le lagrangien du problème (4.5).

On va donc s'intéresser à la résolution du système  $\nabla L(x, \lambda) = 0$ . On peut alors utiliser la méthode de Newton (en tant que méthode pour résoudre une méthode pour résource un système pour rés d'équations non linéaires) qui dans ce cas <sup>s</sup>'écrit (cf. [13] pour plus de détails) :

Etant donné des poids positifs  $\omega_i, i \in E$ ,

- 1. Initialiser (x0). Initialiser (x0). Initialiser (x0). Initialiser (x0). Initialiser (x0). Initialiser (x0).
- $\mathcal{Z}$ . Etailt donne ( $x_k, \lambda_k$ ), résoudre le système

$$
\begin{pmatrix}\n\nabla_{xx}^2 L & \nabla_{x\lambda}^2 L \\
\nabla_{\lambda x}^2 L & 0\n\end{pmatrix}\n\begin{pmatrix}\n\Delta_{x_k} \\
\Delta_{\lambda_k}\n\end{pmatrix} = -\begin{pmatrix}\n\nabla f(x_k) + \lambda_k^T \nabla g(x_k) \\
g(x_k)\n\end{pmatrix}
$$

pour

$$
\left(\begin{array}{c}\Delta_{x_k}\\ \Delta_{\lambda_k}\end{array}\right)
$$

la direction de Newton.

3. Recente und pas de descente dans la direction  $\mathbb{L}_k$  (recherche lineare), par exemple avec la fonction de merite

$$
\Phi(x) = f(x) + \sum_{i \in E} w_i |g_i(x)|.
$$

4. Test d'arrêt et boucle :  $x_{k+1} = x_k + \alpha \Delta_{x_k}, \lambda_{k+1} = \lambda_k + \alpha \Delta_{\lambda_k}.$ 

Cette méthode de Newton peut être interprétée comme une méthode dite PQS (Programmation Quadratique Successive) appliquée à la résolution de (4.5).

L'idee de base de cette méthode est de transformer le probleme <sup>d</sup>'optimisation non lineaire avec contraintes en une suite de sous-problemes quadratiques (critere aminimiser quadratique sous contraintes lineaires).

Soient  $x_k \in \mathbb{R}^N$  l'itéré courant et  $\lambda_k \in \mathbb{R}^p$  l'estimé courant des multiplicateurs de la grande de Lagrange. Consideration le probleme de la probleme suivant suivant : la probleme suivant : la

Minimiser

$$
q(\Delta_{x_k}) = \nabla f(x_k)^T \Delta_{x_k} + \frac{1}{2} \Delta_{x_k}^T \nabla_{xx}^2 L(x_k, \lambda_k) \Delta_{x_k}
$$
\n(4.6)

$$
g_i(x_k) + \nabla g_i(x_k)^T \Delta_{x_k} = 0, \quad i \in E,
$$

appele probleme quadratique tangent. La fonction ob jectif est une approximation quadratique du lagrangien autour du point courant alors qu'on considère une approximation and description and contract contracts are contracted and contract of the contract of the contract of the contract of the contract of the contract of the contract of the contract of the contract of the contra

L'algorithme PQS repose sur le lemme suivant (démontré dans [13]) :

Lemme 4.1 Soit (xk ; ) une solution du problème (4.6). Alors

$$
\left(\begin{array}{c}x_{k+1} \\ \lambda_{k+1}\end{array}\right) = \left(\begin{array}{c}\Delta_{x_k} \\ \Delta_{\lambda_k}\end{array}\right) + \left(\begin{array}{c}x_k \\ \lambda_k\end{array}\right)
$$

est le pas de l'algorithme de Newton pour la resolution du problème (4.5) avec  $\cdots$   $\cdots$   $\cdots$   $\cdots$ 

Le principe général de l'algorithme PQS est ainsi le suivant :

- $1.11111111101110111001100110011001100011000110001100011000110001100011000110001100011000110001100011000110001100011000110001100011000110001100011000110001100011000110001100011000110001100011000110001100011000110001100011$
- 2. Etant donne  $(x_k, \lambda_k)$ , resoudre (4.6) pour obtenir la direction  $\Delta_{x_k}$  et le multiplicateur de Lagrange associe.
- 3. Rechercher un pas  $\alpha$  dans la direction  $\Delta_{x_k}$  à partir du point  $x_k,$   $i$  l'aide d'une
- 4. Test d'arrêt et boucle :  $x_{k+1} = x_k + \alpha \Delta_{x_k}, \lambda_{k+1} = \lambda$ .

L'avantage de <sup>l</sup>'interprétation PQS de la méthode de Newton est qu'elle se généralise aisément dans le cas <sup>d</sup>'un problème avec contraintes <sup>d</sup>'inégalité comme on le verra par la suite.

#### 4.2.2Problèmes avec contraintes <sup>d</sup>'inégalité

Considérons maintenant le problème général (4.2) :

Trouver  $x \in \mathbb{R}^n$  qui minimise  $f(x)$ ,

sous and contract contract cont

$$
g_i(x) \le 0 \quad i \in I,
$$

où <sup>I</sup> <sup>=</sup> f1; 2; : : : ; mg.

On dit que x est un **point de KKT** du problème d'optimisation  $(4.2)$  et  $(x, \lambda) \in \mathbb{R}^n \times \mathbb{R}^m$  une **paire de KKT** avec multiplicateur de Lagrange associe, si ave voiales en ant en marve, quave de Ko anna mena, an mana voiales de Karush, Sont et Turker et T

$$
\nabla f(x) + \sum_{i \in I} \lambda_i \nabla g_i(x) = 0 \qquad (4.7)
$$

$$
g_i(x) \leq 0 \quad (i \in I) \tag{4.8}
$$

$$
\lambda_i \geq 0 \quad (i \in I) \tag{4.9}
$$

$$
\lambda_i g_i(x) = 0 \quad (i \in I). \tag{4.10}
$$

Proposition 4.4 (Conditions <sup>d</sup>'optimalité du premier ordre) Dans le cas où les contraintes sont qualifiees en x  $\pm$  (cf. [44] par exemple), les conditions de KKT sont des conditions nécessaires pour que <sup>x</sup> soit un minimum local du problème (4.2).

Pour la résolution de (4.2), la méthode PQS nécessite de considérer <sup>à</sup> chaque itération le problème quadratique tangent suivant :

Minimiser

$$
q(\Delta_{x_k}) = \nabla f(x_k)^T \Delta_{x_k} + \frac{1}{2} \Delta_{x_k}^T \nabla_{xx}^2 L(x_k, \lambda_k) \Delta_{x_k}
$$
\n(4.11)

 $g_i(x_k) + \nabla g_i(x_k) \Delta_{x_k} \leq 0, \quad i \in I.$ 

L'algorithme est analogue à celui utilisé dans le cas d'un problème sans contrainted'inégalité : à l'itération k, on prend pour direction de descente en  $x_k$  et pour nouvel estimateur des multiplicateurs, une partitione de Katharine de Language de Language de Catharine de Catharine (4.11). Plus précisément, l'algorithme s'écrit :

- $1.1.1$   $1.0.1.1$
- 2. Trouver un point de KKT (d; ) du sous-problème quadratique (4.11).
- $3.$  Receives and pass  $\sim$  0 dans la direction d partir de  $w$  ,  $\mu$
- 4. Test d'arrêt et boucle :  $x_{k+1} = x_k + \alpha d, \lambda_{k+1} = \lambda$ .

Il existe de nombreuses variations de <sup>l</sup>'algorithme PQS permettant de resoudre le problème (4.2), en construisant les iteres tels qu'ils soient tous admissibles, c'està-dire qu'ils appartiennent tous à l'ensemble  $X = \{x \in \mathbb{R}^N \mid g_i(x) \leq 0, i \in I\}$ . Ces method solve a present a possession of the state of  $\mathcal{S}$ 

Ces méthodes sont adaptées à la résolution de problèmes pratiques pour lesquels il est souvent important d'avoir tous les itérés admissibles. En effet :

- <sup>f</sup> (x) peut ne pas -etre denie hors du domaine admissible ;
- si l'évaluation de f est coûteuse, il n'est pas souhaitable de l'évaluer en un point non admissible ;
- e si on veut arrêter prématurément l'algorithme, l'itéré courant sera toujours une solution administration administration and contract the contract of the contract of the contract of the co

Nous nous sommes ainsi interessee a ce type de methodes pour la resolution de notre probleme. Nous decrivons ici une mise en oeuvre particulière de <sup>l</sup>'algorithme FSQP, developpee par Panier et Tits [46] et implementee en C dans le solveur CF-SQP [36, 35].

Précisons tout d'abord, qu'une direction de descente admissible en un point  $x \in A$  est denine comme un vecteur  $a \in R^+$  tel que  $x + ta$  appartienne a  $A$  pour tout tout and in the following the certain the contract of the contract of the contract of the contract of the

L'algorithme PQS standard calcule la direction de descente  $d^0$  (qui dépend de x et de  $H$ , avec  $H$  ia nessienne ( $\sqrt{x_x}L$ ) du lagrangien associe au problème (4.2)), solution du **problème quadratique**  $QP(x, H)$ :

Minimiser

$$
\frac{1}{2}(d^0.Hd^0) + \nabla f(x).d^0
$$

sous les contraintes

$$
b_l \leq x + d^0 \leq b_u
$$
  

$$
g_j(x) + \nabla g_j(x).d^0 \leq 0 \quad j = 1, ..., m
$$

avec  $b_l$  et  $b_u$  les contraintes de bornes et en notant. le produit scalaire euclidien.

 $\rm{Dans}$  f  $\rm{SQF}$ , on remplace la direction  $a^+$  par la combinaison convexe

$$
d = (1 - \rho)d^0 + \rho d^1,
$$

avec  $d<sup>1</sup>$  une direction admissible, solution d'un certain problème quadratique (que nous préciserons plus tard) et  $0 \leq \rho \leq 1$ . Pour préserver les propriétés de convergence locale de l'algorithme SQP,  $\rho$  est choisi comme une fonction de  $d^0$ , de telle sorte que  $d$ approche d' suffisamment vite (en particulier  $\rho(d^{\circ}) = O(||d^{\circ}||^2)$  quand on approche de la solution).

De plus, pour éviter l'effet de Maratos, qui peut remettre en cause la bonne convergence de l'algorithme (voir par exemple [13, page 150] ou [19]) et garantir une convergence superfineaire, une correction du second ordre *a* est utilisee pour (( courber )) la direction de recherche.

On fera ainsi une recherche d'un pas  $t > 0$  (par exemple de type Armijo) le long de l'arc  $x_c + td + t^2d$ . Des conditions sur  $d^1$ ,  $\rho$  et  $d$  permettant d'obtenir une convergence locale superlineaire sont donnees dans [46].

#### Remarque :

Soit  $I(x) = \{j : g_i(x) = 0\}$ and the contract of the contract of une convergence globale et locale (superlinéaire), l'algorithme FSQP construit la suite des directions de recherche  $\{d_k\}$  satisfaisant les propriétés suivantes :

$$
d_k = 0 \text{ si } x_k \text{ est un point de KKT pour } (P) ; \tag{4.12}
$$

$$
\nabla f(x_k) \, d_k < 0 \text{ si } x_k \text{ n'est pas un point de KKT ;} \tag{4.13}
$$

$$
\nabla g_i(x_k) d_k < 0 \,\forall j \in I(x_k) \text{ si } x_k \text{ n'est pas un point de KKT };
$$
 (4.14)

$$
d_k = d_k^0 + O(||d_k^0||^2). \tag{4.15}
$$

La propriété (4.12) indique la convergence de l'algorithme et la propriété (4.13) que  $d_k$  est une direction de descente.

#### Description de <sup>l</sup>'algorithme

Données :  $x_0 \in \mathbb{R}^n$ ,  $\epsilon > 0$ .

Paramètres :

 = 0:1 = 0:1  = 0:5 = 2:1  $\tau_1 = \tau_2 = 2.5$ t = 0:1.

Notation :

 $I_L^{\sigma}$  $\mathcal{L}^{g}_{k}(d_{k}) = \left\{j \in \{1, \ldots, m\}: |g_{j}(x_{k})| \leq 0.2||d_{k}|| \cdot ||\nabla g_{j}(x_{k})||\right\} \cup$  $\sim$ , <u>.</u> . . . . . . . . . .  $k$ ;  $k$   $\sim$  0 **CONTRACTOR** 

#### Etape <sup>0</sup> : Initialisation

 $\mathcal{O}_{\mathbf{H}}$  pose  $\mathcal{O}_{\mathbf{H}}$  or  $\mathcal{O}_{\mathbf{H}}$  .

Si le point initial  $x_0$  fourni par l'utilisateur n'est pas admissible, on commence par resoudre le probleme

$$
\min_{x \in \mathbb{R}^N} \max_{j=1,\dots,m} \{g_j(x)\}
$$

sous sous contracts and

$$
b_l \leq x \leq b_u,
$$

jusqu'à ce que l'objectif max ${g_i(x)} \leq 0$  soit atteint. Le x admissible ainsi obtenu est le point de depart de l'algorithme.

#### Etape <sup>1</sup> : Calcul de la direction de recherche

- 1. Calculer  $a_k^i$ , la solution du probleme quadratique  $QP(x_k, H_k)$ . Si  $||a_k^i|| \leq \epsilon$ stop.
- 2. Calculer  $a_k^*$  en resolvant le probleme quadratique strictement convexe

$$
\min_{d^1 \in \mathbb{R}^N, \gamma \in \mathbb{R}} \frac{\eta}{2} \big( (d_k^0 - d^1) . (d_k^0 - d^1) \big) + \gamma
$$

$$
b_l \le x_k + d^1 \le b_u
$$
  
\n
$$
\nabla f(x_k) . d^1 \le \gamma
$$
  
\n
$$
g_j(x_k) + \nabla g_j(x_k) . d^1 \le \gamma, \quad j = 1, ..., m.
$$

3. 
$$
d_k = (1 - \rho_k)d_k^0 + \rho_k d_k^1
$$

avec 
$$
\rho_k = \frac{(||d_k^0||)^{\kappa}}{(||d_k^0||)^{\kappa} + \nu_k}
$$
 et  $\nu_k = max(0.5, ||d_k^1||^{\tau_1}).$ 

 $4.$  Calculer  $u_k$  en resolvant le probleme quadratique strictement convexe

$$
\min_{\tilde{d} \in \mathbb{R}^N} \frac{1}{2} ((d_k + \tilde{d}). (H_k (d_k + \tilde{d}))) + f(x_k + d_k) - f(x_k) + \nabla f(x_k). \tilde{d}
$$

$$
b_l \le x_k + d_k + \tilde{d} \le b_u
$$
  

$$
g_j(x_k + d_k) + \nabla g_j(x_k) \cdot \tilde{d} \le -\min(\nu ||d_k||, ||d_k||^{r_2}), \ j \in I_k^g(d_k).
$$

Si le problème quadratique n'a pas de solution ou si  $||d_k|| > ||d_k||, d_k = 0$ .

#### Etape <sup>2</sup> : Calcul du pas de descente

 $S \circ I \circ R$  . The result of  $I \circ R$ .

Calculer  $t_k$ , le premier t dans  $\{1, p, p^2, \ldots\}$  verifiant

$$
f(x_k + td_k + t^2\tilde{d}_k) \le f(x_k) + \alpha t \delta_k,
$$
  
\n
$$
g_j(x_k + td_k + t^2\tilde{d}_k) \le 0, \quad j = 1, ..., m.
$$

#### Etape <sup>3</sup> : Mises a jour

- 1. Si le pas de descente est tres petit (tk < t) et que la mise a jour a depasse 5n itérations, on réinitialise la hessienne  $H_{k+1} = H_0$ . Sinon on calcule une nouvelle approximation Hk+1 de la hessienne du lagrangien en utilisant une formule de type BFGS.
- 2.  $x_{k+1} = x_k + t_k a_k + t_k a_k$ .
- 
- 4. Retour a l'etape 1.

Nous avons vu que <sup>l</sup>'idée de base des méthodes PQS (et donc FSQP) est de transformer le problème d'optimisation non linéaire en une suite de sous-problèmesquadratiques. D'autres méthodes dites de programmation séquentielle convexe, sontsimilaires dans le sens où elles utilisent une séquence de sous-problèmes comme approximation simple du problème initial.

#### Les méthodes de programmation séquentielle convexe

Dans le cas des méthodes de programmation séquentielle convexe, les sousproblèmes sont convexes et séparables (c'est-à-dire pouvant s'écrire comme la somme

de fonctions ne dépendant que d'une seule variable). Pour chaque itéré, le sousproblème peut alors être résolu avec une méthode duale ou un algorithme des points intérieurs (algorithme primal-dual) [24].

L'avantage des méthodes duales est que l'optimisation est réalisée non plus dans l'espace des variables mais dans l'espace dual, dont la dimension est relativement faible et dépend du nombre de contraintes actives à chaque itération.

Afin d'illustrer les méthodes de programmation séquentielle convexe, nous décrirons dans ce paragraphe l'algorithme CONLIN (CONvex LINearization) [24] puis nous parlerons de l'algorithme MMA (Method of Moving Asymptotes) [59][60] qui en découle. Pour une description plus générale des méthodes de programmation séquentielle convexe, on pourra également voir [14].

La méthode CONLIN procède par linéarisation de la fonction ob jectif et de toutes les contraintes dénissant le problème d'optimisation et permet ainsi de générer une séquence de sous-problèmes convexes et séparables. Pour cela on utilise le schéma d'approximation suivant :

$$
\tilde{c}(x) = c(x^0) + \sum_{+} c_i^0 (x_i - x_i^0) - \sum_{-} (x_i^0)^2 c_i^0 (\frac{1}{x_i} - \frac{1}{x_i^0})
$$
\n(4.16)

avec

$$
c_i^0 = \frac{\partial c}{\partial x_i}(x^0),
$$

et les symboles  $\sum$  (respectivement  $\sum$ ) signifiant « sommation des termes pour <sup>+</sup> iesquels  $c_i$  est positive (respectivement négative) au point courant  $x_i$  ». On peut, en effet, facilement prouver que si la fonction  $c : x \mapsto c(x)$  est différentiable, le schéma (4.16) donne une approximation convexe de  $c$  autour de  $x^-.$ 

Ainsi, suivant le signe de la dérivée, on utilisera comme variables de linéarisation soit les variables directes x soit les variables réciproques  $\pm$ . D'après [24], l'utilisation des variables réciproques aurait dans de très nombreux cas un effet bénéfique sur les propriétés de convergence de l'optimisation.

Dans MMA, on remplace dans le schéma d'approximation les variables directes et reciproques par les variables  $\frac{v_i - x_i}{U_i - x_i}$  et  $\frac{v_i - L_i}{x_i - L_i}$  avec  $U_i$  et  $L_i$  des constantes fixees par l'utilisateur :

$$
\tilde{c}(x) = c(x^0) + \sum_{+} \frac{r_i}{U_i - x_i} - \sum_{-} \frac{s_i}{x_i - L_i},
$$

avec les nombres  $r_i$  et  $s_i$  choisis tels que :

si 
$$
c_i^0 > 0
$$
 alors  $r_i = (U_i - x_i^0)^2 c_i^0$  et  $s_i = 0$ ;  
si  $c_i^0 < 0$  alors  $r_i = 0$  et  $s_i = -(x_i^0 - L_i)^2 c_i^0$ .

La forme des fonctions <sup>d</sup>'approximation dépend des valeurs choisies pour les constantes  $U_i$  et  $L_i$ , qui permettent de contrôler le seuil pour lequel l'approximation est raisonnable (les paramètres  $U_i$  et  $L_i$  donnent des asymptotes verticales, d'où le nom de l'algorithme - cf. figure 4.1). On remarque que l'on retrouve la méthode CONLIN si Li = 0 et Ui = +1 et que les valeurs Li <sup>=</sup> 1 et Ui = +1 conduisent à la méthode SLP (Sequential Linear Programming) [44]. Notons de plus, que ces valeurs peuvent être modiées d'une itération à l'autre.

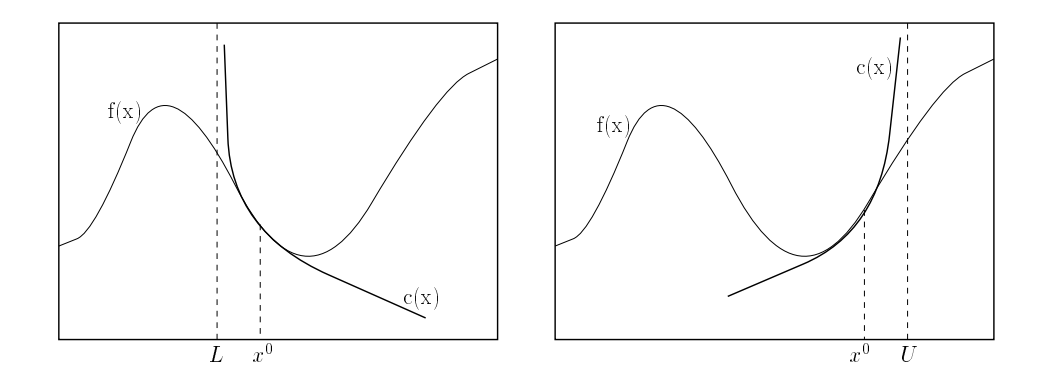

FIG. 4.1 – Illustration (en dimension 1) de l'approximation MMA. Cas d'une dérivée négative (gauche) et positive (droite).

Ces méthodes sont bien adaptées et couramment utilisées pour la résolution de problème d'optimisation de forme en général et d'optimisation topologique en particulier. Ceci est dû au fait qu'elles permettent de réduire le temps de calcul nécessaire à la résolution des sous-problèmes approchés, surtout pour les problèmes avait proprochèmes avait pour les pro de contraintes. Toutefois, dans notre cas, cette partie (c'est-à-dire le temps passé dans <sup>l</sup>'algorithme d'optimisation numérique) est négligeable par rapport au temps d'évaluation des fonctions comme on le constatera lors de nos essais numériques (cf. chapitres <sup>5</sup> et 6). Notons, de plus, qu'ici <sup>l</sup>'approximation est linéaire et donc moins riche que <sup>l</sup>'approximation quadratique utilisée par un algorithme du type SQP. Enn, nous remarquons que les méthodes décrites précédemment comportent de nombreux paramètres à fixer par l'utilisateur, le réglage des paramètres de CF-SQP étant beaucoup plus automatique.

### 4.3 Calcul des sensibilites

Les gradients nécessaires à l'utilisation des algorithmes d'optimisation décrits dans les paragraphes precedents sont facilement calculables pour la fonction ob jectif et les contraintes lorsqu'elles dependent uniquement de la densite. Lorsqu'elles sont implicites (elles dependent du deplacement par exemple), les sensibilites sont obtenues a <sup>l</sup>'aide de dérivations de fonctions composées (regle de la chaîne).

En optimisation topologique, comme on travaille souvent avec peu de contraintes, la méthode la plus efficace pour le calcul des dérivées est l'utilisation de l'état adjoint.

#### 4.3.1 Calcul de <sup>l</sup>'etat adjoint

Soit <sup>l</sup>'equation d'etat suivante :

$$
A(x)u(x) = B(x) \tag{4.17}
$$

avec par exemple,  $A(x)$  la matrice de rigidité,  $B(x)$  un vecteur représentant la charge,  $u(x)$  le déplacement correspondant et  $x = (x_1, x_2, ..., x_N)$  un vecteur de paramètres (densités, proprietes de materiaux, ...).

Si on dérive cette équation par rapport  $a_i$ ,  $i = 1,..,N,$  on a

$$
\partial_{x_i} A(x)u(x) + A(x)\partial_{x_i} u(x) = \partial_{x_i} B(x)
$$

et donc

$$
A(x)\partial_{x_i}u(x) = \partial_{x_i}B(x) - \partial_{x_i}A(x)u(x).
$$
\n(4.18)

Soit  $J(x, u(x))$  la fonction coût a minimiser. On veut calculer (si elle existe) la différentielle de  $j(x) = J(x, u(x))$ :

$$
\nabla_x j(x) = \partial_x J(x, u(x)) + \partial_u J(x, u(x)) \nabla_x u(x).
$$
\n(4.19)

Pour cela on doit calculer  ${\rm V}_x u(x)$ . Deux methodes existent :

#### La methode directe

On résout les  $N$  systèmes linéaires suivants :

$$
A(x)\partial_{x_i}u(x) = \partial_{x_i}B(x) - \partial_{x_i}A(x)u(x), \quad 1 \leq i \leq N.
$$

Il y a donc dans ce cas, N résolutions de systèmes d'équations linéaires supplémentaires.

#### La methode inverse ou adjointe

D'apres (4.18) on a

$$
A(x)\nabla_x u(x) = \nabla_x B(x) - \nabla_x A(x)u(x)
$$
\n(4.20)

et donc <sup>l</sup>'equation (4.19) <sup>s</sup>'ecrit

$$
\nabla_x j(x) = \partial_x J(x, u(x)) + \partial_u J(x, u(x)) [A^{-1} \nabla_x B(x) - A^{-1} \nabla_x A(x) u(x)]
$$

c'est-a-dire

$$
\nabla_x j(x) = \partial_x J(x, u(x)) + [\partial_u J(x, u(x))A^{-1}] (\nabla_x B(x) - \nabla_x A(x)u(x)).
$$

Dans ce cas, le calcul de  $\nabla_x u(x)$  ne nécessite plus que la résolution d'un seul système d'équations linéaires supplémentaire, celui de l'état adjoint

$$
P^T A(x) = \partial_u J(x, u(x)),
$$

avec  $P^{T} = \partial_{u} J(x, u(x)) A^{-1}$  et P appelé l'état adjoint de la méthode.

**Remarque :** les expressions de  $\partial_{x_i}A(x)$  et  $\partial_{x_i}B(x)$  ne sont en général pas disponibles explicitement. On approche alors ces derivees par dierences nies. Soit par dierences nies die rences and die die die ste

$$
\partial_{x_i} A(x) \approx \frac{A(x + \Delta_x) - A(x)}{\Delta_x}
$$

 $\sim$   $\sim$   $\sim$   $\sim$   $\sim$   $\sim$   $\sim$ 

$$
\partial_{x_i} A(x) \approx \frac{A(x) - A(x - \Delta_x)}{\Delta_x}
$$

L'erreur est alors de l'ordre de  $\Delta_x$ .

so een part dierences nie die rences op die een die

$$
\partial_{x_i} A(x) \approx \frac{A(x + \Delta_x) - A(x - \Delta_x)}{2\Delta_x}.
$$

L'erreur est dans ce cas de l'ordre de  $\Delta_x^2$ . Cette approximation est plus précise que les précédentes mais deux fois plus coûteuse (en termes d'évaluations de A).

## 4.4 Algorithmes d'optimisation globale

Comme nous le verrons aux chapitres <sup>5</sup> et 6, notre problème d'optimisation topologique est non convexe, c'est-à-dire que si on choisit une solution initiale ou des paramètres diérents, on obtiendra des solutions diérentes correspondant <sup>à</sup> des minima locaux. Il est ainsi nécessaire d'utiliser une méthode d'optimisation globaleafin d'obtenir le minimum global (correspondant au meilleur des minima locaux). Toutefois, comme indiqué plus haut, la grande taille du problème et le coût <sup>d</sup>'évaluation de la fonction objectif et des contraintes rendent difficile l'utilisation des algorithmes d'optimisation globale. Nous nous contenterons ainsi dans cette partie d'un bref état de l'art des méthodes existantes.

Les méthodes pour la résolution d'un problème d'optimisation globale peuvent être divisées en deux classes : les méthodes déterministes et les méthodes stochastiques.

Les méthodes déterministes regroupent toutes les méthodes qui ne comportent aucun aspect aléatoire ni stochastique, telles

- la séparation et évaluation progressive.
- les méthodes de plans de coupe,
- l'analyse par intervalles,
- l'homotopie (méthode de lissage),
- les méthodes lipschitziennes,
- les méthodes de décomposition. les méthodes de décomposition.

Chacune de ces méthodes est adaptée à une classe très particulière de problèmes d'optimisation globale, mais requiert systématiquement des temps de calcul excessifs pour les problèmes pratiques. Elles sont ainsi très peu adaptées aux problèmes d'optimisation topologique (déjà très coûteux en temps de calcul). Aussi, nous ne détaillerons ici qu'une seule de ces méthodes, utilisée comme on l'a vu précédemment (cf. paragraphe 3.1.1) pour résoudre les problèmes d'optimisation topologique

#### Méthode de Branch and Bound.

Nous décrivons ici comment est utilisée cette technique dans le cas particulier du problème d'optimisation topologique discret.

Cette méthode d'énumération implicite est basée sur la résolution de sous-problèmes continus. On associe tout d'abord le problème discret initial à un problème équivalent qui permet aux variables de prendre des valeurs continues. Ce problème constitue le n÷ud situé à la base de l'arbre de décision. Après résolution, si toutes les variables de la solution sont entières, on arrête car le problème discret est résolu. Dans le cas contraire, la valeur de la fonction objectif constitue une borne inférieure  $f_i$ , car l'ajout d'une contrainte qui impose que les variables soient discrètes ne peut que faire augmenter la valeur de la fonction ob jectif. On crée alors deux sousproblèmes en a joutant au problème précédent une contrainte sur une des variables non entières : l'un des deux sous-problèmes impose à la variable considérée d'être inférieure ou égale à la valeur entière immédiatement inférieure et l'autre impose qu'elle soit supérieure ou égale à la valeur entière immédiatement supérieure. Dans le cas où toutes les variables de la solution de l'un des deux problèmes sont entières,la valeur de la fonction ob jectif correspondante devient une borne supérieure fs du problème. C'est-à-dire qu'à partir de ce moment-là, tous les nœuds ayant une valeur de fonction ob jectif supérieure à fs seront abandonnés, et seulement les n÷uds ayant une valeur de fonction objectif comprise entre  $f_i$  et  $f_s$  seront développés. S'il n'y a pas d'autre solution de valeur inférieure à  $f_s$ , alors le nœud correspondant à  $f_s$  est optimal. <sup>S</sup>'il <sup>y</sup> en a, il se peut qu'elles comprennent des variables non entières, les n÷uds correspondants sont alors développés à leur tour et les solutions résultantes sont étudiées jusqu'à ce que tous les nœuds soient abandonnés.

Remarquons par ailleurs, que souvent, les ingénieurs confrontés aux problèmes pratiques se contentent de solutions approximatives (c'est-à-dire réalisables et ayantune (( bonne )) valeur de la fonction ob jectif). Ils ont ainsi recours à des heuristiques, dont les plus connues sont citées connues sont connues

- <sup>L</sup>'algorithme glouton ;
- Les améliorations locales ;
- Les initialisations in initialisations in the control of the control of the control of the control of the control of
- Les méthodes directes dont la plus connue est sans doute la méthode du polytope mouvant, connue aussi sous le nom de simplexe non linéaire ou encore de Nelder-Mead, du nom des auteurs d'une des premières versions.

#### 4.4.2 Les méthodes stochastiques

Cette deuxième classe de méthodes d'optimisation globale regroupe les méthodes comportant une forme de recherche aléatoire, généralement un échantillonnage de la fonction ob jectif en des points choisis aléatoirement dans le domaine réalisable.

Nous distinguons trois types de méthodes stochastiques : les méthodes <sup>à</sup> deux phases, les heuristiques stochastiques permettant de s'échapper d'optima locaux et,enn, les méthodes basées surfaces surfaces surfaces de réponse. Les surfaces de réponse de réponse de réponse

#### Les méthodes à deux phases

Il <sup>s</sup>'agit de méthodes stochastiques dans lesquelles deux phases peuvent être distinguées : une phase globale qui évalue la fonction ob jectif en un nombre de points engendrés aléatoirement et une des une phase locale de la manipule de la partie de la partie de la partie de l par <sup>l</sup>'entremise d'améliorations locales.

La plus simple de ces méthodes est la recherche aléatoire pure qui ne consiste en fait qu'en la phase globale. On engendre une suite de points dans le domaine réalisable et on garde en mémoire le meilleur point trouvé. On note qu'engendrer ces points aléatoirement dans le domaine réalisable <sup>n</sup>'est pas une tâche facile dans le cas de contraintes plus générales que les contraintes de bornes.

La façon la plus simple d'utiliser une stratégie d'amélioration locale <sup>L</sup> est via la méthode d'initialisations multiples (multistart ). Il s'agit d'appliquer la procédure de recherche <sup>L</sup> à chaque point engendré aléatoirement et de garder en mémoire le meilleur point trouvé. Beaucoup plus attrayante que la recherche aléatoire pure, elle a néammoins un gros désavantage. En effet, inévitablement, la recherche locale trouvera souvent le même minimum local. Idéalement, la procédure <sup>L</sup> ne serait pas appelée plus d'une fois dans chaque bassin <sup>d</sup>'attraction (le bassin d'attraction d'un minimum local <sup>x</sup> étant l'ensemble des points du domaine réalisable <sup>S</sup> à partir desquels  $L$  convergera vers  $x^+$  ).

C'est ce que permettent les méthodes de regroupement en grappes (clustering method ), qui cherchent à regrouper les points de l'échantillon qui sont proches les uns des autres, afin de n'initialiser la procédure de recherche locale qu'une seule fois dans chaque région <sup>d</sup>'attraction. La méthode à deux phases qui semble la plus satisfaisante, combinant une bonne performance numérique avec des propriétés théoriques solides, est la méthode Random Linkage (RL) [37].

Notons enfin qu'en pratique des critères d'arrêt doivent être mis en oeuvre et que dans de nombreuses applications il n'est pas concevable de tenter de trouver tous les minima locaux.

#### Les heuristiques stochastiques permettant de s'échapper d'optima locaux

Les trois méthodes présentées ici sont souvent considérées avec un certain mépris par une partie de la communauté mathématique, en raison du manque de fondement théorique pour expliquer leur succès. Elles sont cependant toutes massivement appliquées dans de nombreux domaines.

Leur performance dépend fortement de l'ajustement de paramètres correspondant à un bon compromis entre *intensification* (exploitation des meilleures solutions trouvées) et *diversification* (exploration de l'espace de recherche). De plus, leur mise en oeuvre devra exploiter au maximum la structure particulière du problème d'optimisation globale considéré. Rappelons que les deux algorithmes décrits ci-dessous sont, comme la méthode de Branch and Bound, utilisés pour résoudre des problèmes d'optimisation topologique sous forme discrète (non relaxé).

- Recherche avec tabous : Cette méthode est basée sur un concept d'intelligence articielle utilisant une mémoire adaptative de l'histoire de la recherche. Le principe de base consiste à poursuivre la recherche même si la valeur de la fonction objectif se détériore, afin de s'échapper des optima locaux, avec des mécanismes évitant le cyclage en interdisant certains retours (rendus tabous ).
- Recuit simulé : Cette méthode émule la technique du recuit simulé en métallurgie, qui consiste à chauffer une pièce de métal jusqu'à son point de fusion, puis à la refroidir très lentement jusqu'à température ambiante, afin que les atomes du métal aient le temps de prendre des positions qui minimisent l'énergie. A une température T, on perturbe la position des atomes de manière

aléatoire et on calcule la variation d'énergie qui en découle,  $\Delta E$ . Si  $\Delta E \leq 0$ , la nouvelle configuration d'atome est acceptée avec la probabilité 1. Au contraire si E 0, le nouvel état est accepté avec la probabilité <sup>P</sup> (E) <sup>=</sup> <sup>e</sup>  $\overline{F}$  où  $k_b$  est la constante de Boltzmann.  $\hat{A}$  chaque température, plusieurs structures atomiques sont ainsi générées, jusqu'à ce qu'un état d'équilibre énergétique soit atteint. Ensuite, la température est réduite et l'on réitère jusqu'à ce qu'on obtienne un état d'énergie minimale.

En optimisation topologique, la fonction ob jectif est assimilée à l'énergie et les variables de conception aux positions des atomes. La température T est un paramètre de contrôle de la convergence du processus.

 Algorithmes génétiques : Ces méthodes sont inspirées de la théorie de l'évolution de Darwin. La population d'une génération donnée est représentée par un ensemble de conceptions diérentes (individus ). Ces derniers sont autorisés à se reproduire tout en favorisant les meilleures caractéristiques (la progéniture doit être plus forte que les parents), c'est-à-dire afin que la nouvelle conception soit meilleure que la précédente. Chaque variable est constituée d'un bit correspondant à un gène et un individu est constitué d'une chaîne de bits représentant un chromosome. Au départ, la taille de la population initiale est xée et on génère de manière aléatoire les individus qui la constituent (choix aléatoire de 0 et de 1). On utilise pour la création d'une nouvelle population des opérateurs *génétiques* qui modifient la composition des *enfants* (c'est-àdire des solutions codées). On itère ce procédé et après plusieurs générations, la qualité des conceptions doit augmenter.

#### Les méthodes basées sur les surfaces de réponse

Ces méthodes, qui sont particulièrement adaptées aux cas de fonctions ob jectifs du type boîte noire, sont apparues en optimisation globale par l'entremise du krigeage en géostatistiques. (Le terme krigeage vient du nom de l'ingénieur minier sud-africain D. G. Krige qui a développé cette méthode pour prédire la localisation des réserves de minerai de fer). Cette méthode s'appuie sur l'hypothèse suivante : les valeurs de la fonction ob jectif en des points rapprochés ont un certain degré de corrélation spatiale alors qu'en des points éloignés les valeurs de la fonction ob jectif sont statistiquement indépendantes. De manière plus générale, les méthodes basées sur les surfaces de réponse supposent que la fonction ob jectif peut être modélisée par la réalisation d'un processus stochastique gaussien. En conséquence, on suppose que la valeur,  $f(x)$ , de la fonction ob jectif en un point non encore échantillonné (non encore évalué) peut être interprétée comme une variable aléatoire  $Y(x)$  ayant une certaine distribution.

Avant tout, on évalue la fonction objectif en un ensemble  $q$  de points initiaux  $x_i, i = 1, \dots, q$ . On interpole ensuite les données  $(x_i, f(x_i))$  avec une combinaison linéaire de fonctions de base (fonctions de régression), afin d'obtenir un modèle pour  $f, c$ 'est-à-dire, une fonction approchant la fonction objectif. Les fonctions de base comportent des paramètres à a juster. Une fonction d'erreur reflète l'incertitude du modèle qui, en n'importe quel point  $x$  du domaine de  $f$ , peut être interprétée comme étant la variance de <sup>Y</sup> (x).

Un judicieux compromis entre la minimisation du modèle (intensication de la recherche) et la maximisation de la fonction erreur (diversification de la recherche aspect global) constitue une fonction critère permettant de déterminer un nouveau point candidat pour <sup>l</sup>'évaluation de la fonction ob jectif.

Nous avons tenté de présenter dans cette partie un large éventail de méthodes pratiques pour la résolution <sup>d</sup>'un problème <sup>d</sup>'optimisation globale. Notons qu'il n'existe pas vraiment de méthode générale permettant la résolution <sup>d</sup>'un problème d'optimisation globale quelconque. Il est, en effet, toujours nécessaire d'exploiter la connaissance propre au domaine particulier d'application et la structure particulièredu problème d'optimisation globale traité.

Notons aussi que ces méthodes d'optimisation globale sont, le plus souvent, plutôt adaptées aux problèmes d'optimisation sans contrainte ou avec uniquement des contraintes de bornes. Elles sont, de plus, surtout efficaces dans le cas où la taille du problème est limitée (pas au-delà <sup>d</sup>'une centaine de variables) et où le coût <sup>d</sup>'évaluation de la fonction objectif est faible. Ces caractéristiques expliquent la difficulté de leur utilisation pour la résolution de problèmes <sup>d</sup>'optimisation topologique. On pourrait toutefois envisager <sup>d</sup>'utiliser un algorithme <sup>à</sup> deux phases permettant de lancer des optimisations locales <sup>à</sup> partir de diérents points initiaux et ainsi diversifier notre recherche.

## Chapter 5 Chapter 5 Chapter 5 Chapter 5 Chapter 5 Chapter 5 Chapter 5 Chapter 5 Chapter 5 Chapter 5 Chapter 5

# Choix algorithmiques are algorithmiques and choix and choix and choix and choix and choix and choix and choix a

Comme nous l'avons expliqué au chapitre 1, le but de notre travail de recherche est de construire une méthodologie d'optimisation topologique permettant la prise en compte de critères à la fois statiques et dynamiques, primordiaux dans la conception des pièces automobiles.

Plus précisément, le problème type que nous souhaitons résoudre consiste à minimiser la masse d'une pièce tout en respectant des contraintes statiques (déplacement maximal imposé en un ou plusieurs points pour un cas de chargement donné) et des contraintes dynamiques (compliance dynamique maximale imposée sur une plage de fréquences d'excitation donnée).

Nous avons vu au chapitre 3 que la méthode d'optimisation topologique que nous avons choisie pour résoudre notre problème est la méthode SIMP. Elle permet en effet de prendre en compte des critères dynamiques (inertances, transferts) et peut être couplée avec un logiciel commercial de mécanique des structures tel que NASTRAN.

Réutilisons les notations du chapitre 3 pour donner une formulation mathématique plus précise du problème que l'on souhaite résoudre. Supposons pour cela que l'on doive concevoir une pièce dans un domaine d'encombrement maximal  $\Omega$ , que l'on a discrétisé à l'aide du maillage de conception  $(\tau_i^{co,n})_{i=1,...,N}$  avec  $N$  le nombre d'éléments de conception. On note  $\tau^{ca,h}$  le maillage de calcul (permettant la résolution de l'équation d'état) et  $\mu \in [0,1]^N$  le vecteur représentant les variables d'optimisation (densités à l'intérieur des éléments de conception).

La densité  $\rho_i$  et les propriétés  $A_i$  du matériau fictif (SIMP) utilisé dans chaque élément de conception sont données, pour  $i = 1, \ldots, N$ , par les équations (notées (3.11) et (3.12) dans le chapitre 3)

$$
\rho_i = \mu_i \rho^0,\tag{5.1}
$$

$$
A_i = \mu_i^p A^0,\tag{5.2}
$$

avec  $\rho^0$  et  $A^0$  les propriétés du matériau de départ.

Notre problème d'optimisation topologique discrétisé s'écrit alors :

$$
\min_{\mu} \quad \rho^0 \sum_{i=1}^N \mu_i \int_{\tau_i^{co,h}} d\omega
$$

sous les contraintes

statiques :

$$
|u_{d,j}(\mu)| \le \delta_{d,j}, \quad d \in \{1, 2, 3\}, \ j \in J \tag{5.3}
$$

où  $J$  est un ensemble d'indices de noeuds du maillage de calcul,  $u_{d,j}$  est le déplacement au noeud j dans la d<sup>ième</sup> direction de l'espace et  $\delta_{d,j} \in \mathbb{R}$  une valeur maximale imposée par le cahier des charges de conception de la pièce. Chacune de ces contraintes peut être associée à un cas de chargement diérent.

et dynamiques :

$$
\max_{f \in [f_{min}, f_{max}]} \overline{u_{d,k}}(\mu, f) \le \gamma_{d,k}, \quad d \in \{1, 2, 3\}, \ k \in K
$$
\n
$$
(5.4)
$$

où K est un ensemble d'indices de noeuds du maillage de calcul, f est la fréquence d'une force d'excitation périodique (d'amplitude 1N) appliquée au noeud k ou en un autre noeud,  $f_{min}$  et  $f_{max}$  définissent la plage de fréquences étudiée,  $\overline{u_{d,k}}$  est l'amplitude du déplacement associé du noeud k dans la  $d^{i\text{eme}}$ direction de l'espace,  $\gamma_{d,k} \in \mathbb{R}$  est une valeur maximale imposée par le cahier des charges de conception de la pièce. Le point d'application de la force d'excitation peut être différent pour chaque contrainte.

Notons enfin, que les déplacements  $u_{d,j}$  et  $\overline{u_{d,k}}$  sont calculés par éléments finis (utilisation du logiciel de calcul des structures NASTRAN) et que le problème d'optimisation est résolu à l'aide de l'algorithme CFSQP (cf. chapitre 4).

L'objet de ce chapitre est de décrire les choix algorithmiques effectués pour la résolution de ce problème et intégrés dans la maquette logicielle DynamiTO présentée dans le chapitre suivant. Nous les illustrerons à travers plusieurs tests numériques.

Plus précisément, la première partie de ce chapitre sera consacrée à la mise en oeuvre de la méthode SIMP. Nous étudierons notamment l'influence du paramètre de pénalisation p et nous proposerons des variantes à la formule (5.2). Nous parlerons

dans la partie suivante de la formulation mathématique des contraintes dynamiques,c'est-à-dire des diérentes approximations possibles pour la fonction maximum utilisée dans l'équation (5.4). Enfin, la troisième partie sera dédiée à l'aspect optimisation globale du problème (existence de nombreux minima locaux) et <sup>à</sup> son lien avec la méthode SIMP.

#### 5.1 Etude et choix algorithmiques pour la méthode SIMP

Dans cette partie, nous décrivons notre mise en oeuvre de la méthode SIMP. Nous étudierons ainsi dans le premier paragraphe l'influence du paramètre  $p$  puis nous proposerons dans le second un nouveau type de matériau ctif an de pallier l'apparition de modes locaux (cf. partie 3.1.4).

Pour ces études, nous avons utilisé <sup>l</sup>'exemple d'une plaque console (cantilever) présenté ci-dessous.

Considérons un parallelepipede de taille  $D_x \times D_y \times D_z$   $mm^*$  avec une face bloquee  $(cf. figure 5.1).$ 

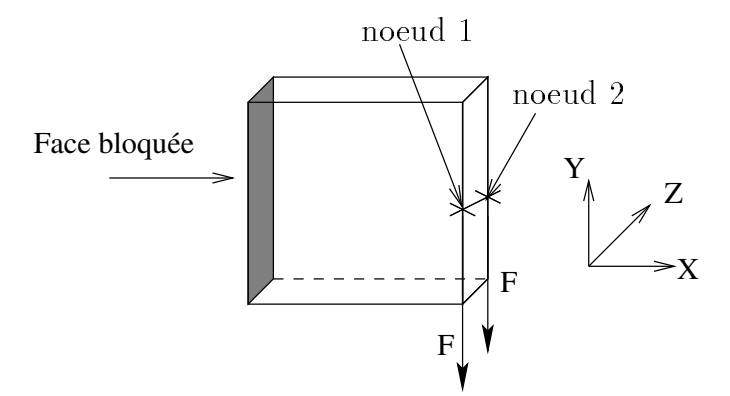

Fig. 5.1 Représentation du cas test.

Dans un premier temps, on applique sur la face de la pièce, opposée à la face fixée, sur deux noeuds symetriques, une force <sup>F</sup> et on impose des contraintes statiques an que le déplacement mesuré aux points d'application des forces soit inférieur en valeurabsolut à . . En utilisant les notations décrites de cela revient plus haut, cela revient à poser les deux le contraintes statiques suivantes :

$$
|u_{2,1}(\mu)| \leq \delta, \tag{5.5}
$$

$$
|u_{2,2}(\mu)| \leq \delta. \tag{5.6}
$$

Par la suite, on applique sur le noeud 1, une force de 1N <sup>à</sup> la fréquence <sup>f</sup> et on impose des contraintes dynamiques afin que la courbe de compliance dynamique mesurée sur le noeud d'application de la force soit au-dessous de la droite d'équation  $y = \gamma$ . Ainsi, on pose la contrainte dynamique suivante :

$$
\max_{f \in [f_{min}, f_{max}]} \overline{u_{2,1}}(\mu, f) \le \gamma.
$$
\n(5.7)

A titre d'exemple, on a représenté sur la figure 5.2 une courbe de compliance dynamique avec une droite de référence associée.

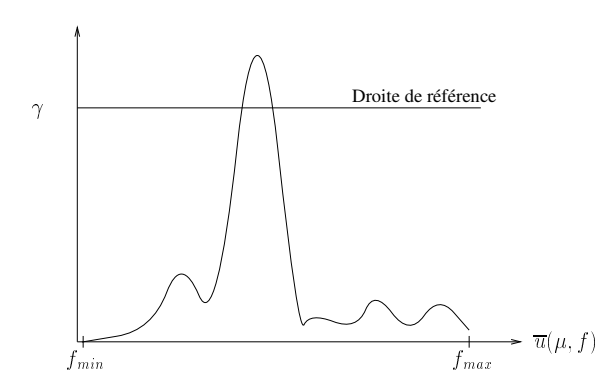

Fig. 5.2 Représentation <sup>d</sup>'une courbe de compliance dynamique et de droite de référence associée.

Nous choisissons d'utiliser ici un maillage de conception et un maillage de calcul confondus. Ce maillage est régulier, composé de  $n_x$  eléments cubiques dans la direction X,  $n_y$  dans la direction Y et  $n_z$  dans la direction Z. Nos variables d'optimisation, correspondant aux densites a l'interieur des elements de conception, sont donc au nombre de nx -ny -nz . Rappelons que ces variables sont représentées par le  $\sum_{i=1}^n a_i = \sum_{i=1}^n a_i$  avec pour tout élément de conception  $\sum_{i=1}^n a_i = \sum_{i=1}^n a_i$  $\epsilon$  correspondant de fait au vide. En pratique, nous utiliserons la valeur  $\epsilon = 0.001$ au lieu de 0 pour éviter les problèmes de conditionnement de matrice. De plus, on considèrera la plupart du temps  $n<sub>z</sub> = 1$  pour pouvoir faire des représentations en deux dimensions (plan  $(X,Y)$ ). Notons toutefois qu'il s'agit bien d'un exemple en trois dimensions d'espace.

Nous avons étudié ce cas test de géométrie simple afin de pouvoir réaliser de nombreux tests en un temps raisonnable. Rappelons qu'il s'agit néammoins d'un cas en trois dimensions qui présente toutes les dicultés d'une pièce réelle.

#### 5.1.1Réglage du paramètre  $p$  de la méthode SIMP

Commençons par mesurer l'influence du paramètre de pénalisation  $p$  de la méthode SIMP (intervenant dans la formule (5.2)) sur la qualité de la solution obtenue (penalisation des densites intermediaires, valeur de la fonction ob jectif, etc.).

Pour tous les tests décrits dans cette partie,  $D_x = D_y = 100, D_z = 10, n_x = n_y =$ 20,  $n_z = 1$   $(N = 400)$  et  $\rho^0 = 7800kg/m^3$ . Le point de départ de l'algorithme d'optimisation correspond à toutes les densités égales à 0.9 ( $\mu_i^* = 0.9, \ i = 1, \ldots, 400$ ), sa masse étant égale à 7.02  $\times$  10  $^{-}$  kg. Nous nous limitons ici aux contraintes statiques, c'est-à-dire qu'on applique une force  $F = 1000N$  et on veut que le déplacement associé soit inférieur à  $\delta = 12.8 \times 10^{-3} mm$ . Le temps CPU d'un calcul NASTRAN (évaluation de la masse, des déplacements et de leurs sensibilités) est d'environ une minute sur une station SUN ULTRA 10.

On réalise plusieurs tests en faisant varier le parametre  $p$  et on compare la valeur finale de la masse, le nombre d'évaluations de la fonction objectif et/ou des contraintes (nombre d'appels a NASTRAN) requises pour la convergence de l'optimisation, le nombre d'itérations de l'algorithme CFSQP et enfin le nombre d'éléments de conception pour lesquels la densité de matière est différente de  $\epsilon$  ou de 1 à  $10^{-6}$ près (nombre de densités intermédiaires). Ces valeurs sont données dans le tableau 5.1.

| Test           | $\boldsymbol{p}$ | Masse         | Nombre          | Nombre       | Nombre de densités |
|----------------|------------------|---------------|-----------------|--------------|--------------------|
|                |                  | finale        | d'évaluations   | d'itérations | intermédiaires     |
|                |                  | $(10^{-1}kg)$ | (appel NASTRAN) | de CFSQP     |                    |
|                |                  | 3.654361      | 257             | 58           | 318                |
| $\overline{2}$ | 2                | 4.162881      | 91              | 29           | 54                 |
| 3              | 3                | 4.206229      | 224             | 72           | 17                 |
| 4              | 3.5              | 4.208084      | 77              | 24           | 6                  |
| 5              | 4                | 4.254976      | 100             | 32           | 18                 |
| 6              | 5                | 4.316577      | 79              | 26           | 16                 |
|                | 6                | 4.353124      | 69              | 21           | 16                 |

TAB.  $5.1 -$  Résultats des tests réalisés avec différentes valeurs de p.

Au vu de ces résultats, nous remarquons :

- Même si l'évolution est moins probante pour  $p \geq 4$ , on note que plus on augmente la valeur de p, moins la solution comporte de densités intermédiaires. Ceci est une des caractéristiques connues de la méthode SIMP (cf. partie 3.1.3). Concernant les densités intermédiaires, on remarque (cf. figure 5.3) qu'il y a toujours plus de valeurs proches de 1 que de 0 : ces densités intermédiaires sont strictement supérieures à 0.5 pour  $p > 2$  et à 0.8 lorsque  $p > 3$ . Ce phénomène est du a la forme particulière de la fonction  $f_p : x \mapsto x^p$  intervenant dans le modèle SIMP (équation (5.2)). Nous en donnerons plus précisément les raisons dans la partie 5.1.2 et nous proposerons une autre fonction.

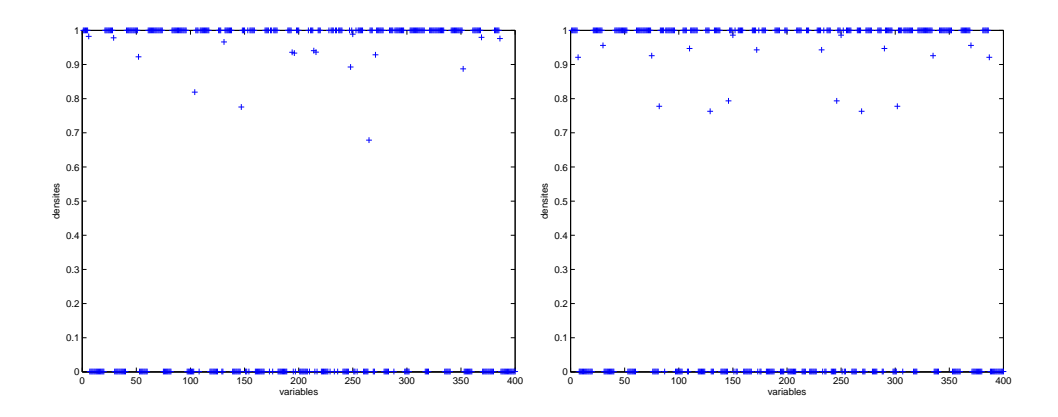

Fig. 5.3 Valeur des densités de la solution obtenue avec <sup>p</sup> = 3 et <sup>p</sup> = 4.

 La masse de la solution obtenue augmente (et donc la qualité de la solution décroît) avec la valeur du paramètre p. Ce comportement est une conséquence de la pénalisation des densités intermédiaires.

Rappelons tout d'abord (cf. chapitre 3) que pour  $p > 1$ , les densités intermédiaires ne sont pas favorables dans le sens où elles correspondent à une rigidite faible comparee à la masse du materiau (situation opposee a notre objectif). Avec la formulation SIMP, l'algorithme d'optimisation locale cherche a deplacer vers du materiau plein les elements de conception tels que la valeur  $\mu_i$  correspondante est proche de 1 pour l'itération courante (gain significatif en rigidite pour une petite perte du point de vue masse) et de la m-eme facon cherche a déplacer vers du vide les éléments tels que la valeur  $\mu_i$  correspondante est proche de 0 pour l'iteration courante (faible perte de rigidite pour un gain signicatif du point de vue masse).

La pénalisation revient donc à imposer une contrainte implicite qui impacte la recherche du minimum. Afin de satisfaire ces contraintes plus fortes du problème d'optimisation, l'algorithme devra augmenter la valeur de la fonction ob jectif. Cela est plus clair pour le cas extrême : la solution d'un problème relaxé (en variables continues) est toujours meilleure que celle du problème en variables binaires correspondant.

Notons enfin que l'impact de la pénalisation sur la masse sera d'autant plus grand que le maillage est grossier.

 Dans la plupart des cas, le nombre d'évaluations et d'itérations diminue lorsque la valeur de <sup>p</sup> augmente. Une explication possible serait analogue à celle du point précédent. En effet, lorsque la valeur de p est faible  $(p \leq 3)$ , l'algorithme a plus de degrés de liberté pour rechercher une solution non pénalisée. Au contraire, lorsque  $p > 3$ , l'algorithme sera contraint de se diriger rapidement vers une solution fortement pénalisée, c'est-à-dire avec peu de densités intermédiaires.

#### 5.1 Etude et choix algorithmiques pour la méthode SIMP

Au vu de ces résultats et sachant que l'on souhaite obtenir une solution sans densité intermédiaire (densités en  $0/1$ ) pour laquelle la masse est la plus faible possible, les choix  $p = 3.5$  ou  $p = 4$  (tests 4 et 5) semblent être de bons compromis. On pourra visualiser les formes obtenues (valeurs des densités) sur la figure 5.4 en utilisant ces valeurs de p.

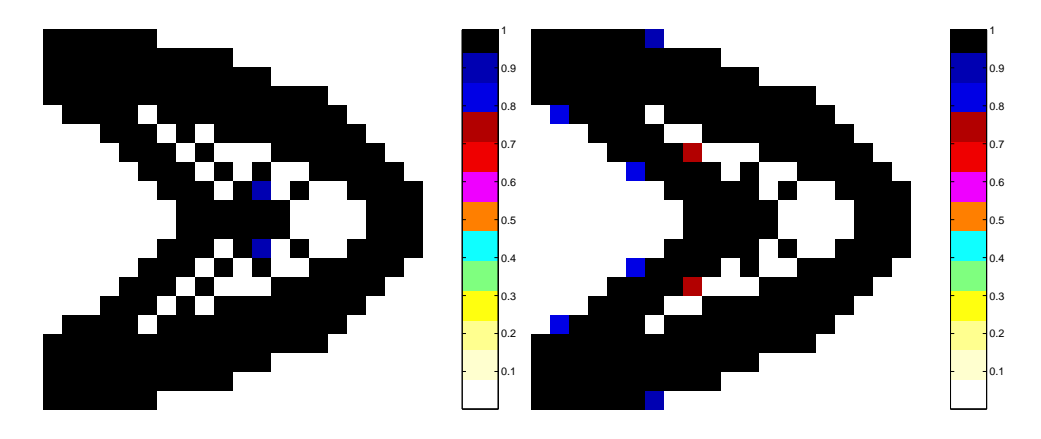

Fig. 5.4 Solutions obtenues avec <sup>p</sup> = 3:5 et <sup>p</sup> = 4.

## 5.1.2 Etude de la forme de la fonction de pénalisation de la méthode SIMP

La forme particulière de la fonction  $f_p : x \mapsto x^p \; (p > 1)$  semble être la cause de certaines difficultés rencontrées au cours de la résolution de notre problème d'optimisation topologique, comme l'apparition de modes locaux ou l'aspect optimisation locale/globale du problème. Nous illustrerons ces phénomènes dans les paragraphes suivants, et proposons une variante de la fonction  $f_p$  ayant de meilleures propriétés.

Rappelons tout d'abord (cf. partie 3.1.4) que l'utilisation de la fonction  $f_p$  entraîne l'apparition de nombreux modes locaux, lorsqu'on calcule la base modale d'une solution comportant des densités intermédiaires. Le nombre de ces modes (( parasites )) pose problème puisqu'il augmente le temps de calcul NASTRAN et la place mémoire nécessaire, et rend difficile l'identification des modes réels de la structure étudiée. Comme expliqué dans [12], ces modes locaux apparaissent dans les régions où le rapport masse/raideur est très grand, c'est-à-dire, dans le cas de la méthode SIMP, lorsque la densité  $\mu_i$  tend vers 0. En effet, dans ce cas le rapport masse/raideur, égal à  $\frac{\mu_i}{R}$  ( $p > 1$ ), tend vers l'infini lorsque  $\mu_i$  tend vers 0. Ces modes -locaux sont donc dus à la modélisation des trous dans la pièce par un matériau

mou ayant une densité faible, pour éviter la suppression des éléments du maillage de calcul correspondants.

Illustrons l'apparition de modes locaux en considérant la solution obtenue au test4 (p <sup>=</sup> 3:5). La base modale de cette solution comporte sur la plage de fréquence 0-500Hz, <sup>798</sup> modes propres locaux (compris entre <sup>0</sup> et 2Hz) et <sup>12</sup> modes propres réels. On peut donc constater sur cet exemple le nombre considérable de modes locaux obtenus. On <sup>a</sup> représenté sur la gure 5.5, le premier mode local de la pièce (gauche) et le dernier mode global (droite). Cette gure illustre bien la diérence entre un mode propre local qui correspond <sup>à</sup> une déformation locale et un mode propre réel qui correspond à une déformation globale de la structure.

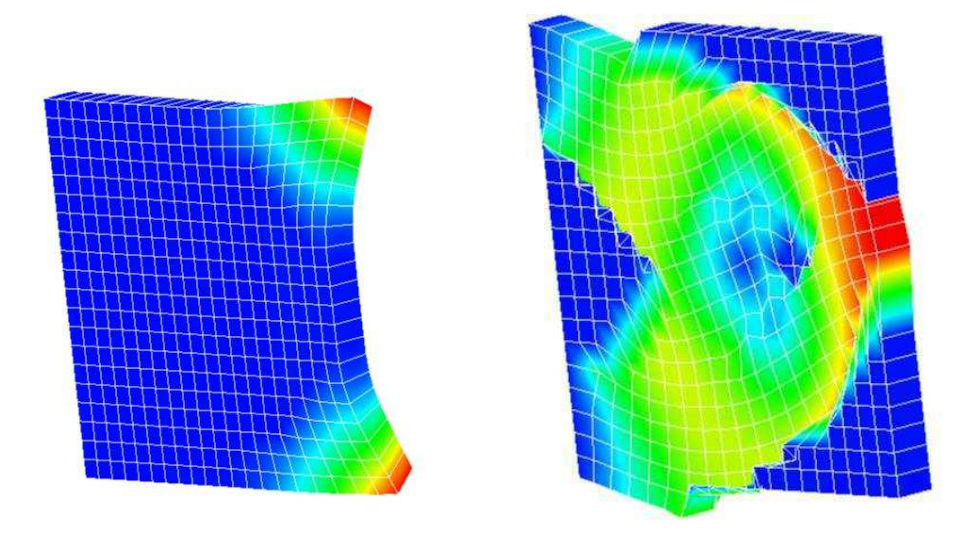

Fig. 5.5 Mode propre local (gauche) et mode propre réel (droite).

L'utilisation de la fonction  $f_p$  provoque non seulement l'apparition de modes locaux mais <sup>a</sup> aussi un impact sur <sup>l</sup>'aspect optimisation locale/globale de notre problème. On illustre ce phénomène dans le paragraphe suivant, avant de proposer une solution à ces deux dicultés.

#### Aspect optimisation locale/globale du problème

Nous avons représenté sur la gure 5.6 les courbes des fonctions fp pour <sup>p</sup> allant de 1 à 5. Nous remarquons que lorsque  $p > 1$  la courbe est tangente à l'axe des abcisses en x = 0 (abcisses en x = 0). La dérivée en x = 0,000 en x = 0,000 en x = 0,000 en x = 0,000 en x = diérem en x = 1.000 mm = 1.000 mm = 1.000 mm = 1.000 mm = 1.000 mm = 1.000 mm = 1.000 mm = 1.000 mm = 1.000 mm

Supposons que  $p > 1$  et que la densité à l'intérieur de l'élément de conception *i* est faible (i proche de 0). Dans ce cas, une augmentation de la densité i aura un

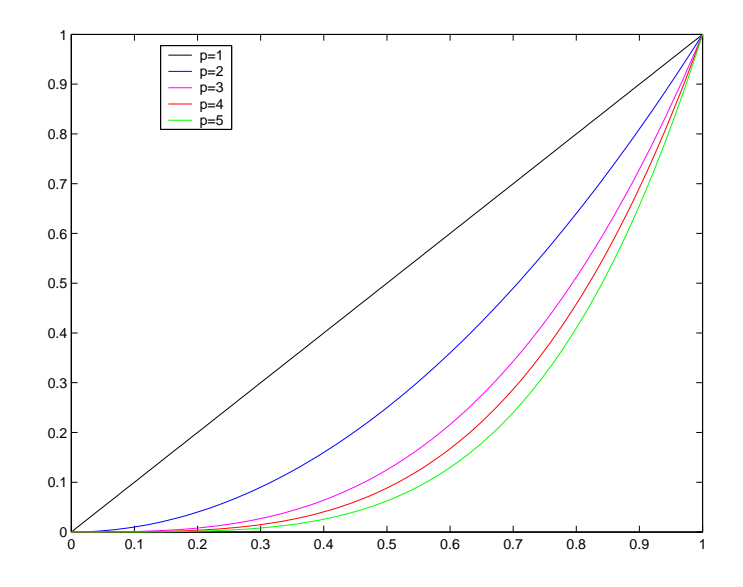

 $\Gamma$ 1G. 5.6 — Representation de la fonction  $x^\epsilon$  pour p allant de 1 à 5.

impact négligeable en raideur ( $\mu_i^c$  a toujours une valeur proche de 0) mais conséquent en masse (la courbe  $y = x$  a une pente positive à l'origine). Cette variation de la densité étant très défavorable, l'algorithme va rarement augmenter les densités faibles au cours de l'optimisation. Ainsi, lorsque  $p > 1$ , la plupart des densités faibles ou nulles au début de l'optimisation reste inchangée (on vérifiera empiriquement ce phénomène dans la partie 5.3). Ainsi, selon le point de départ considéré (par exemple selon qu'il comporte ou non des densités nulles), la solution finale sera différente. Il s'agit donc dans ce cas d'un problème d'optimisation globale.

C'est pour cette même raison que les densités intermédiaires de la solution finale sont souvent proches de 1 et non de 0.

Les deux problèmes précédents sont liés au fait que la limite de  $f_p(x)$  pour  $p > 1$ est égale à 0 lorsque  $x$  tend vers 0. Ainsi, afin de pallier ces difficultés, une idée consiste à remplacer dans l'expression  $(5.2)$ , la fonction  $f_p$  par une fonction ayant les mêmes propriétés de pénalisation (fonction convexe), valant 0 en  $x = 0$  et 1 en  $x = 1$ , mais ayant une dérivée non nulle en  $x = 0$ . Le comportement en  $x = 1$  étant satisfaisant, la nouvelle fonction aura un comportement « symétrique » en  $x = 0$ , c'est-à-dire une dérivée en  $x = 0$  inverse à celle en  $x = 1$ . Enfin, pour la nouvelle fonction utilisée, le rapport masse/raideur ne devra pas tendre vers l'infini dans les zones de faible densité, afin d'éviter l'apparition de modes locaux.

La fonction

$$
f_{\alpha}: x \mapsto \frac{1}{\alpha}(x + (\alpha - 1)x^{\alpha + 1})
$$

répond à ces critères. En effet, ses dérivées sont égales à

$$
\frac{d}{dx}f_{\alpha}(0) = \frac{1}{\alpha},
$$
  

$$
\frac{d}{dx}f_{\alpha}(1) = \alpha.
$$

Nous avons tracé sur la figure 5.7 la courbe correspondante pour  $\alpha$  allant de 1 à 4. A titre de comparaison nous avons également tracé la courbe de la fonction  $f_p$  pour <sup>p</sup> égal à 4.

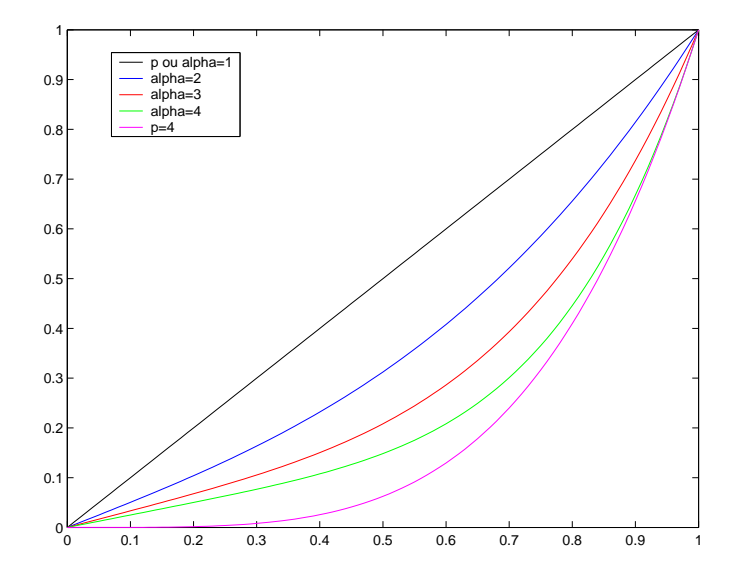

Fig. 5.7 Représentation de la nouvelle fonction pour allant de <sup>1</sup> <sup>à</sup> 4.

Toujours sur le cas de la console (mêmes conditions initiales et mêmes valeurs de paramètres), on teste la fonction  $f_{\alpha}$  pour  $\alpha$  valant 2.5, 3 puis 4. Les résultats sont donnés dans le tableau 5.2.

| Test | $\alpha$ | Masse finale $(10^{-1}kg)$ | Nombre de densités |
|------|----------|----------------------------|--------------------|
|      |          |                            | intermédiaires     |
|      | 2.5      | 4.171648                   | 64                 |
|      | റ        | 4.186335                   |                    |
|      |          | 4.252974                   |                    |

Tab. 5.2 Tests avec diérentes valeurs .

On remarque tout d'abord, comme avec la fonction  $f_p$ , que la masse augmente et le nombre de densités intermédiaires diminue quand  $\alpha$  augmente. Cette similitude etait prévisible puisque pour un  $\alpha$  donné, le terme dominant de  $f_\alpha$  est en  $x^p$  avec  $p = \alpha + 1$ .

Les résultats sont donc comparables avec ceux obtenus avec le modèle SIMP. Toutefois, un avantage important des fonctions  $f_{\alpha}$  par rapport aux fonctions  $f_{p}$  est qu'aucun mode local n'apparaît dans la base modale des solutions, même pour celles comportant des densités intermédiaires (dans ce cas, le rapport masse/raideur ne tend pas vers l'infini lorsque la densité tend vers 0). Ainsi, si l'on reprend l'exemple de la solution obtenue au test 4 et que l'on calcule sa base modale en remplaçant la fonction  $f_p$  par  $f_\alpha$  dans l'expression (5.2), la solution ne contient plus que des modes propres globaux.

Par ailleurs, l'utilisation de cette fonction a une influence sur l'aspect optimisation locale/globale du problème d'optimisation topologique. En effet, les densités nulles au départ devraient être modiées au cours de l'optimisation. Ainsi, même si l'on considère des solutions initiales diérentes (comportant ou non des densités nulles), on peut obtenir la même solution finale. Cet aspect sera étudié dans la partie 5.3.

Notons pour conclure que nous avions tout d'abord considéré la fonction

$$
f_{\lambda}: x \to \frac{f_1(x) + f_2(x) + |f_1(x) - f_2(x)|}{2},
$$

avec

$$
f_1: x \rightarrow 1 + \frac{2}{(3+\lambda)(1-\lambda)} (\lambda - \sqrt{3-2\lambda - (3+\lambda)(1-\lambda)x}),
$$
  

$$
f_2: x \rightarrow \frac{(3+\lambda)(1-\lambda)x^2}{4} + x\lambda,
$$

qui, en plus de satisfaire au critère de symétrie de la courbe entre  $x = 0$  et  $x = 1$ , est également symétrique par rapport à l'axe  $y = 1 - x$  (cf. figure 5.8) et donc traite la présence/absence de matière de façon totalement symétrique. Nous n'avons pas retenu cette forme de pénalisation pour des difficultés de codage dans la mise en oeuvre de  $f_{\lambda}$  dans le logiciel NASTRAN.

## 5.2 Formulation mathématique des contraintes dynamiques

Nous rappelons que les contraintes dynamiques (cf. chapitre 2) concernent le comportement de la pièce soumise à une excitation périodique (réponse forcée). Il va s'agir d'abaisser les pics de courbes de compliance dynamique (on veut qu'elles soient au-dessous d'une droite de référence donnée), comme exprimé par l'équation (5.4).

Une courbe de compliance dynamique donne une réponse en fréquences. On excite la pièce à une fréquence et en un point donnés et on calcule le module du
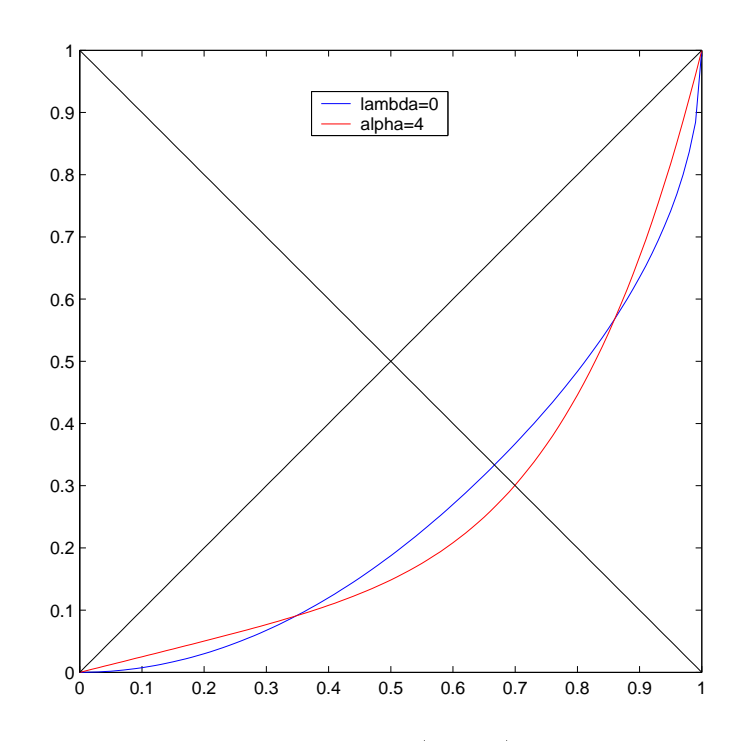

Fig. 5.8 Représentation de la fonction f ( = 0) et comparaison avec la fonction  $f_{\alpha}$   $(\alpha = 4)$ .

déplacement maximum correspondant en cela plu-ment par les mêmes de la partie de cela plu-ment. La partie de c sieurs fréquences (en pratique sur une plage de fréquences avec un pas donné). La courbe de compliance dynamique est la courbe représentant la valeur du déplacement mesuré sur toute la plage de fréquences d'excitation. La contrainte dynamiqueimpose que la courbe obtenue soit au-dessous de la droite de référence sur toute la plage de fréquences considérée, <sup>c</sup>'est-à-dire que le maximum de la courbe soit

Notons ici que la seule publication traitant ce type de contrainte est celle de Soto [58]. Toutefois, il ne <sup>s</sup>'agit pas dans son cas, <sup>d</sup>'être au-dessous <sup>d</sup>'une droite de référence, mais d'être le plus proche possible (au sens de la norme  $l_2$ ) d'une autre courbe de compliance dynamique donnée correspondant, par exemple, au comportement d'une pièce existante déjà éprouvée.

Tous les résultats de cette partie seront présentés pour l'exemple précédent de la plaque complete sur laquelle on applique une excitation au noeud 1 (Dx  $\mathbb{F}$  = Dy  $\mathbb{F}$  = 100,  $D_z = 10, n_x = n_y = 20, n_z = 1$  ( $N = 400$ ) et  $\rho^* = 7800 \kappa q/m^3$ ). Le point de départ de <sup>l</sup>'algorithme d'optimisation correspond <sup>à</sup> toutes les densités égales <sup>à</sup> 0.9  $(\mu_i=0.9,\,\,i=1,\dots,4$ 00), sa masse étant égale à 7.02 × 10  $^{-\kappa}$ g. On a tracé sur la gure 5.9 la courbe de compliance dynamique correspondante qui nous servira de référence. Si l'on fait l'analyse modale de cette pièce, on peut voir que ses principaux

modes se situent entre 0 et 500Hz. C'est donc sur cette plage de fréquences que nous ferons nos tests.

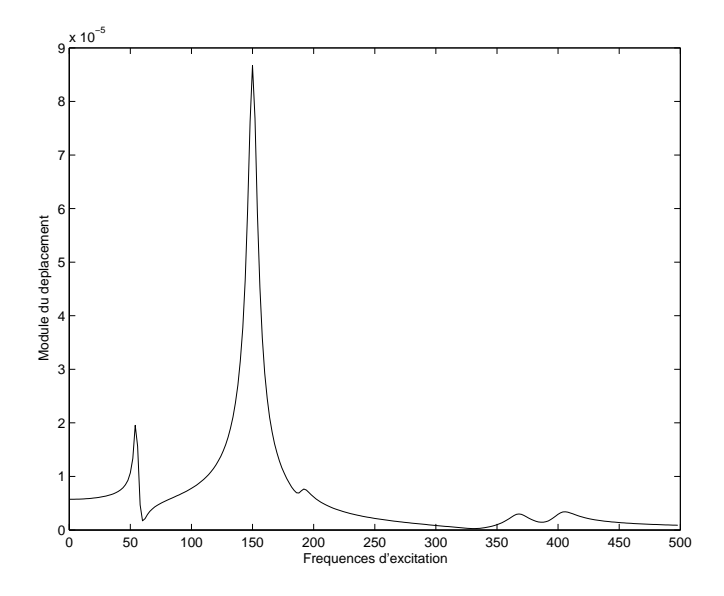

Fig. 5.9 Courbe de compliance dynamique de la solution initiale.

A titre de comparaison, on a tracé sur la gure 5.10, la courbe de compliance dynamique de la solution obtenue dans le cas où le problème comporte uniquement des contraintes statiques et avec  $p = 3.5$  (test 4 décrit dans la partie précédente). On voit que cette courbe présente un pic a  $7.57 \times 10^{-8}$  mm pour une fréquence d'excitation de 188Hz.

Supposons maintenant que l'on souhaite améliorer les performances dynamiques de la solution precédente. On impose pour cela la contrainte (5.4) avec  $\gamma = 6 \times$  $10^{-5}$ mm. Dans ce cas, aucune des deux solutions précédentes (solution initiale et solution obtenue lorsque le problème ne comporte que des contraintes statiques) ne vérifie cette contrainte.

Concernant le problème des modes locaux évoqué dans la partie précédente, notons qu'excepté leur influence sur le temps d'un calcul dynamique, ils n'interviennent pas dans nos calculs. En effet, nous ne considérons le déplacement qu'au point d'application de la force (élément où il y a toujours de la matière). Les déplacements liés aux modes locaux étant très petits et localisés sur les zones où la densité est faible (et donc pas aux endroits où on applique les forces), ils n'ont aucune inuence sur nos résultats. Nous utiliserons ainsi pour les tests de cette partie, le modèle SIMP, c'est-à-dire la fonction  $f_p$ .

Une des difficultés de la résolution de ce problème est de traduire la contrainte

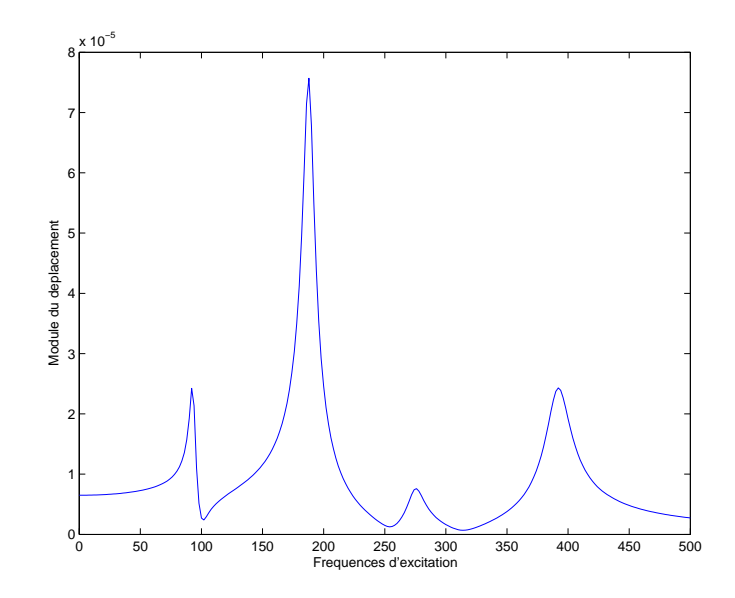

Fig. 5.10 Courbes de compliance dynamique de la solution du test 4.

dynamique (5.4) sous la forme d'une contrainte mathématique pouvant être prise encompte par un algorithme d'optimisation.

Cette difficulté est liée au fait que nous n'avons pas accès au maximum « réel » de la courbe, c'est-à-dire au maximum des déplacements pour toute fréquence  $f \in$  $[f_{min}, f_{max}]$  mais seulement au maximum des évaluations de la courbe discrétisée, c'est-à-dire au maximum des déplacements calculés pour certaines fréquences de l'intervalle  $[f_{min}, f_{max}]$ . Or, le nombre de fréquences pour lesquelles on calcule le déplacement doit être le plus petit possible pour des raisons de temps de calcul et de place mémoire.

Nous avons ainsi envisagé diérentes formulations que nous allons décrire et comparer dans les parties suivantes.

#### 5.2.1Discrétisation et agrégation

Une façon simple de discrétiser la contrainte (5.4) consiste à imposer que tous les . La contrainte de la valeur de la valeur de la valeur de la valeur de la valeur de référence de référence la dignamique (5.4) se réécrit alors de la proposition de la partie de la partie de la partie de la partie de la

$$
\overline{u_{2,1}}(\mu, f) \le \gamma, \forall f \in \{f_1, f_2, \dots, f_{N_f}\}\tag{5.8}
$$

où  $N_f$  est le nombre de fréquences d'excitation considérées, c'est-à-dire le nombre de déplacements calculés.

Il est nécessaire dans ce cas de choisir le pas de discrétisation des fréquences d'excitation, c'est-à-dire de trouver une valeur convenable pour le paramètre  $N_f$ . En eet, si le pas de fréquence est trop grand, le maximum (( réel )) sera mal estimé.

Il est alors probable que l'algorithme converge vers une solution ne respectant pas la contrainte imposée : tous les déplacements calculés seront au-dessous de la valeur de référence, mais pour un déplacement (non calculé) correspondant à une fréquence entre deux points de mesure la contrainte ne sera plus respectée (la courbe discrétisée plus finement aura un pic passant entre les points de mesure).

Essayons tout d'abord (test 11) un pas de discrétisation égal à 25Hz ( $N_f = 20$ ). On peut voir sur la figure 5.11 la courbe de compliance dynamique de la solution, tracée avec une discrétisation plus fine (pas égal à 2Hz) que celle utilisée pour poser les contraintes. On constate que le pic de la courbe (intitulée solution en statique + dynamique) passe au-dessus de la droite de référence (le pic passe entre deux points de discrétisation, marqués d'une croix sur la droite de référence).

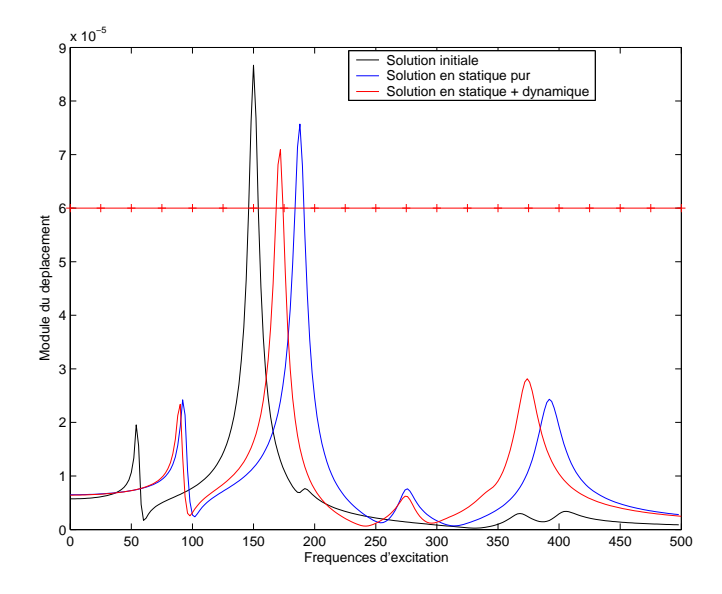

Fig. 5.11 Comparaison de la courbe de compliance dynamique obtenue au test <sup>11</sup> avec celles de référence.

Pour bien modéliser le maximum « réel » et réduire ce phénomène, il est donc nécessaire que le pas de fréquence soit suffisamment petit. Or, plus le pas de fréquence est petit, plus le nombre de contraintes à inclure dans le problème d'optimisation est important (par exemple si le pas est égal à 2Hz nous avons 250 contraintes à prendre en compte). Dans ce cas, les premières itérations de l'algorithme FSQP permettant de trouver un itéré admissible seront très nombreuses, tout comme le nombre nécessaire d'évaluations des contraintes, et cela est dicilement compatible avec un temps de calcul raisonnable. Pour illustrer ce phénomène, on a représenté sur la figure 5.12 l'évolution de la masse en fonction du nombre d'évaluations (appels à NASTRAN) pour le test 11. En bleu sont représentés les points correspondant à une solution admissible, en rouge ceux correspondant à une solution non admissible et enfin les points sont verts lorsqu'une contrainte est saturée. Sachant qu'une évaluation est

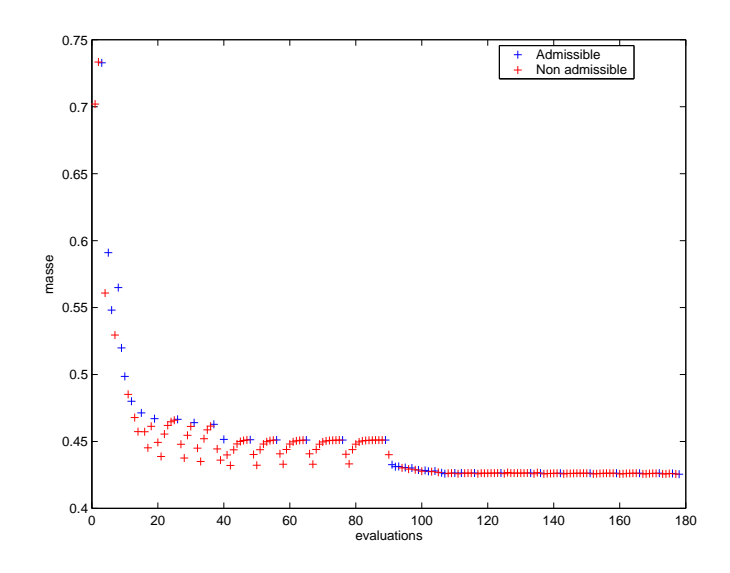

Fig. 5.12 Evolution de la masse en fonction du nombre <sup>d</sup>'évaluations pour le test 11.

très coûteuse en temps de calcul (car nécessitant la résolution d'un problème d'élasticité linéaire), il est problématique d'imposer autant de contraintes dynamiques.

Une alternative serait d'utiliser l'option « many sequentially related constraints » de l'algorithme FSQP décrite dans [46]. Toutefois, nous proposons ici de pallier ce problème en agrégeant toutes ces contraintes en une seule qui porte sur le maximum des déplacements calculés (les déplacements ont été calculés pour chaque fréquence marquée d'une croix sur la droite de référence). Nous n'avons plus dans ce cas qu'une seule contrainte dynamique : le maximum de déplacements (parmi ceux associés à chaque fréquence) doit être inférieur a  $\gamma =$  6  $\times$  10  $^{-}$  mm. La contrainte dynamique (5.4) se réécrit alors :

$$
\max_{f \in \{f_1, f_2, \dots, f_{N_f}\}} \overline{u_{2,1}}(\mu, f) \le \gamma.
$$
\n(5.9)

Il est évident, comme précédemment, que plus le pas de discrétisation sera faible, meilleure sera l'approximation. Cette solution ne résout pas le problème du pic qui passe entre deux points de mesure. Cependant, ce critère a l'avantage de limiter à un seul le nombre de contraintes à prendre en compte, quel que soit le pas de discrétisation utilisé. Ainsi, la convergence de l'algorithme sera plus rapide. Pour vérifier cela, on pourra comparer la figure 5.13 (évolution de la masse en fonction du nombre d'évaluations pour le test suivant) à la figure 5.12.

Testons ce critère avec un pas de discrétisation égal à 10Hz (test 12). Nous pouvons visualiser la courbe de compliance dynamique de la solution obtenue (tracée avec une discrétisation beaucoup plus fine) sur la figure 5.14. Nous constatons,

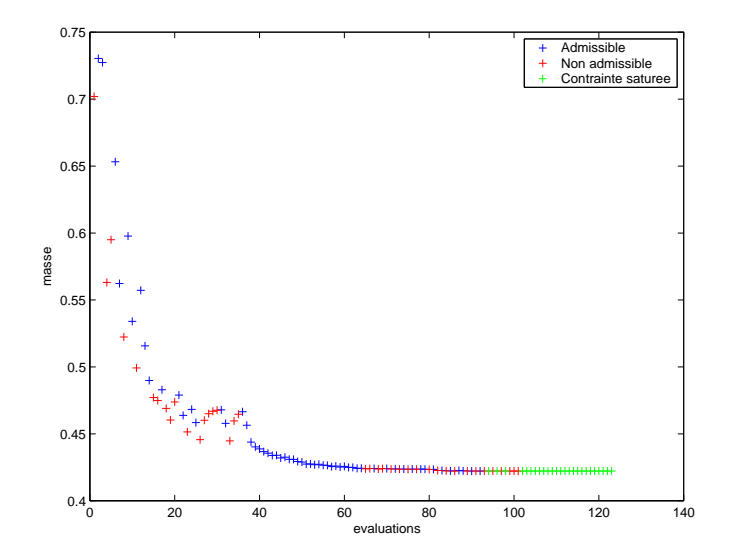

Fig. 5.13 Evolution de la masse en fonction du nombre <sup>d</sup>'évaluations pour le test 12.

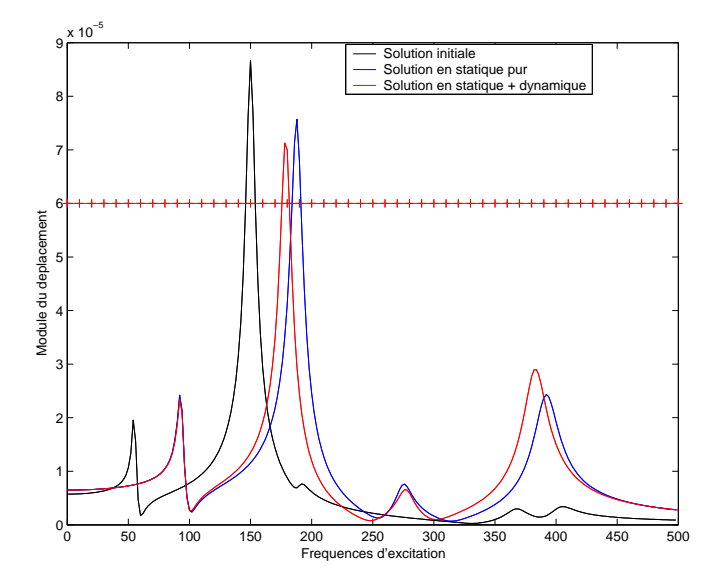

Fig. 5.14 Courbe de compliance dynamique de la solution obtenue avec le maximum discrétisé (test 12).

comme au test précédent, que le pic de la courbe de compliance dynamique de la solution obtenue passe au-dessus de la droite de référence. Le même problème qu'au test précédent se pose : tous les déplacements calculés (et donc le maximum) sont inférieurs à  $\gamma$  mais la contrainte n'est pas respectée pour une fréquence comprise entre deux points de mesure.

De plus, l'inconvénient principal de la contrainte (5.9) est qu'elle est non diérentiable. En effet, la fréquence correspondant au maximum des déplacements calculés peut changer brutalement d'une itération à l'autre. Nous avons illustré ce problème de non différentiabilité de la contrainte  $(5.9)$  sur la figure  $5.15$ .

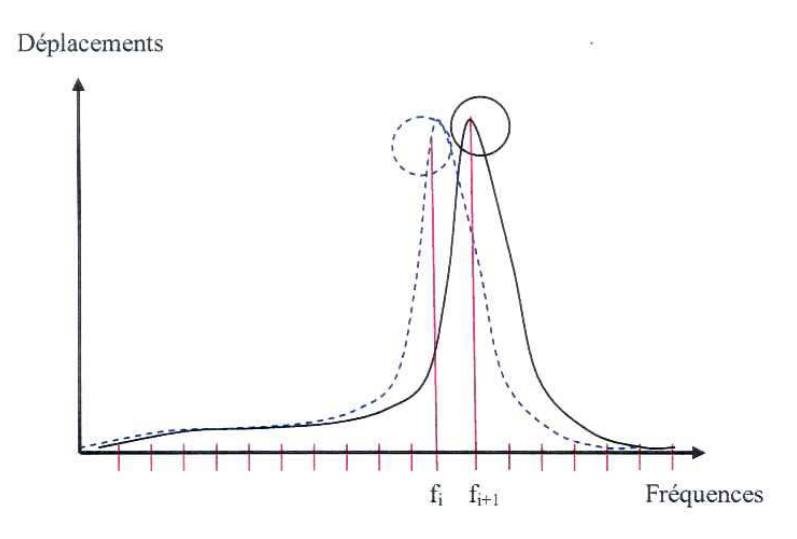

Fig. 5.15 Illustration du problème de diérentiabilité intervenant avec le maximum discrétisé.

Supposons que pour une valeur donnée des variables d'optimisation (densités à l'intérieur des éléments de conception) on obtienne la courbe représentée en noir. La valeur de la contrainte (maximum discrétisé) correspond à la fréquence  $f_i$ . Supposons maintenant que la courbe bleue en pointillés corresponde à une petite variation des variables. Dans ce cas le maximum discrétisé est atteint à la fréquence  $f_i + 1$ . Ainsi, le fait de choisir d'agréger toutes nos contraintes (une par fréquence discrétisée) en une seule contrainte exprimée sous la forme d'un maximum (norme  $l_{\infty}$ ) introduit la non diérentiabilité de la contrainte.

De plus, un autre cas de non diérentiabilité a lieu lorsque le maximum est atteint en deux valeurs de fréquences d'excitation distinctes.

### Agrégation avec la norme  $l_q$

Pour pallier cette difficulté de non différentiabilité nous proposons d'utiliser une norme  $l_q$ , avec q fini. Plus précisément, si on note  $\overline{u_k}(\mu, f)$  l'amplitude du déplacement au noeud k calculé pour la fréquence d'excitation  $f$ :

$$
\left|\left|\overline{u_k}(\mu,.)\right|\right|_q = \left(\sum_{f \in \{f_1, f_2, \dots, f_{N_f}\}} \overline{u_k}(\mu, f)^q\right)^{\frac{1}{q}},
$$

et la contrainte (5.4) se réécrit :

$$
\left\| \overline{u_k}(\mu,.) \right\|_q \leq \gamma_k. \tag{5.10}
$$

Dans ce cas, nous nous aranchissons du problème de dérivabilité et nous avons la propriété suivante :

$$
\lim_{q \to \infty} ||\overline{u_k}(\mu,.)||_q = ||\overline{u_k}(\mu,.)||_{\infty} = \max_{f \in \{f_1, f_2, \dots, f_{N_f}\}} \overline{u_k}(\mu, f),
$$

c'est-à-dire que si la valeur de q utilisée est suffisamment grande, la norme  $l_q$  est pratiquement le maximum.

L'utilisation de la norme  $l_q$  nécessite de choisir une valeur pour le paramètre q. Pour nous guider dans ce choix, nous avons calculé (cf. tableau 5.3) la valeur de la norme lq pour la courbe de compliance dynamique (discrétisation ne avec un pas de 2Hz) de diérentes solutions et ce, pour diérentes valeurs du paramètre q. Les trois solutions étudiées sont : le point de départ de <sup>l</sup>'optimisation (toutes les densités égales <sup>à</sup> 0.9), la solution obtenue dans le cas où le problème comporte seulement des contraintes statiques (test 4 décrit dans la partie suivante) et enfin la solution obtenue lorsque le problème comporte des contraintes à la fois statiques et dynamiques (test précédent avec utilisation du maximum discrétisé).

| q              | Point de départ                  | Solution en statique pur | Solution en statique et            |
|----------------|----------------------------------|--------------------------|------------------------------------|
|                |                                  | (Test 4)                 | dynamique (Test $12$ )             |
| $\infty$       | $8.6690 \times 10^{-5}$          | $7.5699 \times 10^{-5}$  | $7.1288 \times 10^{-5}$            |
| 2 <sup>1</sup> | $2.1345 \times 10^{-4}$          | $2.3211 \times 10^{-4}$  | $2.2755 \times 10^{-4}$            |
| 5 <sup>5</sup> | $1.0418 \times 10^{-4}$          | $9.5512 \times 10^{-5}$  | $9.0635 \times 10^{-5}$            |
| 6              | $9.8977 \times 10^{-5}$          | $8.9938 \times 10^{-5}$  | $8.\overline{5313 \times 10^{-5}}$ |
| $\overline{8}$ | $9.3615 \times 10^{-5}$          | $8.4218 \times 10^{-5}$  | $7.\overline{9963 \times 10^{-5}}$ |
| 10             | $9.0997 \times 10^{-5}$          | $8.1379 \times 10^{-5}$  | $7.7344 \times 10^{-5}$            |
| 20             | $8.\overline{7360\times10^{-5}}$ | $7.7089 \times 10^{-5}$  | $7.3355 \times 10^{-5}$            |
| 30             | $8.6825 \times 10^{-5}$          | $7.6191 \times 10^{-5}$  | $7.\overline{2406 \times 10^{-5}}$ |

TAB.  $5.3$  – Valeur de la norme  $l_q$  pour différentes solutions et différentes valeurs de  $q$ .

On souhaite une valeur de <sup>q</sup> susamment grande pour permettre de modéliser la norme l1 mais pas trop élevée pour éviter les problèmes de diérentiabilité (( numérique )) potentiels que posent la norme l1 et que nous avons évoqué précédemment. Notons tout d'abord que la norme  $l_2$  n'est pas satisfaisante puisque ses valeurs pour les trois solutions ne sont pas du tout en adéquation avec celles obtenues avec le maximum. En eet, dans celle dans ce cas, la valeur la solution ini-solution in celle de la solution initiale et la plus élevée celle de la solution avec seulement des contraintes statiques. Or, cette dernière <sup>n</sup>'a ni le pire ni le meilleur comportement en dynamique. On remarque également qu'au delà de la valeur  $q = 8$ , la différence entre les valeurs devient faible. La norme lq converge lentement vers la norme l1. Nous nous sommes basée sur ces observations empiriques pour choisir la valeur <sup>q</sup> <sup>=</sup> <sup>6</sup> pour les tests décrits par la suite de contrat

Il nous faut maintenant adapter la valeur seuil <sup>à</sup> prendre pour la borne de la contrainte. Nous avons lance un premier test avec  $\gamma = 8$  TU *mm* et un pas de discrétisation égal à  $10Hz$  (test 13). Comme on peut le voir sur la figure 5.16, la solution obtenue est non admissible (pour la valeur réelle de la contrainte) puisque la courbede compliance dynamique passe au-dessus de la droite de reference  $y = 6\,$  IU  $^\circ$ . La

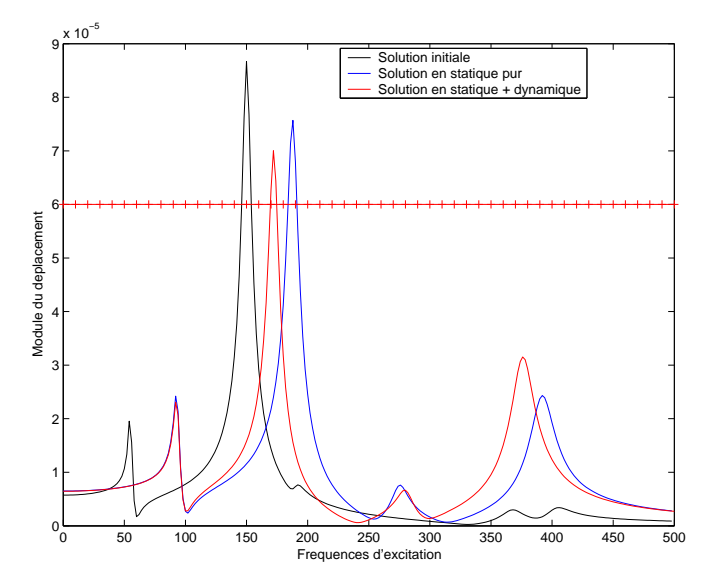

Fig. 5.16 Courbe de compliance dynamique de la solution obtenue en utilisant la norme 6 (test 13).

norme l6 ne permet donc pas de résoudre les problèmes liés à la discrétisation.

Une solution (utilisable aussi bien avec la norme  $l_6$  qu'avec le maximum discrétisé) peut être <sup>d</sup>'imposer <sup>à</sup> <sup>l</sup>'algorithme <sup>d</sup>'optimisation une contrainte plus sévère que la contrainte « réelle », c'est-à-dire baisser la valeur du seuil  $\gamma$  de la contrainte (5.4). On verra un exemple d'application dans le chapitre 6.

Notons, par ailleurs, que lorsqu'on utilise la norme  $l_6$ , il est souvent nécessaire d'adapter la valeur  $\gamma$ , pour chaque problème particulier. En effet, par exemple, dans le cas où la courbe comporte deux pics de même hauteur, la borne utilisée avec la norme  $l_{\infty}$  ne convient plus.

Pour éviter d'utiliser une heuristique permettant d'adapter la valeur de la borne  $\gamma$  au problème traité, on peut envisager de modéliser la courbe de compliance dynamique. C'est une méthode de modélisation que nous décrivons dans le paragraphe suivant.

### 5.2.2 Modélisation de la courbe de compliance dynamique

Afin de pallier le problème dû à la discrétisation de la courbe de compliance dynamique, nous avons envisagé de la modéliser, par exemple à l'aide d'une approximation polynomiale par morceaux, à partir des déplacements calculés. On aura ainsi une expression explicite approchant au mieux la courbe discrétisée nement et le maximum de cette expression approchera le maximum « réel » de la courbe.

La question est alors de savoir quelle classe de fonctions d'approximation utiliser. Il est en effet nécessaire de savoir calculer les sensibilités du maximum modélisé par rapport aux variables d'optimisation et de pouvoir modéliser une courbe avec des pics hauts et étroits.

Les fonctions cardinal splines nous ont paru intéressantes parce que particulièrement bien adaptées à la modélisation des pics. Le calcul des dérivées du maximum de la courbe modélisée par rapport aux variables d'optimisation (densités à l'intérieur des éléments de conception) est immédiat et dépend, comme nous allons le montrer, uniquement des dérivées aux points de contrôle de la spline, c'est-à-dire des dérivées des déplacements calculés (on pourra voir [27] pour plus de détails).

Les cardinal splines sont dénies par les valeurs de la fonction à approcher en certains points (noeuds) ainsi que par les dérivées directionnelles de la fonction en ces mêmes noeuds. Nous donnons ci-dessous la forme usuelle des cardinal splines, permettant d'obtenir une représentation approchée de notre courbe de compliance dynamique.

Soit  $N_f$  le nombre de fréquences discrétisées,  $\{u_0, u_1, \ldots, u_{N_f}\}$  les déplacements calculés aux points de discrétisation et  $u_{i-1}$ ,  $u_i$ ,  $u_{i+1}$ ,  $u_{i+2}$  quatre déplacements consécutifs de cet ensemble. Ces déplacements dépendent des variables d'optimisation  $\mu$ , densités à l'intérieur des éléments de conception.

Soit l'intervalle de fréquences  $I = [f_i, f_{i+1}]$ , on se ramène pour plus de simplicité mais sans perte de généralité à l'intervalle [0; 1] et on considère une fréquence <sup>f</sup> de cet intervalle.

On impose alors que la courbe approchée  $C_i(f, \mu)$  interpole les valeurs  $u_i$  et  $u_{i+1}$ et sa tangente en ces points est contrainte à être égale à un certain multiple de la pente de la secante aux points voisins :  $\frac{1}{\theta f}(f_i, \mu) = \theta(u_{i+1} - u_{i-1})$  (respectivement  $\frac{\partial^2 f}{\partial t}(f_{i+1}, \mu) = \theta(u_{i+2} - u_i)$  (cf. ngure 5.17), ou  $\theta$  est un parametre a a juster.

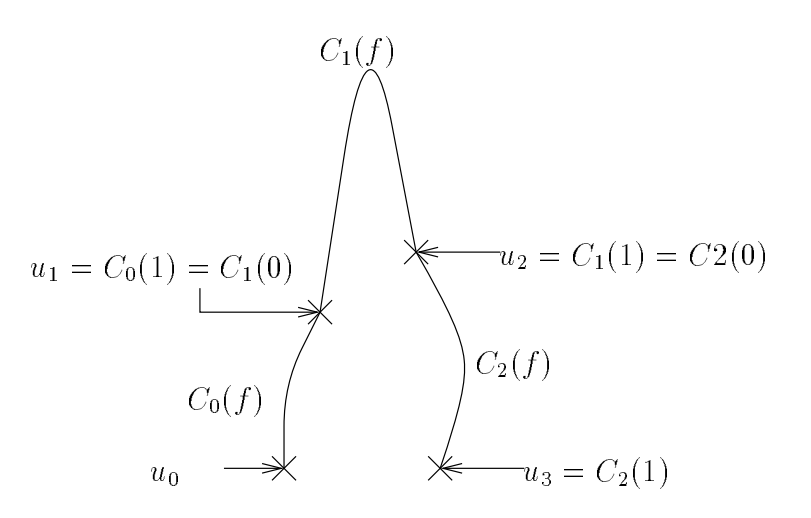

FIG.  $5.17$  – Modélisation d'un pic à l'aide de cardinal splines.

On cherche donc un polynôme Ci(:; ) de degré <sup>3</sup> satisfaisant les quatre con- $\cdots$ 

$$
C_i(0,\mu) = u_i,
$$
  
\n
$$
C_i(1,\mu) = u_{i+1},
$$
  
\n
$$
\frac{\partial C_i}{\partial f}(0,\mu) = \theta(u_{i+1} - u_{i-1})
$$
  
\net 
$$
\frac{\partial C_i}{\partial f}(1,\mu) = \theta(u_{i+2} - u_i).
$$

On peut ainsi écrire :

$$
C_i(f, \mu) = F M U^T
$$

$$
F = [f3 f2 f 1]
$$
  

$$
U = [u_{i-1} u_i u_{i+1} u_{i+2}]
$$

et

$$
M = \left( \begin{array}{cccc} -\theta & 2-\theta & \theta-2 & \theta \\ 2\theta & \theta-3 & 3-2\theta & -\theta \\ -\theta & 0 & \theta & 0 \\ 0 & 1 & 0 & 0 \end{array} \right).
$$

Pour ne pas trop augmenter le temps de calcul, nous nous sommes restreinte à la modélisation du pic de la courbe de compliance dynamique (et non pas <sup>à</sup> la courbe

entière). Pour cela, on recherche le maximum discrétisé qui correspondra pour la  $\cdots$  and  $\cdots$  and  $\cdots$   $\cdots$   $\cdots$   $\cdots$ 

observées au cours de nos tests possédaient un pic prépondérant. Dans le cas où il yaurait plusieurs pics de hauteur comparable, on peut imaginer modéliser ces diérents pics et utiliser une norme lq pour conserver les propriétés de diérentiabilité.

Explicitons la valeur du maximum de la courbe modélisée :

$$
\max_{f} C_i(f, \mu) = C_i(f^*, \mu)
$$

avec <sup>f</sup> telle que

$$
\frac{\partial C_i}{\partial f}(f^*, \mu) = 0,
$$

c'est-à-dire

$$
af^2 + bf + c = 0
$$

$$
a = 3(-\theta u_{i-1} + (2 - \theta)u_i + (\theta - 2)u_{i+1} + \theta u_{i+2}),
$$
  
\n
$$
b = 2(2\theta u_{i-1} + (\theta - 3)u_i + (3 - 2\theta)u_{i+1} - \theta u_{i+2}),
$$
  
\n
$$
c = \theta u_{i-1} + \theta u_{i+1}.
$$

Le maximum local de notre polynôme de degré <sup>3</sup> (s'il existe, ce que <sup>l</sup>'on peut raisonnablement supposer ici) est atteint au point

$$
\frac{-b \pm \sqrt{b^2 - 4ac}}{2a},
$$

avec les paramètres a; b; c des polynômes en ui(). Si ce maximum existe, on <sup>a</sup>  $b^+ - 4ac > 0$  et  $a \neq 0$  et dans ces conditions la fonction maximum est differentiable en .

Le paramètre  $\theta$  mesure l'amplitude des vecteurs tangents aux points de contrôle, c'est-à-dire la hauteur du maximum dans le cas de la modélisation <sup>d</sup>'un pic. Nous avia illustré cette propriété sur la guerre de la guerre de la guerre de la guerre de la guerre de la guerre d les deux graphiques, une courbe de compliance dynamique discrétisée avec un pas de fréquence égal <sup>à</sup> 5Hz. Le rond rouge représente le maximum de la courbe spline obtenue <sup>à</sup> partir des déplacements calculés et avec = 1:8 sur la courbe de gauche et <sup>=</sup> 2:5 sur la courbe de droite. Cette valeur maximum est <sup>à</sup> comparer avec le maximum de la courbe discrétisée plus nement avec un pas de fréquence égal <sup>à</sup>

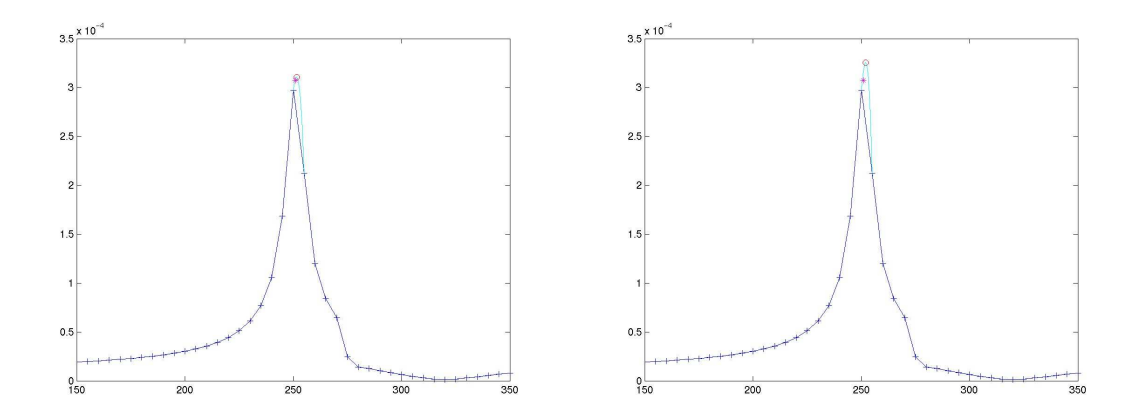

Fig. 5.18 Inuence de la valeur du paramètre sur la hauteur du pic modélisé.

1Hz (que l'on suppose proche du maximum « réel ») et représenté par une étoile magenta.

Le point faible de cette approche est le réglage du paramètre  $\theta$ . En effet, la hauteur du pic de la courbe de compliance dynamique dépend de la valeur des densités et change donc au cours de l'optimisation. Or, le paramètre  $\theta$  doit être fixé au début de l'optimisation en fonction de la forme du pic de la solution initiale.

Cette approximation du maximum par des splines s'avère toutefois bien fonctionner en pratique et nous montrerons les résultats dans le chapitre suivant sur le cas réel d'un composant automobile.

Pour terminer cette partie sur la modélisation des contraintes dynamiques, remarquons que la valeur de l'amortissement (utilisé dans la résolution du problème d'élasticité linéaire) a une influence sur la forme de la courbe de compliance dynamique. En effet, on peut vérifier que plus la valeur de l'amortissement est petite plus les pics sont hauts et étroits.

### Un problème <sup>d</sup>'optimisation globale

Il est intuitif que notre problème d'optimisation topologique est non convexe (ni même quasi-convexe), c'est-à-dire qu'avec le même algorithme d'optimisation on peut obtenir diérentes solutions lorsqu'on change les valeurs des paramètres dénissant l'algorithme ou qu'on prend un point de départ diérent pour l'algorithme d'optimisation.

C'est cet aspect optimisation locale/globale que nous étudions dans cette partie. Ainsi, après avoir mis en évidence l'existence de plusieurs minima locaux, nous parlerons de diérentes stratégies pour le choix du paramètre de pénalisation <sup>p</sup> de la méthode SIMP. Pour tous nos tests, nous utiliserons l'exemple de la plaque console.

Une façon simple d'évaluer cet aspect optimisation locale/globale est d'optimiser à partir de diérents points de départ et pour diérentes valeurs de p.

On utilise ainsi les points de départ suivants :

- $P = \text{Point of a}$  depart numero  $1 : \mu_i^* = 0.9 \, \forall i = 1, ..., 400;$
- Point de départ numéro 2 (cf. figure  $5.19$ ) : cette solution est identique à la précédente sauf que les 48 éléments au centre de la pièce sont vides (la densité correspondante est nulle :  $\mu_i = 0.001$  ;
- Point de départ numéro 2b : cas identique au précedent sauf qu'au centre les densités sont égales à 0.2 et non à 0.001 ;
- Point de départ numéro 2c : comme pour le point numéro 2b les densités au centre ne sont pas nulles mais valent 0.5 ;
- Point de départ numéro 3 (cf. figure 5.19) : nous avons, dans ce cas, créé 9 trous (constitués de 9 éléments chacun) à l'intérieur de la pièce. La densité de ces éléments est égale à 0.001.

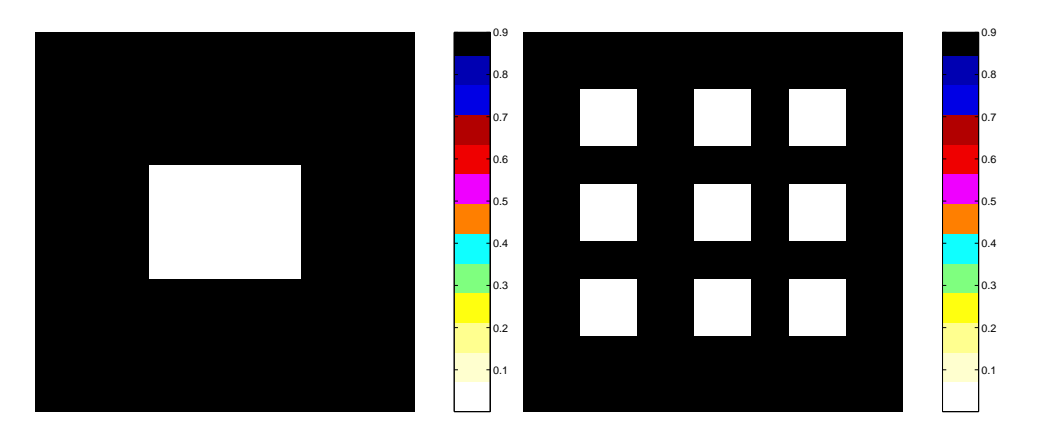

Fig. 5.19 Point de départs <sup>2</sup> et 3.

Commençons par étudier l'aspect optimisation globale de notre problème dans le cas où nous avons seulement des contraintes statiques. Les tests réalisés et les résultats obtenus sont résumés dans le tableau 5.4.

Au vu de ces résultats, on peut faire les remarques suivantes :

- Pour  $p = 1$ , on obtient la même solution quel que soit le point initial choisi (la forme de cette solution est donnée sur la figure  $5.20$ ). Il semble donc que l'on obtient dans les trois cas un minimum global du problème d'optimisation relaxé (c'est-à-dire en tolérant les densités intermédiaires).
- $\sim$  Lorsque  $p > 1$ , les solutions obtenues dépendent du point initial utilisé. On remarque également que les variables égales à 0.001 (densités nulles) au début

| Test           | $\boldsymbol{p}$ | Point de départ | finale<br>Masse | Nombre de densités |
|----------------|------------------|-----------------|-----------------|--------------------|
|                |                  |                 | $(10^{-1}kg)$   | intermédiaires     |
|                |                  |                 | 3.654361        | 318                |
| 14             |                  | $\overline{2}$  | 3.654360        | 316                |
| 15             |                  | 3               | 3.654381        | 318                |
| $\overline{2}$ | 2                |                 | 4.162881        | 54                 |
| 16             |                  | $\overline{2}$  | 4.758421        | 16                 |
| $\overline{5}$ | 4                |                 | 4.254976        | 18                 |
| 17             |                  | $\overline{2}$  | 4.7785          | $\overline{2}$     |
| 18             |                  | 2 <sub>b</sub>  | 4.495989        | 10                 |
| 19             |                  | 2c              | 4.270954        | 10                 |

Chapitre <sup>5</sup> : Mise en oeuvre de la méthode : Choix algorithmiques

Tab. 5.4 Résultats obtenus avec diérents points de départ et plusieurs valeurs de p.

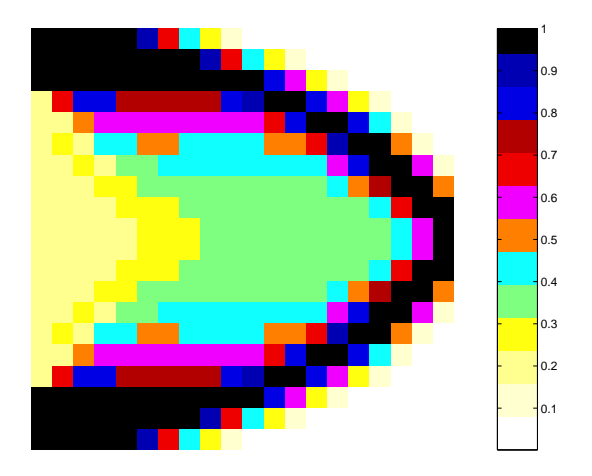

Fig. 5.20 Solution obtenue avec <sup>p</sup> = 1.

de l'optimisation (la pièce initiale comporte des trous), restent inchangées (cf.gure 5.21). Ceci est dû, comme nous <sup>l</sup>'avons vu précédemment, <sup>à</sup> la forme particulation de la fonction fp utilisée dans la fonction SIMP. Notae dans la formulation SIMP. Notae que lorsque la solution initiale comporte des trous, une partie de la forme de la pièce est figée dès le début de l'optimisation. Cela peut expliquer le fait que la masse des solutions obtenues avec le point initial 2 est plus élevée que celle des solutions obtenues avec le point initial 1. Ceci n'est vrai, rappelons-le, quepour les densités très faibles, puisqu'avec  $p = 4$  et le point initial 2b, certaines variables dont la valeur initiale est 0.2 peuvent augmenter (cf. gure 5.22) et qu'avec le point initial numéro 2c, la solution obtenue est proche de celle obtenue avec le point initial 1.

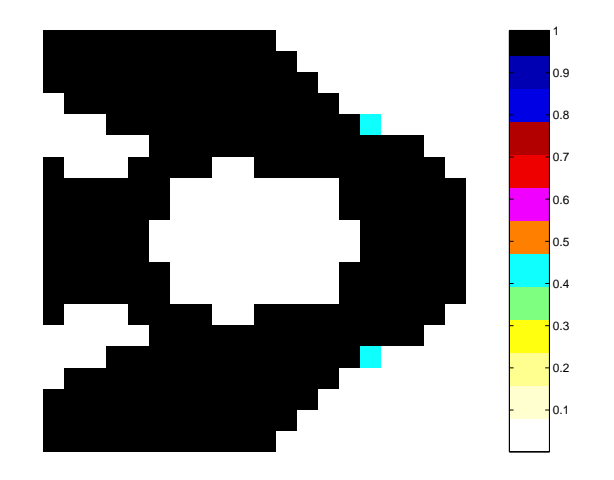

Fig. 5.21 Solution obtenue avec <sup>p</sup> = 4 et le point de départ 2.

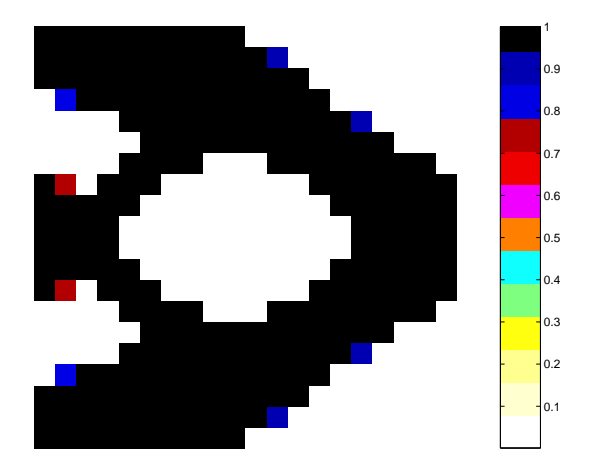

Fig. 5.22 Solution obtenue avec <sup>p</sup> = 4 et le point de départ 2b.

Afin de vérifier ces résultats lorsque le cahier des charges comporte aussi des contraintes dynamiques, on réutilise les conditions du test 13 (utilisation de la norme  $l_6$ ) avec le point initial numéro 2. Les résultats sont résumés dans le tableau 5.5. Nous

| $\operatorname{Test}$ | Point de départ | Masse         | NЬ      | Nb      | Nb de densités |
|-----------------------|-----------------|---------------|---------|---------|----------------|
|                       |                 | finale        | d'éval. | d'itér. | intermédiaires |
|                       |                 | $(10^{-1}kq)$ |         |         |                |
| 13                    |                 | 4.221339      | 70      | 21      | 20             |
| 20                    |                 | 4.819617      | 165     | 40      | 20             |

Tab. 5.5 Comparaison des tests réalisés en dynamique avec <sup>p</sup> = 3:5 et diérents points de départ.

remarquons que la solution obtenue avec le point initial numéro 2 (test 20) a une masse plus élevée et un comportement dynamique différent (cf. figure 5.23) que celle obtenue avec le point initial 1 (test 13). De plus, lorsqu'on débute l'optimisation avec le point initial 2, la convergence de l'algorithme est plus lente (le nombre d'évaluations et d'itérations est plus élevé). Enfin, comme on le vérifie sur la figure

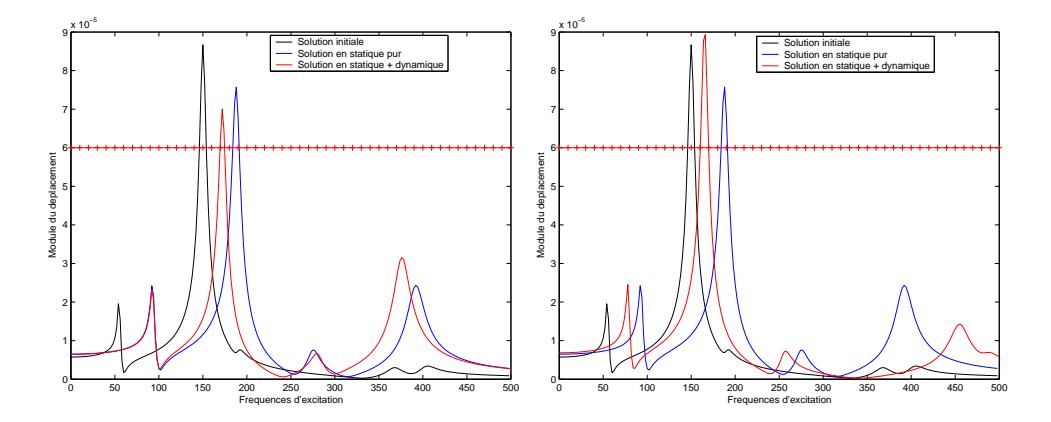

Fig. 5.23 Comparaison des courbes de compliance dynamique obtenues avec <sup>p</sup> = 3:5 et diérents points de départ (tests <sup>13</sup> et 20).

5.24, lorsqu'on utilise le point initial 2, les densités nulles au début de l'optimisation restent inchangées et la solution est donc diérente de celle obtenue avec le point initial 1. Tous ces résultats sont identiques à ceux obtenus dans le cas où le problème comporte seulement des contraintes statiques. Notre problème relève donc bien dans ce cas aussi de l'optimisation globale.

Qu'en est-il en dynamique lorsque  $p = 1$ ? Remarquons tout d'abord que pour  $p = 1$ , la courbe de compliance dynamique de la pièce a la même forme que celle obtenue avec  $p = 3.5$  mais que ses pics sont moins hauts (cf. figure 5.25). La solution initiale évaluée avec  $p = 1$  sera donc « plus admissible » que la même solution initiale évaluée avec  $p = 3.5$ .

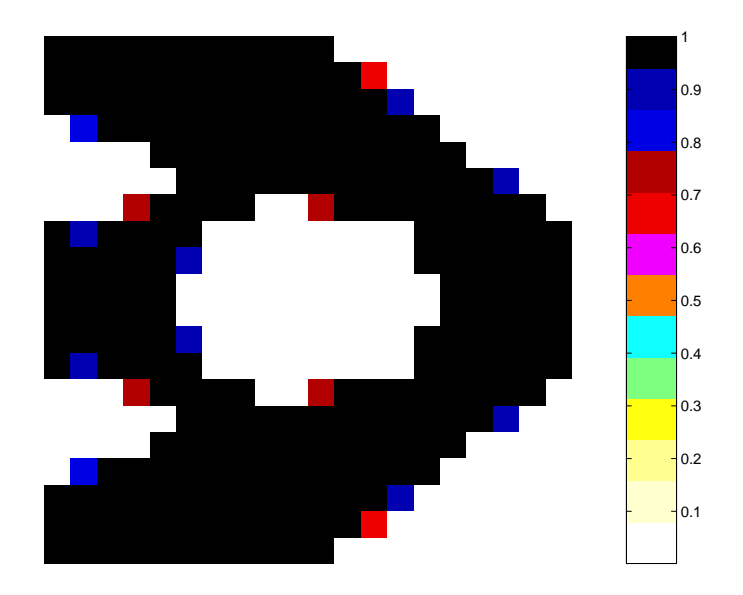

Fig. 5.24 Solution obtenue en dynamique avec <sup>p</sup> = 3:5 et le point de départ 2.

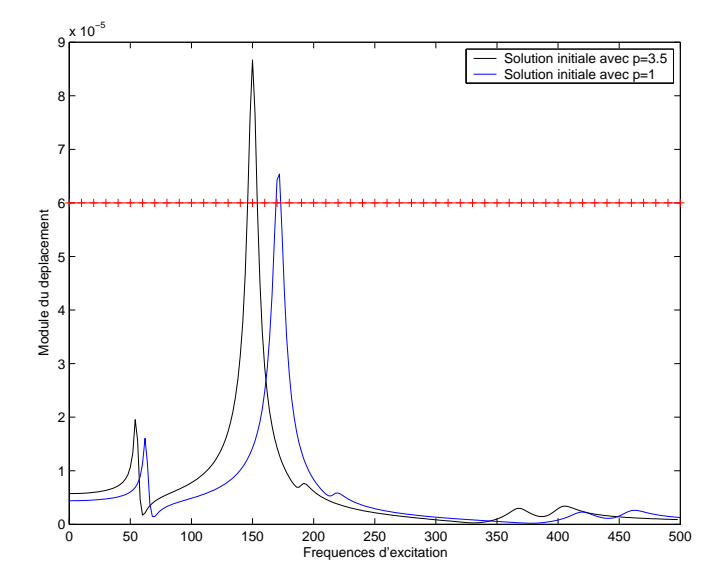

Fig. 5.25 Comparaison des courbes de compliance dynamique évaluées avec <sup>p</sup> = 1 et 3.5.

Afin d'étudier l'aspect optimisation globale de notre problème lorsque  $p = 1$ , on réalise les tests 13 et 20 avec  $p = 1$ . Les résultats obtenus (en terme de masse, nombre d'évaluations et d'itérations, etc.) sont résumés dans le tableau 5.6. Les

| Test | Point de départ | Masse<br>finale<br>$(10^{-1}kq)$ | Nb<br>d'éval. | -Nb<br>d'itér. | Nb de densités<br>l intermédiaires |
|------|-----------------|----------------------------------|---------------|----------------|------------------------------------|
|      |                 | 3.753139                         | 301           | 65             | 328                                |
| 99   | ച               | 3.753213                         | -379          | 75             | 339                                |

Tab. 5.6 Comparaison des tests réalisés en dynamique avec <sup>p</sup> <sup>=</sup> <sup>1</sup> et diérents points de départ.

solutions obtenues (cf. figure 5.26) semblent identiques. Cela confirme les résultats

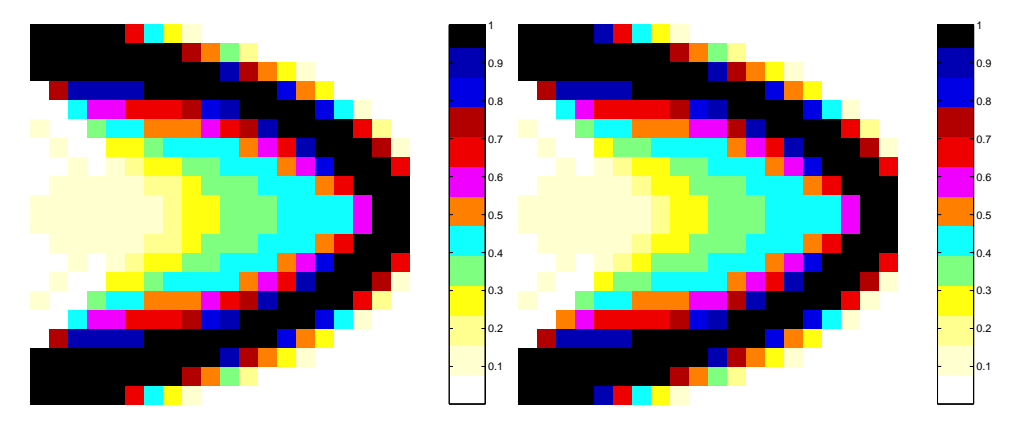

Fig. 5.26 Solutions obtenues en dynamique avec <sup>p</sup> <sup>=</sup> <sup>1</sup> et deux points de départ différents.

obtenus dans le cas où le problème comporte seulement des contraintes statiques.

La formulation « $SIMP$ » du problème d'optimisation topologique conduit lorsque  $p > 1$  à un problème d'optimisation globale et ce, même dans le cas très simple du problème test que nous traitons ici.

Ainsi, toute la pertinence de l'approche proposée par Bendsøe dans [12], consistant à débuter l'optimisation avec une valeur de p faible  $(p = 1$  par exemple) et de l'augmenter au cours de l'optimisation, apparaît ici. En effet, en démarrant l'optimisation avec  $p = 1$ , nous évitons une pénalisation trop forte qui conduirait à un minimum local médiocre. Par la suite, en augmentant de façon progressive la valeur de <sup>p</sup> au cours de l'optimisation, nous assurons la pénalisation des densités intermédiaires de la solution finale qui sera en  $0/1$ .

Nous nous sommes dès lors interrogée sur la manière de modifier  $p$  au cours de l'optimisation : quand ? (au bout de combien d'itérations ?) et comment ? (avec quel pas augmenter  $p$ ?). Afin de répondre à ces questions, nous avons réalisé les tests décrits dans le tableau 5.7. Nous avons fait varier p de 1 à 4 (lorsque  $p = 4$ , nous attendons que l'algorithme converge). La manière d'incrémenter <sup>p</sup> (de 1, 2, ... par exemple) et le nombre d'itérations au bout desquelles on modie sa valeur, varient d'un test à l'autre. Nous comparerons les résultats à ceux obtenus dans le cas où  $p = 4$  tout au long de l'optimisation (point initial numéro 1) et donnés dans la première ligne du tableau.

| Test            | Nb iter. avant in- | Valeur incré- | Masse finale  | Nb de densités |
|-----------------|--------------------|---------------|---------------|----------------|
|                 | crémentation       | mentation     | $(10^{-1}kg)$ | intermédiaires |
| 5               | $(p = 4)$          | $\theta$      | 4.254976      | 18             |
| 23              | 10                 | $+0.5$        | 4.247776      | 27             |
| 24              | 20                 | $+1$          | 4.228301      | 24             |
| 25              | 20                 | $+2$          | 4.228298      | 24             |
| 26              | 30                 | $+3$          | 4.224911      | 10             |
| $\overline{27}$ | 25                 | $+3$          | 4.241911      | 10             |
| 28              | $\rightarrow$ CV   | $+3$          | 4.217065      | 18             |

TAB.  $5.7 -$  Résultats lorsque p varie au cours de l'optimisation (p initialement égal à 1).

Il est difficile de tirer une conclusion de ces résultats, les valeurs de masse étant assez similaires. On remarque toutefois, que pour les trois premiers tests, les solutions obtenues comportent plus de densités intermédiaires. Ainsi, si l'on tient compte du compromis nécessaire entre le petit nombre de densités intermédiaires et une valeur de masse réduite, les tests 26 et 28 sont les plus performants. La forme des solutions obtenues avec ces deux tests sont en fait très proches (cf. figure 5.27), ce qui était prévisible puisque lorsque <sup>p</sup> <sup>=</sup> <sup>1</sup> la solution obtenue au bout de 30 itérations est très proche de la solution « optimale » (obtenue après convergence de l'algorithme), notamment du point de vue de la masse (cf. figure 5.28).

Afin de savoir si le fait de débuter l'optimisation avec  $p = 1$  est réellement avantageux, on réalise deux tests supplémentaires : on optimise le problème avec  $p = 4$ ; à partir du point « optimal » obtenu avec  $p = 2$ , puis à partir du point « optimal » obtenu avec  $p = 3$ . Nous pouvons visualiser les formes des solutions obtenues sur la figure 5.29 et comparer les résultats dans le tableau 5.8.

Du point de vue de la masse et du nombre de densités intermédiaires, les résultats du test 29 sont meilleurs. On peut ainsi penser que le point « optimal » obtenu avec  $p = 2$  est un bon point initial pour  $p = 4$ , c'est-à-dire qu'en débutant l'optimisation en ce point, l'algorithme se dirige vers un « bon » minimum local. On peut confirmer cela en représentant sur la gure 5.30 l'évolution de la valeur de la masse en fonction du nombre d'évaluations (appels à NASTRAN) dans le cas du test numéro 24. Nous avons représenté en bleu les points correspondant à une solution admissible, en rouge ceux correspondant à une solution non admissible et enfin le point est vert

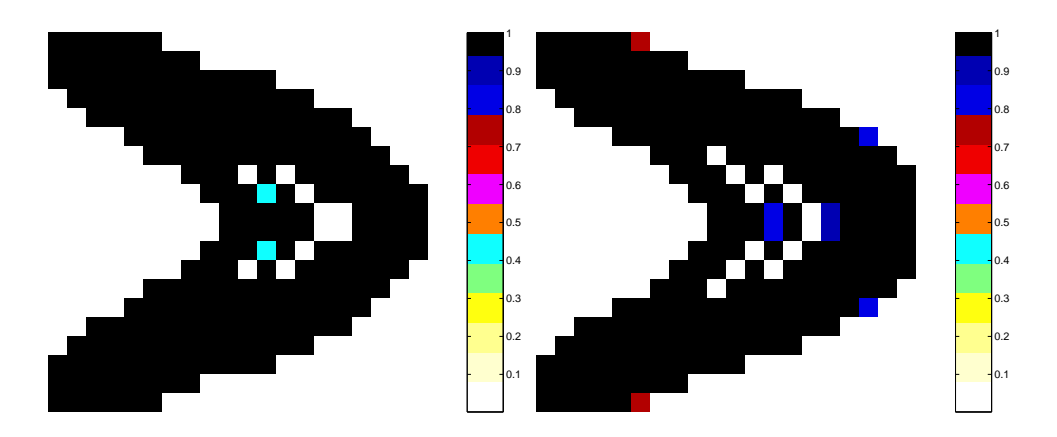

Fig. 5.27 Représentation des solutions des tests 26 et 28 (lorsque p varie au cours de <sup>l</sup>'optimisation).

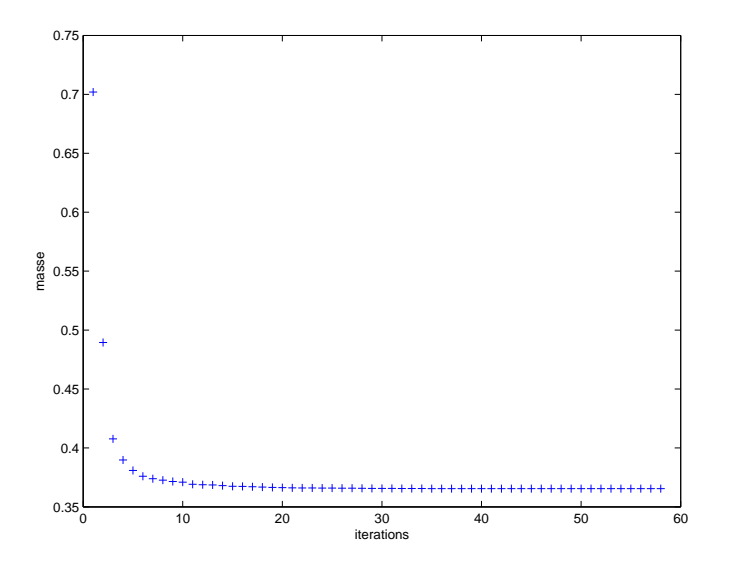

Fig. 5.28 Tracé de la masse pour chaque itération lorsque <sup>p</sup> = 1.

lorsqu'une contrainte est saturée. Les traits verticaux séparent les évaluations pour chaque valeur de <sup>p</sup> (p variant de 1 à 4). Nous remarquons que la valeur de la masse pour le point « optimal » obtenu avec un p donné est très différente de celle du premier point admissible pour le  $p$  suivant. Il y a un « saut » entre les deux points. Nous notons aussi que ce « saut » est moins important entre le point « optimal » obtenu avec  $p = 2$  et le premier point admissible avec  $p = 4$  qu'entre le point « optimal » obtenu avec  $p = 1$  et ce même point. On peut ainsi penser qu'en réduisant le « saut » apparaissant lors du changement de valeur de p, on améliore les résultats.

Afin de vérifier cela, réalisons le test suivant : on fait varier  $p$  de 1 à 2 très lentement (+ 0.1 toutes les 5 itérations) puis <sup>p</sup> est égal à 4 jusqu'à la convergence.

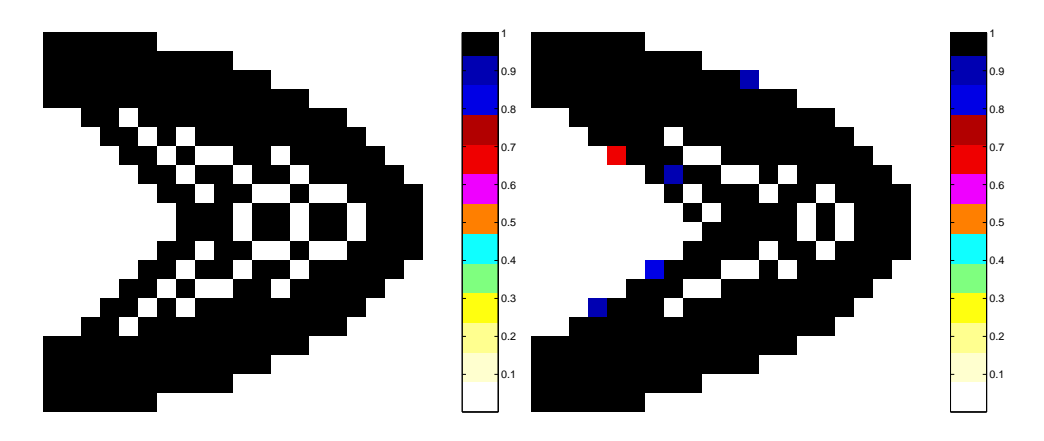

FIG. 5.29 – Représentation des solutions obtenues avec  $p = 4$  et différents points de départ (tests <sup>29</sup> et 30).

| Test | $p$ initial | Masse finale  | Nombre de densités |
|------|-------------|---------------|--------------------|
|      |             | $(10^{-1}kg)$ | intermédiaires     |
|      |             | 4.254976      | 18                 |
| 28   |             | 4.217065      | 18                 |
| 29   | റ           | 4.162884      | 10                 |
| -20  | 2           | 4.212885      | 15                 |

TAB. 5.8 – Autres résultats avec p qui varie au cours de l'optimisation.

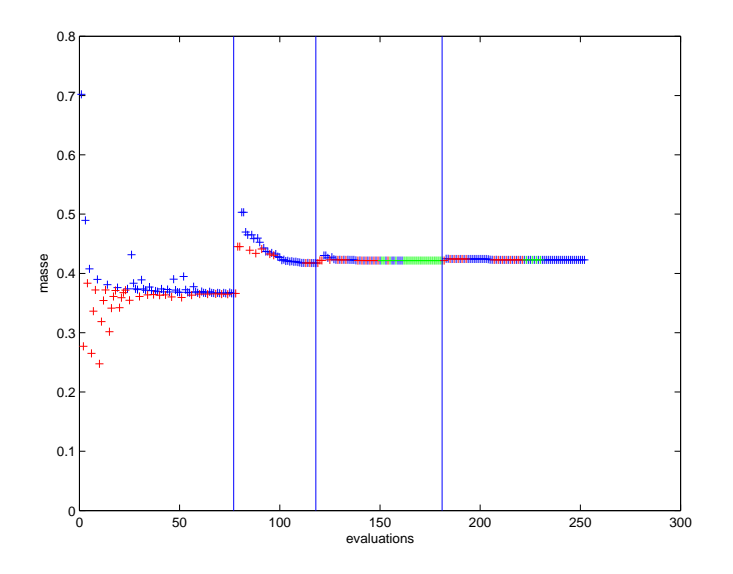

FIG. 5.30 – Valeur de la masse à chaque évaluation (test  $24$ ).

Les résultats obtenus sont résumés dans le tableau 5.9.

Ces résultats (notamment au vu de la valeur finale de la masse) semblent confir-

Chapitre <sup>5</sup> : Mise en oeuvre de la méthode : Choix algorithmiques

| Pest | Masse finale $(10^{-1} kq)$ | Nombre de densités |
|------|-----------------------------|--------------------|
|      |                             | intermédiaires     |
|      | 4 166552                    |                    |

Tab. 5.9 Test avec une variation lente de p.

mer notre idée. Toutefois, lorsqu'on visualise la solution, on se rend compte que des damiers apparaissent (cf. figure 5.31). La solution n'est dès lors pas vraiment intéressante.

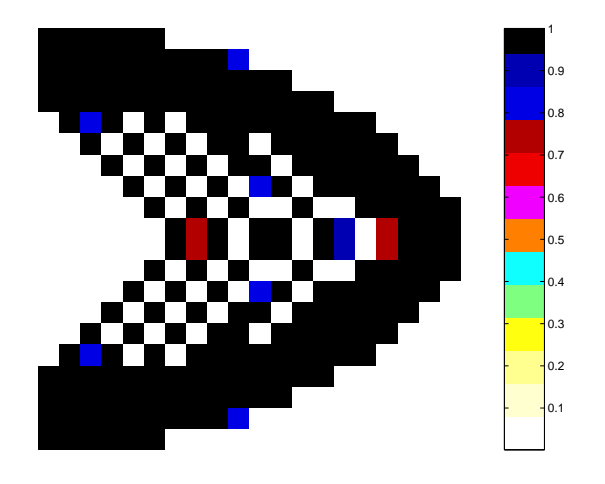

FIG.  $5.31$  – Représentation de la solution lorsqu'on fait varier p lentement (test 31).

Nous pouvons conclure ici que les résultats les plus satisfaisants ont été obtenus avec les tests 26, 28 et 29. Il semble donc que la meilleure façon de modier la valeur de p au cours de l'optimisation est de prendre au départ  $p = 1$  ou 2, de réaliser un certain nombre d'itérations, puis lancer une optimisation avec  $p = 4$  à partir du point  $\ast$  optimal  $\ast$  obtenu.

Afin de vérifier ces résultats dans le cas où le problème comporte également des contraintes dynamiques, nous avons repris le test 13 mais en utilisant comme point de départ de l'optimisation, la solution « optimale » obtenue avec  $p = 1$  (test 32). Nous pouvons comparer les résultats obtenus avec ceux du test 13 dans le tableau 5.10.

Les résultats obtenus en terme de masse et de densités intermédiaires sont proches. Il n'est donc pas forcément pertinent dans le cas dynamique de faire varier <sup>p</sup> au cours de l'optimisation.

Nous avons vu dans la partie 5.1, que remplacer la fonction  $f_p: x \to x^p$  par la fonction  $f_{\alpha}: x \mapsto \frac{1}{\alpha}(x + (\alpha - 1)x^{\alpha+1})$  présentait l'avantage d'éviter l'apparition,

| Test | Masse<br>finale<br>$(10^{-1}kq)$ | Nb<br>d'éval. | NЬ<br>d'itér. | Nb de densités<br>intermédiaires |
|------|----------------------------------|---------------|---------------|----------------------------------|
| 13   | 4.221339                         | 7Λ            | 91            | 20                               |
| 32   | 4.231032                         | 70            | 18            |                                  |

TAB.  $5.10 - Comparison$  des tests réalisés en dynamique avec différents points de départ.

dans les calculs dynamiques, de nombreux modes locaux. Nous pouvons dès lors nous interroger sur <sup>l</sup>'aspect optimisation globale du problème dans le cas où on utilise cette média fonction f. Pour répondre à cette de la cette du teste un teste de la cette de la cette similaire aux tests 8, <sup>9</sup> et <sup>10</sup> (cf. tableau 5.2) mais en utilisant plutôt le point de départ 2. Les résultats obtenus sont résumés dans le tableau 5.11.

| Test   | Point de départ | $\alpha$ | Masse finale $(10^{-1}kg)$ | Nombre de densités |
|--------|-----------------|----------|----------------------------|--------------------|
|        |                 |          |                            | intermédiaires     |
|        |                 | 2.5      | 4.171648                   | 64                 |
| 33     | ച               |          | 4.142157                   | 44                 |
| 9      |                 | 3        | 4.186335                   | 24                 |
| 34     | റ               |          | 4.244400                   | 52                 |
| $10\,$ |                 | 4        | 4.252974                   | 22                 |
| 35     | റ               |          | 4.296032                   | 12                 |

TAB. 5.11 – Tests avec différentes valeurs  $\alpha$  et différents points de départ.

Les résultats obtenus dépendent du point de départ utilisé. Il <sup>s</sup>'agit donc bien dans ce cas aussi <sup>d</sup>'un problème relevant de <sup>l</sup>'optimisation globale. Toutefois, on remarque sur la gure 5.32 que contrairement aux résultats obtenus avec p > 1, les densités nulles au départ peuvent être modifiées lorsqu'on utilise la fonction  $f_{\alpha}$  et ce, mémeter la valeur de la valeur de la valeur de est électrique

Il est en outre dicile de conclure sur la qualité des solutions obtenues puisque cette dernière dépend de la valeur de et du point de départ utilisé.

On note néammoins que la fonction de pénalisation f apporte un potentiel de diversification dans notre contexte d'optimisation globale : elle permet des directions de descente qui a joutent de la matière dans les éléments à densités au départ très faibles. Par ailleurs, rappelons qu'un avantage certain de ces fonctions par rapport à celle habituellement utilisée avec le modèle SIMP, est le fait qu'il n'y a pas apparition de mode locaux dans le cas <sup>d</sup>'un calcul dynamique.

Nous avons évoqué à plusieurs reprises dans les parties précédentes, l'utilisation de l'algorithme CFSQP. Nous allons dans la partie suivante décrire la mise en oeuvrede cet algorithme d'optimisation, notamment le réglage des paramètres.

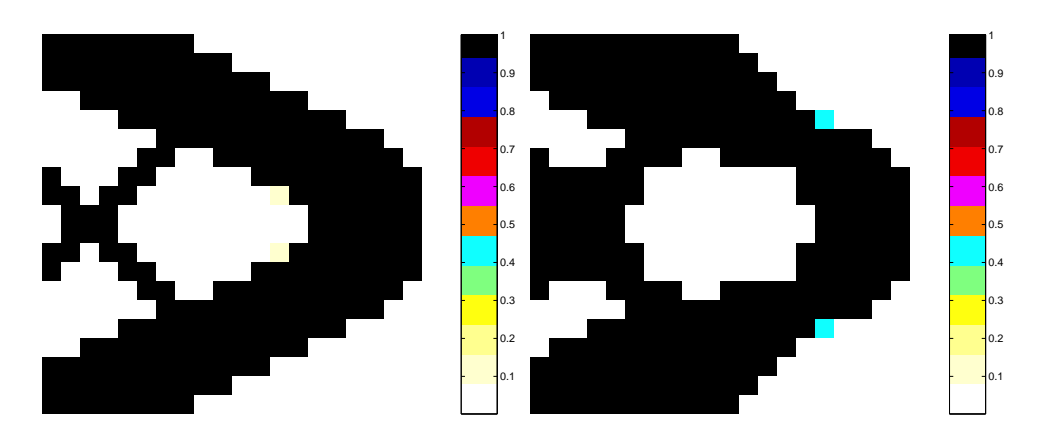

Fig. 5.32 Comparaison des solutions obtenues avec le point de départ 2, la fonction  $f_{\alpha}$ ,  $\alpha = 4$  (gauche) et  $f_p$ ,  $p = 4$  (droite).

## Etude et choix réalisés pour <sup>l</sup>'algorithme CF-**SQP**

Rappelons tout d'abord que la méthode FSQP fait partie des méthodes d'optimisation locale non linéaire dites de descente. Il s'agit en fait d'une des nombreuses variantes de l'algorithme PQS, dont elle se distingue par le fait que tous les itérés sont admissibles. Nous avons vu dans le chapitre 4 que cette méthode est particulièrement bien adaptée à la résolution de notre problème d'optimisation topologique.

CFSQP est l'algorithme écrit en C, permettant la mise en oeuvre de la méthode FSQP.

L'utilisateur de CFSQP a le choix entre deux options : il peut soit demander à ce que la valeur de la fonction ob jective décroisse à chaque itération (une fois que l'admissibilité des contraintes est vériée), on parle alors de décroisssance monotone ; soit se contenter d'une décroissance sous au plus quatre itérations (décroisssance non monotone). On s'autorise ainsi à détériorer temporairement la valeur de la fonction ob jectif. Dans le premier cas, une recherche linéaire de type Armijo est utilisée. C'est cette version de l'algorithme que nous avons décrite dans le chapitre 4.

Nous avons toutefois testé la recherche linéaire non monotone, en relançant le test 5. On peut comparer les résultats obtenus avec les deux options dans le tableau 5.12. Les résultats obtenus sont comparables, excepté en nombre d'évaluations qui est plus élevé avec la décroissance monotone. Ainsi, en terme de temps de calcul, la décroissance non monotone donne sur cet exemple de meilleurs résultats. Cependant, ceci n'est plus vrai pour les tests  $1$  et  $2$ . En effet, pour le test  $1$ , si on utilise la décroissance non monotone, au bout de 333 évaluations l'algorithme n'a toujours pas convergé et la valeur de la masse de l'itéré courant est plus élevée (et donc la solution moins satisfaisante) que dans le cas de la décroissance monotone. Les résul-

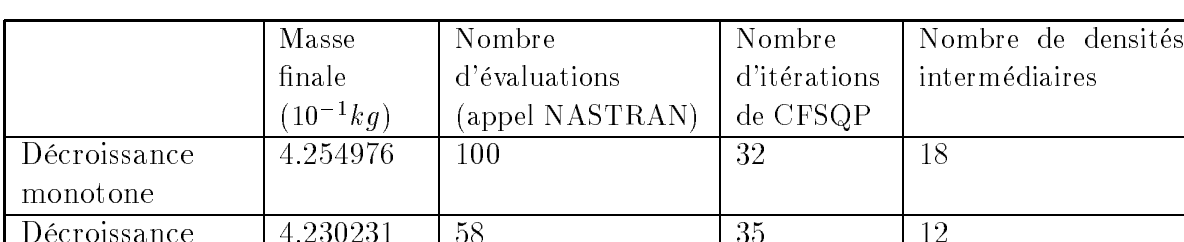

4.230231 58 35 12

5.4 Etude et choix réalisés pour <sup>l</sup>'algorithme CFSQP

58

4.230231

Décroissance non monotone

Tab. 5.12 Comparaison des résultats obtenus avec les deux options de CFSQP.

tats nous semblant satisfaisants avec la recherche monotone (notamment en terme de temps de calcul), nous avons choisi d'utiliser cette méthode dans tous les tests décrits dans ce document.

Notons que, sans aucun réglage particulier des paramètres, le temps de convergence (avec les deux versions de l'algorithme) était excessivement long. L'algorithme ne s'arrêtait pas, bien qu'au bout d'un certain nombre d'itérations, la variation entre deux valeurs successives de la fonction ob jectif était inme. Autrement dit, les conditions d'arrêt par défaut n'étaient pas satisfaisantes. Nous avons alors utilisé un des paramètres intégrés dans l'algorithme CFSQP et permettant un arrêt « prématuré » de l'algorithme. Nous imposons ainsi que l'algorithme s'arrête si la diérence entre les valeurs de la fonctions ob jectif pour deux itérations consécutives est inférieure à  $10^{-15}$ . On note que de ce fait, l'algorithme peut s'arrêter bien que la norme de Kuhn et Tucker  $||\nabla_{\mu}L||$  (avec L le lagrangien et  $\mu$  le vecteur des variables – cf. chapitre 4) ne soit pas aussi petite que la valeur exigée par l'algorithme.

Par ailleurs, afin d'économiser en temps de calcul, nous avons utilisé la variable logique x\_is\_new qui permet d'indiquer si le point courant (valeurs des densités dans chaque élément de conception) est le même que celui évalué précédemment. Dans ce cas, on ne relance pas un calcul NASTRAN mais on réutilise les valeurs de fonctions (ob jectifs, contraintes et dérivées correspondantes) précédentes qui avaient été stockées dans un fichier.

Enfin, notons que nous avons dû normaliser la valeur de la fonction objectif, des contraintes et de leurs gradients respectifs. En effet, dans le cas où nous ne le faisions pas, la convergence était extrêmement lente (le progrès de la recherche linéaire était infime). Ainsi, si l'on note  $\nabla_f$  et  $\nabla_{g_i}$   $(i = 1, \ldots, m)$  les gradients respectivement de la fonction objectif f et des gradients  $g_i$ , on utilise plutôt :

$$
f := f \times \frac{1}{||\nabla_f||_{\infty}},
$$
  

$$
\nabla_f := \nabla_f \times \frac{1}{||\nabla_f||_{\infty}},
$$
  

$$
g_i := g_i \times \frac{1}{||\nabla_{g_i}||_{\infty}},
$$
  
et 
$$
\nabla_{g_i} := \nabla_{g_i} \times \frac{1}{||\nabla_{g_i}||_{\infty}}.
$$

Nous avons vu dans les parties précédentes que ces réglages de paramètres nous ont permis <sup>d</sup>'obtenir des résultats satisfaisants avec un temps de convergence de l'algorithme raisonnable.

Nous avons expliqué dans ce chapitre les choix algorithmiques réalisés et intégrés dans le code DynamiTO que nous présentons dans le chapitre 6. Nous avons utilisé dans ce chapitre un exemple basé sur une géométrie simple (plaque console). Nous confirmerons la pertinence de ces choix dans le chapitre suivant sur le cas d'une pièce automobile réelle : la face accessoires (présentée dans le chapitre 1).

## Chapter 6 Chapter 6 Chapter 6 Chapter 6 Chapter 6 Chapter 6 Chapter 6 Chapter 6 Chapter 6 Chapter 6 Chapter 6

# La maquette logicielle DynamiTO : application à une pièce automobile automobile de la pièce automobile de la pièce automobile de la pièce automobile

Le but de notre travail de recherche est de proposer une solution logicielle pour l'optimisation topologique de composants mécaniques, facilement utilisable par les secteurs opérationnels chez Renault et permettant la prise en compte de contraintes dynamiques primordiales dans la conception de pièces automobiles.

Nous avons expliqué dans le chapitre précédent les choix algorithmiques que nous avons faits pour la mise en oeuvre de notre méthode d'optimisation topologique, c'est-à-dire le réglage des paramètres de la méthode d'optimisation topologique SIMP et de l'algorithme d'optimisation numérique CFSQP.

Nous allons décrire dans la première partie de ce chapitre le fonctionnement de la maquette logicielle DynamiTO que nous avons développée et qui couple la méthode SIMP et l'algorithme CFSQP. Nous expliquerons ainsi son architecture générale ainsi que les paramètres à fournir par les utilisateurs. Nous illustrerons son utilisation à l'aide de l'exemple de la console en trois dimensions. La seconde partie du chapitre sera consacrée aux résultats obtenus avec DynamiTO sur le cas réel d'une pièce automobile : la face accessoires (que nous avons présentée dans le chapitre 1).

## La maquette logicielle DynamiTO

La maquette logicielle DynamiTO couple le logiciel de calcul des structures NAS-TRAN pour l'évaluation des fonctions (ob jectif et contraintes) et l'algorithme d'optimisation numérique CFSQP, écrit en C. Ce couplage est réalisé à l'aide de programmes écrits en MATLAB. Nous décrivons plus précisément son fonctionnement dans le paragraphe suivant.

### 6.1.1 Architecture de DynamiTO

Le fonctionnement général de la maquette DynamiTO, c'est-à-dire le couplage entre les différents programmes est décrit sur la figure 6.1.

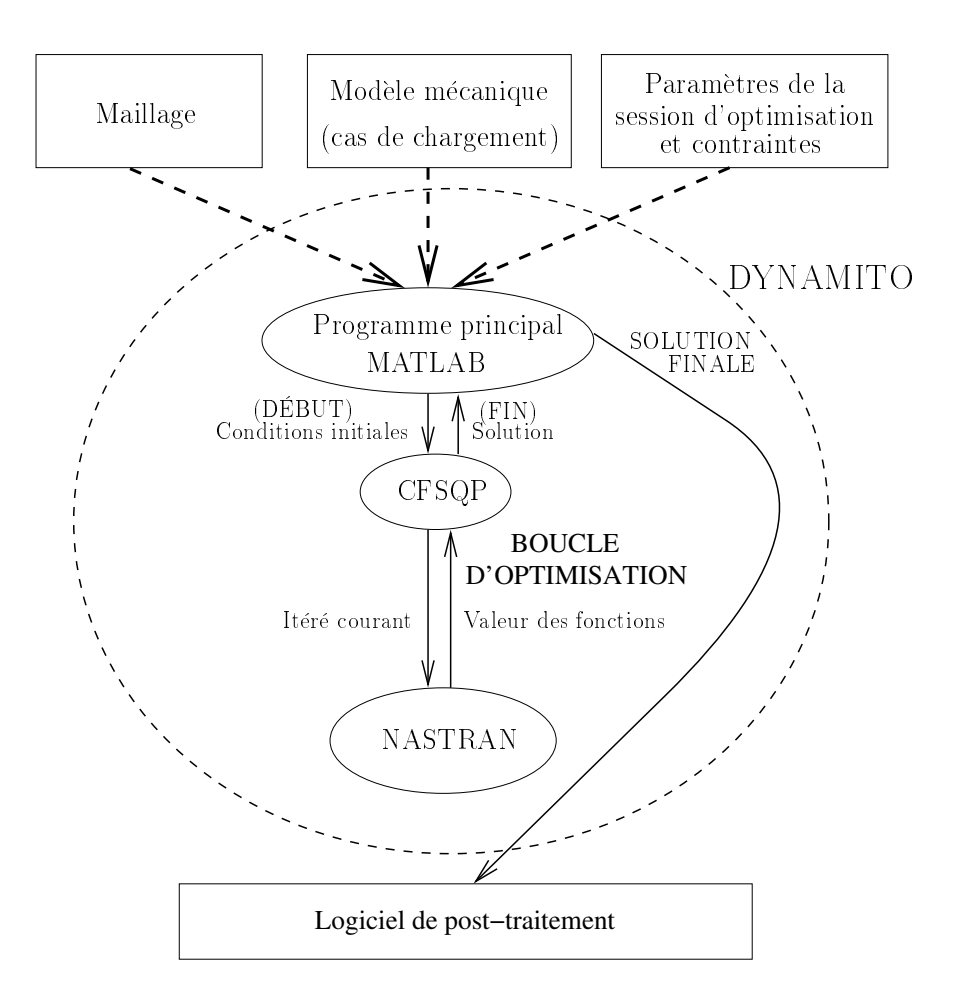

Fig. 6.1 Schéma du fonctionnement de DynamiTO.

Le programme principal de DynamiTO est écrit en langage MATLAB. Il contient la valeur des paramètres de la session d'optimisation dénis par l'utilisateur (conditions initiales et dénition des contraintes).

L'appel de l'algorithme d'optimisation CFSQP, c'est-à-dire l'interface entre le programme principal et CFSQP, est réalisé à l'aide d'une fonction « mex » écrite en langage C. Les évaluations de fonctions (ob jectif et contraintes) nécessaires au fonctionnement de CFSQP sont faites à l'aide du logiciel commercial de calcul des structures NASTRAN. L'interface entre CFSQP et NASTRAN passe par la lecture et l'écriture de fichiers texte.

La méthode SIMP intervient simplement lors de l'appel au logiciel NASTRAN

pour l'évaluation des fonctions. Rappelons qu'elle consiste à fixer les propriétés matériau dans chaque élément de conception à partir de la valeur de la densité (comprise entre 10 ° et 1) correspondante. Ainsi, dans Dy**namiT**O, utiliser la méthode SIMP, consiste à considérer dans NASTRAN des cartes matériau pour lesquelles la densité et le module d'Young sont donnés par les équations (3.11) et (3.12).

Rappelons que pour les exemples traités dans le chapitre précédent, la visualisation de la solution (densités optimales) était effectuée en deux dimensions. Pour la visualisation des pièces réelles (cas en trois dimensions), cette méthode n'est plus adaptée. Nous avons donc réalisé un programme MATLAB permettant de transcrire les données finales de CFSQP (densités optimales) en langage compréhensible par Hypermesh (logiciel de pré et post-traitement de la société ALTAIR) et de visualiser notre solution à l'aide de ce logiciel.

Le fonctionnement de DynamiTO est « transparent » pour l'utilisateur, dans le sens où le couplage entre les diérents programmes est automatique. Il en est de même pour l'écriture et la modification des cartes matériau nécessaires à l'utilisation de la méthode SIMP. L'utilisateur doit simplement fournir des fichiers de calcul NASTRAN et fixer la valeur de paramètres. C'est ce que nous expliquons plus précisément dans le paragraphe suivant.

#### 6.1.2 6.1.2 Entrées - Sorties de la maquette

Pour la mise en oeuvre de DynamiTO, l'utilisateur doit fournir en entrée :

- Un fichier de calcul dans le formalisme NASTRAN (*calcul.dat*) contenant le type de calcul, les cas de chargement et la dénition des fonctions de l'optimisation (objectif et contraintes). Un exemple de ce type de fichier est donné sur la figure 6.2;
- Un autre fichier NASTRAN (maillage.dat) contenant la définition du maillage (éléments et noeuds) et inclus dans le précédent ;
- La valeur des paramètres nécessaires à l'optimisation, renseignée dans le programme principal, c'est-à-dire les conditions initiales, la valeur des bornes des contraintes imposées à l'algorithme d'optimisation, la valeur des coefficients  $p$ (SIMP) et  $\theta$  (cardinal spline) s'il y a lieu;
- Les contraintes mécaniques, également xées dans le programme principal, c'est-à-dire le numéro des noeuds sur lesquels sont mesurés les déplacements, les directions correspondantes et enfin, dans le cas où le problème comporte des contraintes dynamiques, la plage et le pas de fréquence.

Notons ici que nous avons choisi le formalisme NASTRAN car il est connu et largement utilisé par les ingénieurs et en particulier chez Renault.

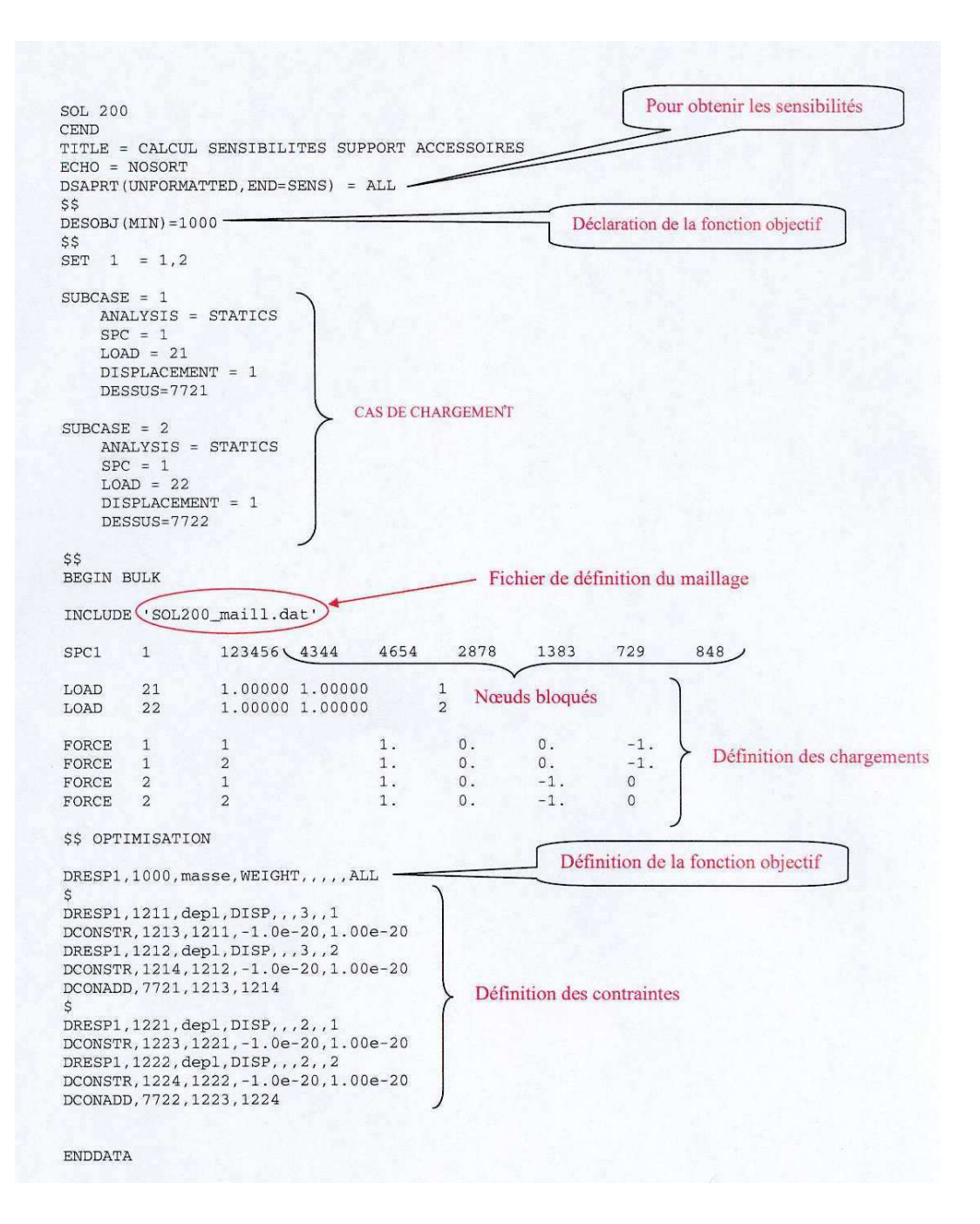

FIG. 6.2 – Exemple d'un fichier de calcul NASTRAN calcul.dat.

Au cours de l'optimisation, seules les cartes nécessaires à l'utilisation de la méthode SIMP (fichier NASTRAN *cartes SIMP.dat*) sont modifiées avant chaque appel à NASTRAN (c'est-à-dire à chaque nouvelle évaluation demandée par l'algorithme d'optimisation), en fonction des valeurs des variables d'optimisation. Le fichier cartes SIMP.dat est inclus dans le fichier maillage.dat.

Les sorties de l'algorithme CFSQP sont :

- Un fichier contenant la valeur optimale des variables (densité dans chaque élément de conception) ;
- Un chier résumant chaque itération de l'algorithme (valeur de la fonction ob jectif, valeurs des contraintes, itéré courant) ;
- Un fichier résumant chaque évaluation c'est-à-dire chaque appel à NASTRAN (valeur de la fonction ob jectif, valeur des contraintes, point évalué).

Le contenu de ces trois fichiers permet d'observer le comportement de l'algorithme durant la session d'optimisation. Nous pouvons ainsi, par exemple, étudier l'admissibilité des points évalués, la vitesse de convergence, etc.

Après avoir décrit le fonctionnement de DynamiTO, nous allons montrer, dans la partie suivante, son application à l'optimisation topologique d'une console cubique. Ainsi, avant de traiter le cas réel d'un composant automobile, nous allons illustrer le post-traitement et le bon fonctionnement de la maquette sur un exemple plus simple à étudier.

### 6.1.3 Exemple <sup>d</sup>'application <sup>à</sup> une console cubique

Nous illustrons ici l'utilisation de la maquette sur le cas d'une console (cube). On considère ainsi l'exemple donné dans le chapitre précédent avec  $D_x = D_y$  $D_z = 100, n_x = n_y = n_z = 10$  (iv = 1000) et  $\rho^2 = i800\kappa g/m^2$ . Comme au chapitre précédent, nous representerons les variables d'optimisation (correspondant aux densités à l'intérieur des éléments de conception), sous la forme du vecteur  $\Gamma$   $\langle \Gamma^* \rangle = 1, \ldots, 1000$ 

Pour les deux tests réalisés sur cet exemple, nous avons pris comme point de départ de l'algorithme d'optimisation toutes les densités égales à 0.9 ( $\mu_i^0=0.9, \; i=1$ 1,  $\ldots$ , 1000). La solution initiale ainsi définie a une masse égale à 7.02kg. Nous avons fixé le paramètre de pénalisation  $p$  de la méthode SIMP à 3.5 (constant).

Pour le premier test, le cahier des charges porte uniquement sur des contraintes statiques. Un des six c-otes de la piece est bloque et on applique au centre de la face opposée une force  $F$  (cf. figure 6.3). Le cahier des charges impose que le déplacement mesuré au point d'application de la force soit inférieur en valeur absolue à  $\delta$ . On impose ainsi la contrainte statique suivante :

$$
|u_{2,j}(\mu)| \le \delta,\tag{6.1}
$$

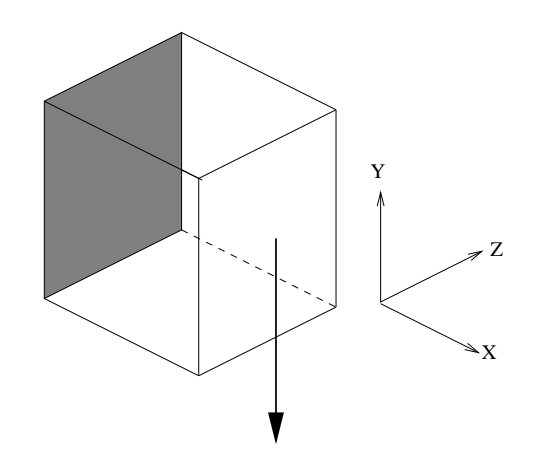

Fig. 6.3 Représentation du cas test utilisé.

où <sup>j</sup> est le numéro du noeud d'application de la force <sup>F</sup> . Le temps CPU d'un calcul NASTRAN est dans ce cas d'environ deux minutes sur une station SUN ULTRA 10.

Four notre test, on utilise  $F = 1000N$  et  $\theta = 1.5 \times 10^{-7}$ . On peut visualiser la forme de la solution obtenue sur la figure 6.4. On note que cette solution est

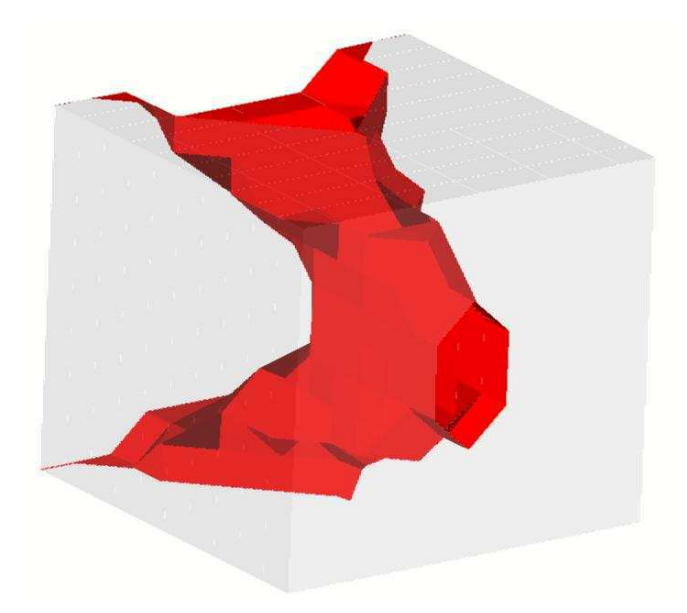

Fig. 6.4 Solution obtenue lorsque le problème comporte uniquement des contraintes statiques (représentation des densités supérieures <sup>à</sup> 0.9).

admissible, c'est-à-dire qu'elle respecte les contraintes imposées. Pour montrer le bon comportement de l'algorithme, on a représenté sur la gure 6.5 (gauche) l'évolution de la masse en fonction du nombre d'évaluations (appels à NASTRAN). Comme au

chapitre précédent, on a représenté en bleu les points correspondants à une solution admissible, en rouge ceux correspondants à une solution non admissible et enfin les points sont verts lorsqu'une contrainte est saturée (et la solution admissible). Sur la même gure (droite), on peut également observer l'évolution de la masse mais cette fois en fonction du nombre d'itérations.

On observe la bonne convergence de l'algorithme avec une diminution de la masse

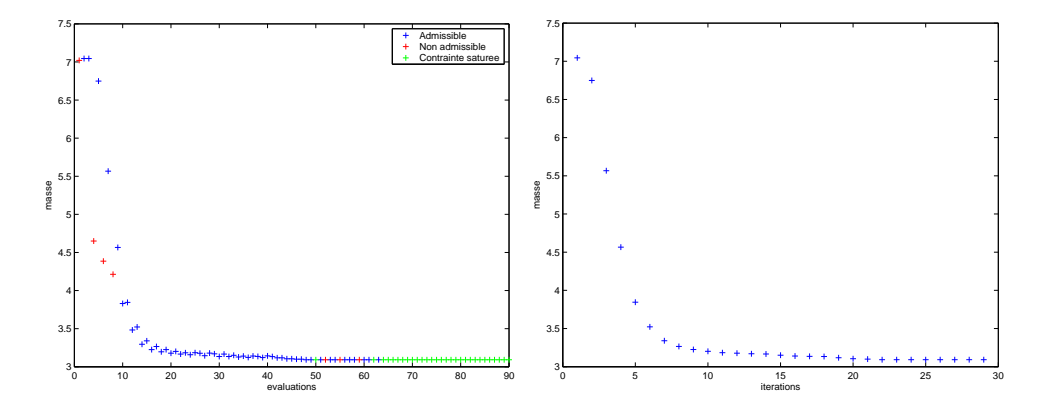

Fig. 6.5 Illustration du comportement de <sup>l</sup>'algorithme pour le test du cube lorsque le problème ne comporte que des contraintes statiques.

effective et régulière.

Pour le second test, on a joute des contraintes dynamiques. Un des six c-otes de la piece est toujours bloque et on applique sur le côté opposé, sur le même noeud, une force fréquentielle  $F$ . On veut que la courbe de compliance dynamique mesurée sur le noeud d'application de la force (et dans la même direction) soit au-dessous de la droite d'équation  $y = \gamma$ . On impose ainsi la contrainte dynamique suivante :

$$
\max_{f \in [f_{min}, f_{max}]} \overline{u_{2,j}}(\mu, f) \le \gamma,
$$
\n(6.2)

avec  $j$  le numéro du noeud d'application de la force  $F$ .

Nous avons tracé sur la figure 6.6 la courbe de compliance dynamique de la solution initiale (toutes les densités égales à 0.9) ainsi que celle de la solution obtenue lorsque le problème ne comporte que des contraintes statiques (test précédent). Ces deux solutions nous serviront de référence. On pourra comparer ces deux courbes à celle de la solution obtenue lorsque le problème comporte aussi des contraintes dynamiques, sur la figure 6.7. Pour ce dernier test, nous avons utilisé  $F = 1N$ .  $\gamma = 1.3 \times 10^{-5}$ , la norme  $t_6$  et un pas de discretisation égal à 10Hz. Notons que dans ce cas (avec cette discrétisation) le temps CPU d'une évaluation (appel à NASTRAN) est d'environ une heure sur une station SUN ULTRA 10.

On vérifie que la solution obtenue en statique et dynamique respecte les contraintes dynamiques puisque sa courbe de compliance dynamique est au-dessous de

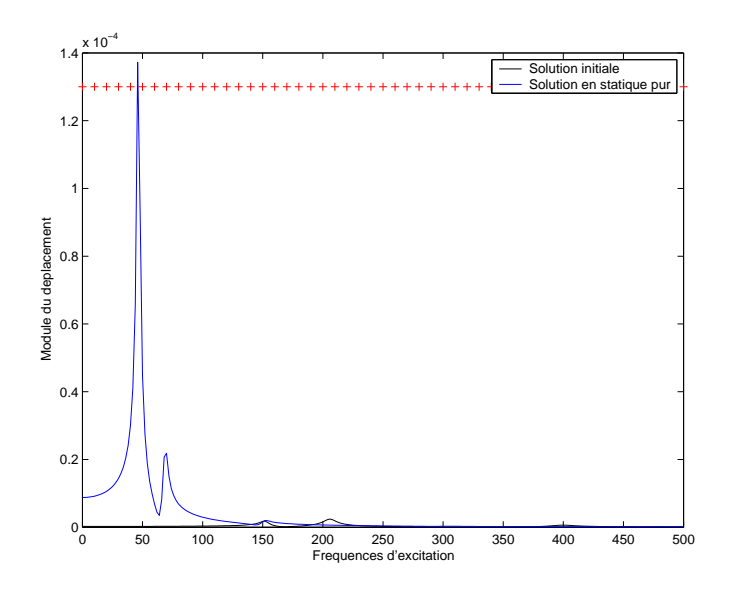

Fig. 6.6 Courbes de compliance dynamique de la solution initiale et de celle obtenue lorsque le problème ne comporte que des contraintes statiques.

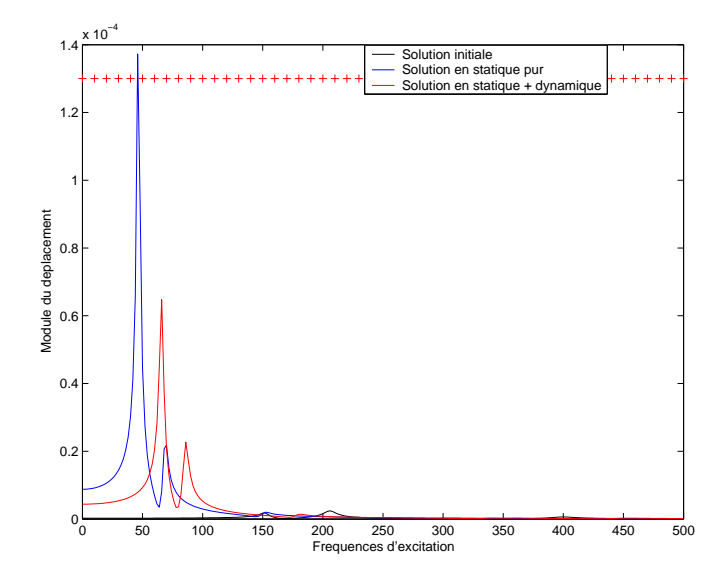

Fig. 6.7 Comparaison des courbes de compliance dynamique des solutions obtenues.

la droite de référence. De plus, son comportement est bien meilleur que celui de la solution obtenue lorsque le problème ne comporte que des contraintes statiques. Pourtant, si on compare les résultats obtenus en terme de masse (cf. tableau 6.1), on constate que ces deux solutions sont très proches.

| $\operatorname{Test}$ | Masse<br>finale | Nb<br>d'éval. | -Nb<br>d'itér. | Nb de densités<br>intermédiaires |
|-----------------------|-----------------|---------------|----------------|----------------------------------|
|                       | (kq             |               |                |                                  |
| Statique              | 3.091631        | 90            | 29             |                                  |
| Statique              | 3.103334        | -126          | 45             |                                  |
| Dynamique             |                 |               |                |                                  |

Tab. 6.1 Détails des résultats des deux tests précédents

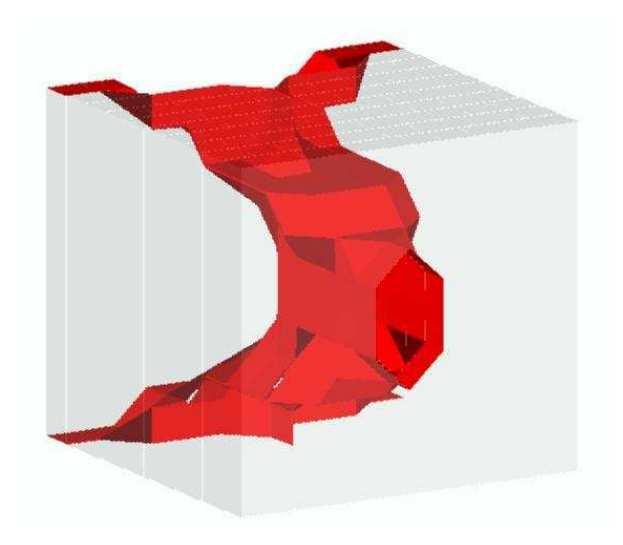

Fig. 6.8 Solution obtenue lorsque le cahier des charges comporte des contraintes statiques et dynamiques (représentation des densités supérieures <sup>à</sup> 0.9).

Ces tests réalisés sur la console cubique, nous ont permis non seulement de valider le fonctionnement de la maquette mais aussi <sup>d</sup>'illustrer le post-traitement.

Nous pouvons à présent tester la maquette pour l'optimisation topologique de la face accessoires, composant automobile dont le cahier des charges est décrit dans le chapitre 1.

### 6.2Optimisation topologique <sup>d</sup>'une face accessoires

Nous décrivons dans cette partie les résultats obtenus sur la face accessoires. Comme pour <sup>l</sup>'exemple précédent, nous avons tout <sup>d</sup>'abord réalisé un premier test
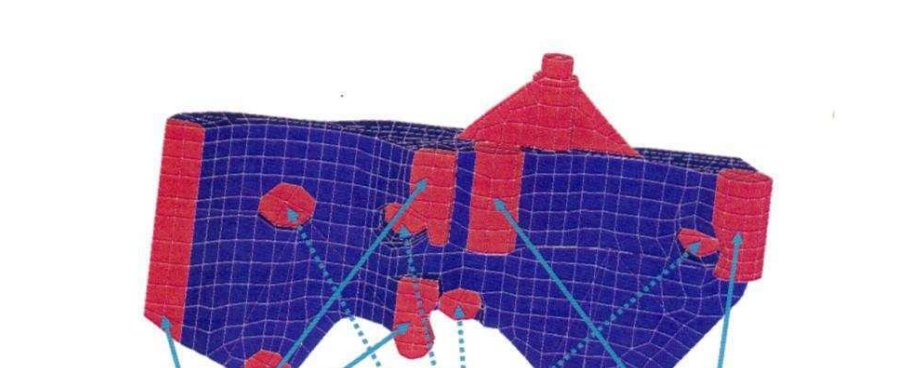

Chapitre <sup>6</sup> : La maquette logicielle DynamiTO : application <sup>à</sup> une pièce

Fig. 6.9 La Face Accessoires et le maillage de conception.

**Fixations** 

carter cylindres

**Fixations alternateur** 

**Fixations compresseur** 

avec un cahier des charges comportant uniquement des contraintes statiques. Ce type de cahier des charges peut être pris en compte dans les logiciels commerciaux d'optimisation topologique comme OPTISTRUCT. Nous avons ainsi, afin de les valider, comparé nos résultats sur la face accessoires (fournis par DynamiTO) à ceux obtenus avec le logiciel OPTISTRUCT.

Par la suite, nous avons pris en compte le cahier des charges « réel », c'est-à-dire comprenant des contraintes portant sur des compliances dynamiques, qui ne peut être traité par le logiciel OPTISTRUCT. Notons que nous ne nous intéresserons pas ici à la maximisation de la première fréquence propre.

Il est important de noter que pour tous les tests décrits dans cette partie, les calculs ont été réalisés en modélisant les accessoires par des masses. Ainsi, toutes les valeurs de masse données par la suite comprennent la masse des accessoires.

Le maillage de conception correspond au maillage de calcul excepté quelques éléments « non design », c'est-à-dire dont la densité est fixée à 1 et qui ne peut être modiée au cours de l'optimisation. Ces éléments sont représentés en rouge sur la gure 6.9. Le nombre d'éléments de conception est ainsi égal à 1354.

Dans ce cas aussi, nous avons choisi comme point de départ de l'optimisation toutes les densités égales à 0.9 ( $\mu_i^+ = 0.9, i = 1, \ldots, 1334$ ). Cette solution à une masse égale à 14:58kg. Le paramètre de pénalisation <sup>p</sup> de la méthode SIMP vaut 3:5.

Dans le cas statique, nous appliquons une force  $F$  sur les points de fixation des accessoires, dans le sens de la gravité pour modéliser la force exercée par le poids des accessoires. Ces points de fixation, au nombre de deux dans le cas étudié, sont notés point 1 et point 2 par la suite. Le cahier des charges impose que les déplacements correspondants soient inférieurs en valeur absolue à  $\delta$ . Nous imposons

ainsi les contraintes suivantes :

$$
|u_{3,1}(\mu)| \le \delta,\tag{6.3}
$$

$$
|u_{3,2}(\mu)| \le \delta. \tag{6.4}
$$

Pour hos tests, on utilise  $F = 1N$  et  $\sigma = 1.25 \times 10^{-3} m m$ . La solution obtenue est représentée sur la gure 6.10. Elle est admissible et sa masse est égale à 13:01kg.

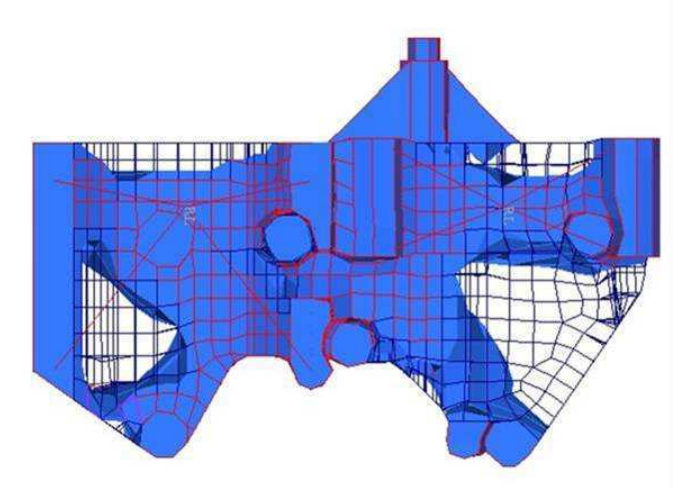

Fig. 6.10 Solution obtenue avec DynamiTO pour la face accessoires avec un cahier des charges purement statique (représentation des densités supérieures <sup>à</sup> 0.2).

Nous pouvons comparer la forme de la solution obtenue avec celle obtenue avec le logiciel OPTISTRUCT représentée sur la gure 6.11. On constate que les formes des deux solutions sont très proches. De même, les masses sont quasiment identiques, puisque la solution obtenue avec le logiciel OPTISTRUCT a une masse égaleà 12:99kg. En résumé, nous obtenons pour cet exemple, les mêmes résultats que ceux du logiciel OPTISTRUCT.

Intéressons nous maintenant au cas dynamique, puisqu'il n'est pas possible de le résoudre avec le logiciel commercial OPTISTRUCT. Dans ce cas, nous appliquons aux mêmes noeuds (points d'accrochage des accessoires) une force fréquentielle (dansles trois directions <sup>d</sup>'espace) et on mesure les courbes de compliance dynamique correspondantes. On impose ainsi les contraintes dynamiques suivantes :

$$
\max_{f \in [f_{min}, f_{max}]} \overline{u_{3,1}}(\mu, f) \le \gamma,
$$
\n(6.5)

$$
\max_{f \in [f_{min}, f_{max}]} \overline{u_{3,2}}(\mu, f) \le \gamma.
$$
\n(6.6)

On <sup>a</sup> représenté sur la gure 6.12, les courbes de compliance dynamique de la solution initiale (dans les trois directions d'espace).

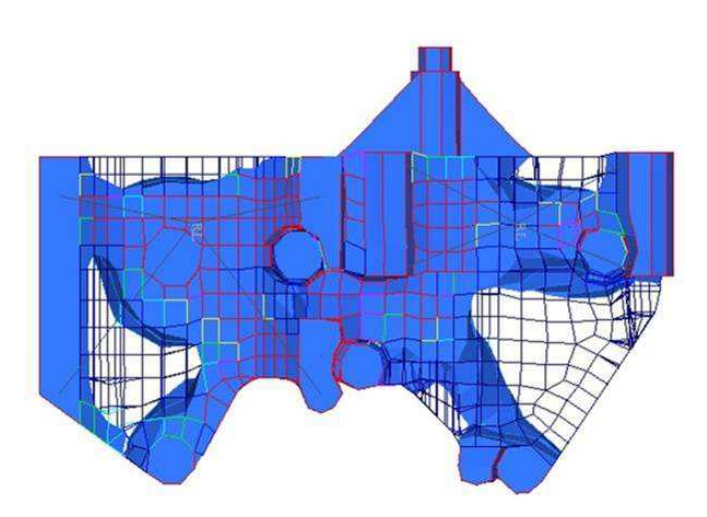

Fig. 6.11 Solution obtenue avec le logiciel OPTISTRUCT pour la face accessoires avec un cahier des charges purement statique (représentation des densités supérieures à 0.2).

Pour l'optimisation, on utilise  $F = 1N$ ,  $\gamma = 1.2 \times 10^{-3} mm$ , la norme  $l_6$  et un pas de discrétisation égal à  $10Hz$ . La solution initiale ayant un mode principal à la fréquence  $353Hz$ , nous nous sommes restreinte à la plage d'étude  $[f_{min}, f_{max}] =$ [0; 500Hz]. Dans ce cas, le temps CPU d'un calcul NASTRAN est d'environ deux heures sur une station SUN ULTRA 10.

Pour notre premier test, la contrainte imposée à l'algorithme d'optimisation est egale a  $\gamma =$  1.2  $\times$  10  $^{-1}$ . Comme on peut le voir sur la ngure 6.13, la solution obtenue est non admissible puisque dans la direction Y, la courbe de compliance dynamique passe au-dessus de la droite de référence.

Une solution pour tenter d'obtenir une solution admissible peut être d'imposer une contrainte plus sévère à l'algorithme d'optimisation, c'est-à-dire par exemple une borne égale à  $\gamma = 1.1 \times 10^{-3}$ . La solution obtenue n'étant toujours pas admissible, on durcit encore la contrainte et on utilise une borne égale à  $\gamma = 1 \times 10^{-4}$ . Comme on peut le voir sur la gure 6.14, la solution obtenue est cette fois admissible. Nous l'avons représentée sur la figure 6.15.

Nous pouvons comparer plus précisément les résultats obtenus avec les diérentes contraintes imposées à l'algorithme d'optimisation, dans le tableau 6.2.

On vérine que la solution obtenue avec la contrainte égale à 1 × 10 ° a une masse plus élevée que celles obtenues avec des bornes inférieures. Ceci est bien sûr dû à la sévérité de la contrainte et au fait que la solution obtenue est admissible en dynamique. On remarque par ailleurs que la solution obtenue, toujours avec la borne

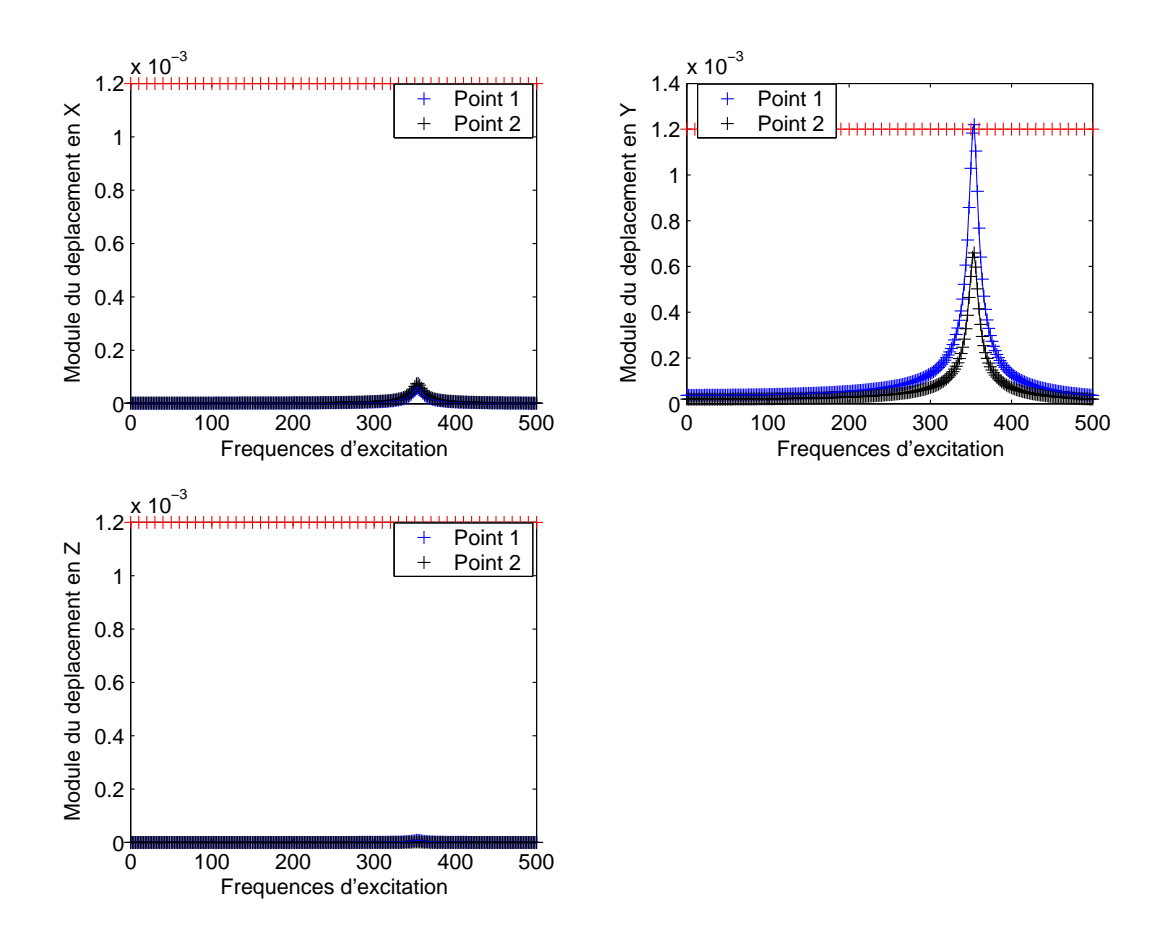

Fig. 6.12 Courbes de compliance dynamique de la solution initiale.

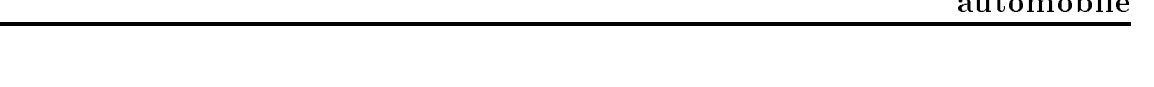

Chapitre <sup>6</sup> : La maquette logicielle DynamiTO : application <sup>à</sup> une pièce

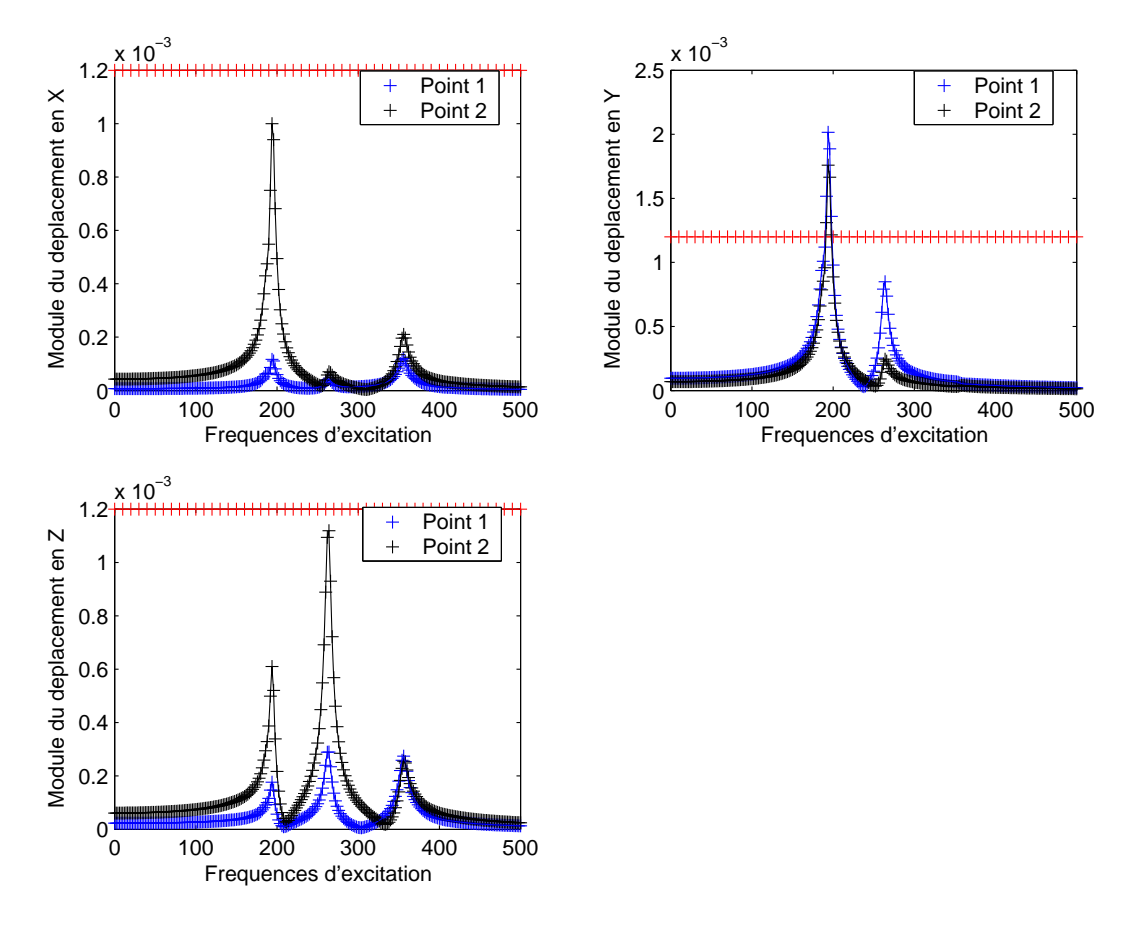

Fig. 6.13 Courbes de compliance dynamique de la solution obtenue avec la contrainte d'optimisation égale à  $1.2 \times 10^{-3}$ .

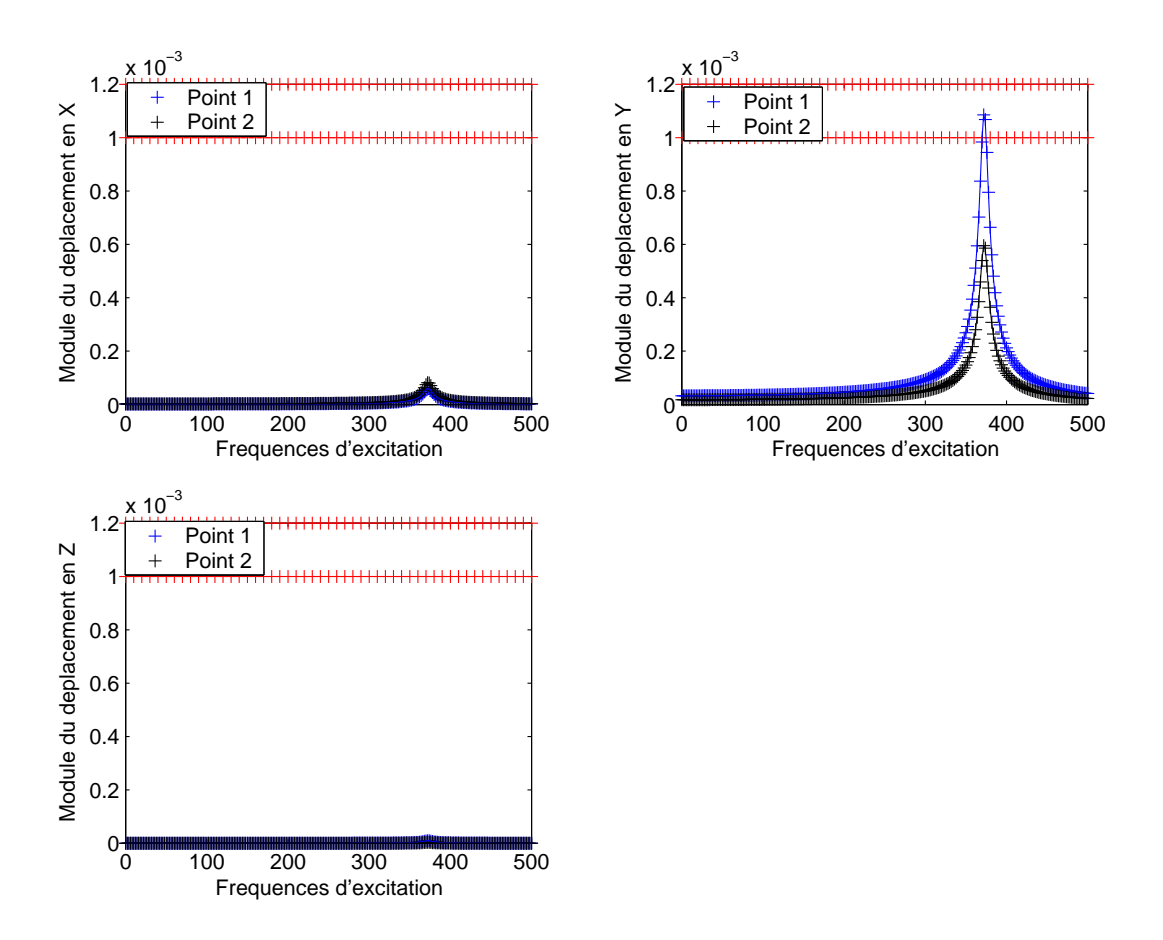

Fig. 6.14 Courbes de compliance dynamique de la solution obtenue avec la contrainte d'optimisation égale à  $1 \times 10^{-3}$ .

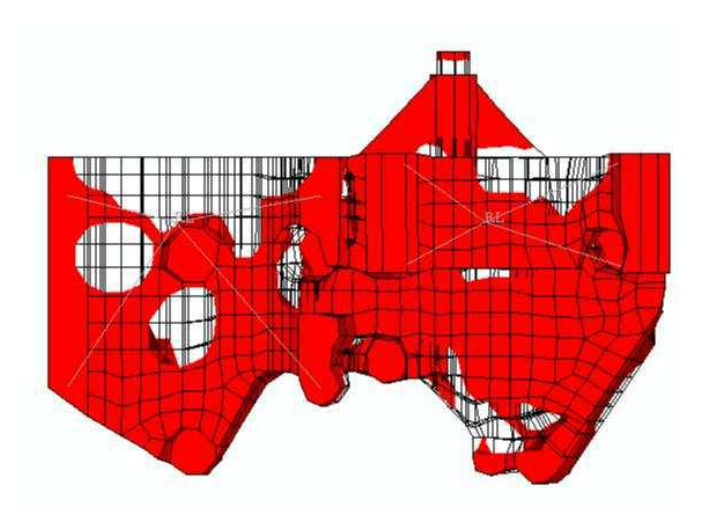

Fig. 6.15 Solution obtenue avec un cahier des charges dynamique et la contrainte equie a  $1 \times 10^{-5}$  (representation des densités supérieures à 0.9).

| Contrainte    | Masse  | Nb      | Nb      | Nb de densités |
|---------------|--------|---------|---------|----------------|
| $(10^{-3}mm)$ | finale | d'éval. | d'itér. | intermédiaires |
|               | (kq)   |         |         |                |
| 1.2           | 12.833 | 379     | 46      | 1330           |
| 11            | 12.789 | 171     | 33      | 450            |
|               | 13.973 | 128     | -37     | 22             |

Tab. 6.2 Détails des résultats obtenus en faisant varier la contrainte imposée <sup>à</sup> l'algorithme <sup>d</sup>'optimisation.

egale à 1 × 10 °, comporte peu de densités intermédiaires. Cette solution est donc satisfaisante.

Afin d'évaluer le potentiel d'amélioration de la solution admissible obtenue précédemment, on réalise, comme au chapitre 5, une optimisation avec  $p = 3.5$  à partir de la solution obtenue avec  $p = 1$ . On impose de la même façon à l'algorithme d'optimisation une borne égale à  $1 \times 10^{-3}$ .

Nous pouvons comparer les résultats obtenus avec ceux obtenus précédemment (c'est-à-dire avec  $p = 3.5$  directement) dans le tableau 6.3.

Comme on peut le voir sur la figure 6.16, la solution obtenue n'est pas admissible. Ainsi, bien qu'ayant une masse plus faible, elle est moins satisfaisante que celle obtenue avec  $p = 3.5$  directement. Nous remarquons aussi que les densités intermédiaires sont beaucoup trop nombreuses.

On note par ailleurs que les deux solutions obtenues sont diérentes et donc qu'il s'agit d'optimisation globale (la solution obtenue dépend de la solution initiale). Afin

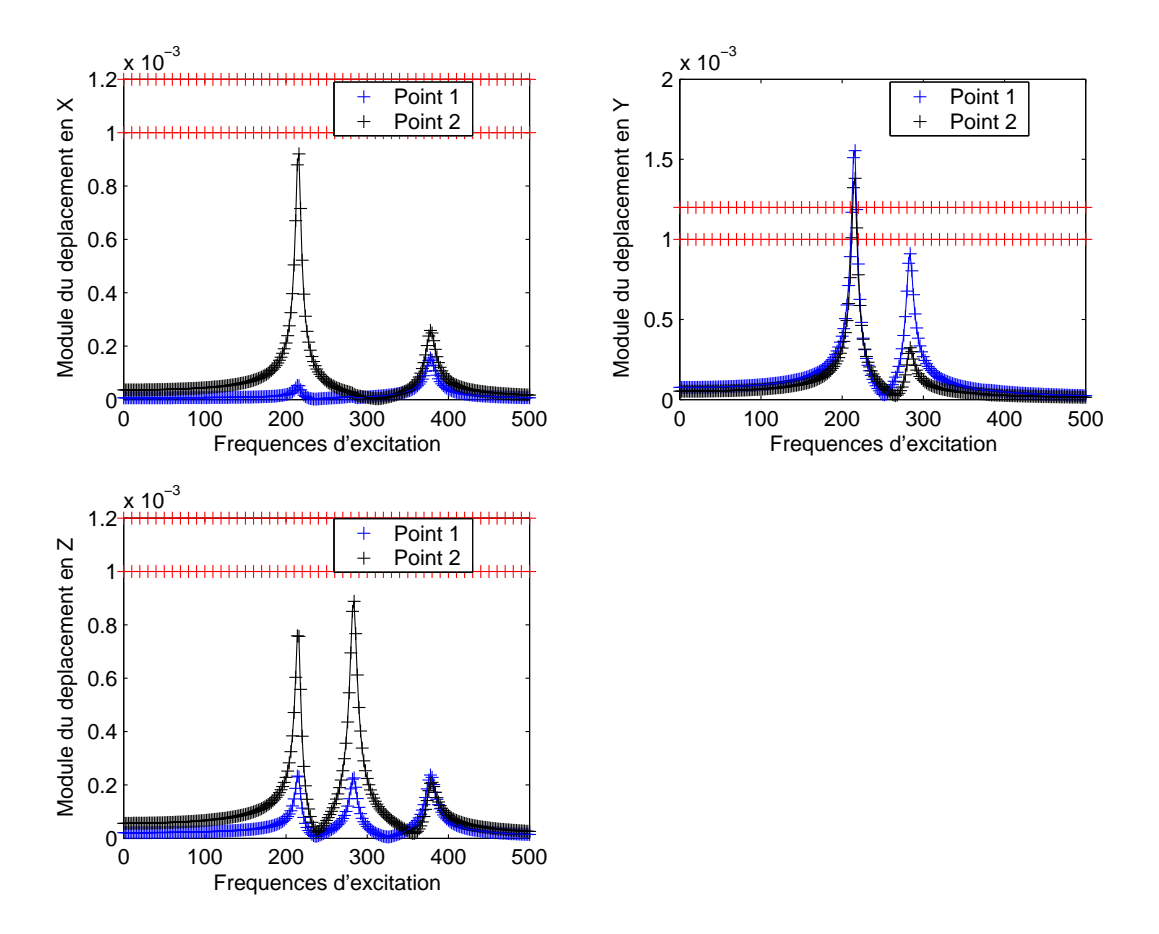

Fig. 6.16 Courbes de compliance dynamique de la solution obtenue lorsqu'on utilise comme point de départ de l'optimisation la solution obtenue avec  $p = 1$ .

Chapitre <sup>6</sup> : La maquette logicielle DynamiTO : application <sup>à</sup> une pièce

| Valeur de <i>p</i>    | Masse<br>finale<br>l k a | NЬ<br>$d'$ éval. $d'$ itér. | -Nb | Nb de densités<br>intermédiaires |
|-----------------------|--------------------------|-----------------------------|-----|----------------------------------|
| 3.5                   | 13.973                   | 128                         | -37 | 22                               |
| $1 \text{ puis } 3.5$ | 12.736                   | 360                         | 59  | 1306                             |

Tab. 6.3 Détails des résultats obtenus en faisant varier p.

de conrmer cette observation nous avons relancé une optimisation avec <sup>p</sup> = 3:5 et comme point de départ de <sup>l</sup>'algorithme d'optimisation, la solution obtenue avec un cahier des charges purement statique. Si on compare la solution obtenue (représentéesur la gure 6.17) <sup>à</sup> celle obtenue avec comme point de départ de <sup>l</sup>'optimisation toutes les densités égales <sup>à</sup> 0.9 (cf. gure 6.15), on constate que les deux solutions sont différentes. Ce résultat confirme donc qu'on est aussi, dans le cas de la face

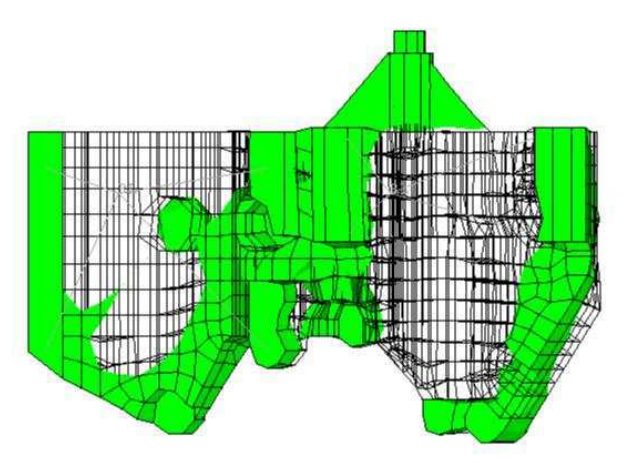

Fig. 6.17 Solution obtenue pour la face accessoires avec comme point de départ la solution obtenue lorsque le problème ne comporte que des contraintes statiques (représentation des densités supérieures <sup>à</sup> 0.8).

accessoires, dans un contexte d'optimisation globale.

On peut comparer plus précisément les résultats obtenus dans le tableau 6.4 et constater sur la gure 6.18 que la solution du dernier test est non admissible.

Par ailleurs, comme au chapitre 5, nous avons réalisé des tests en remplaçant dansl'expression (3.11), la fonction  $f_p: x \mapsto x^p$  par la fonction  $f_\alpha: x \mapsto \frac{1}{x}(x+(\alpha-1)x^{\alpha+1})$ --(avec  $\alpha = 4$ ). Rappelons que cette fonction présente l'avantage d'éviter l'apparition de modes locaux lors du calcul de la base modale <sup>d</sup>'une solution comportant des densités intermédiaires.

On peut visualiser les courbes de compliance dynamique de la solution obtenue

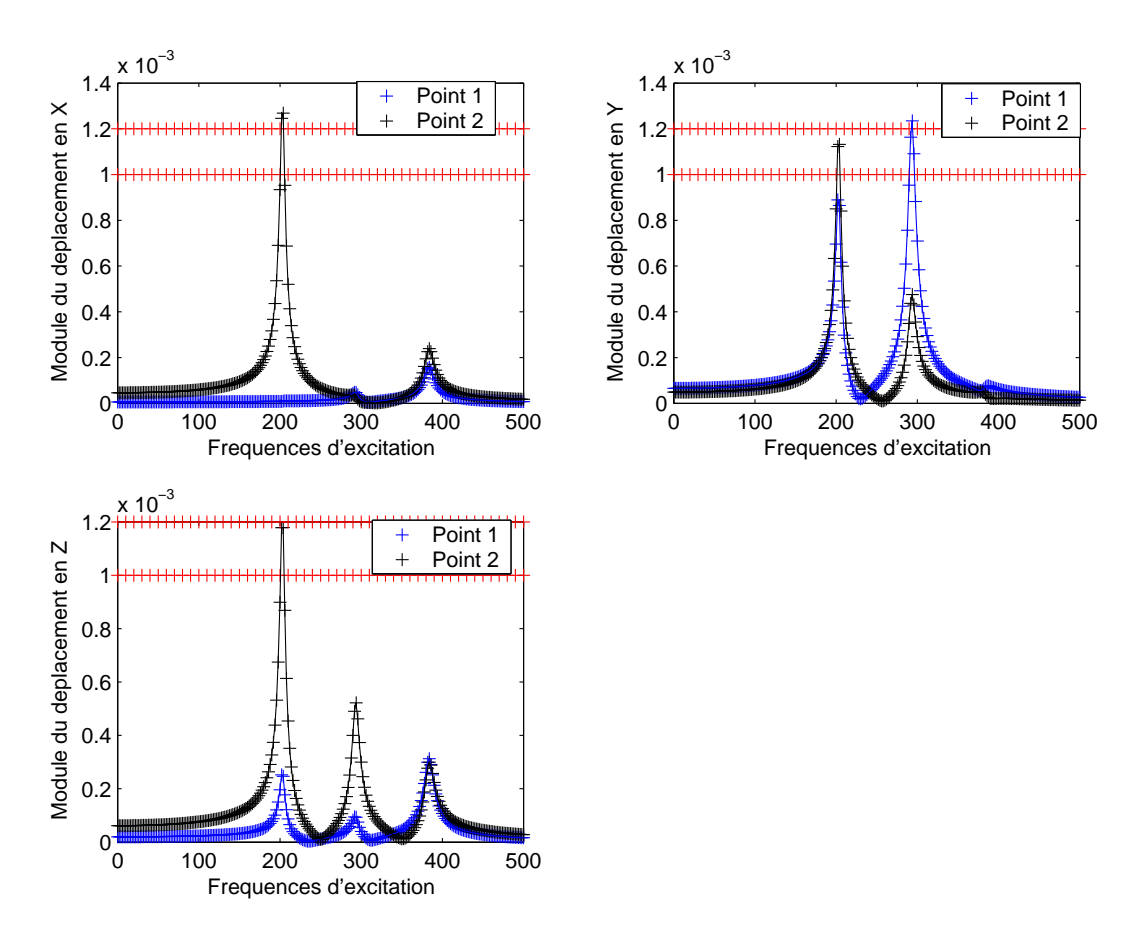

Fig. 6.18 Courbes de compliance dynamique de la solution obtenue lorsqu'on utilise comme point de départ de <sup>l</sup>'optimisation la solution obtenue lorsque le problème ne comporte que des contraintes statiques.

Chapitre <sup>6</sup> : La maquette logicielle DynamiTO : application <sup>à</sup> une pièce

| Point de départ               | Masse  | N <sub>b</sub> | Nb      | Nb de densités |
|-------------------------------|--------|----------------|---------|----------------|
|                               | finale | d'éval.        | d'itér. | intermédiaires |
|                               | (kg)   |                |         |                |
| les densités<br><b>Toutes</b> | 13.973 | 128            | 37      | 22             |
| égales à 0.9                  |        |                |         |                |
| Solution<br>obtenue           | 12.736 | 360            | 59      | 1306           |
| avec $p=1$                    |        |                |         |                |
| Solution<br>obtenue           | 12.795 | 185            | 65      | 14             |
| avec des contraintes          |        |                |         |                |
| statiques                     |        |                |         |                |

TAB. 6.4 - Détails des résultats obtenus avec différents points de départ de l'optimisation.

sur la figure 6.19 puis comparer ces résultats avec ceux obtenus avec la fonction  $f_p$ ,  $p = 3.5$  dans le tableau 6.5.

|              | Masse<br>finale<br>(ka) | Nb<br>d'éval. | <b>Nb</b><br>d'itér. | Nb de densités<br>intermédiaires |
|--------------|-------------------------|---------------|----------------------|----------------------------------|
| $p = 3.5$    | 13.973                  | 128           | 37                   | 22                               |
| $\alpha = 4$ | 13.987                  | 187           | 51                   | 54                               |

TAB. 6.5 – Comparaison des résultats obtenus en utilisant  $f_p$  et  $f_\alpha$ .

On constate que les résultats obtenus sont assez similaires, excepté le nombre de densités intermédiaires qui est moins élevé dans le premier cas. Du point de vue de la forme, ces deux solutions sont également très proches (cf. figures 6.15 et 6.20).

Nous pouvons conclure ici, qu'abaisser la borne imposée à l'algorithme d'optimisation, permet d'obtenir une solution admissible et constitue donc dans ce cas une solution au problème de discrétisation (c'est-à-dire au problème de pic qui passe entre deux points de mesure).

Toutefois, une étape préliminaire permettant de trouver la valeur adéquate pour la borne des contraintes est nécessaire et peut être laborieuse. Aussi, comme nous l'avons évoqué au chapitre 5, la modélisation, à l'aide de fonctions splines, du pic des courbes de compliance dynamique obtenues au cours des évaluations permet d'obtenir une approximation du maximum réel des courbes.

Nous avons testé cette approche sur le problème de la face accessoires. Notons que pour une plus grande précision dans la modélisation, nous avons utilisé un pas de discrétisation égal à 5Hz. La borne imposée à l'algorithme d'optimisation est dans ce cas égale à la borne « réelle », c'est-à-dire à  $\gamma = 1.2 \times 10^{-3}$ .

Concernant le paramètre  $\theta$  permettant de contrôler l'amplitude des vecteurs

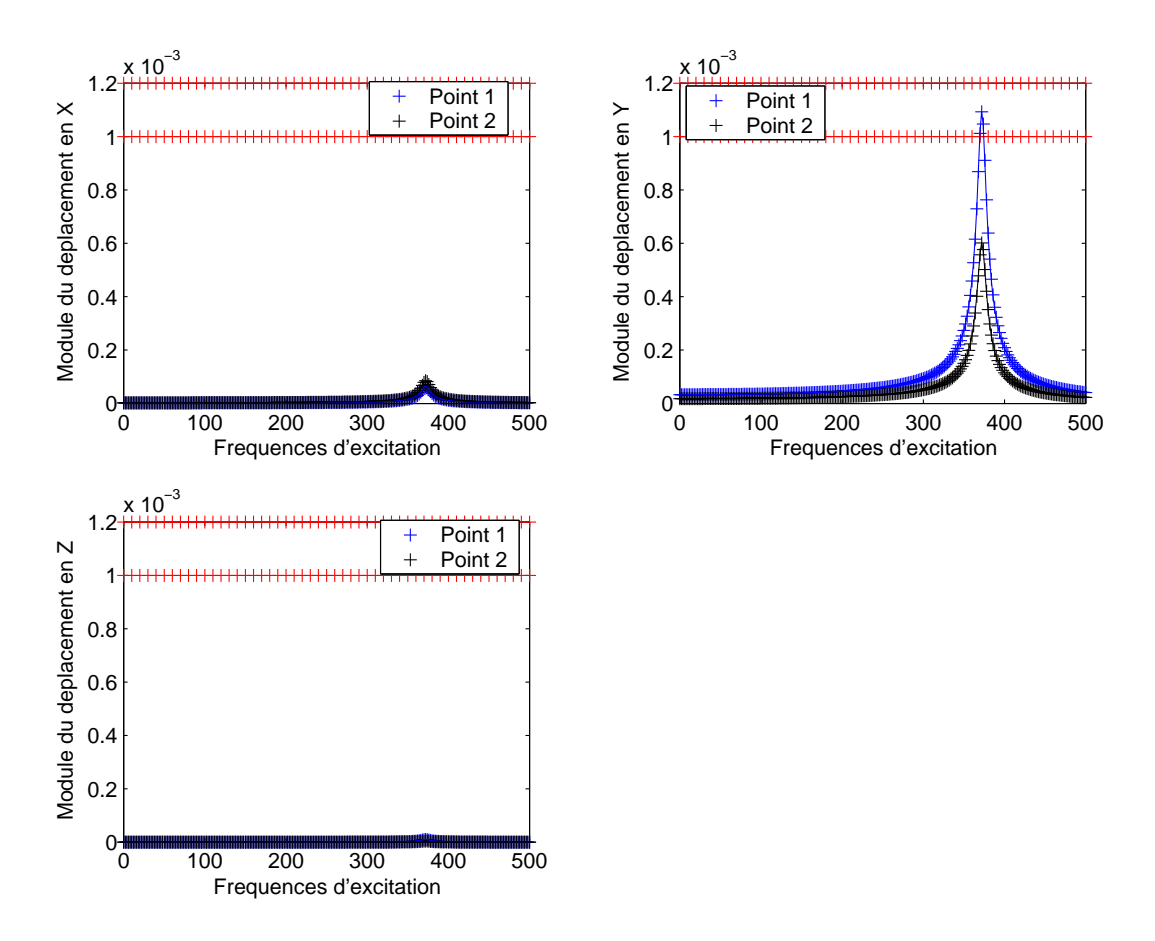

Fig. 6.19 Courbes de compliance dynamique de la solution obtenue en utilisant la fonction  $f_{\alpha}$ .

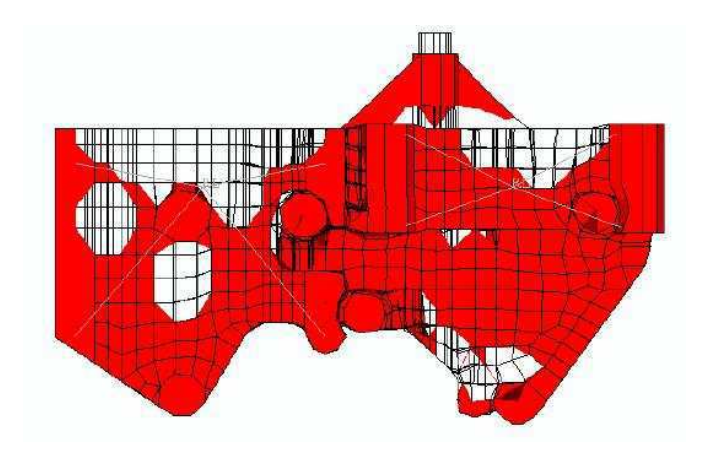

FIG. 6.20 – Solution obtenue lorsqu'on utilise la fonction  $f_{\alpha}$  (représentation des densités supérieures <sup>à</sup> 0.9).

tangents aux points d'interpolation, nous l'avons fixé de telle sorte que le pic de la solution initiale soit bien modélisé. Nous avons ainsi utilisé la valeur = 1:8.

Malgré la pénalisation imparfaite (cf. tableau 6.6) de la solution obtenue, les résultats en terme de masse et de respect des contraintes dynamiques (cf. gure 6.21) sont excellents.

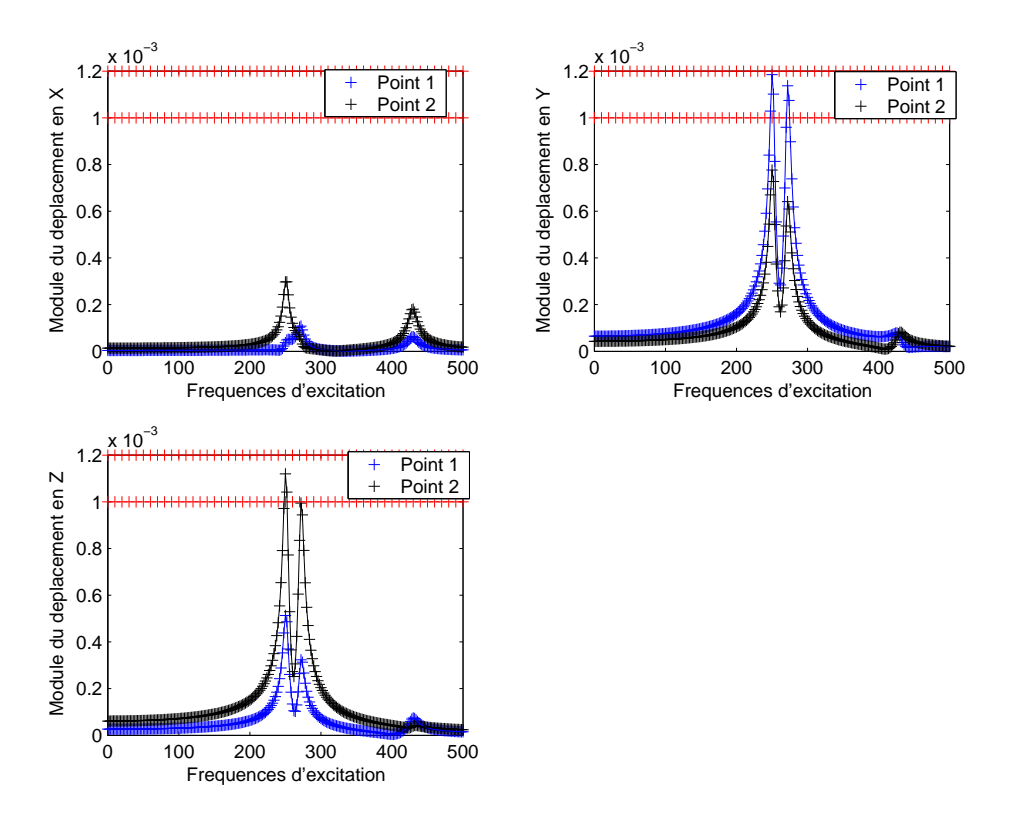

Fig. 6.21 Courbes de compliance dynamique de la solution obtenue avec les splines.

|             | Masse  | Nb      | NЬ      | Nb de densités |
|-------------|--------|---------|---------|----------------|
|             | finale | d'éval. | d'itér. | intermédiaires |
|             | 'kq    |         |         |                |
| Norme $l_6$ | 13.973 | 128     | -37     | -99            |
| Splines     | 12.874 | 283     | 34      | 1207           |

Tab. 6.6 Détails des résultats obtenus avec diérentes modélisation du maximum.

Pour conclure ce chapitre, rappelons que les résultats obtenus avec DynamiTO sur le cas réel de la face accessoires sont satisfaisants, puisqu'on a gagné jusqu'à 1.5kg en respectant parfaitement les contraintes.

Nous avons vérié dans ce chapitre la pertinence des choix et des astuces proposés dans le chapitre précédent, permettant de pallier les différentes difficultés rencontrées.

Ainsi, la difficulté liée à l'aspect optimisation globale du problème (existence de nombreux minima locaux) peut être atténuée en faisant varier le paramètre de pénalisation p de la méthode SIMP ou bien en remplaçant la fonction  $f_p$  par la fonction  $f_{\alpha}$ .

Par ailleurs, dans le cas dynamique, abaisser la valeur de la borne des contraintes imposées à l'algorithme d'optimisation ou bien modéliser la courbe de compliance dynamique permet d'éviter les problèmes de discrétisation (pic qui passe entre deux points de mesure).

Nous disposons ainsi d'une palette de réglages permettant de s'adapter à la résolution d'un problème d'optimisation topologique comportant aussi bien des contraintes statiques que dynamiques.

Nous avons évoqué <sup>à</sup> plusieurs reprises dans ce document <sup>à</sup> quel point <sup>l</sup>'allégement est important dans la conception de composants automobiles. Nous avons également vu que cet allégement ne peut se faire au détriment des exigences des clients en matière de sécurité et de confort. Nous avons présenté les notions de mécanique fondamentales, nous avons fait une synthèse de l'état de l'art des méthodes d'optimisation topologique et nous avons présenté les idées à la base des méthodes d'optimisation numérique par programmation quadratique séquentielle.

Nous avons également montré comment les méthodes de conception sans a priori,comme <sup>l</sup>'optimisation topologique, peuvent aider <sup>à</sup> la résolution des problèmes de conception de composants automobiles. Or, l'optimisation topologique n'est pas utilisée <sup>à</sup> son plein potentiel dans <sup>l</sup>'industrie automobile (notamment chez Renault). Ceci est dû à la faible généralité des cahiers des charges pouvant être pris en compteet plus précisément au fait que les contraintes dynamiques (de vibro-acoustique) nepeuvent être intégrées dans le processus <sup>d</sup>'optimisation.

Nous avons donc proposé dans cette thèse, une méthodologie <sup>d</sup>'optimisation topologique et une solution logicielle associée (DynamiTO) permettant la prise en compte d'un cahier des charges intégrant des contraintes dynamiques, primordiales dans la conception automobile. In conception and all concepts and all concepts are also as a set of the concept

Nous avons montré le potentiel de notre méthode sur le cas réel de la face accessoires (pièce du groupe moto-propulseur). Les résultats obtenus sont satisfaisantsaussi bien en terme de masse que du point de vue du respect des contraintes. Les différentes astuces, proposées dans le chapitre 5, permettent de trouver un compromis entre pénalisation (solution en 0/1), temps de calcul, valeur de la masse et respect

De par sa généralité et sa simplicité d'utilisation, la maquette logicielle DynamiTO que nous avons développée, constitue un outil d'aide à la conception des composantsméraniques et parmères de proposer de proposer de proposer de proposer de proposer de proposer avant au cahier charges. Son utilisation entraîne également un gain précieux en délai de conception.

Notons ici que les tests réalisés sur la face accessoires étaient préliminaires, dansle sens où des tests plus intensifs de diérentes combinaisons des paramètres, de points de départ, etc. peuvent être envisagés. Cet a justement de notre méthode pourrait notamment être réalisé <sup>à</sup> <sup>l</sup>'aide <sup>d</sup>'outils <sup>d</sup>'optimisation globale (méthodes directes, sans dérivée).

Une autre piste de recherche future pourrait viser à l'amélioration du temps de calcul dédié à l'optimisation numérique, par exemple, en faisant en sorte que seule la fonction ob jectif (ou une contrainte particulière) soit évaluée et non pas que toutes les fonctions et leurs dérivées respectives soient calculées à chaque appel NASTRAN.

Enfin, rappelons que cette méthodologie générale d'optimisation topologique, dont on a montré le potentiel dans le cadre de l'industrie automobile, peut également être avantageusement utilisée dans d'autres domaines d'application et notamment en aéronautique où la minimisation de la masse est un enjeu majeur.

# Bibliographie

- [1] G. Allaire. Shape optimization by the homogenization method. Springer Verlag, 2001.
- [2] G. Allaire, Z. Belhachmi, and F. Jouve. The homogenisation method for topology and shape optimization. Single and multiple loads case. Revue europeenne des éléments finis,  $5:649-672$ , 1996.
- [3] G. Allaire, F. Jouve, and A. M. Toader. A level-set method for shape optimization. Compte rendu de l'Académie des Sciences de Paris, 334:1-6, 2002.
- [4] S. Aubry. Etude théorique et numérique de quelques problèmes d'optimisation de forme à l'aide de méthodes d'homogénéisation. Thèse de doctorat, Université Paris 6, 1999.
- [5] M. Beckers. Optimisation de structures en variables discretes. Thèse de doctorat, Université de Liege, 1997.
- [6] M. Beckers and C. Fleury. A primal-dual approach in truss topology optimization. Computers and structures, 64:77-88, 1997.
- [7] M. P. Bendsøe. Optimal shape design as a material distribution problem. Structural optimization,  $1:193-202$ , 1989.
- [8] M. P. Bendsøe. Optimization of structural topology, shape and material. Springer Verlag, 1995.
- [9] M. P. Bendsøe and N. Kikuchi. Generating optimal topologies in structural design using a homogenization method. Computer methods in applied mechanics and engineering, 71:197-224, 1988.
- [10] M. P. Bendsøe, M. M. Neves, and O. Sigmund. Some recent results on topology optimization of periodic composites. Topology optimization of structures and  $composite\ continua, pages\ 3-17, 2000.$
- [11] M. P. Bendsøe and O. Sigmund. Material interpolation schemes in topology optimization. Archive of applied mechanics,  $69:635-654$ , 1999.
- [12] M. P. Bendsøe and O. Sigmund. Topology optimization. Theory, methods and applications. Springer Verlag, 2003.
- [13] F. Bonnans, C. Lemarechal, J. C. Gilbert, and C. Sagastizabal. Optimisation numérique. Springer, 2003.
- [14] M. Bruyneel. Schémas d'approximation pour la conception optimale de structures en matériaux composites. Thèse de doctorat, Université de Liège, 2002.
- [15] J. Céa, S. Garreau, P. Guillaume, and M. Masmoudi. The shape and topological optimizations connection. Computational methods in applied mechanics and  $engineering, 188:713-726, 2000.$
- [16] J. Cea. Conception optimale ou identication de formes, calcul rapide de la dérivée directionnelle de la fonction coût. *Mathematical modelisation and nu*merical analysis, 20(3):371–402, 1986.
- [17] J. Cea, A. Gioan, and J. Michel. Adaptation de la methode du gradient a un problème d'identification du domaine. Computing methods in applied sciences and engineering, pages  $391-402$ , 1973.
- [18] C. J. Chen and M. Usman. Design optimization for automotive applications. International journal of vehicule design, 25:126-141, 2001.
- [19] T. F. Coleman and A. R. Conn. Nonlinear programming via an exact penalty function : asymptotic analysis. *Mathematical Programming*,  $24:123-136$ , 1982.
- [20] A. R. Diaz and O. Sigmund. Checkerboard patterns in layout optimization.  $Structural$  optimization, 10:40-45, 1995.
- [21] G. Duvaut. Mecanique des milieux continus. Masson, 1990.
- [22] H. A. Eschenauer, V. V. Kobolev, and A. Schumacher. Bubble method for topology and shape optimization of structures. *Structural optimization*, 8:42– 51, 1994.
- [23] H. A. Eschenauer and N. Olhoff. Topology optimization of continuum structures : A review. Applied mechanics,  $54(4):331-390, 2001$ .
- [24] C. Fleury. Mathematical programming methods for constrained optimization : dual methods. Progress in astronautics and aeronautics (Structural optimiza $tion - Status$  and promise), 150:123-150, 1993.
- [25] S. Garreau, P. Guillaume, and M. Masmoudi. The topological sensitivity for linear isotropic elasticity. European conference on computational mechanics (ECCM99), 1999.
- [26] S. Garreau, P. Guillaume, and M. Masmoudi. The topological asymptotic for PDE systems : The elasticity case. *SIAM Journal Control Optimal*, 39:1756– 1778, 2001.
- [27] P. L. George, D. H. Lo, and P. J. Fey. Maillage et adaptation. Hermès, 2001.
- [28] P. Germain and P. Muller. Introduction a la mecanique des milieux continus. Masson, 1994.
- [29] H. Hamda, F. Jouve, E. Lutton, M. Schoenauer, and M. Sebag. Compact unstructured representations for evolutionary design. Applied intelligence, 16:139– 155, 2002.
- [30] H. Hamda, I. C. Parmee, O. Roudenko, and M. Schoenauer. Multi-ob jective evolutionary topological optimum design. In Fifth international conference on adaptative computing design and manufacture, volume 5, pages  $121-132$ ,  $2002$ .
- [31] L. Harzheim and G. Graf. Optimization of engineering components with the SKO method. SAE technical paper series, 951104, 1995.
- [32] E. Hinton and J. Sienz. Fully stressed topological design of structures using an evolutionary procedure. Engineering computations, 12:229-244, 1995.
- [33] R. Kohn and G. Strang. Optimal design and relaxation of variational problems. Communications of pure and applied mathematics,  $39:113-137,139-182,353-$ 377, 1986.
- [34] G. Lavaud. Optimisation sur modèle krigeage Application à la face avant technique d'un véhicule automobile. Mémoire de DEA, Ecole Centrale Lyon, 2003.
- [35] C. T. Lawrence and A. L. Tits. A computationally efficient feasible sequential quadratic programming algorithm.  $SIAM\ Journal\ Optimization$ , 11:1092-1118, 2001.
- [36] C. T. Lawrence, J. L. Zhou, and A. L. Tits. User's guide for CFSQP version 2.5. Technical report, Electrical Engineering Department and Institute for Systems Research, University of Maryland, 1997.
- [37] M. Locatelli and F. Schoen. Random linkage : a family of acceptance / rejection algorithms for global optimization. *Mathematical Programming*,  $85:379-396$ , 1999.
- [38] K. A. Lurie, A. V. Cherkaev, and A. V. Fedorov. Regularization of optimal design problems for bars and plates. *Optimization theory and applications*, 37:499–521,523–543, 1982.
- [39] Z.-D. Ma, N. Kikuchi, and H.-C. Cheng. Topological design for vibrating structures. Computer methods in applied mechanics and engineering,  $121:259-280$ , 1995.
- [40] Z.-D. Ma, N. Kikuchi, H.-C. Cheng, and I. Hagiwara. Structural topology and shape optimization for a frequency response problem. *Computational mecha* $nics, 13:157–174, 1993.$
- [41] Z.-D. Ma, N. Kikuchi, H.-C. Cheng, and I. Hagiwara. Topological optimization technique for free vibration problems. Applied mechanics,  $62(1)$ :200–207, 1995.
- [42] M. Masmoudi. The topological asymptotic. Computational methods for control *applications*,  $16:53-72$ ,  $2001$ .
- [43] F. Murat and J. Simon. Studies on optimal shape design problems. Lecture notes in computer science,  $41:54-62$ , 1976.
- [44] J. Nocedal and S. J. Wright. Numerical optimization. Springer Verlag, 1999.
- [45] S. Osher and J. A Sethian. Front propagating with curvature dependent speed : Algorithms based on Hamilton-Jacobi formulations. Computational physics, 79:1249, 1988.
- [46] E. R. Panier and A. L. Tits. On combining feasibility, descent and superlinear convergence in inequality constrained optimization. Mathematical pro $gramming, 59:261–276, 1993.$
- [47] F. P. Preparata and M. I. Shamos. Computational geometry : An introduction. Springer Verlag, 1985.
- [48] M. P. Quinn and B. A. Izzuddin. The design of trusses for optimum cardinality. Technical report, Department of Civil Engineering, Imperial College, London, 1996.
- [49] G. I. N. Rozvany, M. Zhou, and O. Sigmund. Topology optimization in structural design. In H. Adeli, editor, Advances in design optimization, chapter 10, pages 340399. Chapman and Hall, 1994.
- [50] E. Sandgren and E. Jensen. Automotive structural design employing a genetic optimization algorithm. SAE technical paper series, 920772, 1992.
- [51] A. Schumacher. Topologieoptimierung von Bauteilstrukturen unter Verwendung von Lopchpositionierungkrieterien. PhD thesis, Universitat-Gesamthochschule-Siegen, 1995.
- [52] J. A. Sethian. Numerical algorithms for propagating interfaces : Hamilton-Jacobi equations and conservations laws. *Journal of differential geometry*, pages 131-161, 1990.
- [53] J. A. Sethian and A. Wiegmann. Structural boundary design via level set and immersed interface methods. Journal of computational physics,  $163(2)$ : 489-528. 2000.
- [54] O. Sigmund. Topology optimization of multi-material, multi-physics structures. In Third World Congress of Structural and Multidisciplinary Optimization (WCSMO), Niagara Falls, USA, May, 1999, 2000.
- [55] O. Sigmund and J. Petersson. Numerical instabilities in topology optimization : A survey on procedures dealing with checkerboards, mesh-dependencies and local minima. Structural Optimization, 16:68-75, 1998.
- [56] J. Sokolowski and A. Zochowski. On the topological derivative in shape optimization.  $SIAM$  Journal Control Optimal,  $37:1251-1272$ , 1999.
- [57] J. Sokolowski and J. P. Zolesio. Introduction to shape optimization : Shape sensitivity analysis. In Springer series in computational mathematics, volume 10. Springer, 1992.
- [58] C. A. Soto. Structural topology optimization for tactile response improvement in the automotive industry. In R.-J. Yand and D. E. Smith, editors, AMD-Vol. 227,Design optimization with applications in industry, pages 3748. ASME, 1997.
- [59] K. Svanberg. The method of moving asymptotes. A new method for structural optimization. International journal for numerical method in engineering, 24:359-373, 1987.
- [60] K. Svanberg. A class of globally convergent optimization methods based on conservative convex separable approximations. SIAM journal on optimization,  $12(2):555 - 573, 2002.$
- [61] L. Tartar. Estimations de coefficients homogénéisés. Lecture notes in mathe $matics, 704:364-373, 1979.$
- [62] L. H. Tenek and I. Hagiwara. Optimization of material distribution within isotropic and anisotropic plates using homogenization. Computer methods in applied mechanics and engineering, 109:155–169, 1993.
- [63] L. H. Tenek and I. Hagiwara. Static and vibrational shape and topology optimization using homogenization and mathematical programming. Computer methods in applied mechanics and engineering, 109:143–154, 1993.
- [64] Y. M. Xie and G. P Steven. Optimal design of multiple load case structures using an evolutionary procedure. Engineering computations, 1992.
- [65] Y. M. Xie and G. P Steven. Evolutionary structural optimisation. Springer Verlag, 1997.
- [66] R. J. Yang and C. H. Chuang. Optimal topology design using linear programming. Computers and structures,  $52(2):265-276$ , 1994.
- [67] R. J. Yang, T. J. Walsh, and P. A. Schilke. A general formulation for topology optimization. SAE technical paper series, 942256, 1994.

## Application of topology optimization in automotive component design

## ABSTRACT

In car manufacturing, designing mechanical components of low mass is critical in order to save on raw materials and in order to produce cars that consume less fuel. However, it is also important that comfort (mainly acoustic aspects) and security requirements are satised. In such <sup>a</sup> context, the aim of topology optimization is to determine, at the beginning of engineering pro jects, the main features of <sup>a</sup> component.

Existing commercial software cannot deal with all the constraints relevant to <sup>a</sup> vehicle project, in particular dynamical constraints. We propose in this thesis a methodology and <sup>a</sup> software solution which can take into account such specications and namely those required by Renault. It combines the topology optimization method SIMP and the mathematical programming algorithm FSQP.

We tested the potential of our method, rstly on a simplistic academic problem, and then on the design of an engine accessories support.

Sonia CALVEL

## Conception <sup>d</sup>'organes automobiles par optimisation to provide the property of the set of the set of the set of the set of the set of the set of

## Directeur de thèse : M. Marcel MONGEAU Université Toulouse III, le mardi 5 octobre 2004

## resounts en français

Dans l'industrie automobile, les réductions de masse permettent des économies de matières premières et des gains importants en performance. Cet allégement ne peut cependant pas se faire au détriment des exigences en matière de confort et de sécurité. Dans ce contexte, l'objectif de l'optimisation topologique est de déterminer, en amont des projets, les caractéristiques générales des pièces mécaniques.

Les logiciels commerciaux actuels ne permettant pas l'intégration de toutes les contraintes déclinées sur les projets véhicules, notamment les contraintes vibroaccoustiques, nous proposons dans cette thèse une méthodologie et une solution logicielle associée, permettant la prise en compte d'un cahier des charges conforme à ceux utilisés chez Renault. Nous combinons pour cela la méthode d'optimisation topologique SIMP et l'algorithme d'optimisation numérique FSQP.

Après avoir évalué notre méthode sur des cas de géométrie simple, nous montrons son potentiel sur le cas d'une face accessoires.

### TITRE et résumé en anglais au recto de la dernière page

MOTS-CLES : Optimisation topologique. Méthode des matériaux ctifs (SIMP). Optimisation numérique. Programmation quadratique séquentielle. Optimisation globale. Algorithme FSQP. Contraintes dynamiques. Composants automobiles.

DISCIPLINE : Mathématiques appliquées

Université Paul Sabatier Toulouse III U.F.R Mathématiques Informatique Gestion 118, route de Narbonne 31062 Toulouse Cedex 4